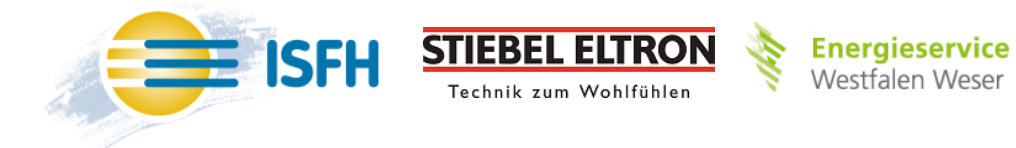

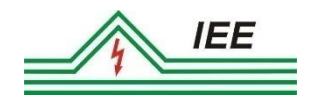

# Abschlussbericht

*EnEff:Stadt Verbundvorhaben:* 

# **Wind-Solar-Wärmepumpen-Quartier - Erneuerbar betriebene Wärmepumpen zur Minimierung des Primärenergiebedarfs (WPuQ)**

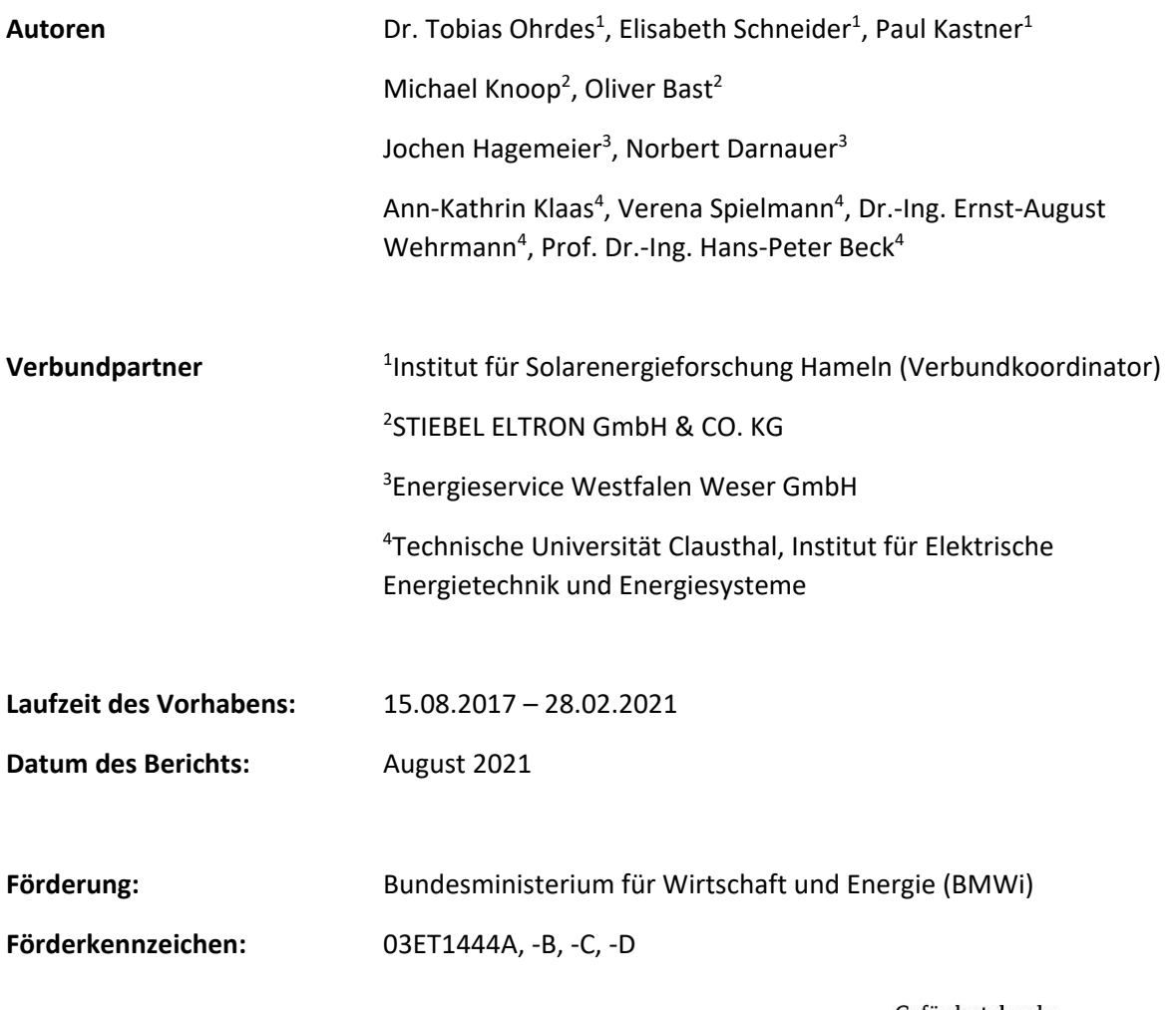

Gefördert durch:

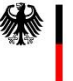

Bundesministerium für Wirtschaft und Energie

aufgrund eines Beschlusses<br>des Deutschen Bundestages

Das dieser Veröffentlichung zugrunde liegende Verbundprojekt wurde mit Mitteln des Bundesministeriums für Wirtschaft und Energie unter den Förderkennzeichen 03ET1444A, 03ET1444B, 03ET1444C, 03ET1444D aufgrund eines Beschlusses des deutschen Bundestages gefördert. Das Land Niedersachsen hat das Projekt mit seiner Grundfinanzierung des ISFH unterstützt.

Die Verantwortung für den Inhalt dieser Veröffentlichung liegt bei den Autoren.

## **Ansprechpartner**

*Verbundkoordinator* **Institut für Solarenergieforschung GmbH (ISFH)** Abteilung Solare Systeme Ansprechpartner: Dr. Tobias Ohrdes

Am Ohrberg 1 31860 Emmerthal Tel.: +49 5151 999-505 Email: ohrdes@isfh.de [www.isfh.de](http://www.isfh.de/)

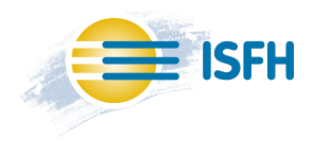

*Verbundpartner* **Energieservice Westfalen Weser GmbH (ESW)** Ansprechpartner: Jochen Hagemeier

Bahnhofstraße 40 32278 Kirchlengern Tel. +49 5223 821-4831 Email: Jochen.Hagemeier@ww-energie.com [www.energieservice-ww.com](http://www.energieservice-ww.com/)

*Verbundpartner* **STIEBEL ELTRON GmbH & CO. KG (STE)** Ansprechpartner: Oliver Bast

Dr.-Stiebel-Str.33 37603 Holzminden Tel.: +49 5531 702-96649 Email: oliver.bast@stiebel-eltron.de [www.stiebel-eltron.de](http://www.stiebel-eltron.de/)

*Verbundpartner* **Technische Universität Clausthal (TUC)** Institut für Elektrische Energietechnik und Energiesysteme (IEE) Ansprechpartnerin: Ann-Kathrin Klaas

Leibnizstraße 28 38678 Clausthal-Zellerfeld Tel.: +49 5323 72-2593 E-Mail: ann-kathrin.klaas@tu-clausthal.de [www.iee.tu-clausthal.de](http://www.iee.tu-clausthal.de/)

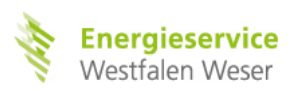

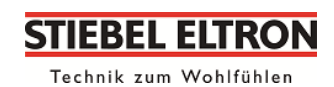

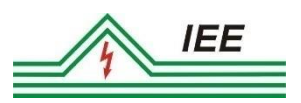

## **Mitarbeit an diesem Bericht**

Dieser Bericht ist ein gemeinsamer Abschlussbericht aller Verbundpartner. In der folgenden Tabelle ist dargestellt, wer an der Erstellung einzelner Abschnitte mitgewirkt hat:

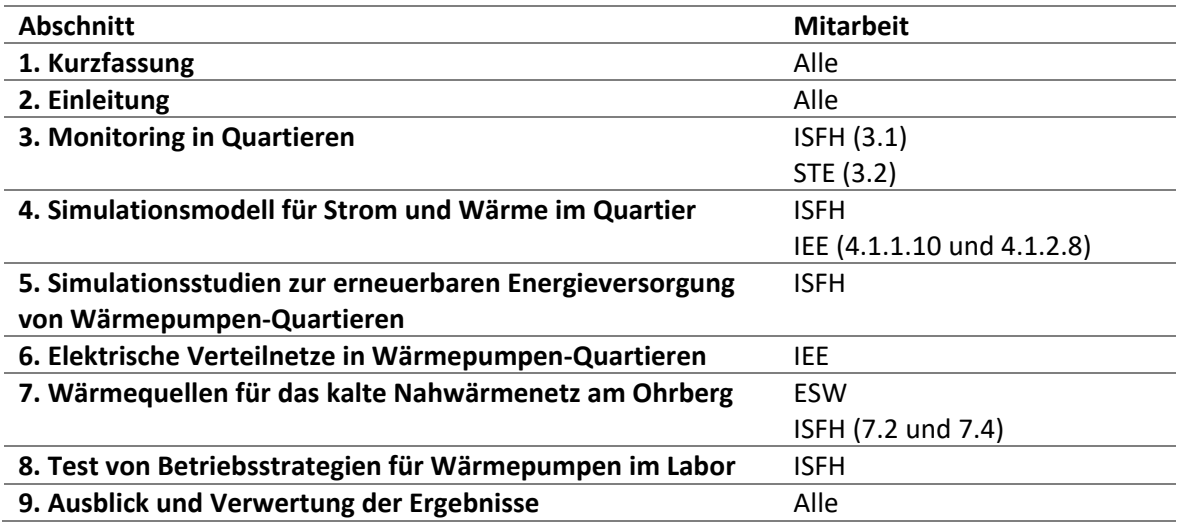

# Inhalt

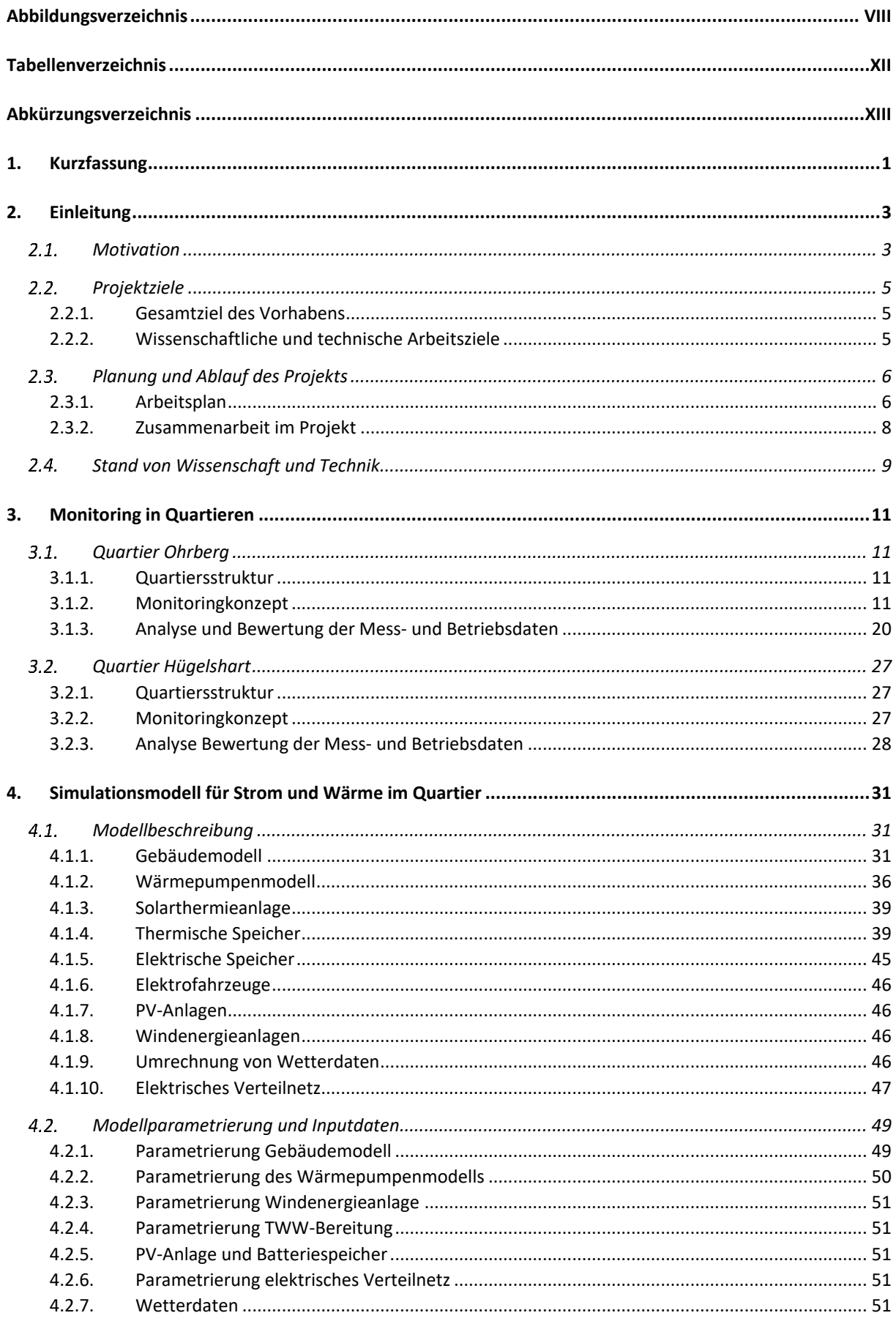

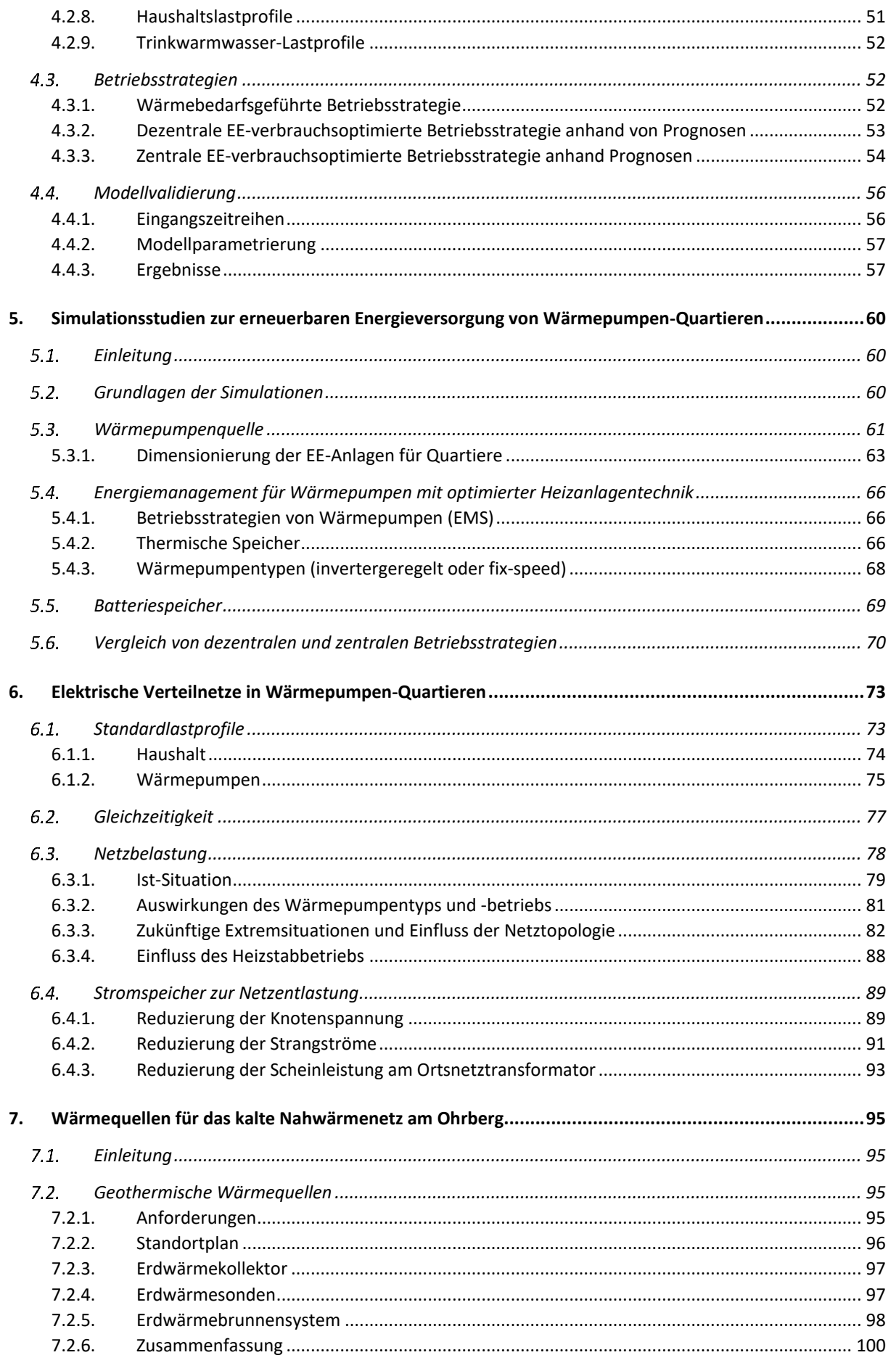

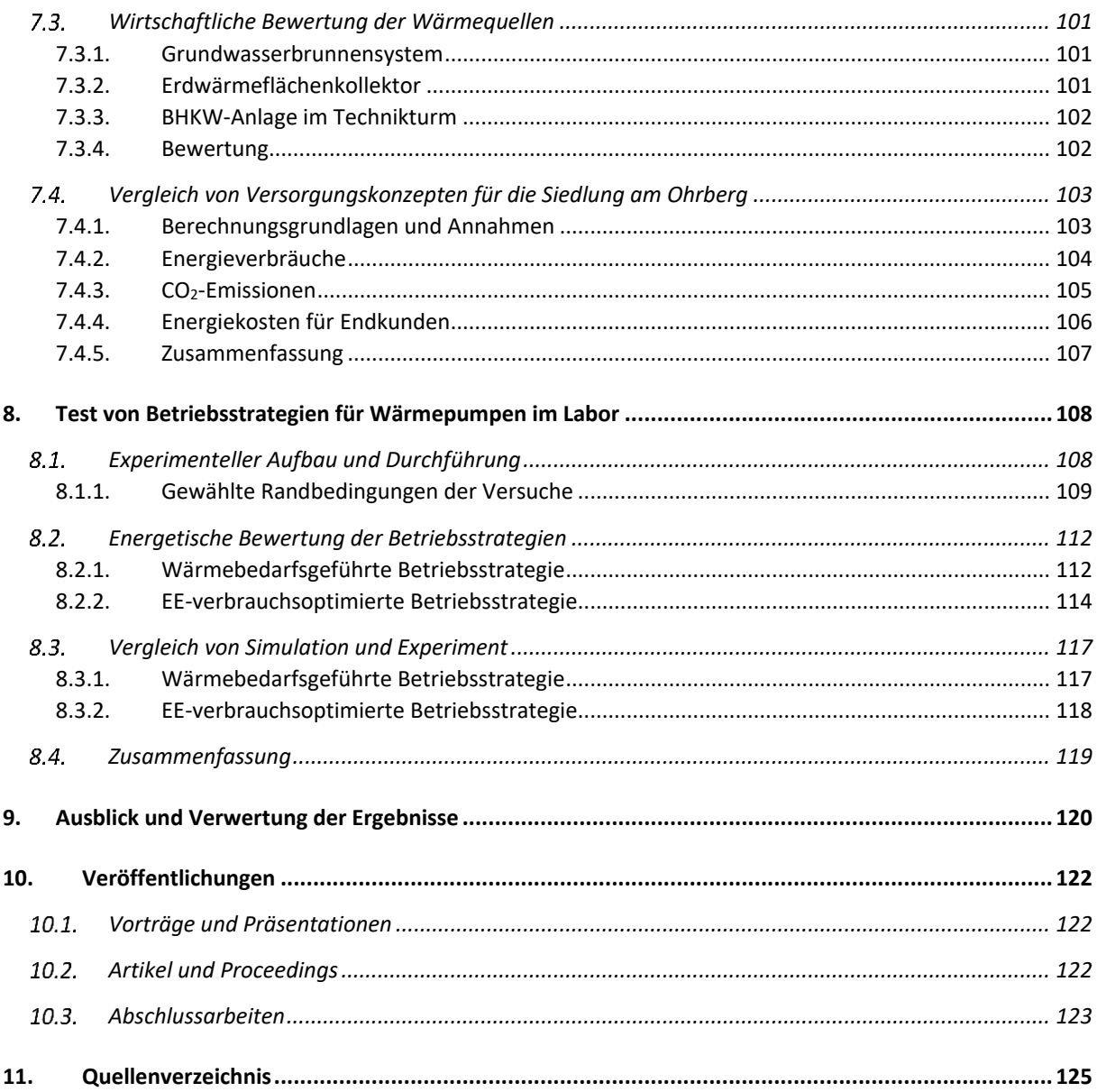

# <span id="page-7-0"></span>**Abbildungsverzeichnis**

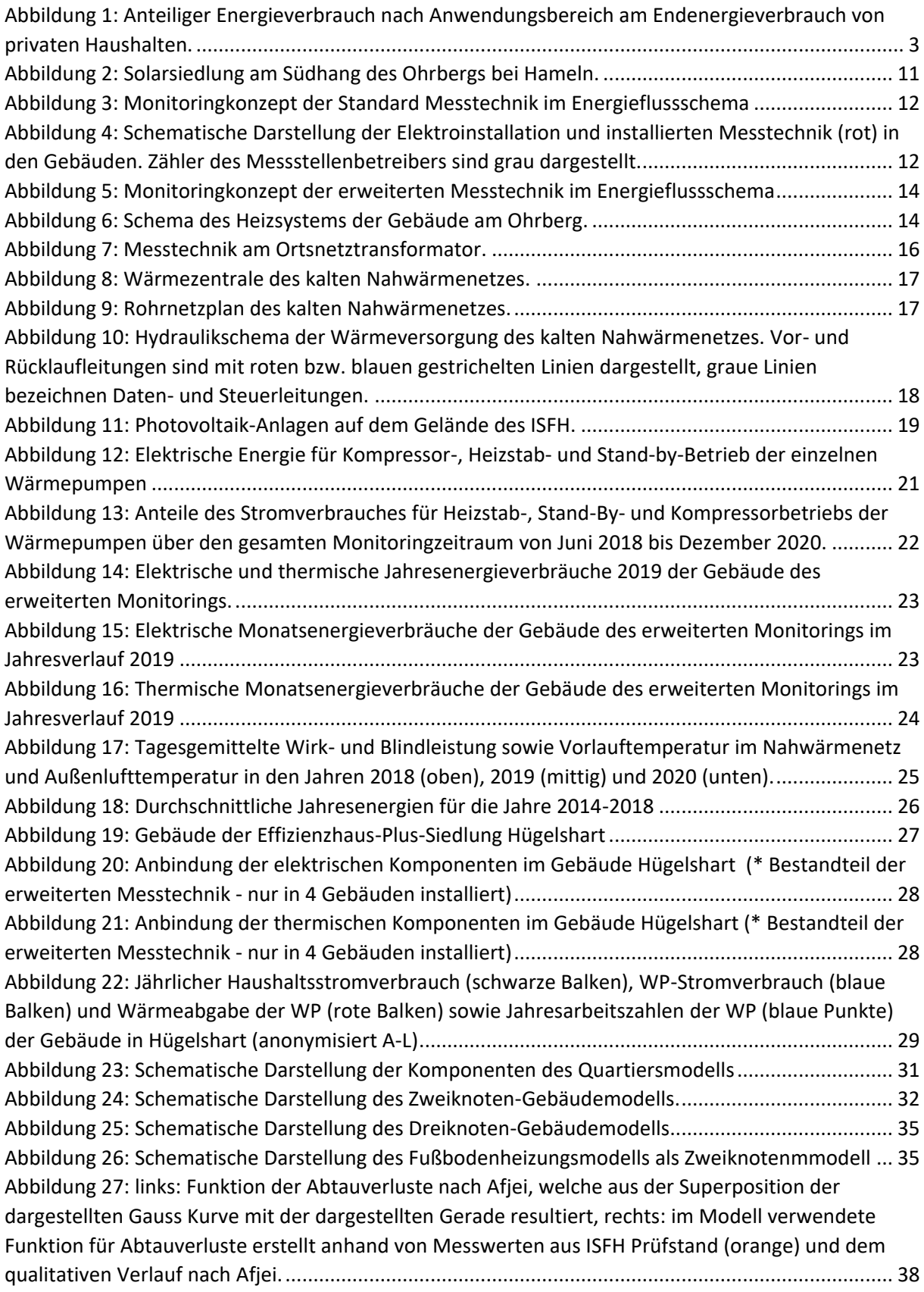

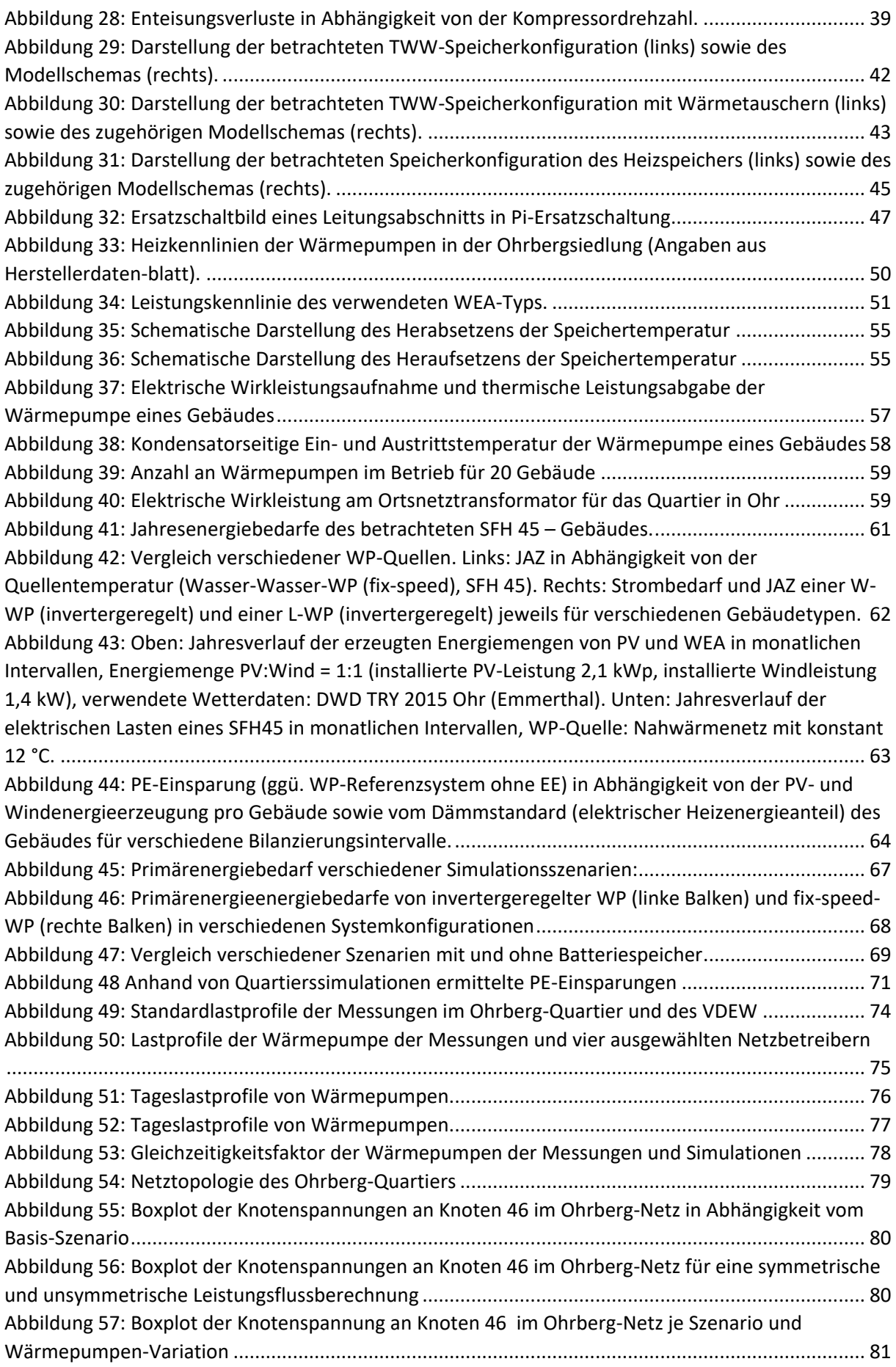

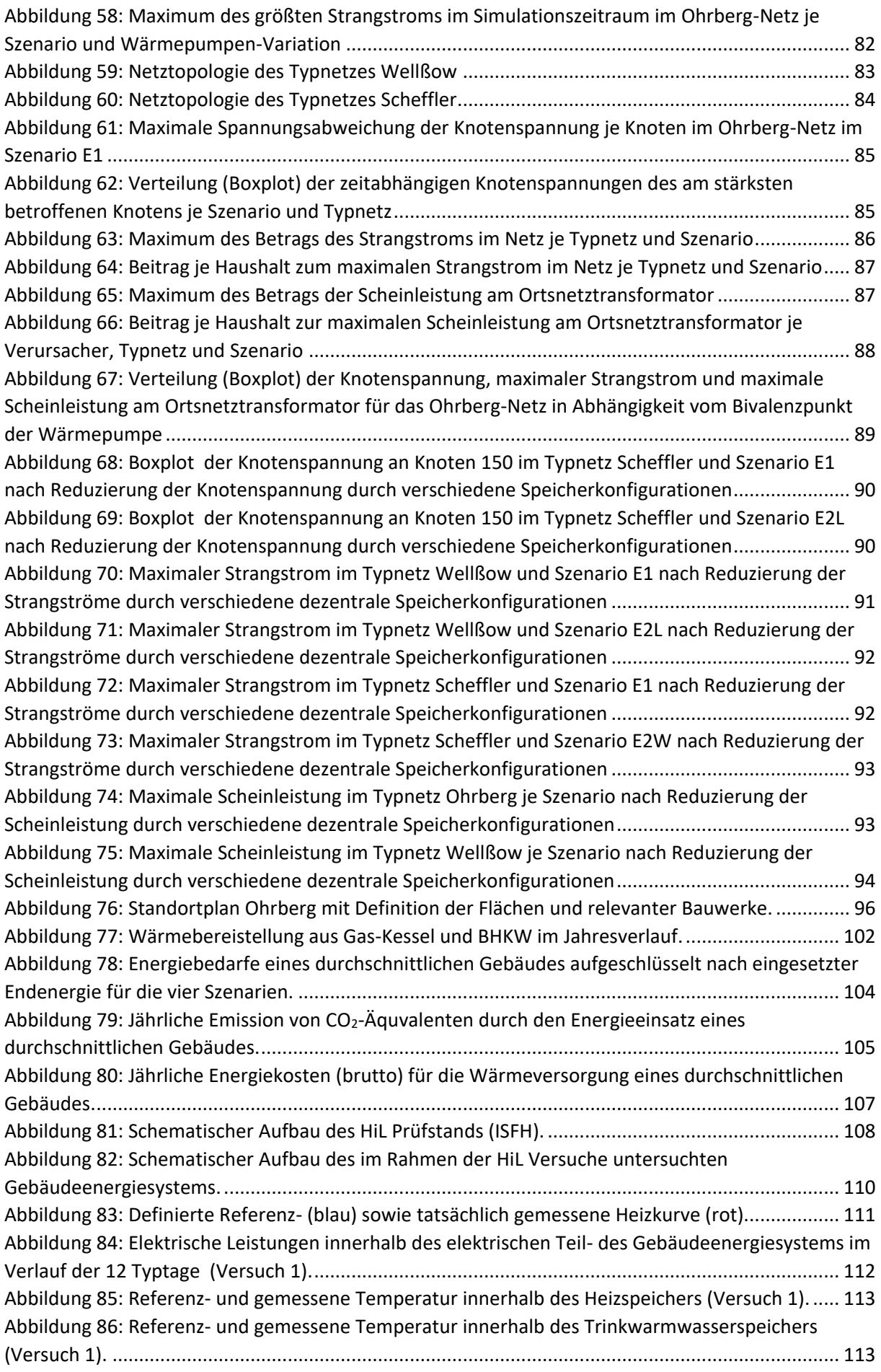

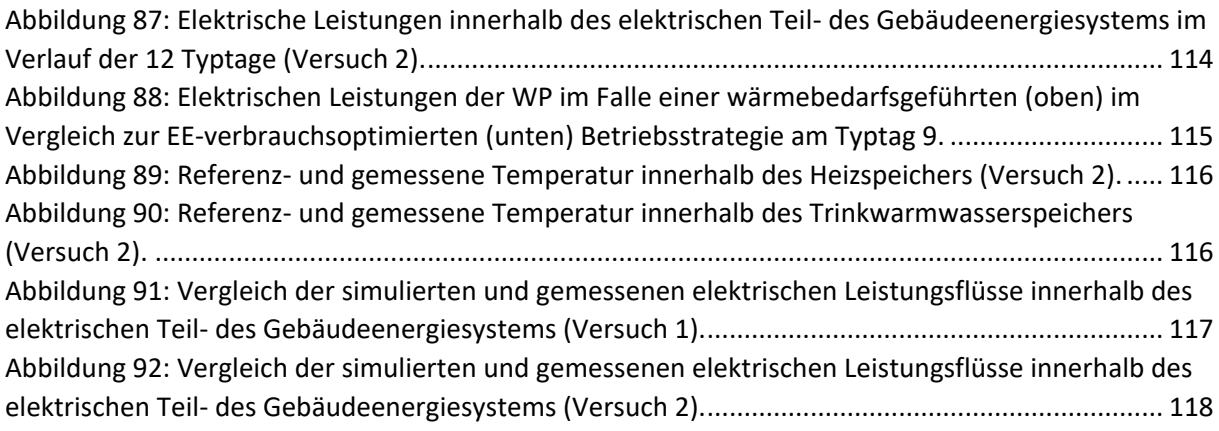

## <span id="page-11-0"></span>**Tabellenverzeichnis**

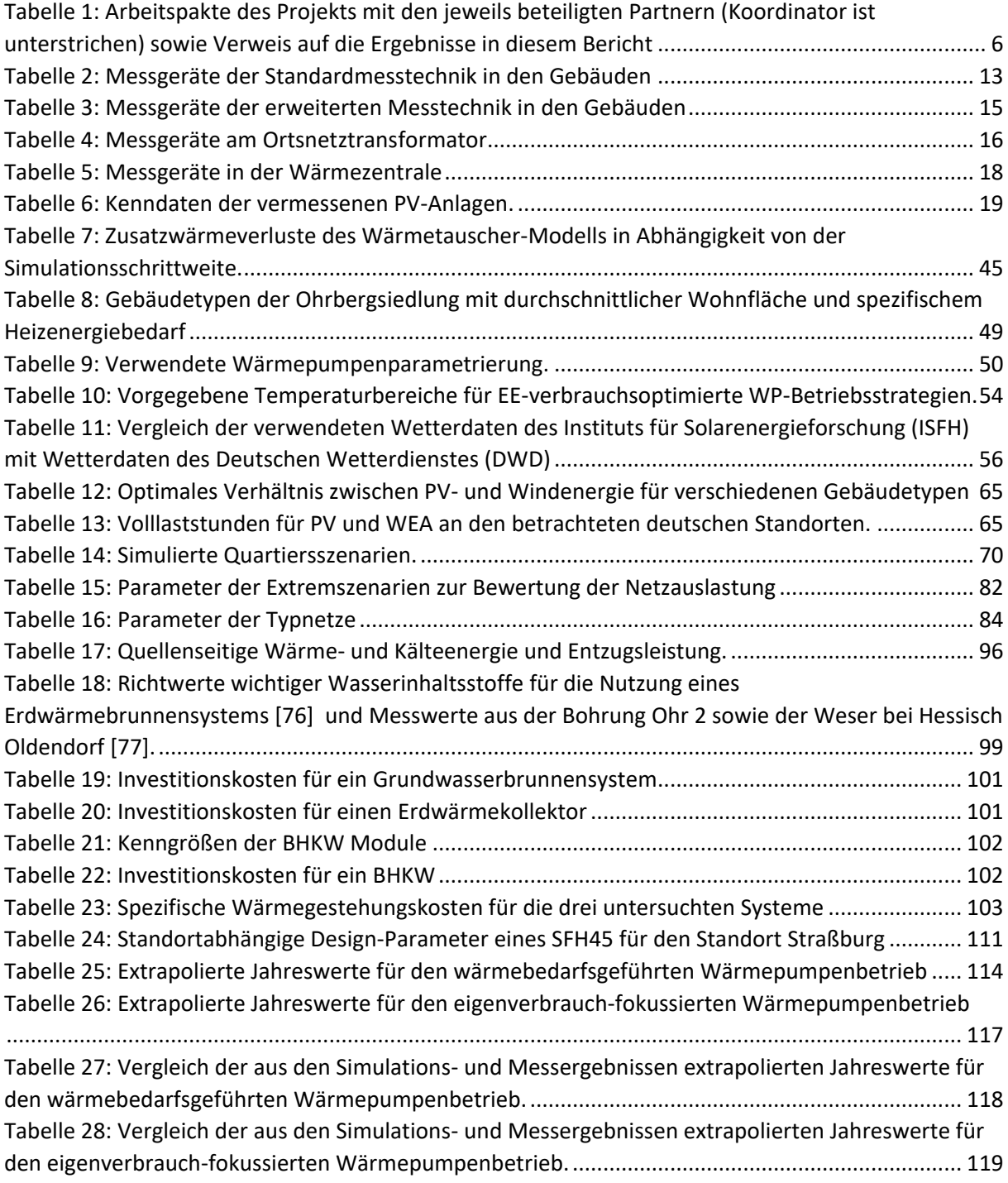

# <span id="page-12-0"></span>**Abkürzungsverzeichnis**

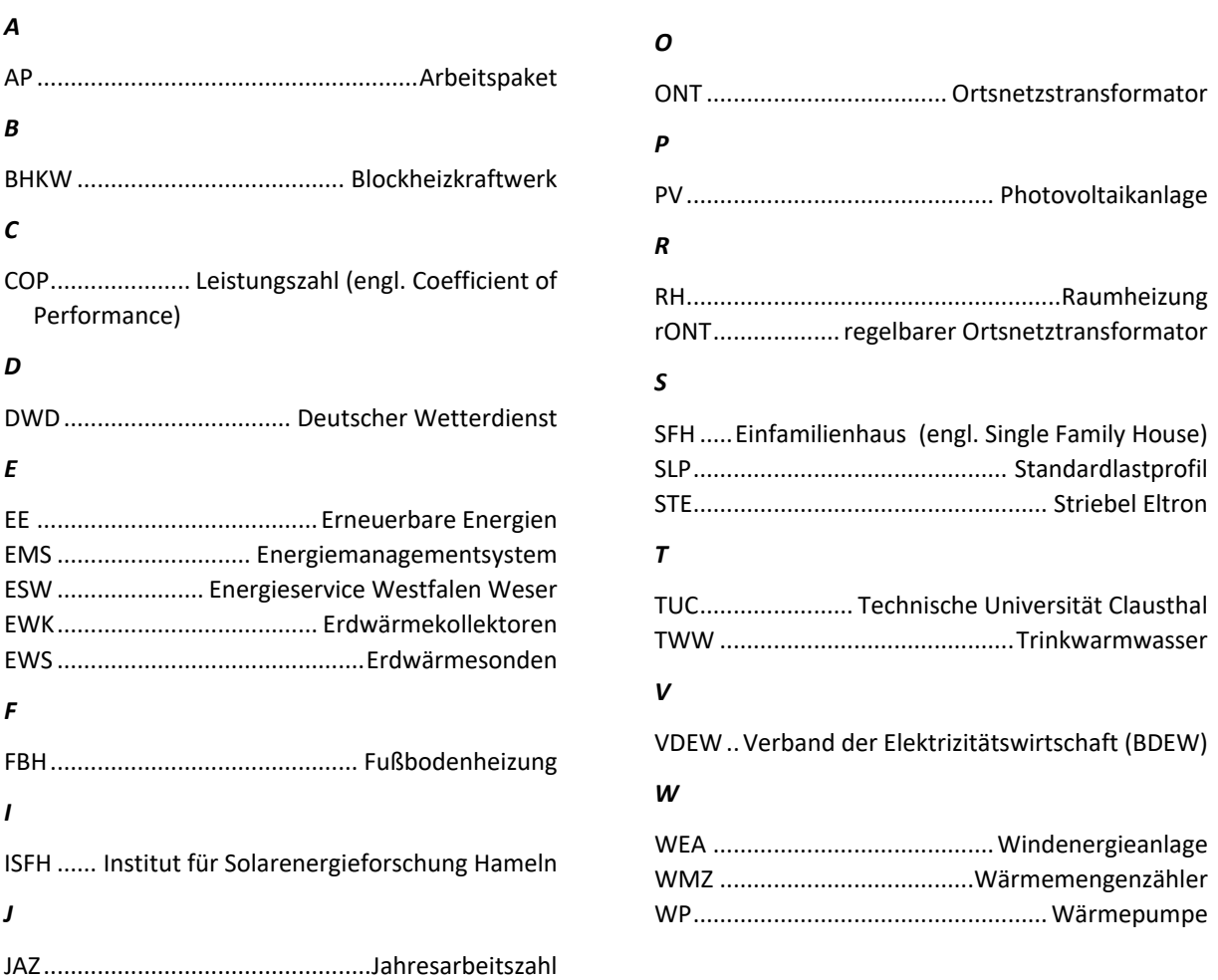

#### <span id="page-13-0"></span>**1. Kurzfassung**

Wärmepumpen bieten großes Potenzial zur Reduzierung des Primärenergiebedarfs und der CO<sub>2</sub>-Emissionen im Wärmesektor. Besonders hoch fallen die CO<sub>2</sub>-Emissions- und Primärenergieeinsparungen aus, wenn der Strom für die Wärmepumpen aus erneuerbaren Energiequellen wie Windenergie- oder Photovoltaikanlagen stammt. Bei der Planung und Umsetzung der Wärmeversorgung von einzelnen Gebäuden und ganzen Quartieren mittels Wärmepumpe ergeben sich auf verschieden Ebenen allgemeine und technische Fragestellungen. Diese Fragestellungen wurden im Rahmen des Forschungsprojekts Wind-Solar-Wärmepumpenquartier an Hand von Messungen in realen Wärmepumpen-Quartieren und mittels Simulationsstudien untersucht.

*Monitoring in Quartieren:* Grundlage für das Projekt bildet ein Monitoring in zwei reale Wärmepumpenquartiere, die sich im Wesentlichen in der Art der Wärmequelle und in ihrem Baujahr unterscheiden. Die Messung der Haushalts- und Wärmepumpenlastgänge, sowie der Einspeiseleistungen von Windenergie- und Photovoltaik-Anlagen ermöglicht die Ermittlung der Gleichzeitigkeit von Energiebedarf und –angebot im zeitlichen Verlauf. Das energetische Monitoring der 20 Jahre alten, auf einem kalten Nahwärmenetz basierenden Wärmeversorgung im Quartier am Ohrberg zeigt, dass das Konzept auf Grund von technischen Defekten der alten Anlagentechnik und Betriebsfehlern mit einer durchschnittlichen Systemarbeitszahl von 2,27 weit unter den Erwartungen zurückgeblieben ist. Für einen primärenergiesparenden Betrieb müssten sowohl die Wärmequelle des Nahwärmenetzes als auch die WP in den Gebäuden erneuert werden. Die modernen invertergeregelten Luft-Wärmepumpen im 2016 errichteten Quartier Hügelshart hingegen erreichten mit mittleren Jahresarbeitszahlen von 3,3 einen überdurchschnittlich effizienten Betrieb.

**Simulationsmodell für Strom und Wärme in Quartieren:** Im Projekt wurde ein Simulationsmodell entwickelt, das das thermischer Verhalten der Gebäude, die Gebäudetechnik (Wärmepumpen, thermische und elektrische Speicher), Photovoltaik-, Solarthermie- und Windenergie-Anlagen, E-Mobilität sowie das elektrische Verteilnetz für ein Wohnquartier abbilden kann. Es kann mittels Parameterdateien für verschiedene Quartiersstrukturen verwendet werden um in 1-Minütiger Auflösung alle Energieflüsse im Jahresverlauf zu modellieren. Durch eine Energiemanagement-Instanz können verschiedene Betriebsstrategien abgebildet werden. Das Modell wurde an Hand von Messdaten aus dem Quartier Ohrberg validiert. Es dient als Grundlage für folgende Untersuchungen und kann allgemein für Planung der Energieversorgung von Quartieren verwendet werden.

**Simulationsstudien zur erneuerbaren Energieversorgung von Wärmepumpen Quartieren:** An Hand von Szenarien-Simulationen wurden einzelne Maßnahmen hinsichtlich ihrer Primärenergieeinsparung in Wohnquartieren bewertet. So ermöglicht der Einsatz von Wärmepumpe mit geeigneter Wärmequelle Primärenergie-Einsparung von 40 % - 50 % gegenüber Gas-Heizsystemen. Der Einsatz von Windenergie- und PV-Anlagen in einem WP-Quartier erhöht bereits ohne Speicher die PE-Einsparung von ca. 50 % auf bis zu 80 %. Hierbei hat sich gezeigt, dass das Optimale Verhältnis von Photovoltaik- und Windenergie vom Dämmstandard der Gebäude abhängt und im Bereich von 1:0,9 (geringer Heizenergiebedarf, SFH 15) bis 1:3 (hoher Heizenergiebedarf, SFH 100) liegt. Durch den Einsatz von Energiemanagementsystemen für Wärmepumpen in Kombination mit optimierter Heizanlagentechnik, wie invertergeregelten Wärmepumpen und thermischen Speichern, können weitere 15 % Primärenergie eingespart werden. Batteriespeicher führen zu weiteren 7 %-9 % Primärenergie-Einsparung. Wird der Betrieb der einzelnen Wärmepumpen zusätzlich quartiersweit koordiniert, können bis zu weitere 4 % des Gesamtstrombedarfs im Quartier erneuerbar gedeckt werden. Insgesamt können bei Einsatz markverfügbarer Technologien unter Verwendung lokalem Wind- und Photovoltaik-Stroms mehr als 90 % Primärenergie gegenüber einem Quartier mit Gas-Heizsystemen eingespart werden.

**Elektrische Verteilnetze in Wärmepumpenquartieren:** Bei der Umsetzung von Wärmepumpen-Quartieren mit hohem Anteil erneuerbarer Energieerzeugungsanlagen ergeben sich besondere Anforderungen an die elektrischen Verteilnetze, die auf Basis von Messdaten und Simulationen ermittelt wurden. So hängen die Lastprofile der Wärmepumpen von der Regelstrategie und den Sperrzeiten des Netzbetreibers ab. Wärmebedarfsgeführte Wärmepumpen haben häufig einen erhöhten Strombezug in den frühen Morgenstunden, wohingegen eigenverbrauchsgeführte Wärmepumpen in Verbindung mit Photovoltaik-Anlagen vermehrt in den Mittagsstunden in Betrieb gehen. Verfolgen alle Wärmepumpen die gleiche Betriebsstrategie bzw. die gleiche Zielgröße, führt dies zu einer höheren Gleichzeitigkeit der Wärmepumpen.

Auch die Wahl der Wärmequelle der Wärmepumpe hat bereits Einfluss auf die Netzbelastung: Luft-Wärmepumpen führen in kalten Monaten zu einer höheren Netzbelastung als Wärmepumpen, die an einem kalten Nahwärmenetz angebunden sind oder Erdwärme nutzen. Auf Grund der besonders im Winter niedrigeren Lufttemperaturen im Vergleich zu Erd- und Nahwärmenetztemperaturen kann es an sehr kalten Tagen zum vermehrten Einsatz der elektrischen Zusatzheizung und entsprechend zu einer höheren Netzbelastung kommen.

In erneuerbar betriebenen Wärmepumpenquartieren tragen in den betrachteten Extrem-Szenarien die Photovoltaik-Anlagen den höchsten Beitrag zur Höchstbelastung im elektrischen Verteilnetz bei. Bei einer großen Anzahl an Photovoltaik-Anlagen im Quartier werden vermehrt kritische Netzzustände verzeichnet. Luft-Wärmepumpen und Elektrofahrzeuge tragen zu gleichen Teilen zur Netzbelastung bei, da Wallboxen von E-Autos zwar eine höhere Anschlussleistung im Vergleich zu Wärmepumpen haben, jedoch ist deren Gleichzeitigkeit geringer als bei Wärmepumpen.

Ob und in welchem Maße Stromspeicher zur Netzentlastung beitragen können, hängt von der Höhe und der Dauer der Belastung sowie von der Größe und Platzierung der Stromspeicher ab. Zur Reduzierung der maximalen Knotenspannungsabweichung eignen sich dezentrale Stromspeicher, die an den Strangenden platziert werden, besser als zentrale Speicher, die an die Sammelschiene des Ortsnetztransformators angeschlossen sind. Die maximalen Strangströme lassen sich nur durch dezentrale Speicher reduzieren. Für die Reduzierung der Scheinleistung am Ortsnetztransformator eignen sich zentrale Stromspeicher besser. Allerdings hängt die Höhe der Reduzierung immer von der Leistung des Speichers ab und ob der Speicher zum kritischen Zeitpunkt entsprechende Speicherkapazität zur Verfügung hat. Die Auslastung der Stromspeicher ist in allen drei Anwendungsfällen gering, wodurch die Praktikabilität infrage gestellt wird.

*Wärmequellen für das kalte Nahwärmenetz am Ohrberg:* Für die seit 20 Jahren im Betrieb befindliche kalte Nahwärmenetz am Ohrberg wurden alternative Wärmequellen hinsichtlich ihrer technischen und wirtschaftlichen Eignung für eine langfristige Wärmeversorgung evaluiert. Hierbei hat sich ein Grundwasserbrunnensystem hinsichtlich der technischen Umsetzbarkeit und  $CO<sub>2</sub>$ -Einsparung als optimal ergeben. Hinsichtlich der Wirtschaftlichkeit der Wärmeversorgung aus Sicht der Einwohner ist hingegen eine dezentrale Wärmeversorgung auf Basis von Luft-Wärmepumpe die günstigste Lösung, bei nur gering höherer CO<sub>2</sub>-Emission im Vergleich zur Wärmenetz-basierten Versorgung.

*Test von Betriebsstrategien für Wärmepumpen im Labor:* Schließlich wurden die Betriebsstrategien, die im Rahmen des Projekts entwickelt wurden, auch im Labor mit technisch aktuellen Wärmepumpen erprobt. In einer Hardware-in-the-Loop Anlage, die das Energiesystem eines Einfamilienhauses emuliert, konnte gezeigt werden, dass die in den Simulationen erprobten Betriebsstrategien auch im realen Betrieb zu einer Erhöhung der erneuerbaren Deckung und damit zur Primärenergiereduktion führen.

## <span id="page-15-0"></span>**2. Einleitung**

#### <span id="page-15-1"></span>**Motivation**  $2.1.$

Der Ausbau von Photovoltaik- (PV) und Windenergieanlagen (WEA) schreitet immer weiter voran, sodass im Jahr 2020 mehr als 50,7 % des Stroms in Deutschland aus erneuerbaren Energien erzeugt wurde [1]. Der Stromverbrauch hat in privaten Haushalten lediglich einen geringen Anteil am Endenergieverbrauch: 83 % der Endenergie entfallen auf Raumwärme und Trinkwarmwassererzeugung [2], siehe [Abbildung 1.](#page-15-2) Der Anteil an erneuerbarer Wärme am Endenergieverbrauch in privaten Haushalten hat sich in den letzten Jahren dagegen kaum verändert und beträgt derzeit nur 14 % [3]. Neben der Erschließung der Potentiale bei den erneuerbaren Wärmetechnologien bietet eine Kopplung von Strom- und Wärmeverbrauch über eine effiziente, auf erneuerbar erzeugtem Strom basierende Wärmeversorgung die Chance, diesen Anteil nachhaltig zu erhöhen.

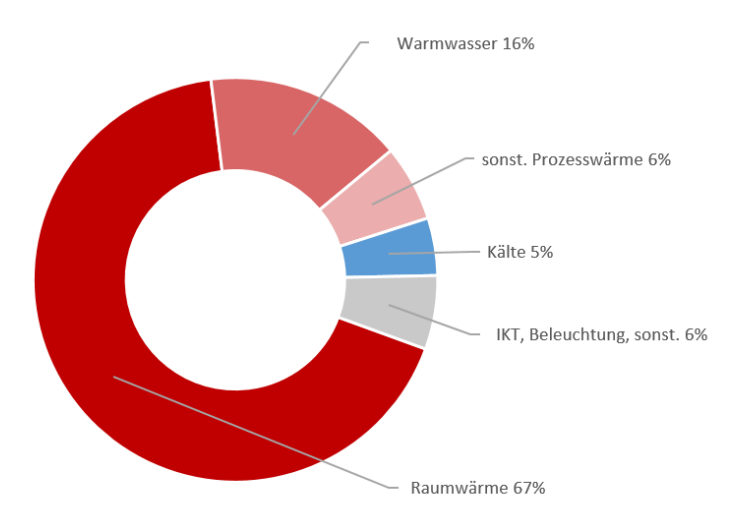

#### <span id="page-15-2"></span>**Abbildung 1: Anteiliger Energieverbrauch nach Anwendungsbereich am Endenergieverbrauch von privaten Haushalten. Daten aus [2] für 2019.**

Einen wichtigen Baustein für eine erneuerbare Energieversorgung in Gebäuden bildet daher die Wärmepumpe. Wärmepumpen beziehen den Großteil der Heizwärme aus der Umwelt, wie z.B. aus der Luft, dem Grundwasser oder dem Erdreich. Um die Umweltenergie für die Gebäudeheizung nutzbar zu machen, wird ein geringer Anteil an elektrischer Energie benötigt. Je nach Umweltenergiequelle kann eine Wärmepumpe unter Einsatz von 1 kWh elektrischer Energie auf diese Weise 3 bis 5 kWh Wärme erzeugen.

Die Effizienz einer Wärmepumpe wird durch die Leistungszahl (Coefficient of Performance / COP) angegeben. Diese setzt die abgegebene Wärmeleistung ins Verhältnis zur benötigten elektrischen Leistung. Der COP ist stark abhängig von der Temperatur der Wärmequelle einerseits und der Temperatur der Wärmesenke andererseits, wie z.B. dem Heiztemperaturniveau im Gebäude. Je geringer die Differenz zwischen Quellen- und Senkentemperatur ist, desto effizienter arbeitet die Wärmepumpe. Da Quellen- und Senkentemperaturen im Jahresverlauf variieren, wird zur Effizienzbewertung in Anwendungen üblicherweise die Jahresarbeitszahl (JAZ) betrachtet. Die JAZ setzt die im Jahresverlauf erzeugte Wärmemenge ins Verhältnis zur aufgewendeten elektrischen Energie und bildet somit ein energetisch gewichtetes Mittel des COP. Es ist stets auf den zugrundeliegenden Bilanzierungsraum (d.h. welche Komponenten des Heizsystem werden bei der energetischen Betrachtung berücksichtigt) zu achten, wenn diese Kennzahlen miteinander verglichen werden sollen.

Je größer die JAZ ist, desto effizienter ist die Wärmepumpe und entsprechend geringer ist der elektrische Energiebedarf. Hohe Quellen- und niedrige Senkentemperaturen steigern die JAZ. Als Wärmeverteilsystem im Gebäude bieten sich daher Flächenheizungen wie Fußbodenheizungen an, da diese mit vergleichsweise geringeren Vorlauftemperaturen von bis zu 35 °C arbeiten. Auch auf der Quellenseite gibt es verschiedene Optionen für Umweltwärmequellen: Bei der Nutzung von Erdwärme werden regelmäßig höhere Jahresarbeitszahlen erreicht im Vergleich zur Nutzung der Außenluft. Dies liegt daran, dass die Temperatur der Erdwärme über das gesamte Jahr relativ konstant ist. Ein auf dieses Temperaturniveau abgestimmtes Wärmepumpensystem arbeitet das ganze Jahr über vergleichsweise effizient. Eine Luft-Wärmepumpe nutzt die Umgebungsluft, sodass die Quellentemperatur gerade im Winter gering ist. Wenn die Wärmepumpe gegen eine höhere Temperaturdifferenz arbeiten muss, benötigt sie mehr elektrische Energie, wodurch der COP sinkt. Mit Luftwärmepumpen werden im Durchschnitt JAZ von 3,1 erreicht, bei Erdreichwärmepumpen liegt die JAZ bei 4,1 [4]. Eine weitere Wärmequelle für Wärmepumpen kann ein Nahwärmenetz darstellen. Hierzu eignen sich insbesondere kalte Nahwärmenetze mit einer Temperatur von üblicherweise 5- 20 °C. Als Quelle für kalte Nahwärmenetze kann wiederum das Erdreich, aber auch Flusswasser oder Abwärme aus Betrieben dienen. Auf Grund der ganzjährig relativ konstanten Quellentemperaturen können Wärmepumpen, die an einem kalten Nahwärmenetz betrieben werden JAZ von mehr als 4 erreichen [5].

Auf Grund der Nutzung von Umweltenergie bieten Wärmepumpen erhebliches Potenzial zur Reduzierung der CO<sub>2</sub>-Emissionen der Gebäudeheizung im Vergleich zu fossil betriebenen Heizungen mit Öl oder Gas. Diese Einsparungen werden umso größer, je höher der Anteil an erneuerbaren Energien im Strommix ist, mit dem die Wärmepumpe betrieben wird. Wie der Anteil an lokal erzeugtem Strom aus Windenergie- (WEA) und Photovoltaikanlagen (PV) zur Versorgung von Gebäuden und Quartieren erhöht werden kann, welche Beitrag Betriebsstrategien für WP dazu leisten können und welche Anforderungen an elektrische Verteilnetzte dabei gestellt werden, wurde in diesem Forschungsprojekt am Beispiel von zwei WP-Quartieren durch Institut für Solarenergieforschung Hameln (ISFH) zusammen mit den Verbundpartnern Technische Universität Clausthal, STIEBEL ELTRON und Energieservice Westfalen Weser untersucht.

In unmittelbarer Nähe des ISFH liegt die Siedlung "Am Ohrberg", die aus 71 Einfamilienhäuser besteht, die alle mit einer Sole-Wasser-WP und einem "kalten Nahwärmenetz" als gemeinsame Quelle ausgestattet sind. Diese Siedlung wird seit fast 20 Jahren betrieben. Das Besondere an dieser Siedlung ist, dass zum einen die Quelle geringen jahreszeitlichen Schwankungen unterworfen ist und Energieservice Westfalen Weser als Wärmedienstleister sowohl das kalte Nahwärmenetz als auch die WP in den Gebäuden betreibt.

Um die in Bezug auf die Investitionskosten attraktive Luft-WP (weder Nahwärmenetz noch Erdreicherschließung für Quellenwärme erforderlich) zu analysieren, wird zusätzlich ein mit Luft-WP ausgestattetes Neubau-Quartier in Friedberg-Hügelshart untersucht, das Ende 2016 fertiggestellt wurde. Dieses Quartier besteht aus 13 Häusereinheiten (neun Einfamilienhäuser und vier Doppelhaushälften), die jeweils mit Luft-Wasser Wärmepumpen mit Inverter-Technologie und einer PV-Anlage (Einfamilienhaus: 11,88 kWp, Doppelhaushälfte: 7,56 kWp) ausgestattet sind. Für den erneuerbaren Betrieb der WP stehen zusätzlich ein Batteriespeicher, ein Pufferspeicher (Einfamilienhaus: 1500l, Doppelhaushälfte: 1000l), ein Warmwasserspeicher mit 235l und ein Energiemanagement-System zur Verfügung. Des Weiteren kann die Gebäude-Masse auf Grund der installierten Fußbodenheizung als weiterer thermischer Speicher genutzt werden. Das Energiemanagement-System betreibt die WP, den Batteriespeicher und weitere optionale schaltbare Verbraucher mit dem Ziel der Eigenverbrauchsmaximierung.

Beide Siedlungen weisen in ihren Eigenschaften eine sehr große Bandbreite auf und ermöglichen daher die Ableitung von allgemeinen Erkenntnissen und Planungsgrundlagen.

#### <span id="page-17-0"></span> $2.2.$ Projektziele

### <span id="page-17-1"></span>2.2.1. Gesamtziel des Vorhabens

Das übergeordnete Ziel des Verbundprojekts ist eine fundierte Antwort auf die Frage, welche Primärenergie-Einsparungen mit koordiniert betriebenen Wind-Solar-WP-Quartieren erreichbar sind. An zweiter Stelle stehen die Erstellung eines Planungsleitfadens und die Entwicklung von Berechnungsmodellen zur Simulation und Umsetzung von weitgehend regenerativ aus Wind und Sonne versorgten Wohnquartieren mit dezentralen WP in Einzelgebäuden. Der Leitfaden soll es Kommunen, Planern und Netzbetreibern ermöglichen, eine dezentrale regenerative Wärmeversorgung in Neubauquartieren und auch im Bestand zu realisieren. Dazu werden zwei Wärmepumpen-Quartiere, eines mit Sole-Wärmeverteilnetz und eines mit Luft als dezentrale Wärmequelle untersucht.

Auf Basis von Messdaten aus den Quartieren werden Modelle für den elektrischen und thermischen Bedarf in Quartieren erstellt und die Gleichzeitigkeit des Bedarfs der Gebäude untereinander und des Bedarfs mit dem lokal erzeugten Strom aus Wind- und Solarenergie bestimmt.

Die veränderten Anforderungen an elektrische Verteilnetze mit hohem Anteil an WP und EE-Strom werden mithilfe des Simulationsmodells bestimmt und die Auswirkungen von Regelungsstrategien auch unter Einbeziehung von thermischen und elektrischen Speichern und Elektrofahrzeugen auf den Deckungsanteil durch erneuerbaren Strom einerseits und Netzbelastung andererseits evaluiert.

Somit werden neben den technischen Anforderungen auch die Wirtschaftlichkeit des Betriebs der Wärmeversorgung unter Einbeziehung der verwendeten Quellen für die WP bewertet.

### <span id="page-17-2"></span>2.2.2. Wissenschaftliche und technische Arbeitsziele

Im Zentrum des Projekts steht die Frage, ob Bestandsquartiere durch dezentral in den Einzelgebäuden angeordnete WP mit elektrischer Energie aus Wind und Sonne, die fluktuierend und lokal erzeugt wird, so versorgt werden können, dass eine hohe regenerative Bedarfsdeckung bei geringen Infrastrukturaufwendungen möglich wird. Neben den WP werden als technische Maßnahmen insbesondere thermische Speicher inkl. der Gebäude als Speicher, gesteuerter WP- und Speicherbetrieb zur Spitzenlastsenkung und Stromspeicher auf Ortsnetzebene untersucht. Dazu sind wissenschaftliche Arbeiten auf folgenden Gebieten notwendig:

**Gleichzeitigkeit von Wärmebedarf und Dargebot aus Wind- und Sonnenenergie:** Auf Basis von Messdaten aus zwei mit WP versorgten Quartieren und lokalen PV- und Windenergieanlagen werden die Nachfrage von WP- und Haushaltsstrom sowie Angebot von Strom aus Wind- und Sonnenenergie in Quartieren zeitlich hochaufgelöst bestimmt. Da der WP-Strombedarf stark von der WP-Quelle abhängt, werden ein Quartier mit kalter Nahwärme (nahezu konstante Wärmequelle) und ein Quartier mit Luft (jahreszeitenabhängig) betrachtet. Beiden Quartieren ist gemein, dass der WP-Betrieb untereinander nicht koordiniert wird. Im Luft-WP Quartier erfolgt jedoch ein gesteuerter Betrieb der WP mit dem Ziel der Eigenverbrauchsmaximierung der PV-Energie in den einzelnen Gebäuden. Beide Quartiere ermöglichen den Vergleich der Auswirkungen der Quelle (Luft vs. kalte Nahwärme) auf den Strombedarf der WP und der Anforderungen an das elektrische Verteilnetz.

Ziel: Bestimmung der Gleichzeitigkeit von regionalem/lokalem Angebot und Nachfrage

**Simulation des Wärme- und Strombedarfs in Quartieren:** Zunächst erfolgt die Entwicklung eines Modells zur Simulation des Wärme- und Strombedarfs in Quartieren auf Basis der erhobenen Daten. Hieraus werden Regelungsstrategien für den WP-Betrieb unter Einbeziehung von thermischen und elektrischen Speichern abgeleitet. Die Bewertung dieser Regelungsstrategien erfolgt in den Einzelanlagen und der Gesamtheit der Anlagen in Bezug auf den Deckungsanteil durch EE.

Ziel: Vereinfachtes Modell zur Bestimmung des Wärme- und Strombedarf in WP-Quartieren, sowie Regelungsstrategien für optimierten Betrieb

**Simulation des elektrischen Verteilnetzes:** In Ergänzung der Energiebilanzierung steht hier die Versorgungskapazität des Verteilnetzes im Fokus: Mittels Simulation und überprüft durch Messungen werden Stromspeicher, dezentrale Erzeuger (PV-Anlagen) auf Ortsnetzebene, innovative Netzbetriebsmittel (z.B. regelbarer ONT) sowie die WP-Regelungsstrategien bewertet.

Ziel: Auslegungsregeln für elektrische Verteilnetze mit hohem Anteil von WP und EE-Anlagen

**Vergleich von Simulation und Feldergebnissen zu Regelungsstrategien:** Neben der Bewertung von Regelungsstrategien mittels Simulation werden verschiedene Strategien erprobt. Dies sind das eigenverbrauchsoptimierende Betriebsmanagement im Luft-WP-Quartier sowie Emulationen der entwickelten Regelungsstrategien im Experimentalaufbau am ISFH.

Ziel: Bewertung der Regelungsstrategien in Bezug auf die Erhöhung des Deckungsanteils aus EE und auf die PE-Senkung in Quartieren

#### <span id="page-18-0"></span> $2.3.$ Planung und Ablauf des Projekts

Das Projekt wurde unter der Koordination des Instituts für Solarenergieforschung Hameln (ISFH) in Kooperation mit den Partner Energieservice Westfalen Weser (ESW), Stiebel Eltron (STE) und dem Institut für Elektrische Energietechnik und Energiesysteme der Technischen Universität Clausthal (TUC) als Verbundvorhaben durchgeführt. Die ursprüngliche Projektplanung sah eine Laufzeit von 3 Jahren vor. Auf Grund von Verzögerungen im Projektablauf wurde die Laufzeit um 6,5 Monate verlängert.

#### <span id="page-18-1"></span>2.3.1. Arbeitsplan

Die Arbeiten im Projekt sind in 12 Arbeitspakete (AP) gegliedert, deren jeweilige Koordination bei einem der Verbundpartner liegt (siehe [Tabelle 1\)](#page-18-2). Die Ziele der einzelnen Arbeitspakete werden im Folgenden kurz beschrieben.

<span id="page-18-2"></span>**Tabelle 1: Arbeitspakte des Projekts mit den jeweils beteiligten Partnern (Koordinator ist unterstrichen) sowie Verweis auf die Ergebnisse in diesem Bericht**

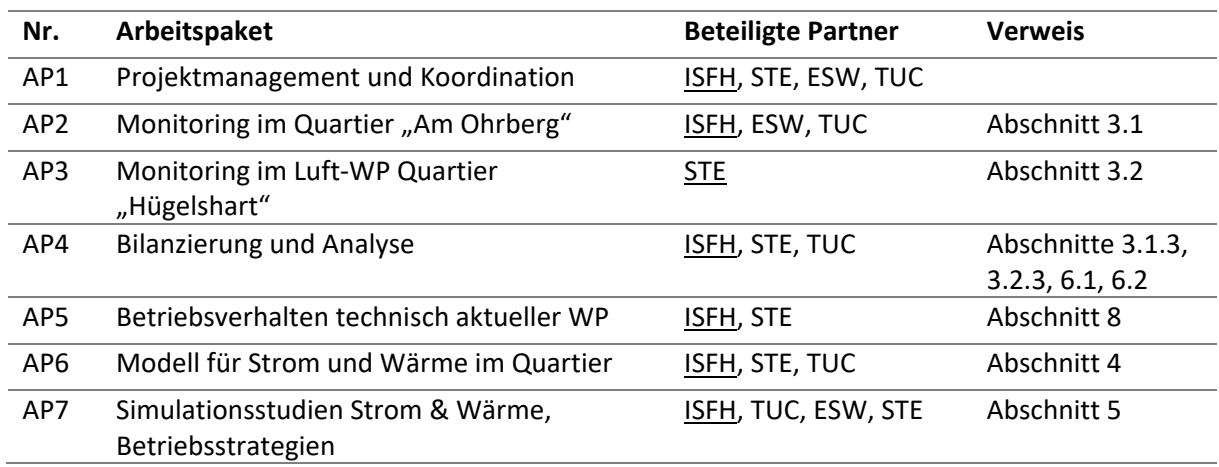

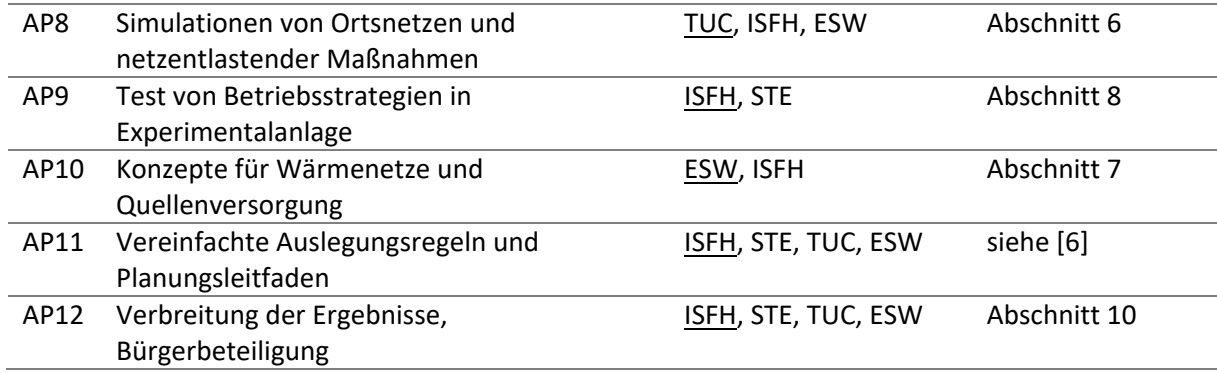

#### *AP 1: Projektmanagement und Koordination*

Ziel: Projektsteuerung, Kommunikation und Projekttreffen, Berichtswesen und Publikation sowie Betrieb einer Kollaborationsplattform zum Datenaustausch zwischen den Partnern.

#### *AP 2: Monitoring im Quartier "Am Ohrberg"*

Ziel: Erfassung des Haushalts- und WP-Strombedarfs von etwa 40 mit Wasser-Wasser-WP ausgestatteten Gebäuden in der Siedlung am Ohrberg, der Betriebsdaten des kalten Nahwärmenetzes, des Ortsnetz-Transformators (ONT) sowie der Erzeugungsdaten von PV- und Windenergieanlagen in räumlicher Nähe in hoher zeitlicher Auflösung (1 Minute) zur Ermittlung der Gleichzeitigkeit der Wärmebedarfe der Gebäude eines Quartiers untereinander und in Bezug auf das Angebot von Strom aus WEA und PV.

#### AP 3: Monitoring im Quartier "Hügelshart"

Ziel: Erfassung der Stromverbräuche und erweiterter Anlagendaten zum Energiemanagement und Speicherbetrieb in 10 mit Luft-WP, PV-Anlagen, thermischen und elektrischen Speichern ausgestatteten Gebäuden im Quartier Hügelshart (Friedberg) in einer zeitlichen Auflösung von 5 Minuten und Bereitstellung der Daten für Analysezwecke. Die erhobenen Daten dienen der Bewertung des Energiemanagements in Hinblick auf verschiedene Optimierungsgrößen, wie Eigenverbrauchsanteil und Netzbelastung in AP7.

#### *AP 4: Bilanzierung und Analyse*

Ziel: Bestimmung der Gleichzeitigkeit von WP- und Haushaltsstrombedarf in den Gebäuden untereinander und mit lokal erzeugtem Strom aus EE-Anlagen im Quartier Ohrberg. Bewertung des Energiemanagements zur Erhöhung des Eigenverbrauchs im einzelnen Gebäude und auf Quartiersebene in Hügelshart. Analyse des Energiebedarfs der WP in Abhängigkeit von der Quelle (Luft und kalte Nahwärme) unter Einbeziehung der notwendigen Energie zur Quellenversorgung im Fall des kalten Nachwärmenetzes.

#### *AP 5: Betriebsverhalten technisch aktueller WP*

Ziel: Untersuchung des Betriebsverhaltens technisch aktueller Wärmepumpen mit Inverter-Technologie und Verwendung von Pufferspeicher in der Experimentalanlage des ISFH unter Verwendung realer Wärmelastprofile und Wetterdaten aus der Siedlung am Ohrberg.

#### *AP 6: Modell für Strom und Wärme im Quartier*

Ziel: Entwicklung eines Modells zur Simulation des zeitlich hoch aufgelösten Strom- und Wärmebedarfs im Quartier, mit vereinfachten Gebäude- und Anlagenmodellen. Hierzu wird zunächst ein vereinfachtes Modell auf Gebäudeebene entwickelt und schließlich auf Quartiersebene erweitert. Validierung des Modells an Hand der Messdaten.

#### *AP 7: Simulationsstudien Strom & Wärme, Betriebsstrategien*

Ziel: Entwicklung und Bewertung von Betriebsstrategien auf Gebäude und Quartiersebene unter Berücksichtigung von Gebäudekapazität (zeitversetzter Betrieb, Nachtabsenkung, gezielte Übertemperaturen) und Pufferspeichern hinsichtlich Netzdienlichkeit, Eigenverbrauch, Anteil durch EE. Hierzu werden Simulationen des Strom- und Wärmeverbrauchs mit dem in AP6 entwickelten Modell der betrachteten Siedlung unter Anwendung unterschiedlicher Betriebsstrategien der WP durchgeführt.

#### *AP 8: Simulationen von Ortsnetzen und netzentlastender Maßnahmen*

Ziel: Bewertung der Betriebsstrategien für WP aus AP7 und weiterer netzentlastender Maßnahmen, wie Stromspeicher und Erzeuger auf Verteilnetzebene sowie innovativer Netzbetriebsmittel (regelbarer ONT). Ableitung von planungsrelevanten Belastungsfällen und Überführung auf typische Niederspannungs-Netzstrukturen. Allgemeine Auslegung von Ortsnetzen, in denen die Wärmeversorgung generell mit WP erfolgt.

#### *AP 9: Test von Betriebsstrategien in Experimentalanlage*

Ziel: Implementierung der Betriebsstrategien aus AP7. Überprüfung der in AP 7 entwickelten Regelungsstrategien auf Praxistauglichkeit in der ISFH-Experimentalanlage.

#### *AP 10: Konzepte für Wärmenetze und Quellenversorgung*

Ziel: Bewertung der Wirtschaftlichkeit von Konzepten für Nahwärmenetze in Abhängigkeit der verwendeten Wärmequelle. Bewertung des kalten Nahwärmenetzes am Ohrberg auf Basis von Betriebsdaten und seines Optimierungspotentials. Erstellung alternativer zentraler Quellenkonzepte (Abwärme aus Industrie bzw. dem Gewerbe-Handel-Dienstleistungs-Sektor, aus Feldern mit Erdwärmesonden (EWS) oder -kollektoren (EWK), Wasser, Luft), Vergleich mit dezentralen Konzepten EWS, EWK, Luft). Bewertung der Wirtschaftlichkeit und Investitionskosten für Netzbetreiber ausgewählter Konzepte.

#### *AP 11: Vereinfachte Auslegungsregeln und Planungsleitfaden*

Ziel: Erstellung eines Planungsleitfadens zur Umsetzung von mit WP versorgten Wohnquartieren für Betreiber der Netze oder Kommunen und Planungsbüros. Der Leitfaden und Projektergebnisse werden gemäß AP13 veröffentlicht.

#### *AP 12: Verbreitung der Ergebnisse, Bürgerbeteiligung*

Ziel: Zielgruppenorientierte Verbreitung der Projektergebnisse. Durch projektbegleitende Informationsveranstaltungen werden die beteiligten Bewohner regelmäßig über die Ergebnisse des Projekts informiert. Auf diese Weise soll sichergestellt werden, dass Erwartungen, die die Bürger an das Projekt stellen können, klar kommuniziert werden.

### <span id="page-20-0"></span>2.3.2. Zusammenarbeit im Projekt

Die Arbeiten im Projekt erforderten eine enge Kooperation der Verbundpartner. Dies zeigt bereits die Struktur der Arbeitspakete, an denen i.d.R. mehrere Partner beteiligt sind. Um den Austausch innerhalb des Verbundes sicherzustellen, haben halbjährig Projekttreffen im Wechsel bei den Partnern sattgefunden. Ab 2020 haben diese Treffen auf Grund der Corona-Pandemie nur noch als Webmeetings stattgefunden. Ergänzt wurden diese Projekttreffen um Besprechungen auf Arbeitsebene, an denen nur die für die Arbeiten involvierten Partner teilnahmen.

Der Datenaustausch von Dokumenten, aber auch den umfangreichen Messdaten wurde über das Filehosting System Owncloud, das von der TUC betrieben wurde, realisiert. Die Entwicklung der Simulationsmodelle wurde im Wesentlichen durch das ISFH und TUC durchgeführt. Um eine Zusammenarbeit am Quellcode zu ermöglichen, wurde die verteilte Versionsverwaltung GIT eingesetzt. Das Hosting der Repositories wurde durch die TUC durchgeführt.

Neben der Zusammenarbeit zwischen den Verbundpartnern war in diesem Projekt insbesondere die Zusammenarbeit mit den Einwohnern der beiden Quartiere essenziell. Ohne die Bereitschaft der Einwohner, Messtechnik in ihren Gebäuden installieren zu lassen und Informationen über ihre Gebäude bereitzustellen, wäre das Vorhaben nicht umzusetzen gewesen. Im Quartier Ohrberg gab es mehrere Veranstaltungen, an denen die Bewohner und Vertreter der Kommune teilgenommen haben.

#### <span id="page-21-0"></span>Stand von Wissenschaft und Technik  $2.4.$

Die Wärmeversorgung von Haushalten mittels Wärmepumpen in Kombination mit erneuerbaren Energien ist aktuell ein Forschungsschwerpunkt vieler Projekte. In Simulationsstudien wurde gezeigt, dass in Systemen mit PV-Anlagen, Speichern und WP durch geeignete Betriebsstrategien eine Erhöhung des Eigenverbrauchs erreicht werden kann [7], wobei insbesondere für den Betrieb der WP in Kombination mit PV-Systemen die Entwicklung von Regelungsalgorithmen erforderlich ist [8]. Diese Untersuchungen beziehen sich allerdings nur auf einzelne Gebäude ohne Berücksichtigung des gesamten Quartiers. Dass der Einsatz vieler Wärmepumpen in Kombination mit thermischen Speichern zu einer Erhöhung des Deckungsanteils durch Strom aus Windenergie und Senkung des Anteils fossiler Brennstoffe im Gesamtsystem führen kann, wird in [9] und [10] am Beispiel des Szenarios Energieversorgung 2020 in Dänemark mit 50 % Anteil Windenergie auf Basis von Simulationen gezeigt. Alle Untersuchungen haben gemeinsam, dass entweder die zeitliche Auflösung der Bedarfs- und Erzeugungsprofile größer als 1 Stunde ist oder die Profile mittels Simulation erzeugt wurden bzw. auf Referenzwerten basieren (z. B. IEA-SHC Task 32 [11]). Für Haushaltsstrom, aber auch Raumwärme und Trinkwarmwasser wird häufig auf Daten der VDI 4655 [12], ermittelt an nur wenigen Gebäuden, zurückgegriffen, da es an zeitlich hochaufgelösten Referenzdaten fehlt. Hinzu kommt, dass es für den Übergang von Einzelgebäuden auf unterschiedlich große Siedlungen oder Quartiere keine Ansätze zur Abbildung der Bedarfsverteilungen und ihrer Gleichzeitigkeit gibt. Die für den Netzbetrieb genutzten Standardlastprofile des BDEW (z. B. H0 für Haushaltsstrom oder auch temperaturabhängige Lastprofile) sind hierfür nicht geeignet, da sie, für den Netzbetrieb erstellt, überregional geltende Mittelwerte auf eine große Grundgesamtheit normiert (1 GWh/a) mit zeitlich relativ geringer Auflösung (15 Minuten) darstellen [13].

Um die Dynamik der EE-Einspeisung (PV und Wind) und der Haushaltslasten und damit die für das Netz relevanten Belastungsspitzen untersuchen zu können, ist eine zeitliche Auflösung der erhobenen Messdaten (Last und EE-Einspeisung) erforderlich, die deutlich unter dem Abrechnungsintervall von 15 Minuten liegt. Die vorgesehenen Managementstrategien müssen innerhalb dieses Abrechnungsintervalls arbeiten können. Durch die zeitliche Mittelung von Messdaten über mehrere Minuten ist insbesondere die Erfassung kurzzeitig bzw. getaktet betriebener Geräte in den Haushalten nicht möglich, was zu Ungenauigkeiten in der Ermittlung der Gleichzeitigkeiten zwischen dem EE-Dargebot und den Lasten (Haushalts- und WP-Strombezug) führt [14]. Für die zu erfassenden elektrischen Daten wurde daher ein Abtastintervall unter 1 Minute angestrebt. Höhere Abtastraten würden erheblichen Aufwand für die Sicherstellung der Synchronität der räumlich verteilten Messwerte hervorrufen.

Neben den theoretischen Untersuchungen zum optimierten Betrieb von WP in Abhängigkeit vom Dargebot EE in einzelnen Gebäuden werden auch gesamte Quartierslösungen in Einleitung

Demonstrationsprojekten umgesetzt, wie in "envisage – Gemeinde Wüstenrot: Energieautark bis 2020" (EnEff:Wärme). In diesem Rahmen wurden bereits Planungsleitfäden zur Umsetzung von Quartieren auch mit Fokus auf SmartGrids erstellt [15]. In weiteren Projekten werden verallgemeinerte Umsetzungshilfen und Planungswerkzeuge zur Realisierung entwickelt. Hierzu sei auf das Projekt "Energy Toolkit" (EnEff:Stadt) verwiesen, in dem Bibliotheken für Last- und Erzeugungsprofile erarbeitet werden, um Dienstleistungen für Kommunen, Netz- und Gebäudebetreiber zu entwickeln. Die immer relevanter werdende Kombination von Strom und Wärme im Energiesystem ist auch Schwerpunkt im Projekt "HYPV - Hybrides Planungsverfahren zur energieeffizienten Wärme- und Stromversorgung von städtischen Verteilnetzen" (EnEff:Stadt), in dem Planungsmethoden zur Auslegung von hybriden Energieverteilnetzen erarbeitet werden. Ergebnisse aus dem vorliegenden Vorhaben können dabei die allgemeinen Planungstools dieser Projekte ergänzen.

Im Projekt "WPsmart im Bestand" [16] wurde ebenfalls ein Monitoring von WP im Bestand durchgeführt, wobei der Fokus in diesem Projekt auf der Bewertung der Effizienz und des Betriebsverhalten der WP liegt, während im vorliegenden Projekt die Messung der Energieflüsse in erster Linie der Entwicklung von Energiebedarfsmodellen auf Quartiersebene unter Einbeziehung von EE dient.

Die Forschungsstelle für Energiewirtschaft e.V. hat in [17] die Auswirkungen von Wärmepumpen auf die Verteilnetze untersucht. Das Ergebnis der Simulationen ist, dass wärmegeführte, niedertarifgeführte und eigenverbrauchsoptimierte Wärmepumpen jeweils die gleichen Auswirkungen auf die Spannungsabweichungen im Netz haben. Spannungsgeführte Wärmepumpen hingehen können die Dauer der unteren Spannungsbandverletzung um ca. 2 Stunden verringern und eine obere Spannungsbandverletzung gänzlich vermeiden. Eine Studie der Agora Verkehrswende und der Agora Energiewende von 2019 [18] zeigt, dass netzdienliches Laden von Elektrofahrzeugen und Wärmepumpen den Verbrauch in die Zeiten mit hohen Einspeisespitzen durch PV- und Windenergieanlagen verschieben kann und die Energiewende in den Verteilnetzen ermöglicht. In einer Studie der E.ON-Netze [19] wird angegeben, dass in den Niederspannungsnetzen Handlungsbedarf aufgrund von Überschreitungen der zulässigen Spannungsabweichung besteht. Allerdings ist selbst bei einer hohen Durchdringung von Wärmepumpen und Elektrofahrzeugen nicht mit einem erhöhten Netzausbaubedarf zu rechnen. In diesen drei Studien wurde allerding nicht die Auswirkung der Netztopologie auf die Netzbelastung berücksichtigt.

Im vorliegenden Forschungsvorhaben wurden Strom aus Wind und Sonne nicht nur auf ein Gebäude begrenzt, sondern im Gesamtsystem Quartier betrachtet. Die vorhandenen Quartiere liefern im Gegensatz zu laufenden Projekten in kurzer Zeit umfangreiche zeitgleiche Daten über den Betrieb der Wärmepumpen in Kombination mit den Haushaltsstrombedarfen und EE-Angeboten, sodass realistische Betriebsstrategien erarbeitet werden können.

## <span id="page-23-0"></span>**3. Monitoring in Quartieren**

#### <span id="page-23-1"></span> $3.1.$ Quartier Ohrberg

## <span id="page-23-2"></span>3.1.1. Quartiersstruktur

Die Solarsiedlung am Ohrberg bei Hameln in Niedersachsen ist ein um das Jahr 2000 entstandenes Quartier bestehend aus 71 Niedrigenergie-Einfamilienhäusern und ist in [Abbildung 2](#page-23-4) dargestellt. Alle Gebäude sind mit Solarthermieanlage, Trinkwarmwasserspeicher und Wasser-Wasser-Wärmepumpe, die an ein kaltes Nahwärmenetz angeschlossen ist, ausgestattet. Eine detaillierte Darstellung der Gebäude kann [20] entnommen werden. Das kalte Nahwärmenetz ist eine Besonderheit in diesem Quartier: Es stellt das gesamte Jahr eine fast konstante Quellentemperatur von mindestens 10 °C für die Wärmepumpen zur Verfügung.

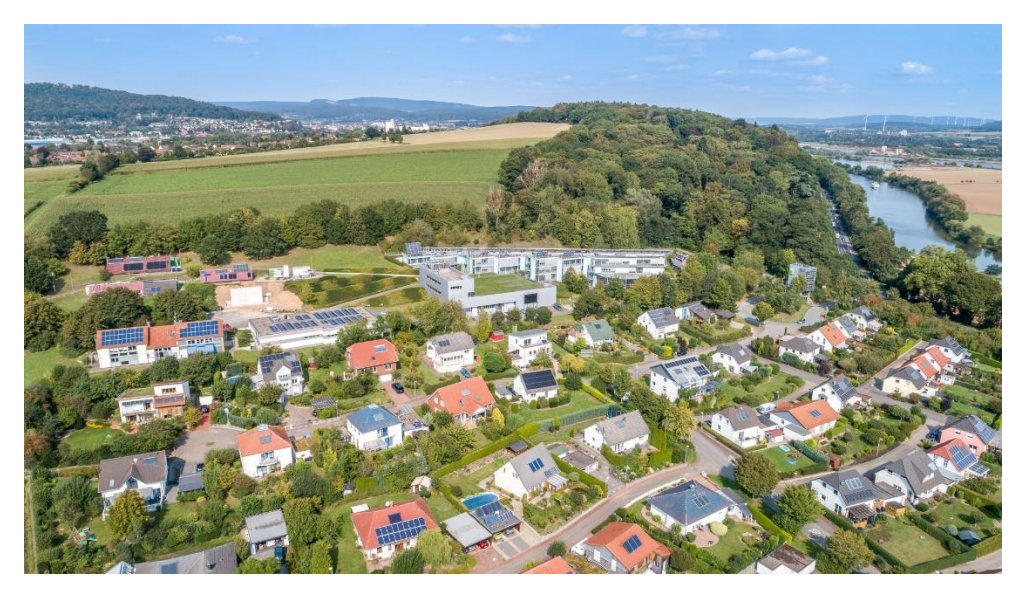

**Abbildung 2: Solarsiedlung am Südhang des Ohrbergs bei Hameln. Im Hintergrund befindet sich das Institut für Solarenergieforschung Hameln. Quelle: ISFH**

<span id="page-23-4"></span>Die Wärmeversorgung in der Ohrbergsiedlung wurde ursprünglich über ein 2-stufiges WP-Konzept mit kaltem Nahwärmenetz umgesetzt. Neben den dezentralen Wasser-Wasser-Wärmepumpen (WP) in den Gebäuden wurde die Wärme im kalten Nahwärmenetz mittels zweier Großwärmepumpen bereitgestellt, deren Quellseiten mit Weserwasser versorgt wurden. Die zentralen Großwärmepumpen konnten auf Grund häufiger Verunreinigungen durch das Weserwasser nicht längerfristig betrieben werden. Daher wurde eine Gasheizung im Technikturm verbaut und zudem die Abwärme des ISFH in das kalte Nahwärmenetz eingebunden, um den Wärmebedarf des kalten Nahwärmenetzes zu decken.

### <span id="page-23-3"></span>3.1.2. Monitoringkonzept

Um detaillierte Aussagen über den Energiebedarf der Wärmepumpen und Haushalte treffen zu können, wurden mehr als die Hälfte aller Gebäude mit Messtechnik ausgestattet, die es ermöglicht, in Intervallen von 10 Sekunden die elektrische Leistung zu erfassen. Zusätzlich wurden Photovoltaikanlagen, der Ortsnetztransformator und das kalte Nahwärmenetz mit Messtechnik ausgestattet. Wetterdaten sowie Daten von lokalen WEA vervollständigen das gesamte energetische Monitoring des Quartiers. Die Messdaten wurden über einen Zeitraum von Mitte 2018 bis Ende 2020 erhoben.

### *3.1.2.1. Gebäude (Standard Messtechnik)*

In 37 der 71 Gebäude der Ohrbergsiedlung wurde die hier gezeigte Konzept *Standard Messtechnik* installiert. Die übrigen Gebäude wurden nicht ins Monitoring einbezogen, da entweder die Bewohner

nicht am Monitoring teilnehmen wollten oder auf Grund baulicher oder technischer Begebenheiten ein Einbau der Messtechnik nicht oder nur unter hohem finanziellem Aufwand möglich gewesen wäre. Die Standard-Messtechnik beinhaltet je einen Stromzähler für die Wärmepumpe und einen weiteren Stromzähler am Netzanschlusspunkt des Hauses (im Folgenden auch Haushaltsstrom genannt). Die erfassten Energiemengen und Leistungsflüsse sind im Schema in [Abbildung 3](#page-24-0) dargestellt.

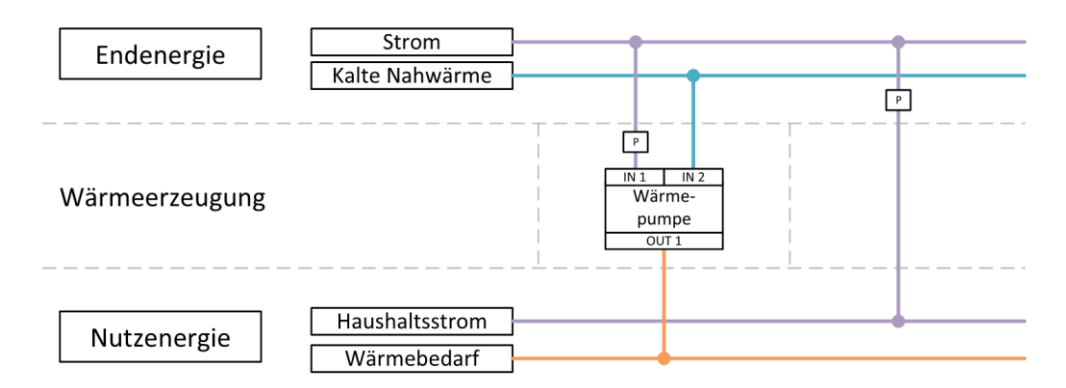

#### <span id="page-24-0"></span>**Abbildung 3: Monitoringkonzept der Standard Messtechnik im Energieflussschema nach EnOB Monitoringleitfaden [21].**

Die Stromzähler werden, wie in [Abbildung 4](#page-24-1) schematisch dargestellt, im Zählerschrank der Gebäude direkt hinter den Stromzählern des Messstellenbetreibers installiert und erfassen bi-direktional den Strom auf allen drei Phasen. In einigen Gebäuden ist eine PV-Anlage mit Eigenverbrauch installiert, in einem Gebäude auch ein Batteriespeicher. In diesen Fällen sind die gemessenen Haushaltslastprofile entsprechend durch die Einspeisung der PV-Anlage überlagert. Diese Gebäude werden in den nachfolgenden Analysen gesondert betrachtet. Der Stromzähler für die Wärmepumpen misst auch den Strom, der für Heizkreispumpen und eine ggf. vorhandene Lüftungsanlage mit Wärmerückgewinnung verbraucht wird.

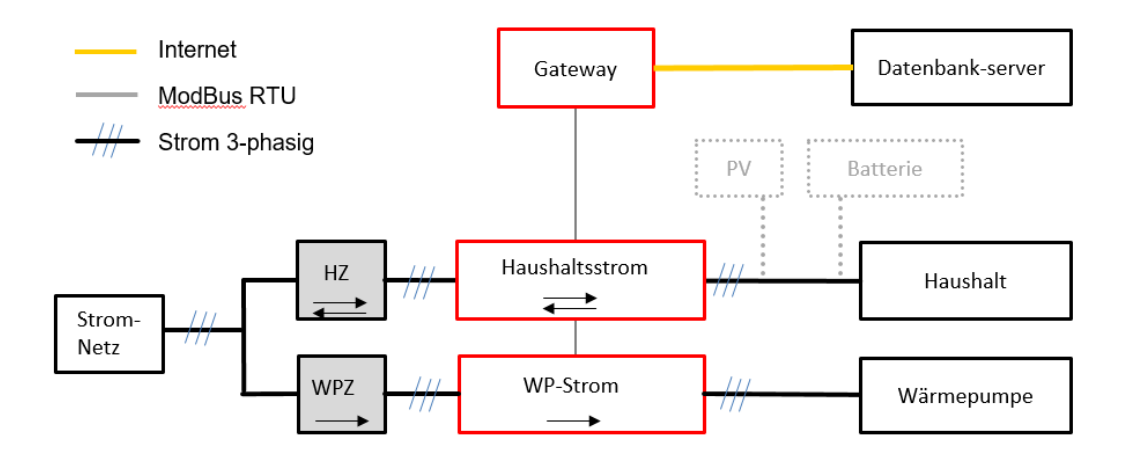

#### <span id="page-24-1"></span>**Abbildung 4: Schematische Darstellung der Elektroinstallation und installierten Messtechnik (rot) in den Gebäuden. Zähler des Messstellenbetreibers sind grau dargestellt. Gestrichelt dargestellte Komponenten sind nur in wenigen Gebäuden vorhanden.**

Die verwendeten Messgeräte mit den von ihnen erfassten Messgrößen sind in [Tabelle 2](#page-25-0) aufgeführt. Die Stromzähler sind über eine ModBus RTU Verbindung mit einem Gateway verbunden. Das Gateway ist eine SymBox der Firma Symcon, die mit einem für dieses Projekt erstellen Software-Moduls zur Datenerfassung ausgestattet wurde. Das Gateway liest die Momentanwerte der Stromzähler in Intervallen von 10 Sekunden aus, speichert diese in einem temporären Speicher und leitet sie alle 1-5 Minuten über die Internetverbindung der Gebäude an den zentralen Datenbankserver weiter. Sofern temporär keine Internetverbindung vorhanden ist, werden die Daten zwischengespeichert und bei wieder bestehender Verbindung an die Datenbank übertragen. Der Zwischenspeicher kann dabei Daten über einen Zeitraum von ca. 2 Monaten speichern.

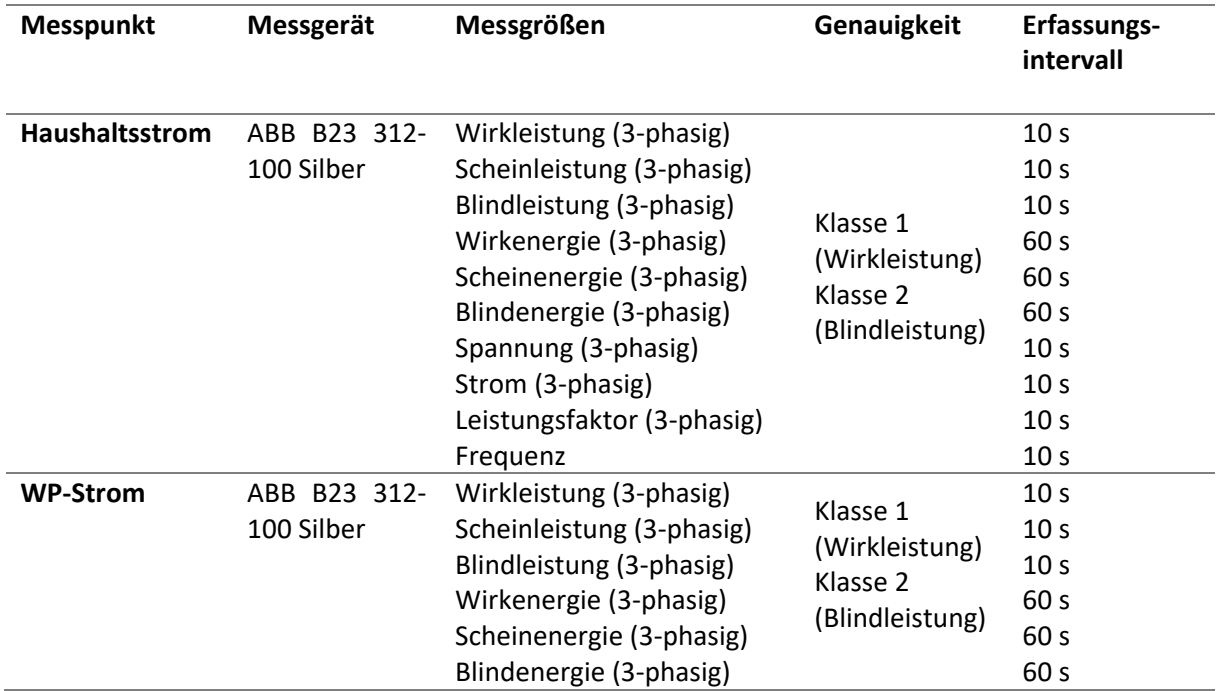

<span id="page-25-0"></span>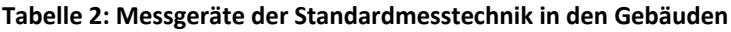

#### *3.1.2.2. Gebäude (erweiterte Messtechnik)*

In drei Gebäuden wurde zusätzlich zur Standard-Messtechnik eine erweiterte Messtechnik installiert, die auch die Wärmemengen des Heizsystems erfasst. Auf diese Weise lassen sich Arbeitszahlen der Wärmepumpen und solare Deckungsgrade ermitteln. [Abbildung 5](#page-26-0) zeigt das entsprechende Energieflussschema dieses Messkonzepts. Neben dem Stromverbrauch der Wärmepumpe wird auch der Wärmebezug aus dem kalten Nahwärmenetz, die Wärmeabgabe der WP und die Wärme, die durch die Solarthermieanlage erzeugt wird, erfasst.

Zur Messung der Wärmeenergie werden Wärmemengenzähler (WMZ) verwendet, die mittels M-Bus an ein Gateway angeschlossen sind. Das Gateway liest die WMZ in Intervallen von 1 Minute aus und leitet die Daten ebenfalls an den zentralen Datenbankserver weiter. Die Positionen der Messgeräte und das Hydraulikschema des Heizsystems der Gebäude ist in [Abbildung 6](#page-26-1) dargestellt. Für die Ermittlung der Wärmemengen für die Raumheizung wurde kein gesonderter WMZ verbaut. Die Energie für Raumheizung lässt sich aus der Differenz der WMZ auf der Sekundärseite der WP und dem WMZ für Brauchwarmwasser berechnen. Die verwendeten Messgeräte und die von ihnen erfassten Messgrößen sind in [Tabelle 3](#page-27-0) aufgeführt.

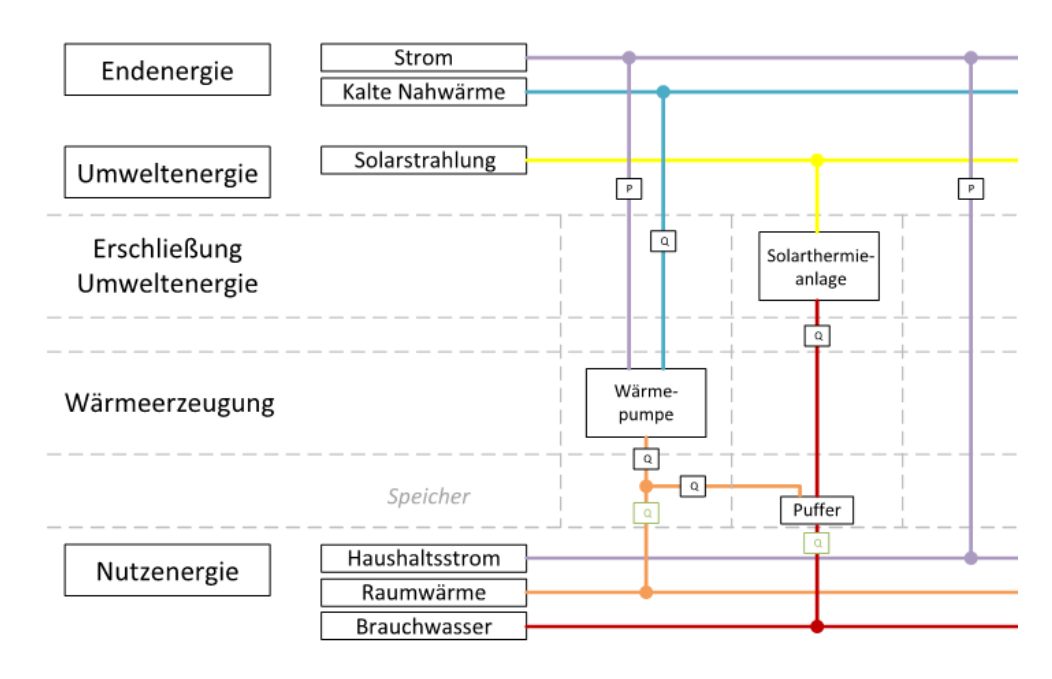

<span id="page-26-0"></span>**Abbildung 5: Monitoringkonzept der erweiterten Messtechnik im Energieflussschema nach EnOB Monitoringleitfaden [21].**

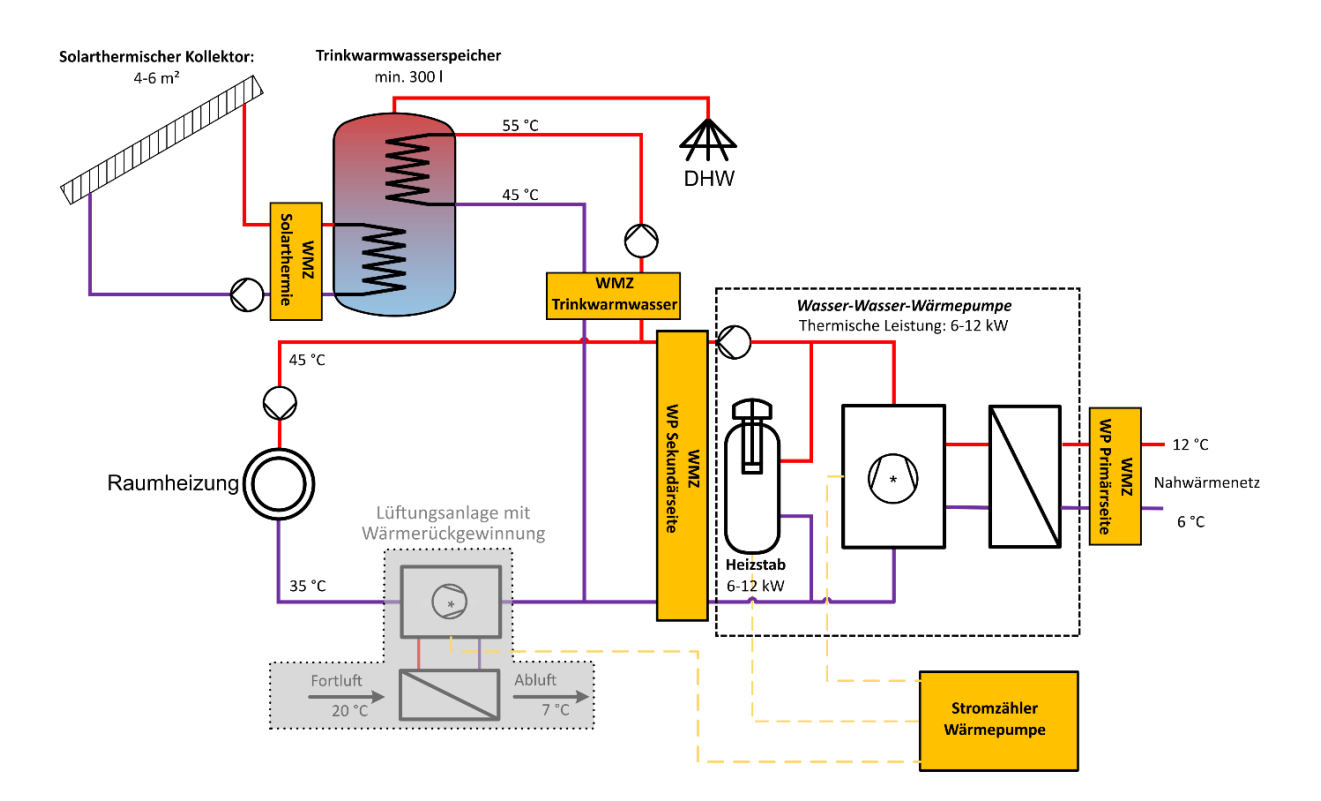

<span id="page-26-1"></span>**Abbildung 6: Schema des Heizsystems der Gebäude am Ohrberg. Die grau hinterlegten Komponenten sind nur in einigen Gebäuden verbaut.**

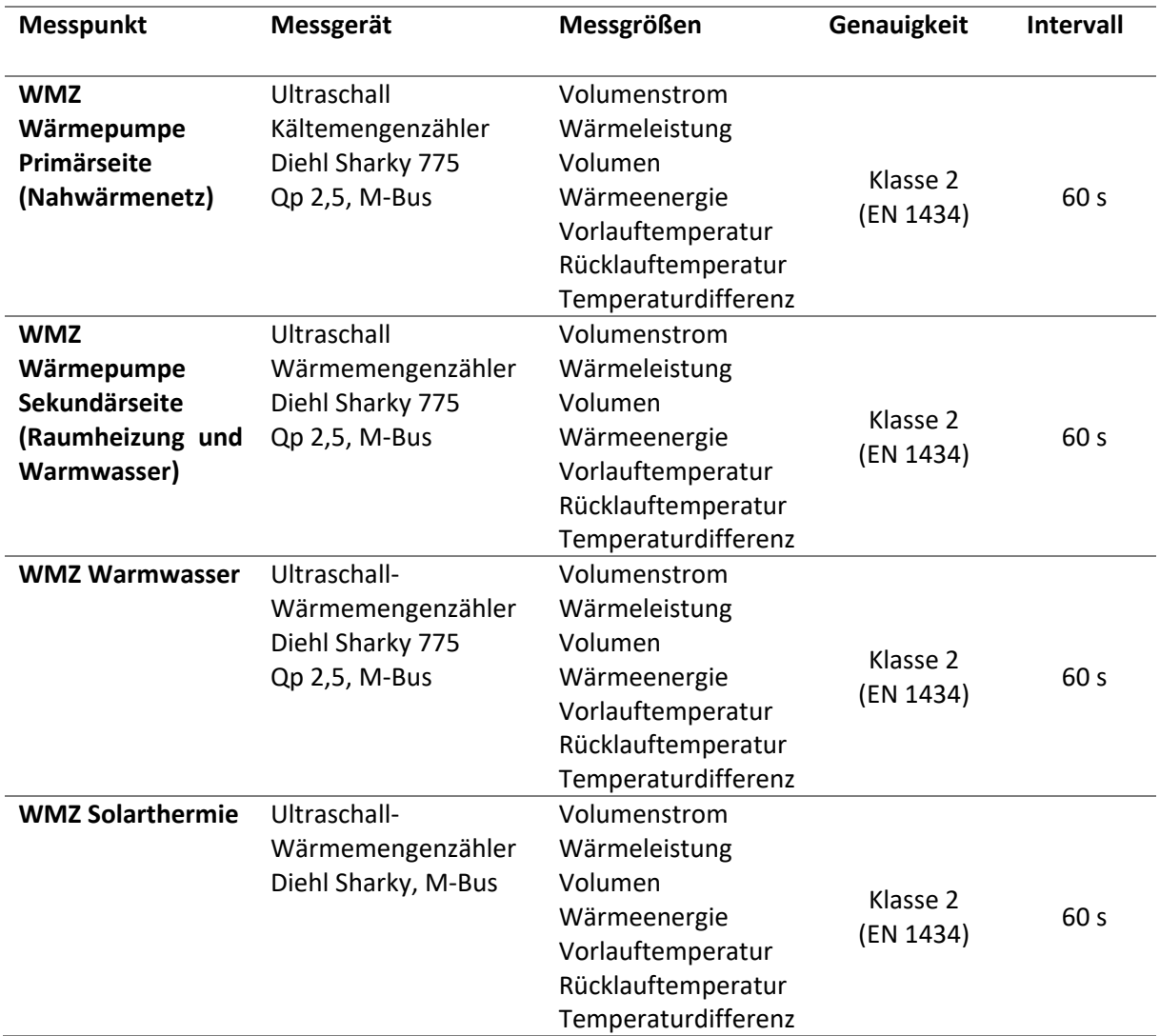

<span id="page-27-0"></span>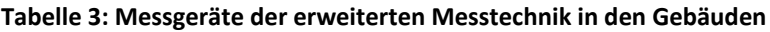

#### *3.1.2.3. Ortsnetztransformator*

Zur Ermittlung des elektrischen Energieverbrauchs des gesamten Quartiers und zur Bestimmung netzrelevanter Parameter wie Spannung, Frequenz, Blind- und Scheinleistung erfolgt eine Messung am Ortsnetztransformator (ONT). Die Messung erfolgt mittels Wandlermessung an der Niederspannungsseite des ONT, wie i[n Abbildung 7](#page-28-0) gezeigt. Der Stromzähler ist über eine ModBus RTU Verbindung mit einem Gateway verbunden, das die Momentanwerte des Zählers in Intervallen von 10 Sekunden ausliest und sie in Abständen von einer Minute an den zentralen Datenbankserver weiterleitet. Die Datenübermittlung erfolgt über eine UMTS-Mobilfunkverbindung. Die eingesetzten Messgeräte und die von ihnen erfassten Messgrößen sind in [Tabelle 4](#page-28-1) aufgeführt.

#### Monitoring in Quartieren

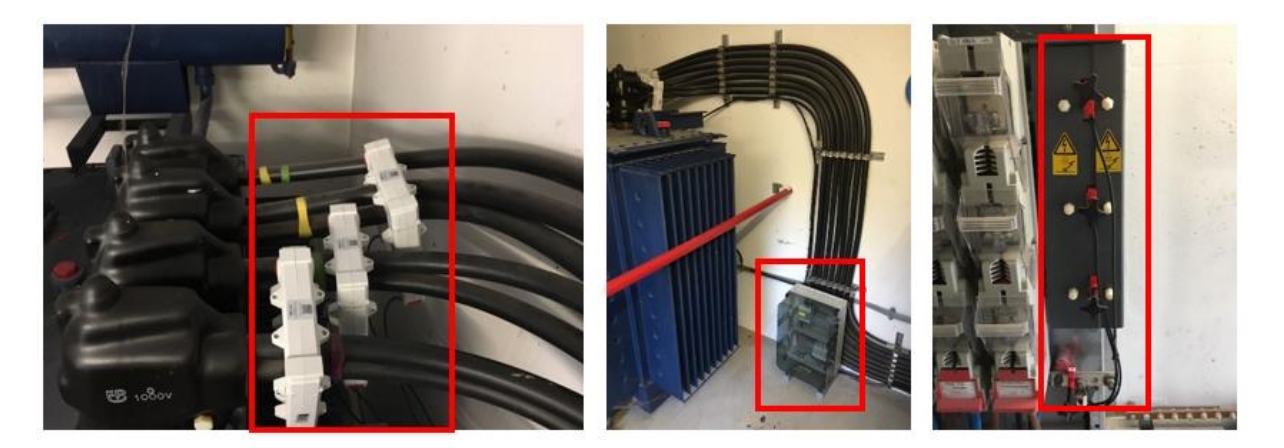

<span id="page-28-0"></span>**Abbildung 7: Messtechnik am Ortsnetztransformator. Links: Stromwandler an Niederspannungsseite des ONT. Mitte: Messbox mit Gateway. Rechts: Spannungsabgriff im Ortsnetz.**

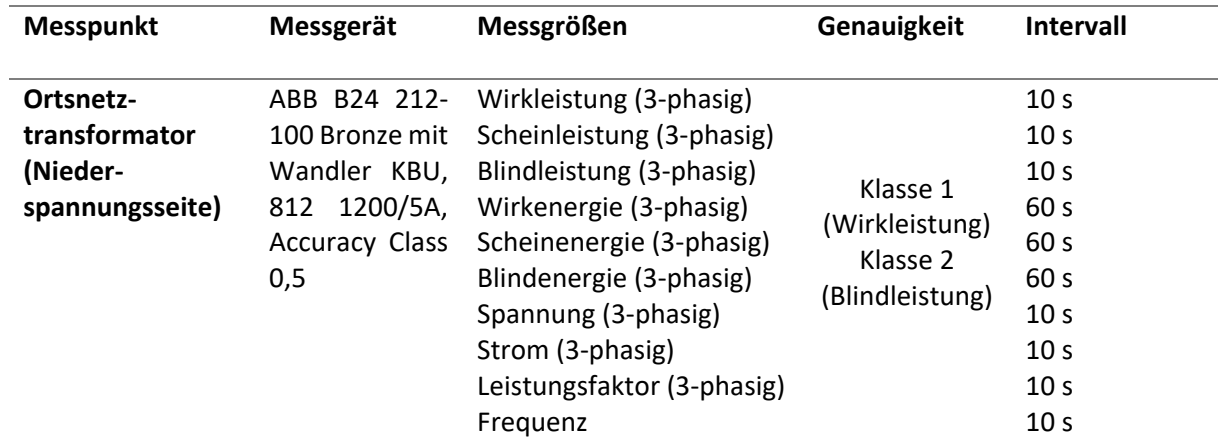

#### <span id="page-28-1"></span>**Tabelle 4: Messgeräte am Ortsnetztransformator**

#### *3.1.2.4. Kaltes Nahwärmenetz*

Das kalte Nahwärmenetz wird aus dem zentralen Technikturm versorgt (siehe [Abbildung 8\)](#page-29-0) . Derzeit wird das Wärmenetz zu einem Teil aus Abwärme des ISFH und zum anderen aus einem Gaskessel mit Wärme versorgt. Das Monitoringkonzept für das Wärmenetz beinhaltet, dass die gesamte Wärmeenergie, die in das Netz eingespeist wird, und die Netzvor- und rücklauftemperaturen gemessen werden.

#### Monitoring in Quartieren

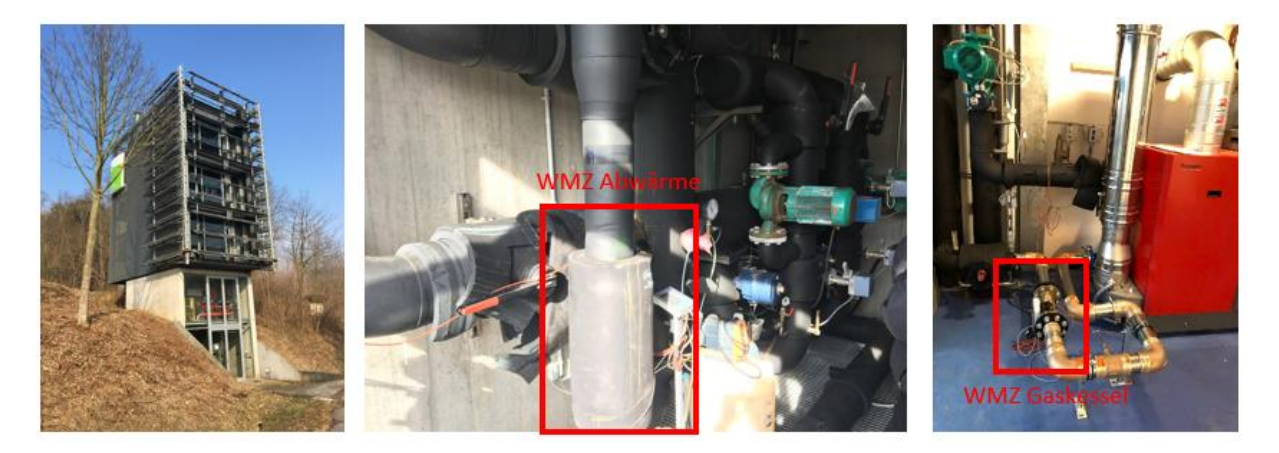

**Abbildung 8: Wärmezentrale des kalten Nahwärmenetzes. Links: Technikturm. Mittel: Hydraulische Weiche mit WMZ für Abwärme. Rechts: Gaskessel mit WMZ.**

<span id="page-29-0"></span>Um die Energien der Wärmequellen getrennt voneinander messen zu können, wurden je ein Wärmemengenzähler nach dem Gaskessel und ein weiterer vor der Einkopplung der Abwärme installiert. Das Wärmenetz [\(Abbildung 9\)](#page-29-1) besteht aus zwei Strängen, in denen separat die Vor- und Rücklauftemperaturen mittel Anlege-Temperatursensoren gemessen werden. Das Hydraulikschema der Wärmeversorgung im Technikturm mit den eingezeichneten Sensorpositionen ist in [Abbildung 10](#page-30-0) dargestellt. Die verwendeten Sensoren und die von ihnen erfassten Messgrößen sind in [Tabelle 5](#page-30-1) aufgeführt. Die WMZ werden über eine kabelgebundene M-Bus Verbindung von einer Symbox ausgelesen. Die Temperatursensoren sind über ein 1-wire-ModBus TCP Gateway mit der Symbox verbunden und werden in Intervallen von einer Minute ausgelesen. Die Symbox sendet die erfassten Daten alle 5 Minuten über die UMTS-Verbindung, die auch für die Daten des ONT verwendet wird, an den zentralen Datenbankserver weiter.

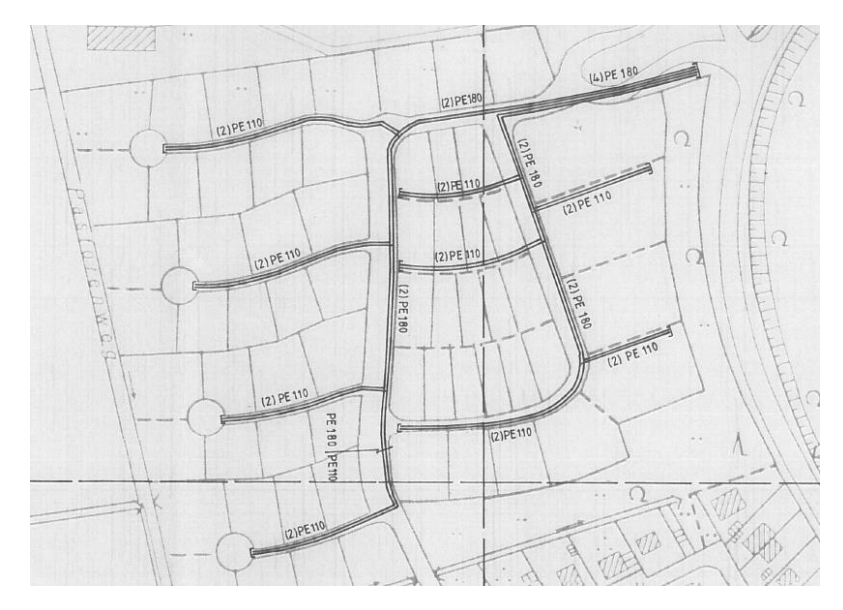

<span id="page-29-1"></span>**Abbildung 9: Rohrnetzplan des kalten Nahwärmenetzes. Maßstab 1:2000. Quelle: Energieservice Westfalen Weser**

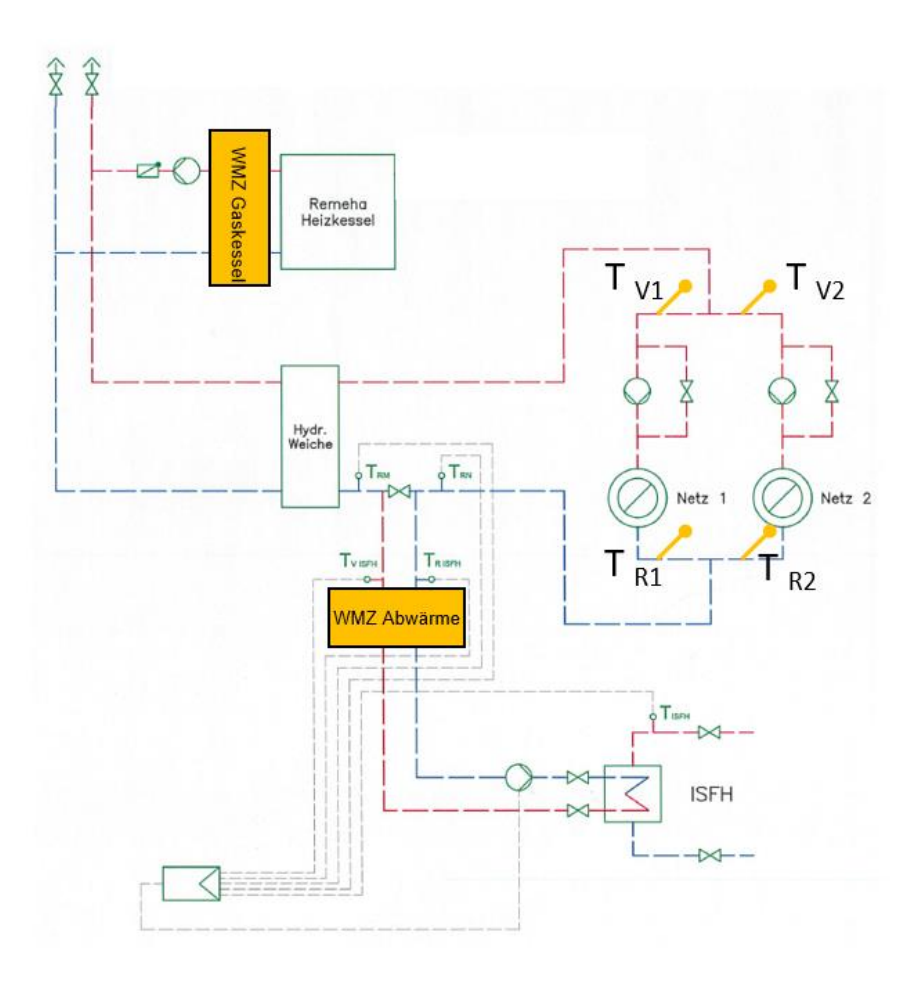

<span id="page-30-0"></span>**Abbildung 10: Hydraulikschema der Wärmeversorgung des kalten Nahwärmenetzes. Vor- und Rücklaufleitungen sind mit roten bzw. blauen gestrichelten Linien dargestellt, graue Linien bezeichnen Datenund Steuerleitungen. In Gelb sind die installierten Wärmemengenzähler (WMZ) und Temperatursensoren eingezeichnet.**

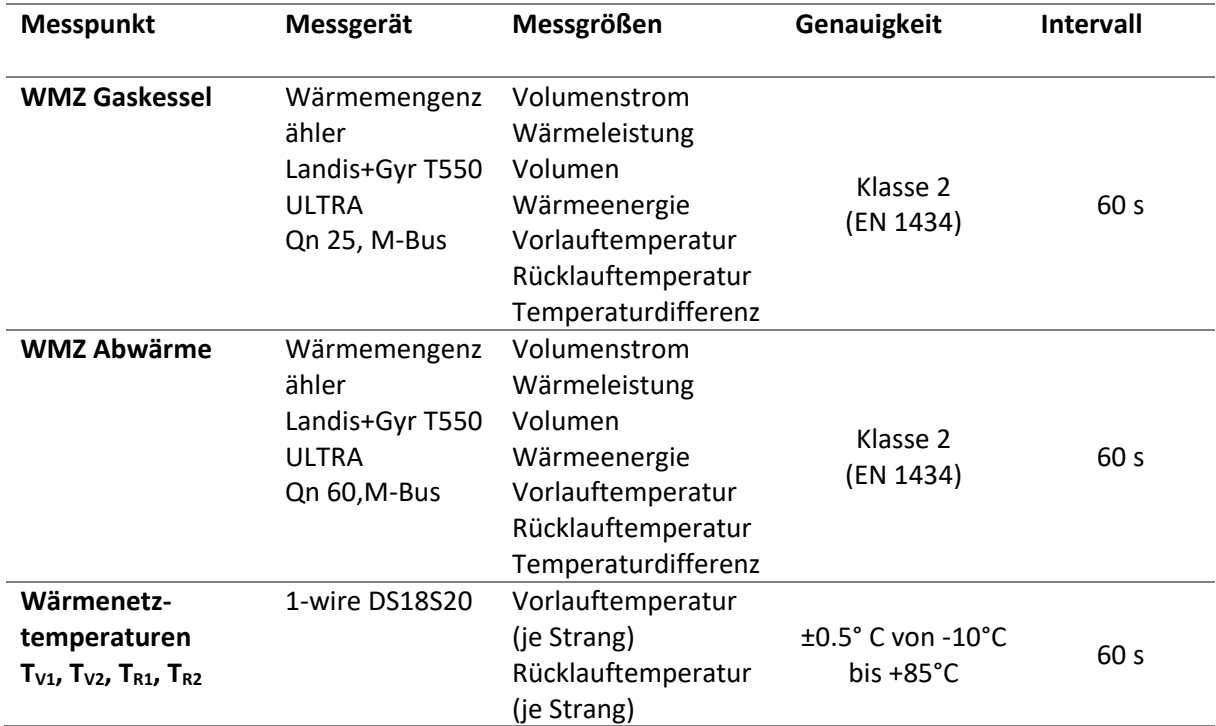

<span id="page-30-1"></span>**Tabelle 5: Messgeräte in der Wärmezentrale**

#### *3.1.2.5. PV-Anlagen*

Zum Start des Monitorings in der Ohrbergsiedlung waren lediglich 7 der 71 Gebäude mit Photovoltaikanlagen ausgestattet. Um das Potenzial sowie den zeitlichen Verlauf von lokal erzeugtem PV-Strom bestimmen zu können, wurden drei Photovoltaikanlagen mit verschiedenen Ausrichtungen, die sich auf dem Gelände des ISFH direkt neben der Ohrbergsiedlung befinden, vermessen (siehe [Abbildung 11\)](#page-31-0). Die Anlagen unterscheiden sich im Wesentlichen in ihrer Orientierung und Neigung. Die Kennzahlen der Anlagen sind in [Tabelle 6](#page-31-1) aufgeführt. Die Anlage "Süd" ist hinsichtlich ihrer Orientierung und Neigung repräsentativ für Anlagen auf den Gebäuden der Ohrbergsiedlung.

Die Leistungen, Ströme, Spannungen und Energien auf AC- und DC-Seite des Wechselrichters werden von den Wechselrichtern über eine ModBus TCP (SunSpec) Schnittstelle bereitgestellt. Es wurde daher keine gesonderte Messtechnik installiert. Ein Gateway liest diese Daten in Intervallen von 10 Sekunden aus und sendet sie jede Minute an die zentrale Datenbank.

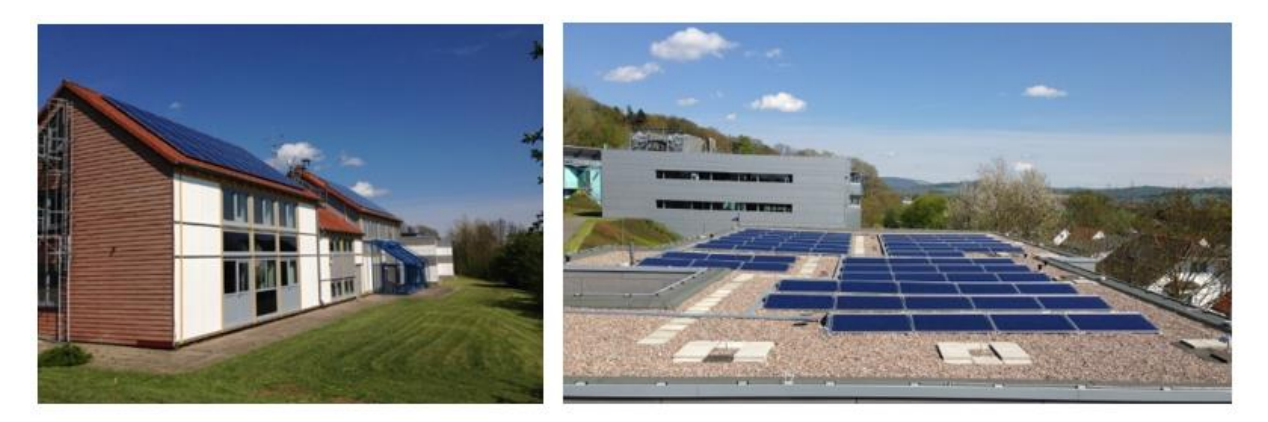

<span id="page-31-0"></span>**Abbildung 11: Photovoltaik-Anlagen auf dem Gelände des ISFH. Links: Anlage mit Süd-Ausrichtung. Rechts: Anlage mit Ost-West-Ausrichtung auf einem Flachdach.**

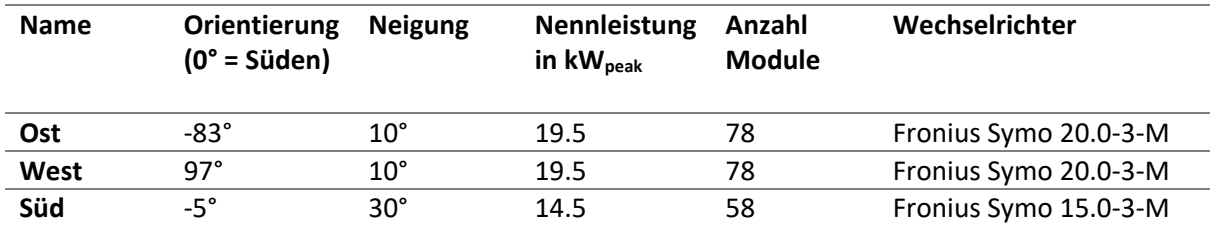

<span id="page-31-1"></span>**Tabelle 6: Kenndaten der vermessenen PV-Anlagen.**

#### *3.1.2.6. Wetterdaten*

Wetterdaten am Standort Ohrberg werden vom Wetterdienstleister wetter-online über eine HTTP REST-API in Intervallen von 5 Minuten abgerufen und auf dem zentralen Datenbankserver gespeichert. Vom Wetterdienstleister werden die Lufttemperatur, relative Luftfeuchte, Luftdruck, Globalstrahlung, Windgeschwindigkeit, Windrichtung und Niederschlagsmenge bereitgestellt. Außerdem werden Wettervorhersagen für die nächsten 72 Stunden bereitgestellt. Für die Modellierung der Einstrahlung auf Gebäude, PV- und Solarthermieanlagen wird außerdem die direkte und diffuse Globalstrahlung benötigt. Diese Daten werden mit einer am ISFH befindlichen Wetterstation in Intervallen von 5 Minuten mittels Pyranometer vermessen.

### <span id="page-32-0"></span>3.1.3. Analyse und Bewertung der Mess- und Betriebsdaten

#### *3.1.3.1. Analyse des Wärmepumpenbetriebs in den Gebäuden*

Die Messungen der elektrischen Energien und Leistungen der Wärmepumpen in 37 Gebäuden ermöglichen eine detailliertere Analyse des Wärmepumpenbetriebs. Da nur in den drei Gebäuden mit erweiterter Messtechnik auch die thermischen Energien gemessen wurden, können für die übrigen Wärmepumpen keine JAZ berechnet werden. Die elektrischen Leistungsmessungen ermöglichen aber die Unterscheidung zwischen Kompressor- und Heizstabbetrieb der Wärmepumpen. Da in allen Gebäuden Wärmepumpen des gleichen Typs verbaut sind und Heizstab- und Kompressorbetrieb nicht gleichzeitig stattfindet, erfolgt die Zuordnung der Betriebsmodi an Hand der elektrischen Leistung. Dieser umfasst den Stromverbrauch der Wärmepumpensteuerung und der Heizkreispumpen. Bei einer Leistung zwischen 100 W und 4000 W wird die Energie dem Kompressorbetrieb zugeordnet. Dieser stellt den "normalen" Wärmepumpenbetrieb dar. Sofern die Leistung über 4000 W liegt, ist davon auszugehen, dass sich die Wärmepumpen im Heizstabbetrieb befindet. Dieser war ursprünglich nur als Not- bzw. Sommerbetrieb vorgesehen. Liegt die Leistung unter 100 W wird die Energie dem Stand-by Verbrauch zugeordnet. In [Abbildung 12](#page-33-0) sind die Jahresenergien, die für die drei Betriebsmodi gemessen wurden, je Gebäude dargestellt. Es werden nur die Gebäude dargestellt, deren Messdaten für das jeweilige Jahr vollständig und fehlerfrei vorliegen. Die Ergebnisse zeigen, dass ein Großteil der Energie im Heizstabbetrieb verbraucht wird. In einigen Gebäuden arbeitet die WP rein im Heizstabbetrieb.

Bezogen auf alle Gebäude, die am Monitoring teilnehmen, ergibt sich damit, dass 40,8 % der elektrischen Energie für den Heizstabbetrieb aufgewendet wird (siehe [Abbildung 13\)](#page-34-0). Für das vorliegende Versorgungssystem mit kaltem Nahwärmenetz und solarthermischer Brauchwassererwärmung sollte ein Heizstabbetrieb eigentlich nicht notwendig sein.

Der Heizstabbetrieb ist dabei häufig auf Defekte in den Wärmepumpen oder auf ungünstige Nutzereinstellungen zurückzuführen. Die Steuerungs- und Überwachungsmöglichkeiten an den Wärmepumpen selbst ist stark begrenzt und beschränkt sich auf die Einstellung des Sommer- /Winterbetriebs mittels Kippschalter, die Anpassung der Heizkennlinie mittel Drehregler und einer Zeitschaltuhr. Sofern die WP in eine Störung läuft, wird dies an Hand einer kleinen LED, die in einigen Fällen nur sehr schwach leuchtet, kenntlich. Da die Gebäudeeigentümer bislang nur die von der Wärmepumpe erzeugte Wärme bezahlten, ist ein fehlerhafter Betrieb mit hohem Stromverbrauch nicht aufgefallen bzw. wurde nicht weiterverfolgt.

Der Nutzer hat außerdem die Möglichkeit, die WP im Sommer-Betrieb zu betreiben. Hier findet kein Kompressorbetrieb statt sodass keine Wärme aus dem kalten Nahwärmenetz bezogen wird und es im Sommer nicht betrieben werde muss. Im Sommer besteht nur Wärmebedarf für Brauchwarmwasser, der über die Solarthermieanlagen gedeckt wird. Nur im Falle unzureichender Solarerträge sollte der Heizstab die notwendige Wärme bereitstellen. Sofern der Kippschalter auch im Winter auf Sommerbetrieb steht, findet ein dauerhafter Heizstabbetrieb statt.

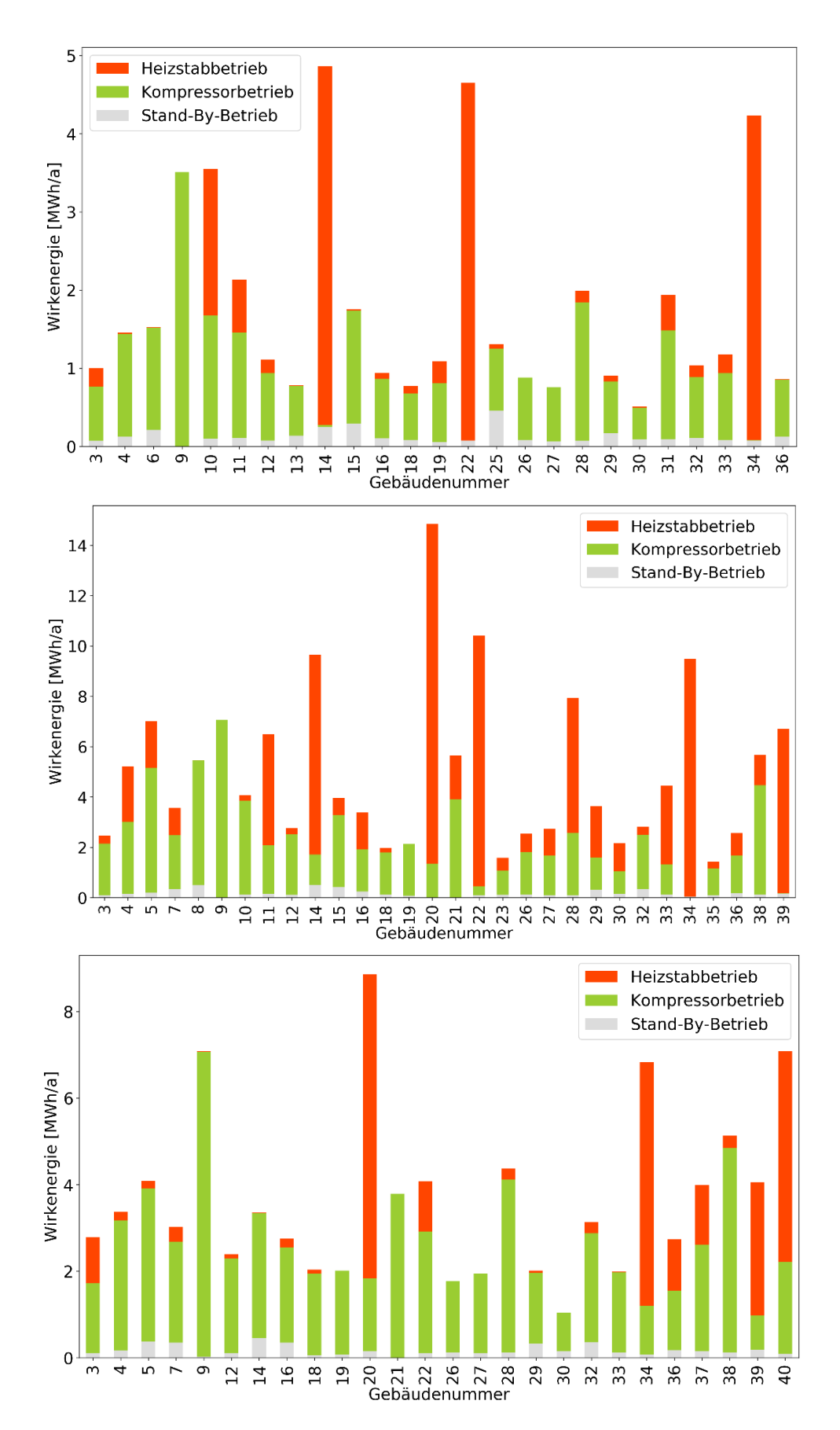

<span id="page-33-0"></span>**Abbildung 12: Elektrische Energie für Kompressor-, Heizstab- und Stand-by-Betrieb der einzelnen Wärmepumpen in den Zeiträumen Juni-Dezember 2018 (oben), Januar-Dezember 2019 (mittig) und Januar-Dezember 2020 (unten). Dargestellt sind die Gebäude, deren Messdaten für das jeweilige Jahr vollständig vorliegen.**

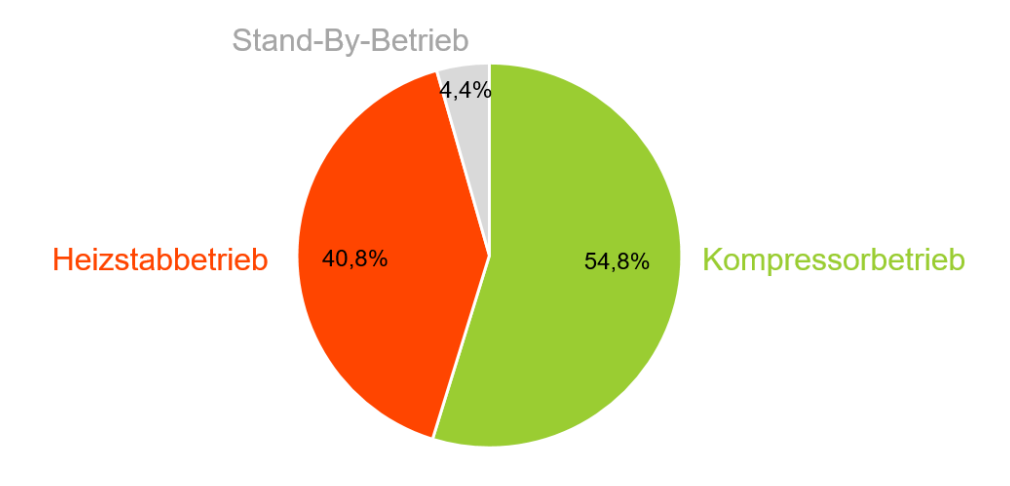

<span id="page-34-0"></span>**Abbildung 13: Anteile des Stromverbrauches für Heizstab-, Stand-By- und Kompressorbetriebs der Wärmepumpen über den gesamten Monitoringzeitraum von Juni 2018 bis Dezember 2020.**

#### *3.1.3.2. Analyse der Wärmebedarfe der Gebäude (erweiterte Messtechnik)*

Die erweiterte Messtechnik in drei Gebäuden ermöglicht eine detailliertere Betrachtung der Energieflüsse und der Effizienz des Heizsystem. Die drei Gebäude weisen thermische Energiebedarfe zwischen 7,3 bis 12,4 MWh/a auf, wobei die Energie für Raumheizung den größten Anteil hat (siehe [Abbildung 14,](#page-35-0) rechts). Hier ist anzumerken, dass bei Gebäude 13 im Zeitraum November und Dezember 2019 Messdaten fehlen, sodass die absoluten Energieverbräuche geringer sind. Die Solarthermieanlagen werden zur Deckung des Trinkwarmwassers eingesetzt. Hierdurch werden solare Deckungsgrade von 39 bis 67 % der Energie für Trinkwarmwasserbereitung erreicht. Allerdings ist lediglich beim Gebäude 19 keine Unterstützung durch die WP bei der Trinkwarmwasser (TWW) - Bereitstellung in den Sommermonaten notwendig, in Gebäude 13 und 22 muss die WP auch im Sommer zu einem kleinen Anteil für die Trinkwarmwasserbereitung eingesetzt werden, wie in [Abbildung 16](#page-36-0) dargestellt.

Die Wärmepumpen weisen in den drei Gebäuden stark unterschiedliche Betriebsweisen auf, wie [Abbildung 14](#page-35-0) (links) zeigt. Die WP in Gebäude 19 weist nahezu keinen Heizstabbetrieb auf und erreicht damit eine JAZ von 3,6. Dieser Wert ist für eine Wasser-Wasser-Wärmepumpe relativ gering, spiegelt aber den Durchschnitt der Messungen wider, die in den Jahren 2001 bei Inbetriebnahme ermittelt wurden. Die WP der Gebäude 13 und 22 weisen einen hohen Anteil Heizstabbetrieb auf. Die JAZ liegen dementsprechend zwischen 1,1 und 1,3. Während die WP in Gebäude 22 einen Defekt aufwies und daher das gesamte Jahr bis zur Reparatur im Dezember mit Heizstab heizte, trat der Heizstabbetrieb in Gebäude 13 nur im Zeitraum von Januar bis März auf, wie in [Abbildung 16](#page-36-0) zu sehen ist. Zu dieser Zeit gab es einen Ausfall des Nahwärmenetzes, sodass die WP zum Schutz des Netzes vor Vereisung in den Notbetrieb wechselten.

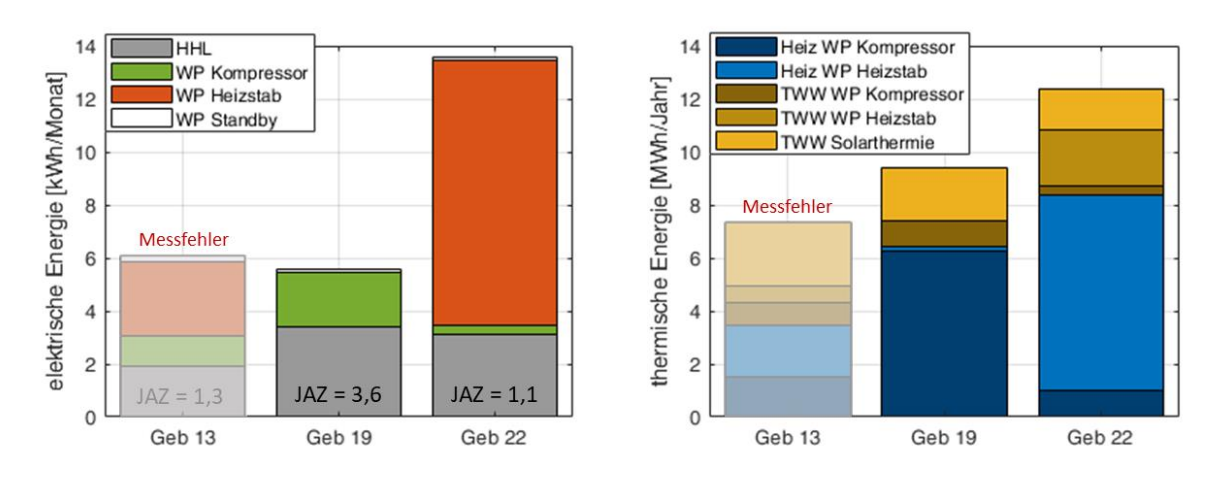

<span id="page-35-0"></span>**Abbildung 14: Elektrische und thermische Jahresenergieverbräuche 2019 der Gebäude des erweiterten Monitorings. Links: Elektrische Energieverbräuche aufgeschlüsselt nach Haushaltsstrom (HHL) sowie Betriebsmodi der WP und zugehörige JAZ. Rechts: Thermische Energieflüsse aufgeteilt nach Wärmequelle (WP, Heizstab, Solarthermie) und Wärmenutzungsart (Raumheizung und Warmwasser (TWW)).**

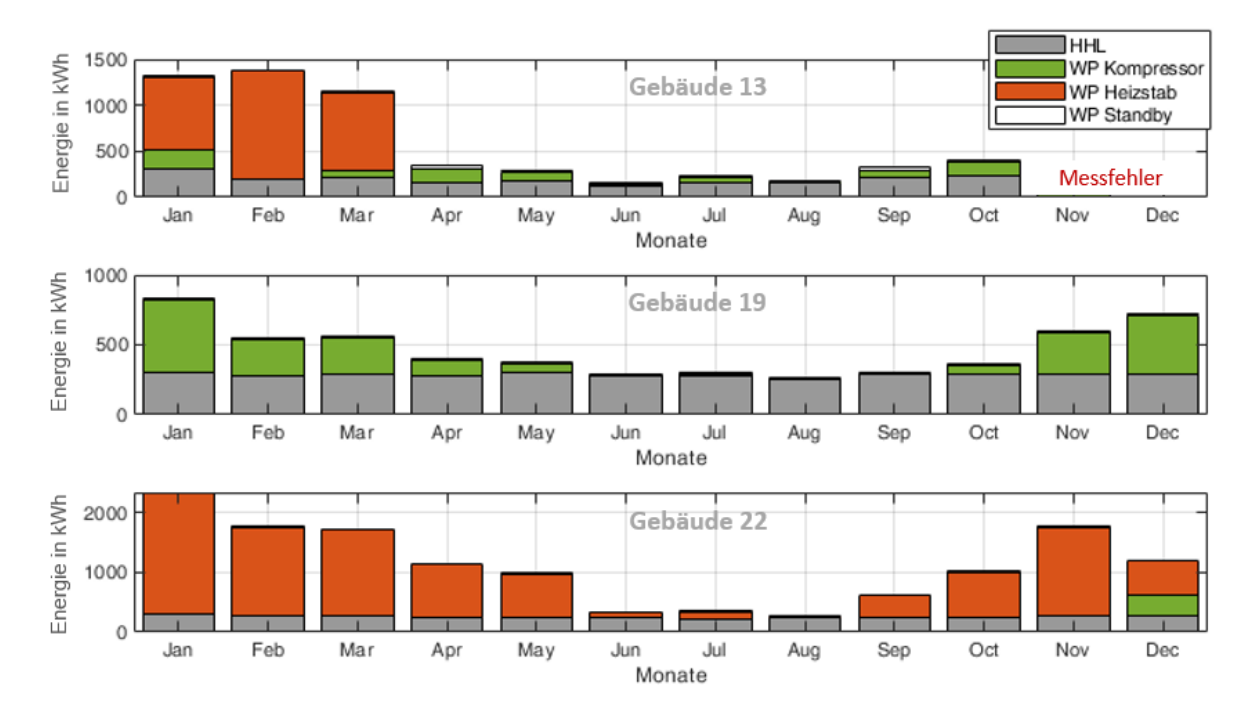

<span id="page-35-1"></span>**Abbildung 15: Elektrische Monatsenergieverbräuche der Gebäude des erweiterten Monitorings im Jahresverlauf 2019 aufgeschlüsselt nach Haushaltsstrom (HHL) sowie Betriebsmodi der WP.**
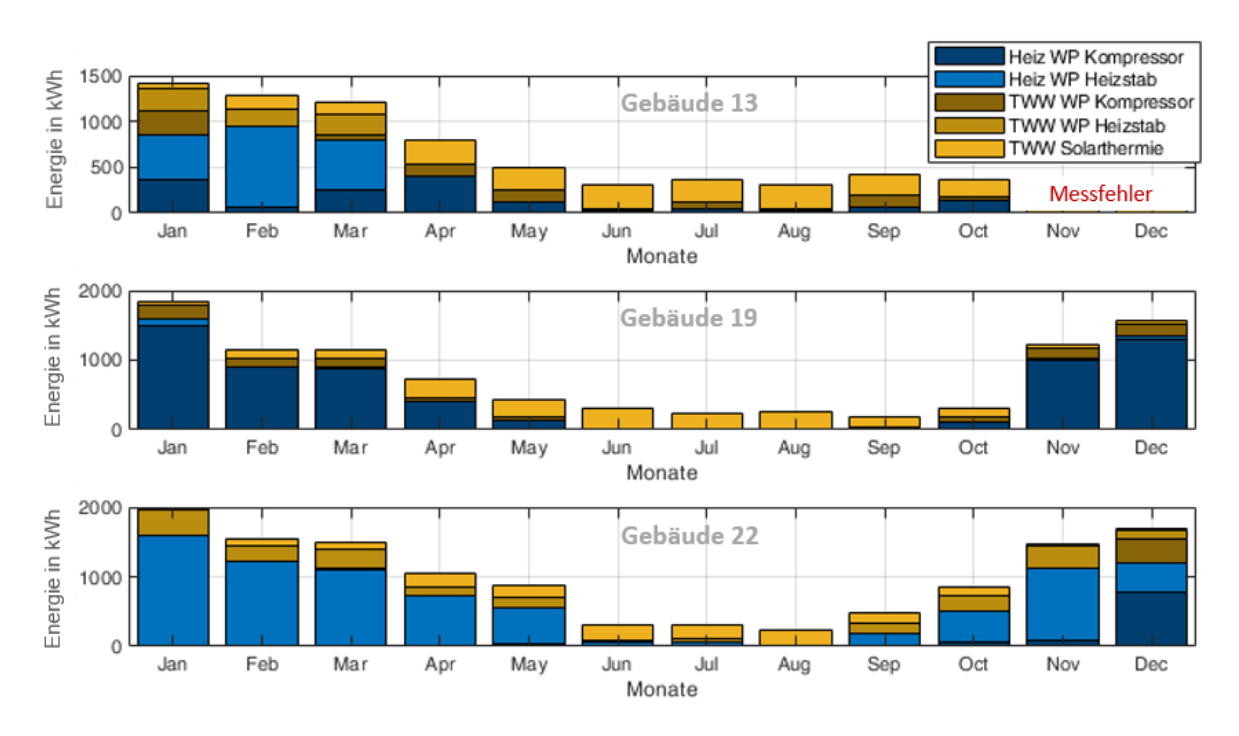

**Abbildung 16: Thermische Monatsenergieverbräuche der Gebäude des erweiterten Monitorings im Jahresverlauf 2019 aufgeteilt nach Wärmequelle (WP-Kompressor, Heizstab, Solarthermie) und Wärmenutzungsart (Raumheizung und Warmwasser (TWW)).**

### *3.1.3.3. Kaltes Nahwärmenetz und elektrisches Verteilnetz*

Das kalte Nahwärmenetz wird etwa zu 70 % von einem Gaskessel mit Wärme versorgt und zu 30 % aus Abwärme des ISFH. Die Soll-Vorlauftemperatur im Netz liegen bei 10-12 °C in der Heizsaison. Die Messungen der Netztemperaturen (siehe [Abbildung 17\)](#page-37-0) im Projektverlauf zeigen jedoch, dass die Vorlauftemperatur häufig von der Soll-Temperatur abweichen. Im Sommer nähert sich die Vorlauftemperatur der Außentemperatur an. Hier ist jedoch davon auszugehen, dass das Wasser im Netz im Sommer auf Grund des nicht vorhandenen Wärmebedarfs in den Gebäuden kaum zirkuliert und daher nur die Wassertemperatur im Bereich des Technikturms gemessen wurden.

In beiden während der Projektlaufzeit vollständig vermessenen Heizperioden ist die Netztemperatur zwischen Dezember und Februar unter die Soll-Temperatur abgesunken. Dies wurde in der ersten Heizperiode durch einen Ausfall des Gaskessels zwischen Mitte Dezember 2018 und Anfang Februar 2019 ausgelöst, sodass das Netz nur noch aus der Abwärme des ISFH gespeist wurde. Da die Energiemenge allerdings nicht ausreichend war, ist die Temperatur bis 5 °C im Vorlauf bzw. 2 °C im Rücklauf abgesunken. Der Bivalenzpunkt, also die Temperaturgrenze unterhalb der die Wärmepumpen in den Gebäuden in den Heizstabbetrieb umschalten, liegt bei ca. 2 °C. Dies ist notwendig, um ein Vereisen und Beschädigen des Netzes, das nur mit Wasser ohne Frostschutzmittel betrieben wird, zu verhindern. [Abbildung 17](#page-37-0) zeigt die zeitlichen Verläufe der Außentemperatur, Netzvorlauftemperatur und der elektrischen Leistung am ONT. Eine detaillierte Betrachtung der Netzbelastung durch WP in verschiedenen Szenarien folgt in Abschnitt [6](#page-85-0) .

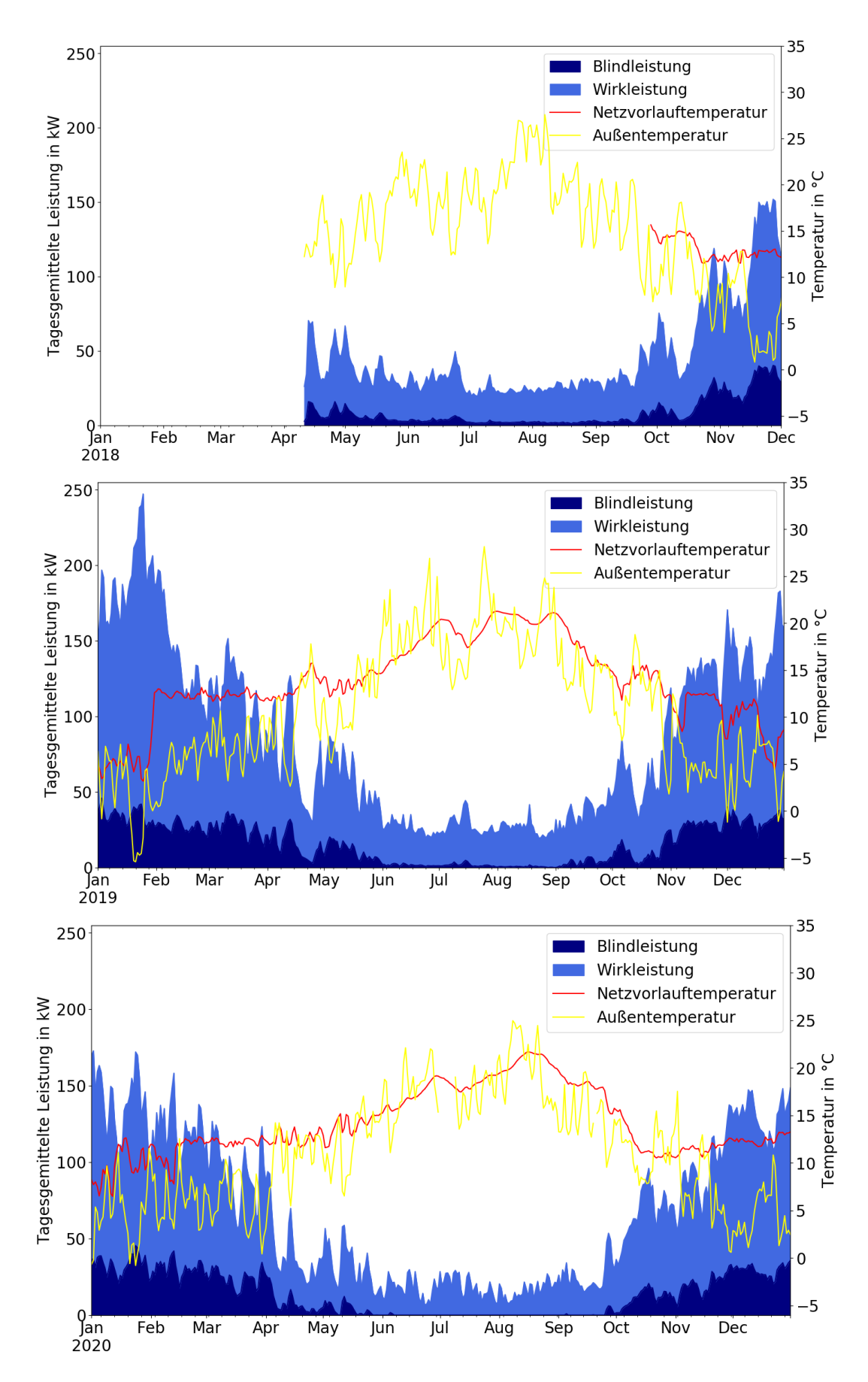

<span id="page-37-0"></span>**Abbildung 17: Tagesgemittelte Wirk- und Blindleistung sowie Vorlauftemperatur im Nahwärmenetz und Außenlufttemperatur in den Jahren 2018 (oben), 2019 (mittig) und 2020 (unten).**

### *3.1.3.4. Bewertung der Wärmeversorgung auf Basis von Betriebsdaten*

Basierend auf den jährlichen Betriebsdaten (Energiebezug, Wärmlieferung) des Wärmenetzbetreibers Energieservice Westfalen Weser der Jahre 2014-2018 sowie den innerhalb dieses Projekts erhobenen Messdaten in den Gebäuden, kann das Gesamtwärmeversorgungssystem der Ohrbergsiedlung bewertet werden. Die für den Betrieb der gesamten Wärmeversorgung durchschnittlich pro Jahr aufgewendete Energie ist in [Abbildung 18](#page-38-0) dargestellt.

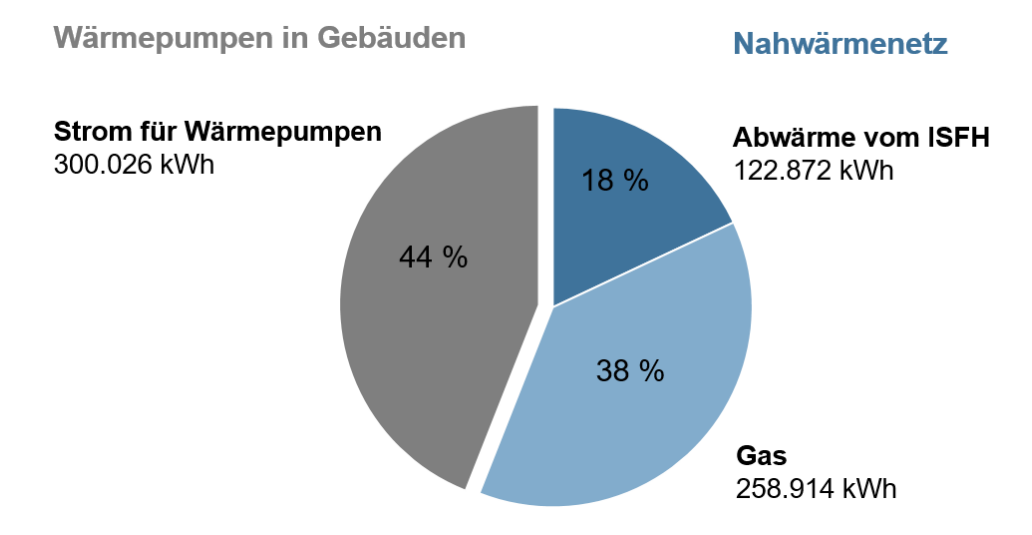

#### <span id="page-38-0"></span>**Abbildung 18: Durchschnittliche Jahresenergien für die Jahre 2014-2018 basierend auf Betriebsdaten des Energieservice Westfalen Weser.**

Die Wärme für das Nahwärmenetz wird dabei zu etwa zwei Dritteln vom Gaskessel bereitgestellt und zu einem Drittel durch Abwärme vom ISFH. Neben dem hohen Einsatz nicht-regenerativer Primärenergie (Gas) im Nahwärmenetz weisen auch die WP in den Gebäuden erhebliche Effizienzmängel auf, wie sich aus dem mit 44 % Anteil am Gesamtenergiebedarf relativ hohen Anteil elektrischer Energie für die WP ablesen lässt. Da im aktuellen Projekt nicht jede der WP mit zusätzlichen Wärmemengenzählern ausgestattet wurde, lässt sich nur eine Gesamtjahresarbeitszahl basierend auf dem vom Versorger eingesetzten Strom und der abgerechneten Wärmemenge ermitteln. Basierend auf den elektrischen Strombedarfen der Wärmepumpen und der eingesetzten Energie für das Nahwärmenetz gemäß [Abbildung 18](#page-38-0) ergibt sich eine System-Jahresarbeitszahl (JAZ) von 2,27. Da noch mit Wärmeverlusten durch den Gaskessel und das kalte Nahwärmenetz zu rechnen ist, wird die durchschnittliche JAZ der einzelnen Wärmepumpen unterhalb von diesem Wert liegen. Auf Grund der hohen Temperatur der Wärmequelle sollten für dieses Konzept theoretische JAZ von größer als 4 erreichbar sein. Die geringen JAZ sind dabei auf einen häufigen Heizstabbetrieb in den WP zurückzuführen, der durch Defekte, Nutzereinstellungen oder ggf. unzureichende Temperaturen im Nahwärmenetz verursacht werden, wie vorangehend erläutert wurde.

In den Jahren 2001-2002 wurden direkt nach Inbetriebnahme der Wärmeversorgung in einem weiteren Begleitforschungsprojekt [20] auch die JAZ einzelner WP ermittelt. Bereits damals ergab sich eine große Schwankungsbreite in den JAZ der einzelnen WP von 1,6 – 5,1. Mit einer durchschnittlichen JAZ von 3,7 blieb die Effizienz der WP damals schon hinter den Erwartungen zurück. Die aktuellen Ergebnisse zeigen, dass sich diese im Laufe der 20 Betriebsjahre weiter verringert hat.

Der ursprüngliche klimaschonende Ansatz des Versorgungskonzepts ist im aktuellen Zustand nicht mehr gegeben. Es besteht somit Handlungsbedarf sowohl bei den Wärmepumpen in den Gebäuden als auch bei der Wärmequelle des kalten Nahwärmenetzes, um eine effiziente und regenerative Wärmeversorgung zu erreichen. Eine Bewertung der aktuellen Wärmeversorgung und verschiedener

alternativer Wärmeversorgungskonzepte hinsichtlich CO<sub>2</sub>-Emission und Wirtschaftlichkeit erfolgt in Abschnitt [7.](#page-107-0)

#### $3.2.$ Quartier Hügelshart

## 3.2.1. Quartiersstruktur

Das zweite im Projekt betrachtete Quartier ist die 2016 erbaute Effizienzhaus-Plus-Siedlung Hügelshart bei Friedberg in Bayern. Anders als bei der Siedlung am Ohrberg dient hier die Umgebungsluft als Wärmequelle der Wärmepumpen. Jedes der 13 Gebäude ist mit einer Luft-Wärmepumpe, einem Heizungs- sowie Trinkwarmwasserspeicher ausgestattet. Zudem sind die Wärmepumpen mit optimierter Wärmerückgewinnung in die automatisierte Gebäudebelüftung integriert, können neben Beheizung und Warmwasserbereitung das Gebäude kühlen und stellen somit ganzjährig einen hohen Wohnkomfort für die Bewohner sicher. Zusätzlich verfügt jedes Gebäude über eine Photovoltaik-Anlage mit Batteriespeicher. Ein Energiemanagementsystem sorgt dafür, dass die thermischen und elektrischen Speicher optimal genutzt werden, um den lokal erzeugten Strom der Photovoltaik-Anlage möglichst im eigenen Haus zu verwenden. In den meisten Gebäuden wohnen 4 Personen. Elektrofahrzeuge sind nicht im Quartier vorhanden, können zukünftig aber einfach in das Versorgungskonzept der Gebäude integriert werden.

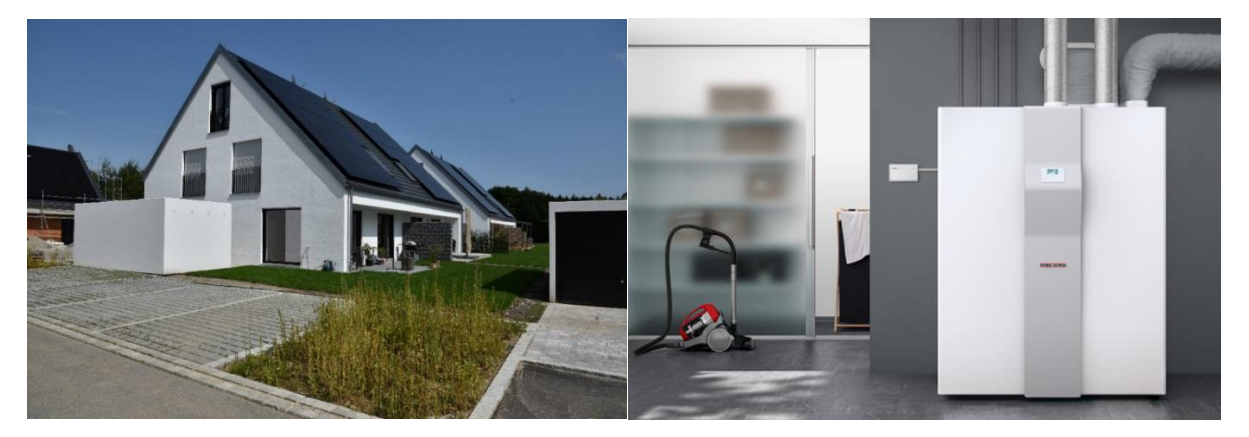

**Abbildung 19: Gebäude der Effizienzhaus-Plus-Siedlung Hügelshart (links) und das verbaute Lüftungsintegralgerät LWZ 504 von Stiebel Eltron (rechts) zur Warmwasserbereitung, Heizung, Kühlung und Gebäudebelüftung**

# 3.2.2. Monitoringkonzept

Auch in diesem Quartier werden umfangreiche Messdaten der Gebäudetechnik erhoben, die eine Bewertung der Wärmepumpen, Speichernutzung und des Energiemanagements zulassen. [Abbildung](#page-40-0)  [20](#page-40-0) zeigt eine schematische Darstellung der eingesetzten elektrischen Komponenten, [Abbildung 21](#page-40-1) zeigt die thermischen Komponenten der Gebäudetechnik.

Der Strombezug am Netzverknüpfungspunkt (gemessen über SMA SHM 2.0), der Wärmepumpe (erfasst über Stromzähler und/oder interne Berechnung der LWZ) sowie die Erzeugung der PV-Anlage (Interne Messung des PV-Wechselrichters) und die Batterieladung und -Entladung (interne Messung des Batterie-Wechselrichters) werden separat voneinander in Intervallen von 5 Minuten erfasst. Die Daten werden über den Internetrouter an eine Datenbank gesendet. Durch die Erfassung dieser Größen sollte der Haushaltsstromverbrauch im Gebäude berechnet werden. Allerdings zeigte sich, dass durch die zeitungleiche Messung der PV-Leistung, der WP-Leistung und der Leistung am Netzanschlusspunkt eine solche Berechnung nicht möglich war. Eine Interpolation der Messwerte konnte auch keine Abhilfe schaffen.

Die Wärmemengen, die von dem Lüftungsintegralgerät in den Trinkwarmwasserspeicher und den Pufferspeicher eingebracht werden, werden wärmepumpen-intern gemessen. Zusätzlich werden über die Wärmemengenzähler D und E in 4 Gebäuden die Nutzwärmemengen ermittelt.

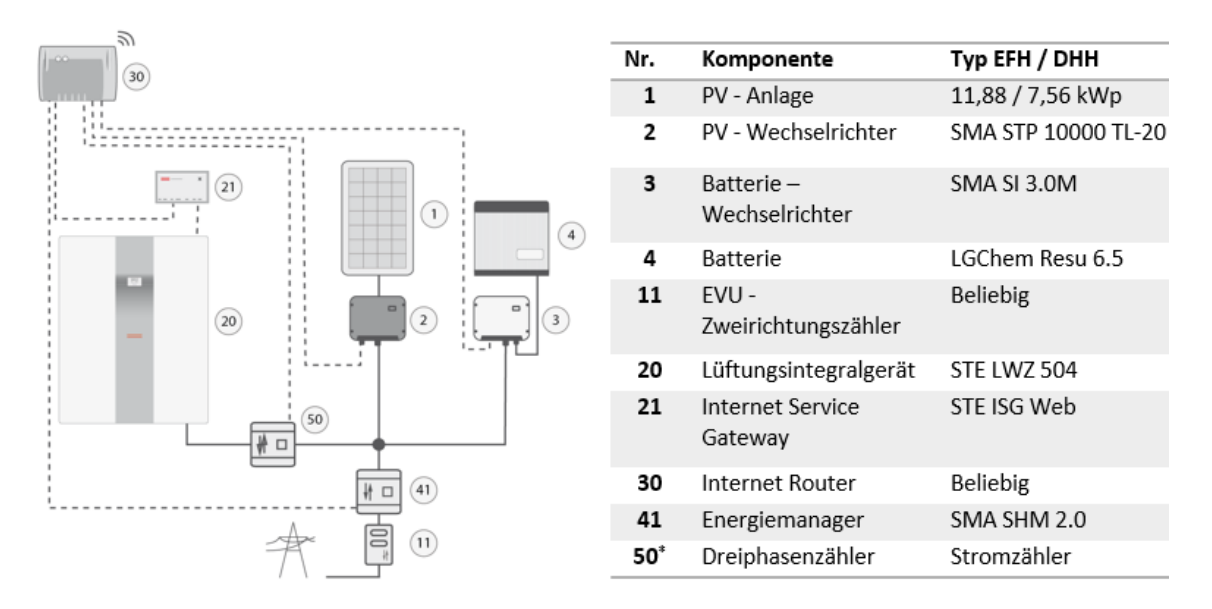

<span id="page-40-0"></span>**Abbildung 20: Anbindung der elektrischen Komponenten im Gebäude Hügelshart (\* Bestandteil der erweiterten Messtechnik - nur in 4 Gebäuden installiert)**

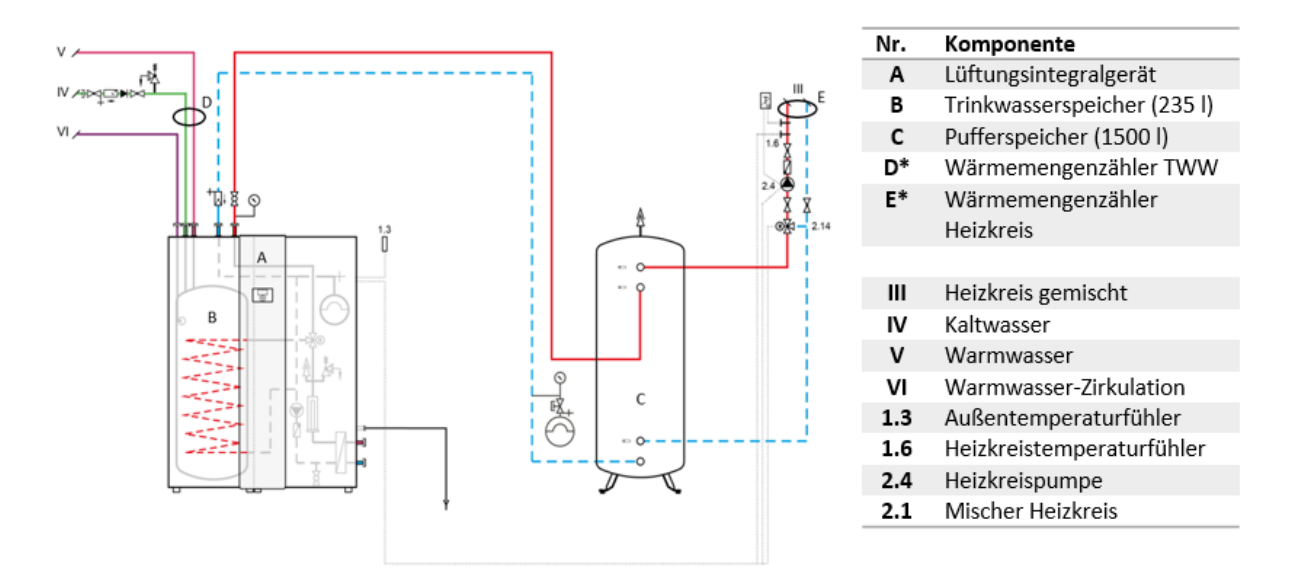

<span id="page-40-1"></span>**Abbildung 21: Anbindung der thermischen Komponenten im Gebäude Hügelshart (\* Bestandteil der erweiterten Messtechnik - nur in 4 Gebäuden installiert)**

## 3.2.3. Analyse Bewertung der Mess- und Betriebsdaten

Insgesamt liegen für 12 der 13 Gebäude über einen durchgehenden Zeitraum von 2 bis 2½ Jahren im Zeitraum vom 01.01.2018 bis 01.08.2020 annähernd vollständige Messwerte vor. Die von der Wärmepumpe gemessene Außentemperatur liegt im Auswertezeitraum zwischen -14 °C und 35 °C und im Durchschnitt bei 11,5 °C. Die Verteilung der Laufzeiten des Wärmepumpenbetriebes ist abhängig von unterschiedlichen Reglereinstellungen und individuellen Verbräuchen in den Gebäuden. Gemittelt über alle Gebäude ist der Verdichter zu 69 % der Zeit aus, zu 18 % im Heiz-, zu 8 % im Warmwasserund zu 5 % im Kühlbetrieb. In 2 Gebäuden ist hierbei die Kühlfunktion der Wärmepumpe nicht genutzt worden. Mittels installierter Stromzähler ist in allen 4 Gebäuden mit erweiterter Messtechnik eine kurzfristig anliegende maximale Leistungsaufnahme des Lüftungsintegralgerätes (Lüfter, Verdichter und Nachheizstufen eingeschaltet) zwischen 12 kW und 13 kW gemessen worden. Die durchschnittliche Leistungsaufnahme, wenn der Verdichter im Betrieb ist, liegt bei 1,47 kW. Über die zusätzlich installierten Wärmemengenzähler wurde ermittelt, dass durchschnittlich 74 % der von der WP bereitgestellten Wärme dem Pufferspeicher und dem Warmwasserspeicher über den Heizkreis und die Warmwasserzapfungen als Nutzenergie entnommen wird. Hierbei entfallen 1,1 MWh/a auf die Nutzenergie für Warmwasser und 7,6 MWh/a auf die Nutzenergie für die Heizung. Die übrigen 26 % sind allerdings nicht komplett als Verluste zu verstehen, da beide Speicher im Gebäude stehen. So bleibt diese Wärmeabgabe der Speicher als Heizwärme im Gebäude und zumindest in Heizperioden kann dieser Teil einen Nutzen generieren.

Um eine Auswertung über alle Gebäude zu ermöglichen, ist im Folgenden auf die Wärmepumpenintern erfassten Energiemengen zurückgegriffen worden. [Abbildung 22](#page-41-0) zeigt die pro Gebäude ermittelten Kennzahlen über den gesamten Monitoringzeitraum. Gemittelt über den Heiz-, Warmwasser- und Kühlbetrieb werden Jahresarbeitszahlen von 3,1 bis 3,6 (im Durchschnitt 3,3) in den Gebäuden erzielt.

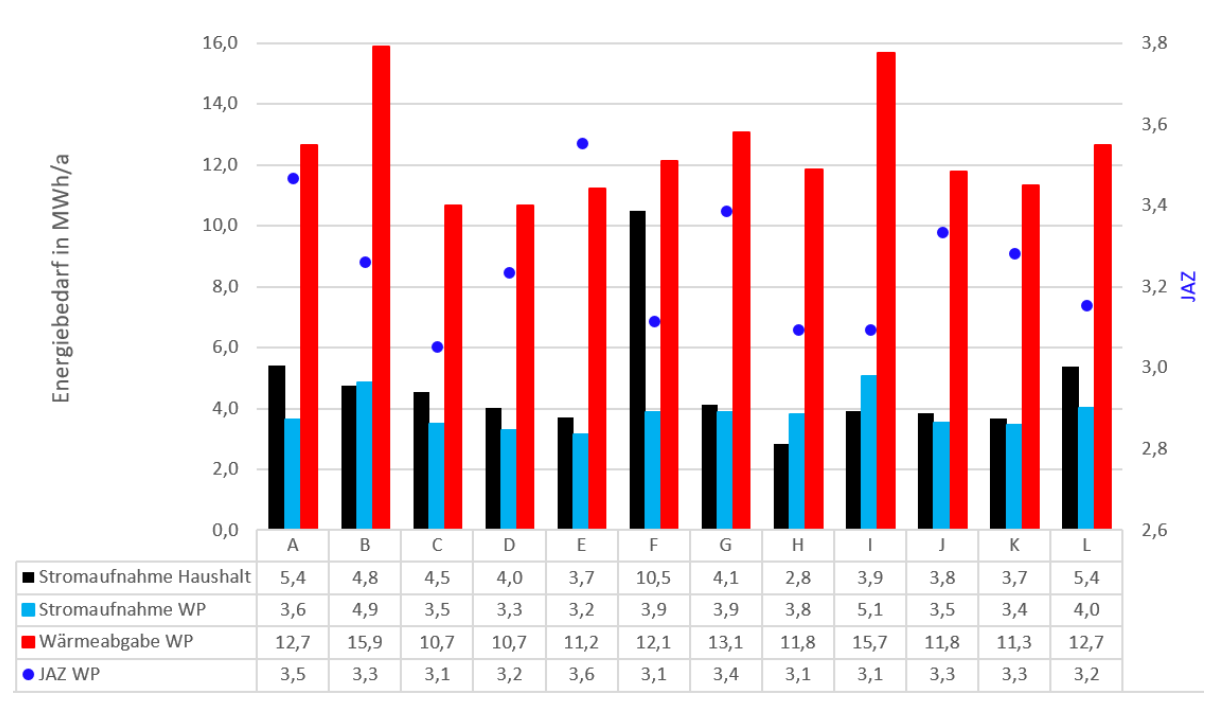

<span id="page-41-0"></span>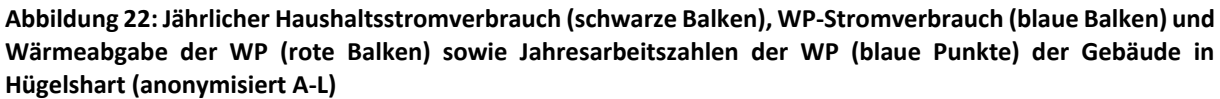

Der Stromverbrauch der Wärmepumpe liegt ohne Lüftung mit durchschnittlich 3,8 MWh/a ungefähr auf dem gleichen Level der restlichen Verbraucher im Gebäude (4,7 MWh/a). Wenn Gebäude F, welches aufgrund eines elektrisch beheizten Außenpool auf einen sehr hohen Verbrauch kommt, nicht berücksichtigt wird, liegt der durchschnittliche Haushaltsstromverbrauch bei 4,2 MWh/a und somit ungefähr auf dem Niveau von durchschnittlichen 4-Personen-Haushalten in Einfamilienhäusern in Deutschland (4 MWh, [22]).

Der durchschnittliche solare Deckungsgrad des gesamten elektrischen Verbrauchs (Wärmepumpe und Haushaltslast) liegt in den Gebäuden bei 55 %. Aus der Wärmeabgabe und der Leistungsaufnahme der Wärmepumpe wird die aus der Umgebungsluft aufgenommene Wärmemenge abgeschätzt. Unter Einbeziehung dieser Umweltwärme (durchschnittlich 8,6 MWh/a) werden 78 % des Gebäudeenergiebedarfes aus lokal verfügbaren, regenerativen Quellen gedeckt.

Der CO<sub>2</sub>-Ausstoß pro Gebäude liegt bei 1,6 t/a, wenn ein CO<sub>2</sub>-Äquivalent für Netzstrom von 401 g/kWh<sub>el</sub>1 [23] und für PV-Strom von 12 g/kWh<sub>el</sub> [24] zugrunde gelegt wird. Ein konventionell beheiztes Gebäude (mit Gasheizung) ohne PV-Anlage liegt bei gleichen eingebrachten Energiemengen bei 4,9 t/a (Annahme: Gastherme mit 90 % Wirkungsgrad und CO<sub>2</sub>-Äquivalent für den Brennstoff Gas von 202 g/kWh<sub>BS</sub> [25]). Entsprechend werden 2,8 t CO<sub>2</sub> auf Gebäudeebene pro Jahr eingespart. Unter Berücksichtigung, dass der eingespeiste PV-Strom (durchschnittlich 6,8 MWh/a pro Gebäude) zudem andere Umwelt belastende Erzeuger im Netz verdrängt, werden pro Gebäude im Jahr 5,3 t an CO2-Ausstoß vermieden.

Die Gebäude des Quartiers Hügelshart zeigen das Potential einer innovativen Anlagentechnik, die mehr und mehr zum Standard im Neubau wird, auf. Thermische sowie elektrische Speicher, die Photovoltaikanlage und eine PV-eigenverbrauchsoptimierte Wärmepumpenregelung bieten optimale Voraussetzungen für eine ökologisch nachhaltige Gebäudeversorgung.

1

<sup>1</sup> Emissionsfaktor deutscher Strommix, vorläufiger Wert für das Jahr 2019

# **4. Simulationsmodell für Strom und Wärme im Quartier**

#### Modellbeschreibung  $4.1.$

Zur Untersuchung unterschiedlicher Energieversorgungskonzepte im Quartier mit jeweils individuellen Gebäudetypen und Versorgungskomponenten wurde ein Simulationsmodell in Matlab entwickelt. Die Programmierung erfolgte objektorientiert, sodass einzelne Komponenten in Klassen abgebildet werden. Im Folgenden werden die zentralen Klassen des Modells vorgestellt. Die Berechnungen innerhalb der Klassen basieren auf frei verfügbaren validierten Modellen, wurden anhand wissenschaftlich anerkannter Modelle erstellt oder mit gängigen Simulationstools (TRNSYS) validiert. Bei Modellen aus der Literatur wird auf diese verwiesen und auf eine detaillierte Modellbeschreibung verzichtet[. Abbildung 23](#page-43-0) zeigt die im Modell enthaltenen Komponenten.

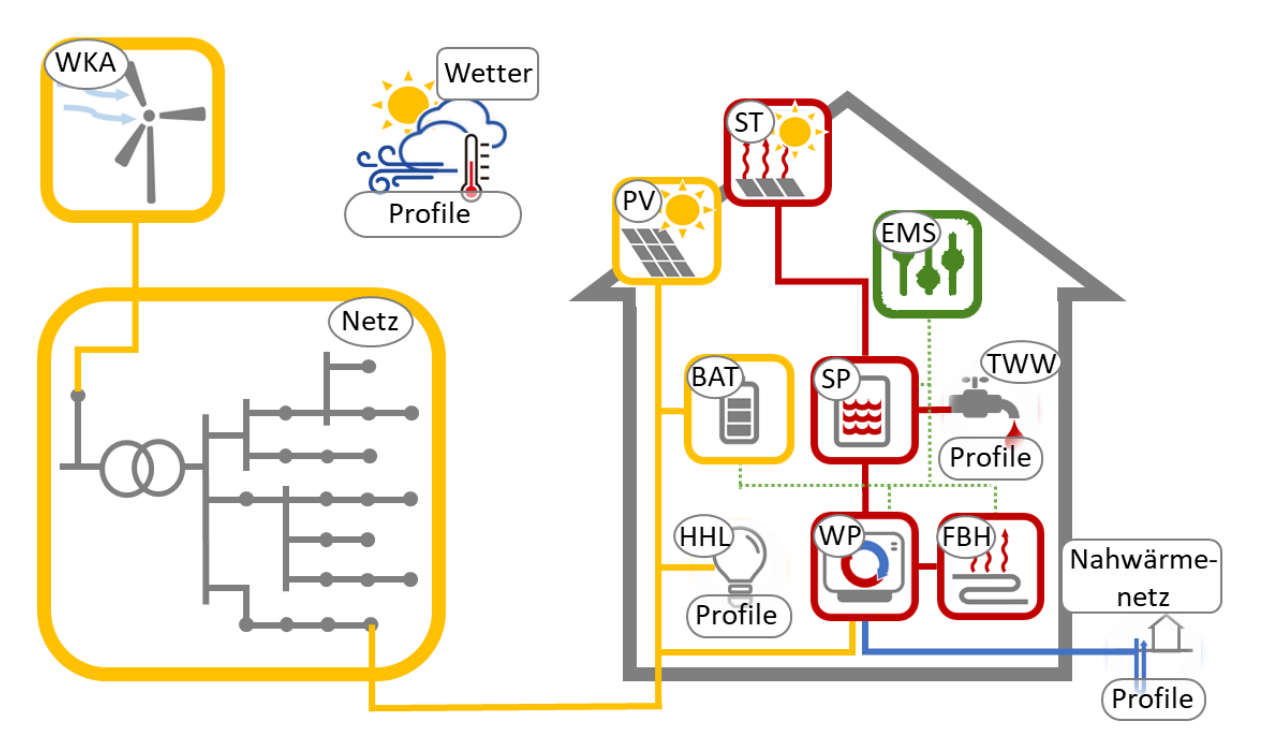

<span id="page-43-0"></span>**Abbildung 23: Schematische Darstellung der Komponenten des Quartiersmodells (gelb: elektrisch, rot: thermisch, grün: regulierend) sowie der benötigten Eingangsprofile**

# 4.1.1. Gebäudemodell

Zur Berechnung des Heizenergiebedarfs ist ein thermisches Gebäudemodell erforderlich. In der Literatur wurden viele GreyBox-Gebäudemodelle nach dem Ansatz von Beuken [26], basierend auf Kapazitäten *C* und Widerständen *R* vorgestellt. Diese bestehen häufig aus einer Vielzahl von *RC-*Gliedern, wie beispielsweise das *n-*Kapazitäten-Modell nach Rouvel [27], welches in der VDI 6007 [28] beschrieben wird. Letzteres lässt sich auf das *7R2C-*Modell nach Rouvel und Zimmermann, ebenfalls erläutert in der VDI 6007 [28], reduzieren, bei dem die Wärmströme im Gebäudeinneren zur Unterscheidung von konvektiver und radiativer Wärmeübertragung durch mehrere Wärmewiderstände modelliert werden. Ein dazu sehr ähnlicher Modellansatz wird auch in der DIN EN ISO 13790 [29] beschriebenen.

Eine weitere Modellvereinfachung stellt der Ansatz von Koene et al. [30] dar, dessen Modell ebenfalls auf zwei Kapazitäten basiert, allerdings mit nur drei Wärmewiderständen auskommt. Dieser Ansatz wird als Basis für die folgende Modellentwicklung verwendet.

[Abbildung 24](#page-44-0) zeigt das hier verwendete Knotenmodell schematisch mit den betrachteten Wärmeverlusten und –gewinnen.

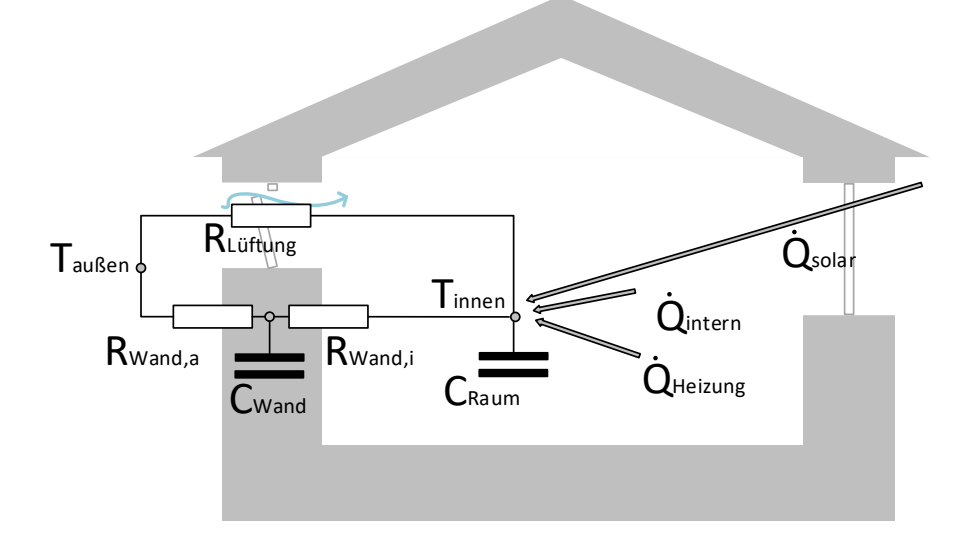

#### <span id="page-44-0"></span>**Abbildung 24: Schematische Darstellung des Zweiknoten-Gebäudemodells.**

Es werden die thermischen Kapazitäten des Gebäudeinneren  $C_{Raumm}$ , vorwiegend bestehend aus Innenwänden und Einrichtungsgegenständen, sowie die thermische Kapazität der Gebäudehülle, bestehend aus Außenwänden, Dach und Bodenplatte, als  $C_{Wand}$  abgebildet. Der Gesamtwärmewiderstand der Gebäudehülle  $R_{ges}$  teilt sich somit auch in zwei Widerstände auf – einen inneren thermischen Wandwiderstand  $R_{Wand,i}$  und einen äußeren thermischen Wandwiderstand  $R_{Wand,a}$ .

Die Verteilung der thermischen Gesamtkapazität  $C_{ges}$  auf die beiden Teilkapazitäten sowie die Aufteilung des Wärmewiderstands erfolgt ebenfalls nach Koene [30] mit den Gewichtungsfaktoren  $f_c$  und  $f_R$ , die empirisch anhand einer Simulationsstudie für Wohngebäude ermittelt wurden:

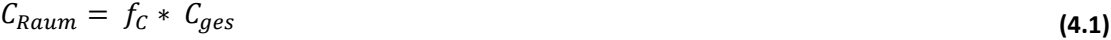

 $C_{ges} = C_{Raum} + C_{Wand}$  (4.2)

$$
R_{Wand,i} = f_R * R_{ges}
$$
 (4.3)

$$
R_{ges} = R_{Wand,i} + R_{Wand,a}
$$
\n(4.4)

Mit

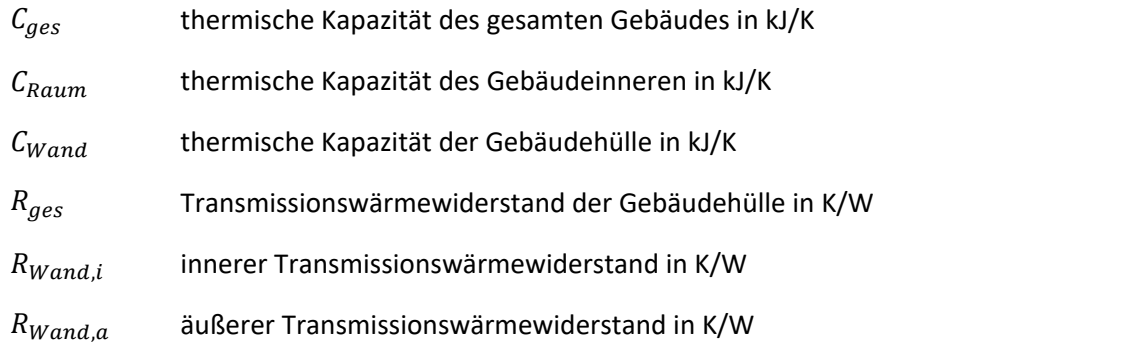

 $f_c$  Gewichtungsfaktor Kapazität:

0,15 - 0,4 für Wohngebäude mit hohem Dämmstandard

 $f_R$  Gewichtungsfaktor Wärmewiderstand:

0,15 – 0,45 für Wohngebäude mit hohem Dämmstandard

Die Infiltrations- und Lüftungswärmeverluste  $Q'_{Lüftung}$  werden angelehnt an DIN 4108-6 [31] zeitlich konstant über einen Wärmewiderstand berücksichtigt:

$$
Q'_{Lüftung} = \frac{T_{inner} - T_{außen}}{R_{Lüftung}}
$$
\n
$$
R_{Lüftung} = \frac{1}{n * V_{Gebäude} * C_{PLuff} * \rho_{Luff}}
$$
\n(4.6)

Mit

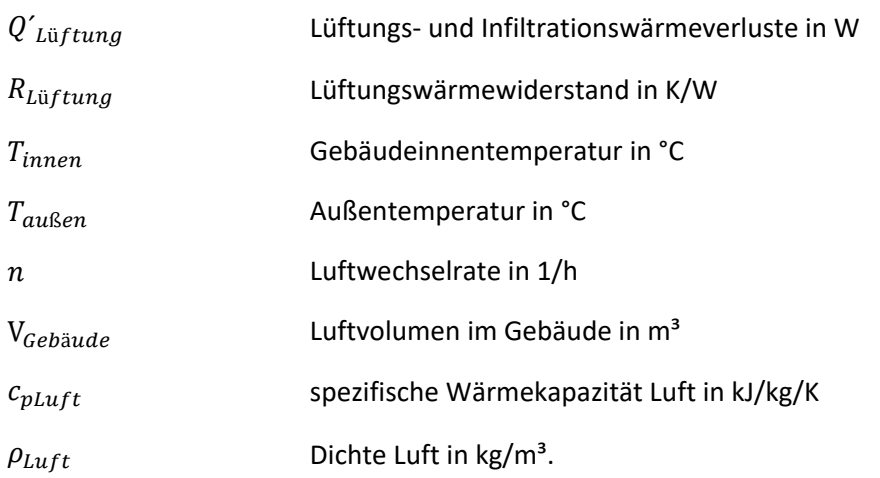

Die internen Wärmegewinne  $Q'_{intern}$  bestehen aus Abwärme von Haushaltsgeräten und Personenwärme. Im Modell wird dabei der in [32] verwendete vereinfachte Ansatz zur Berechnung der internen Wärmegewinne verwendet:

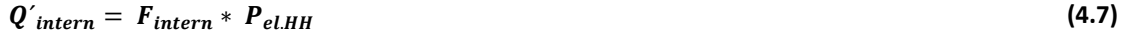

mit

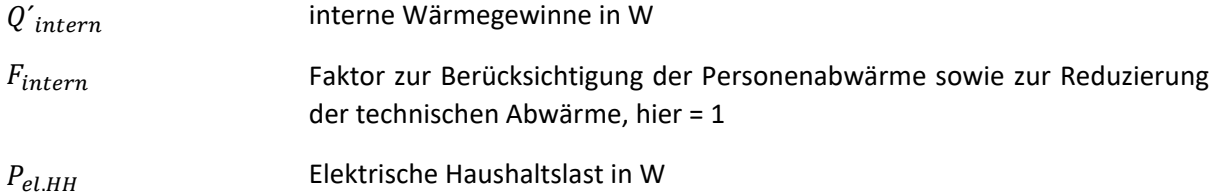

Dieser Ansatz enthält die Annahme, dass sich der Aufenthalt von Personen im Gebäude in etwa proportional zum elektrischen Energiebedarf verhält. Die elektrische Haushaltslast wird im Gebäude in Abwärme umgesetzt. Über Abwasser verlässt allerdings ein Anteil der Wärme wieder das Gebäude, wodurch die Wärmegewinne im Gebäude etwas verringert werden. Die Wärmeleistung von Bewohnenden gleicht diesen Verlust soweit aus, dass annähernd ein Korrekturfaktor von 1 gewählt werden kann [32].

Des Weiteren werden solare Wärmegewinne  $Q'_{solar}$  durch Solarstrahlungstransmission durch Fensterflächen berücksichtigt. Die solaren Wärmegewinne werden ebenfalls nach DIN 4108-6 [31] berechnet und berücksichtigen den zeitlichen Sonnenstand zur Berechnung des Einstrahlungswinkels auf die jeweiligen Fensterflächen. Die Solarstrahlung auf die opake Gebäudehülle wird vernachlässigt:

$$
Q'_{solar} = Q'_{Solarstrahlung\_F} * g * A_F * F_F * F_S * F_C
$$
\n(4.8)

Mit

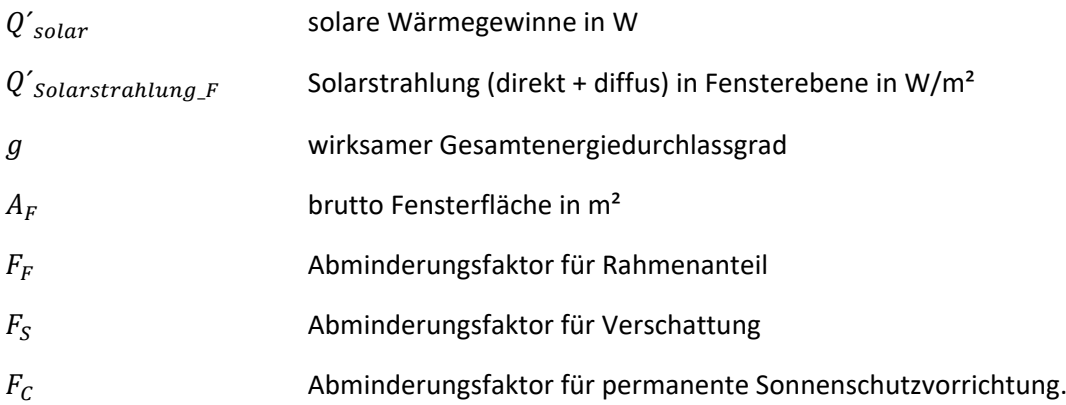

Da das thermische Gebäudemodell in der hier vorgesehenen Anwendung mit einem Wärmepumpenmodell verknüpft werden soll, ist es zusätzlich notwendig eine Heizkreistemperatur zu ermitteln. Diese wird über eine zusätzliche thermische Kapazität, die das Heizsystem - hier als Fußbodenheizung (FBH) - abbildet, berechnet. Das Zweiknotenmodell wird folglich zu einem Dreiknotenmodell, dargestellt in [Abbildung 25,](#page-47-0) erweitert.

Das Dreiknotenmodell wurde anhand eines Referenzgebäudes bei identischer Zonenanzahl und Parametrierung mit der Simulationssoftware *TRNSYS (Type 56)* verglichen. Die Abweichungen der einzelnen Wärmeströme sowie für den resultierenden Heizenergiebedarf zwischen dem *TRNSYS-* und dem Dreiknotenmodell liegen im einstelligen Prozentbereich und stellen somit für den hier vorgesehenen Anwendungsbereich eine ausreichende Übereinstimmung dar. Für eine detaillierte Beschreibung des Modells sei auch auf [32] verwiesen.

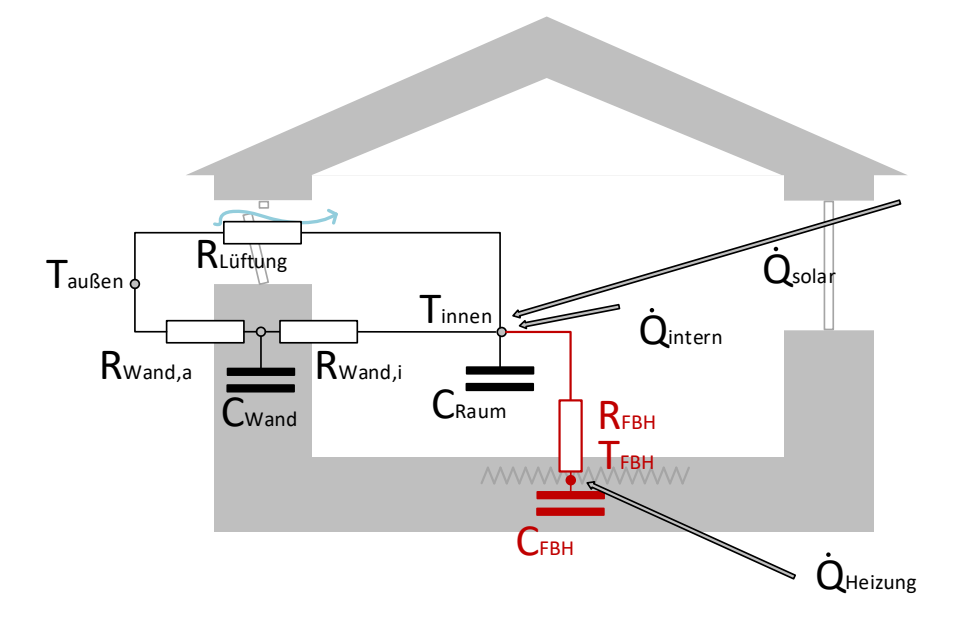

#### <span id="page-47-0"></span>**Abbildung 25: Schematische Darstellung des Dreiknoten-Gebäudemodells.**

#### *Besonderheit des Gebäudemodells in der Ohrbergsiedlung:*

Die Monitoring-Daten der Ohrbergsiedlung deuten darauf hin, dass im Heizkreis ein Bypass vorhanden ist, der stets einen Anteil des Heizkreisfluids am Fußbodenheizkreis vorbei direkt zurück in die Wärmepumpe führt. Da dieser einen entscheidenden Einfluss auf das Heiztemperaturniveau der Wärmepumpe besitzt, ist eine zusätzliche Modellanpassung erforderlich. Die Fußbodenheizung wird um eine weitere thermische Kapazität ergänzt. Somit werden die thermischen Kapazitäten des Fußbodens  $C_{FB}$  und des Heizkreises  $C_{HK}$  (inkl. Bypass) getrennt modelliert, siehe elektrisches Analogieschaltbild in [Abbildung 26.](#page-47-1)

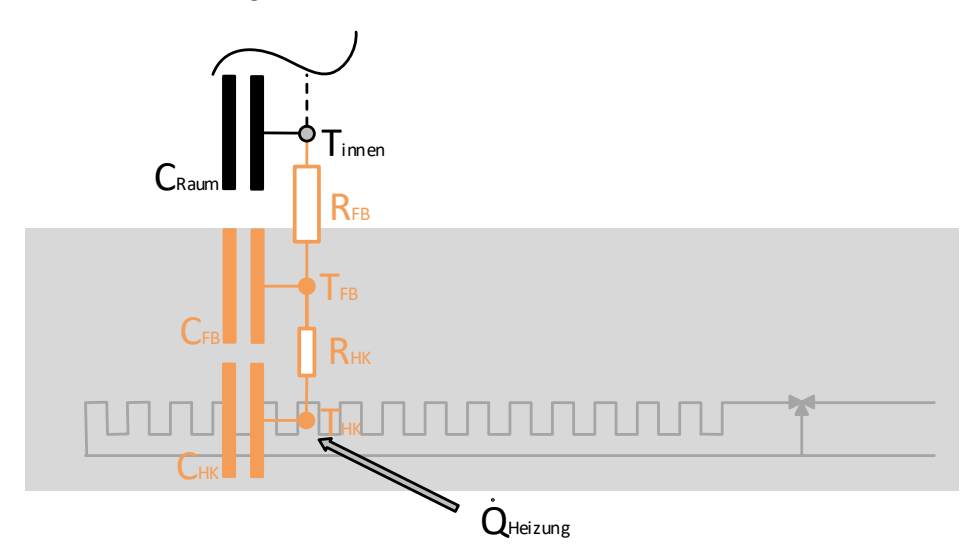

#### <span id="page-47-1"></span>**Abbildung 26: Schematische Darstellung des Fußbodenheizungsmodells als Zweiknotenmmodell**

Zusätzlich wird der Wärmewiderstand *R*HK zwischen Heizkreisfluid und Fußboden ergänzt. Der Wärmewiderstand  $R_{FB}$  bezieht sich nun auf die Wärmeübertragung zwischen Fußboden und dem Raum. Die Wahl der Parameter  $C_{FB}$ ,  $C_{HK}$ ,  $R_{FB}$  und  $R_{HK}$  wird auf Basis von physikalischen Abschätzungen für den Fußbodenaufbau und den Heizkreis sowie durch den Vergleich mit Messdaten durchgeführt.

Simulationsmodell für Strom und Wärme im Quartier

#### 4.1.2. Wärmepumpenmodell

Das Wärmepumpenmodell wird in Anlehnung an den TRNSYS-Type 401 nach Afjei [33] aufgebaut. Dieses basiert auf zwei biquadratischen Polynomen, die auf Basis von Wärmepumpenkennlinien des Herstellers erstellt werden und den stationären Betriebszustand der Wärmepumpe abbilden.

Die senkenseitige Wärmeleistung wird in Abhängig von der normalisierten Verdampfereintritts- und Kondensatoraustrittstemperatur wie folgt berechnet:

$$
\dot{Q}_{c_{stat}} = bq1 + bq2 * Tn_{e_{in}} + bq3 * Tn_{c_{out}} + bq4 * Tn_{e_{in}} * Tn_{c_{out}} + bq5 * Tn_{e_{in}}^2 + bq6 * Tn_{c_{out}}^2
$$
\n(4.9)

Die Verdampfereintrittstemperatur ist über die bekannte Quellentemperatur gegeben (Dateninput). Da Kondensatorseitig ebenfalls nur die Eintrittstemperatur bekannt ist, muss die Austrittstemperatur im Modell iterativ angenähert werden.

Die elektrische Aufnahmeleistung des Kompressors berechnet sich ebenfalls in Abhängigkeit von der normalisierten Verdampfereintritts- und Kondensatoraustrittstemperatur:

$$
P_{el_{stat}} = bp1 + bp2 * Tn_{e_{in}} + bp3 * Tn_{c_{out}} + bp4 * Tn_{e_{in}} * Tn_{c_{out}} + bp5 * Tn_{e_{in}}^2 + bp6 * Tn_{c_{out}}^2
$$
\n(4.10)

Berechnung der normalisierten Temperatur (analog ebenso für  $T n_{e_{out}}$ ):

$$
T n_{c_{out}} = \frac{T_{c_{out}}[^{\circ}C]}{273.15} + 1.0 \tag{4.11}
$$

mit  $\overline{a}$ 

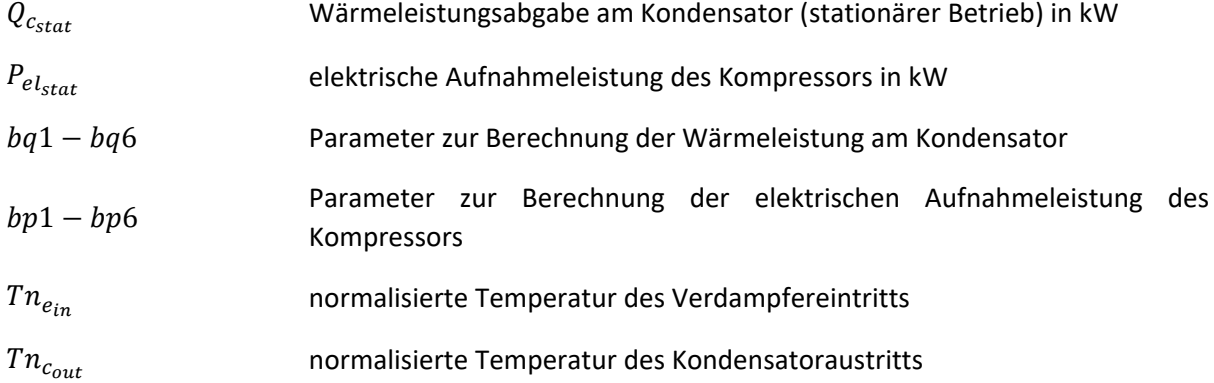

Zur Berücksichtigung der instationären Betriebszustände während der Ein- und Ausschaltvorgänge, wird ein Aufheiz- und eine Abklingverhalten durch PT1-Glieder modelliert.

Für das Aufheizverhalten gilt:

$$
\dot{Q}_{c_{instat}} = \dot{Q}_{c_{stat}} * \left(1 - e^{-\frac{t_{on}}{\tau_{on}}}\right)
$$
\n(4.12)

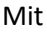

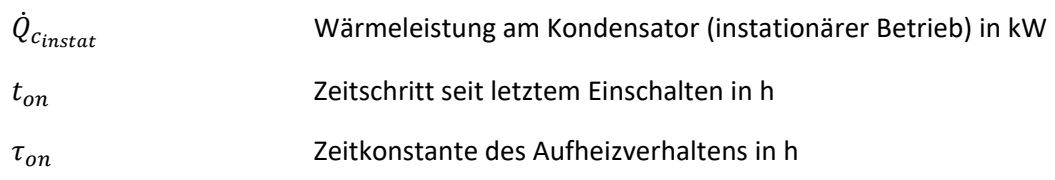

Für das Abkühlverhalten gilt:

$$
\dot{Q}_{\text{c}_{\text{instat}}} = \dot{Q}_{\text{c}_{\text{stat}\_\text{last}}} * \left(1 - e^{-\frac{t_{\text{off}}}{\tau_{\text{off}}}}\right)
$$
\n(4.13)

Mit

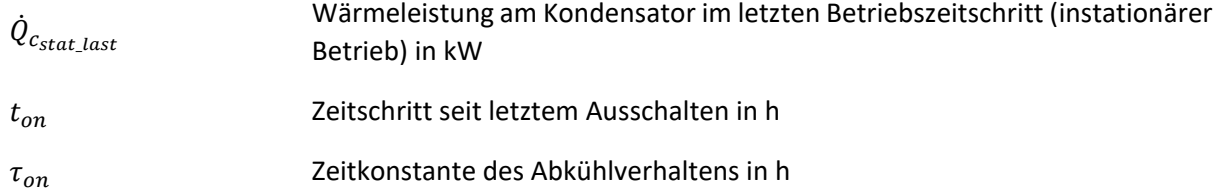

Wird für das Aufheizen und Abkühlen die gleiche Zeitkonstante  $\tau$  verwendet und sind die stationären Wärmeleistungen beim Einschalten ( $\dot{Q}_{c_{stat}}$ ) und Abschalten ( $\dot{Q}_{c_{stat\_last}}$ ) identisch, gleichen sich Aufheiz-"Verluste" und Abkühl-"Gewinne" bilanziell aus. Da sich die stationäre Wärmeleistung innerhalb eines Betriebsintervalls aber in der Regel durch den Anstieg der Wärmesenkentemperatur etwas verringert, sind die Aufheizverluste etwas höher als die Abkühlgewinne. Dies führt insgesamt zu leichten Wärmeverlusten. Da bei einer realen Wärmepumpe Wärmeverluste der aufgeheizten Anlage an die Umgebung stattfinden, ist eine gewisse Verlustwärme durchaus realistisch. Exakte Berechnungsmethoden zur Bestimmung der Wärmeverluste einer Wärmepumpe sind leider nicht bekannt. Taktverluste werden in diesem Modell nicht berücksichtigt, da auch hier genauere Betrachtungsmethoden nicht bekannt sind<sup>2</sup>. Außerhalb der Betriebszeiträume wird eine Standbyleistung der Wärmepumpe von 10 W berücksichtigt.

#### *Enteisungsverluste*

**.** 

Für die Modellvariante der Luft-Wärmepumpe werden zusätzlich thermische Verluste durch Abtauprozesse am Luftwärmetauscher berücksichtigt. Diese werden vereinfacht über eine Funktion abgebildet, die die prozentuale Verringerung des COP in Abhängigkeit von der Außentemperatur darstellt. Die Funktion wurde analog zur Dokumentation des TRNSYS-Type 401 durch eine Annäherung von Messdaten durch Superposition einer Gauss Kurve mit einer Geraden [33] erstellt. Als Messdaten wurden Daten von Messungen an einer Luft-WP am WP-Prüfstand des ISFH verwendet. Die

<sup>&</sup>lt;sup>2</sup> Eine Möglichkeit zur Berücksichtigung von Taktverlusten ist beispielsweise die Zeitschrittzählung  $t_{on}$ beim ersten Betriebszeitschritt verzögert bei "0" zu beginnen, während die Zeitschrittzählung nach Abschalten der Wärmepumpe bei "1 \* Simulationsschrittweite" beginnt (so vorhanden in den Modellversionen bis April 2020, anschließend korrigiert, sodass beide Zeitschrittzählungen bei Zeitschritt 1 beginnen). Wie gut dies die Realität abbildet ist aber unbekannt.

Abtauverlust-Funktion nach Afjei [33] sowie die im Modell verwendete Abtaufunktion sind in [Abbildung 27](#page-50-0) dargestellt. Die Enteisungsverluste treten nur während des Kompressorbetriebs auf.

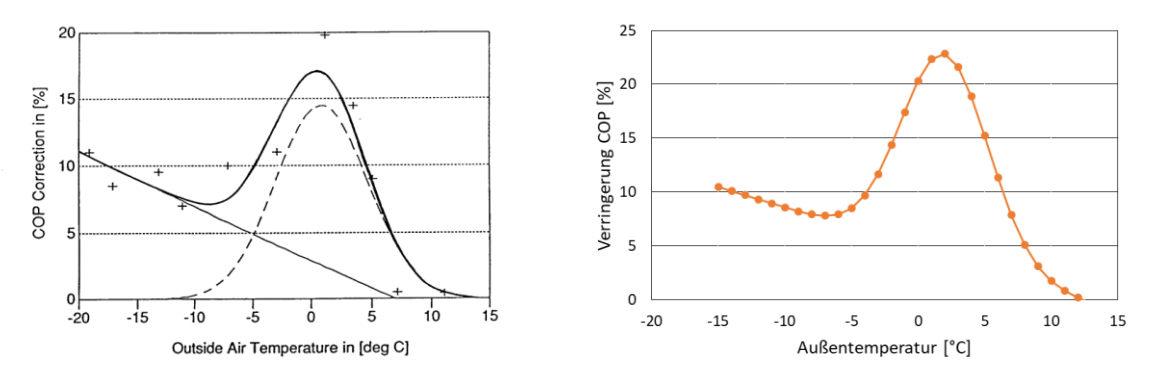

<span id="page-50-0"></span>**Abbildung 27: links: Funktion der Abtauverluste nach Afjei, welche aus der Superposition der dargestellten Gauss Kurve mit der dargestellten Gerade resultiert, rechts: im Modell verwendete Funktion für Abtauverluste erstellt anhand von Messwerten aus ISFH Prüfstand (orange) und dem qualitativen Verlauf nach Afjei.**

#### *Heizstabbetrieb*

Ergänzend zum Kompressorbetrieb wird ein Heizstab simuliert. Dieser wird nur betrieben, wenn die Quelleneintrittstemperatur den in den Eingangsparametern definierten Bivalenzpunkt unterschreitet, der Kompressor ist dann außer Betrieb. Der Heizstab besitzt nur zwei Betriebszustände: "ein" entspricht der definierten Nennleistung und "aus" entspricht keinem Leistungsbezug. Für die tatsächlich abgegebene Wärmeleistung wir auch hier das oben beschriebene Aufheiz- und Abkühlverhalten angesetzt.

Während des Heizstabbetriebs wird ein Blindleistungsanteil von 0 % der elektrischen Leistung berücksichtigt, während des Kompressorbetriebs wird die Blindleistung über einen in den Eingangsparametern definierten Anteil  $fo_{O\;el\;kompr}$  bestimmt.

#### *Erweiterung modulierende Wärmepumpe*

Das Modell der modulierenden Wärmepumpe ist gegenüber der obigen Modellversion um folgende Modellteile erweitert:

In den Eingangsdaten sind Polynome für jeweils verschiedene Modulationsstufen (Kompressorfrequenzen) enthalten. Zwischen diesen wird je nach geforderter Modulationsstufe linear interpoliert. Die Modulationsstufe wird vom Energiemanagement (EMS) vorgegeben (siehe Beschreibung unten). Es wird davon ausgegangen, dass sich die Enteisungsverluste modulierender Luft-WP bei geringen Leistungsstufen deutlich verringern. Um eine Abhängigkeit des Enteisungsfaktors von der Kompressorfrequenz zu berücksichtigen, wird im Modell ein linearer Zusammenhang, dargestellt in [Abbildung 28,](#page-51-0) verwendet.

Simulationsmodell für Strom und Wärme im Quartier

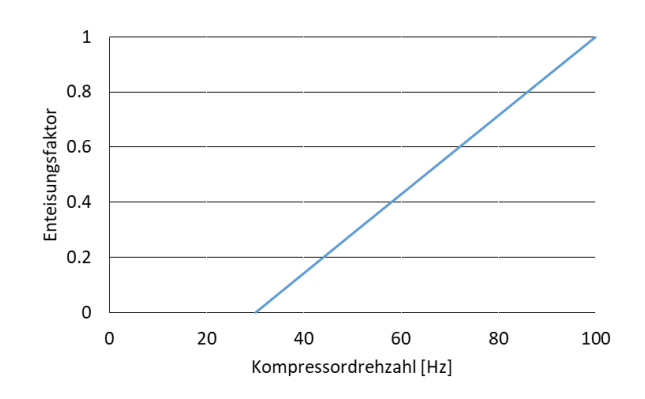

<span id="page-51-0"></span>**Abbildung 28: Enteisungsverluste in Abhängigkeit von der Kompressordrehzahl.**

## 4.1.3. Solarthermieanlage

Die Solarthermieanlage wird analog zum TRNSYS Type 832 [34] modelliert. Die Wärmegewinne des Solarkollektors berechnen sich aus den solaren Wärmegewinnen abzüglich der Wärme, die im Kollektor gespeichert wird. Die solaren Wärmegewinne wiederum berechnen sich aus der direkten und diffusen Einstrahlung auf die Kollektorebene abzüglich der Wärmeverluste des Kollektors.

## 4.1.4. Thermische Speicher

## *TWW-Speicher mit direkter Beladung*

Da der Trinkwarmwasserspeicher sowohl für einen effizienten Solarthermieanlagenbetrieb als auch für einen effizienteren WP-Betrieb eine Temperaturschichtung benötigt, wird er im Modell in verschiedene thermische Schichten eingeteilt. Jede Schicht wird als thermische Kapazität modelliert, die im Wärmeaustausch zu den angrenzenden Schichten sowie zur Umgebung steht. Der Wärmeaustausch zwischen den Speicherschichten umfasst

- Wärmeleitung zwischen den Temperaturschichten  $\dot{Q}_{cond}$ ,
- Wärmekonvektion durch Dichteunterschiede (wenn eine Speicherschicht eine höhere Temperatur besitzt, als die oben angrenzende Schicht)  $\dot{Q}_{conv1}$ ,
- Wärmekonvektion durch Be- oder Entlademasseströme, die in den zwischen den Speicheranschlüssen liegenden Schichten zu einem Fluidaustausch führen (inkl. Wärmeeintrag und –entnahme an den Anschlüssen)  $\dot{Q}_{conv2}$ ,
- Wärmeverluste über Speicherhülle an die Umgebung  $\dot{Q}_{loss}$ .

Zunächst wird bei allen Speicheranschlüssen von einer direkten Beladung (ohne Wärmetauscher) ausgegangen. Die Energiebilanz einer Speicherschicht ergibt sich somit wie folgt

$$
\frac{dQ_{Sn}}{dt} = \dot{Q}_{cond} + \dot{Q}_{conv1} + \dot{Q}_{conv2} - \dot{Q}_{loss}
$$
\n(4.14)

mit interner Wärmeleitung:

$$
\dot{Q}_{cond} = (T_{Sn+1}(\mathbf{t}) - T_{Sn}(\mathbf{t})) * \frac{\lambda_F}{l_{Sn+1\_Sn}} * A_{GF} - (T_{Sn}(\mathbf{t}) - T_{Sn-1}(\mathbf{t})) * \frac{\lambda_F}{l_{Sn\_Sn-1}}
$$
\n
$$
* A_{GF}
$$
\n(4.15)

Und interner Wärmekonvektion:

$$
\dot{Q}_{conv1} = \dot{Q}_{conv1a} - \dot{Q}_{conv1b}
$$
\n
$$
T_{Sn-1}(t) > T_{Sn}(t) \rightarrow \dot{Q}_{conv1a} = (T_{Sn-1}(t) - T_{Sn}(t)) * \dot{m}_{conv} * c_{p_F}
$$
\n
$$
T_{Sn-1}(t) \leq T_{Sn}(t) \rightarrow \dot{Q}_{conv1a} = 0
$$
\n
$$
T_{Sn}(t) > T_{Sn+1}(t) \rightarrow \dot{Q}_{conv1b} = (T_{Sn}(t) - T_{Sn+1}(t)) * \dot{m}_{conv} * c_{p_F}
$$
\n
$$
T_{Sn}(t) \leq T_{Sn+1}(t) \rightarrow \dot{Q}_{conv1b} = 0
$$
\n
$$
(4.16)
$$

Wärmekonvektion durch Fluidaustausch:

 $\dot{Q}_{conv2}$  ist abhängig von der Speicherschichtposition gegenüber den durchströmten Speicheranschlüssen:

- 1. Für die Speicherschicht mit dem oberen durchströmten Speicheranschluss
- 1.1. Beladen (Fluideinspeisung am oberen Anschluss):

$$
\dot{Q}_{conv2} = (T_{Sin}(t) - T_{Sn}(t)) * \dot{m}_L * c_{p_F}
$$
\n(4.17)

1.2. Entladen (Fluidentnahme am oberen Anschluss):

$$
\dot{Q}_{conv2} = (-T_{Sn}(\mathbf{t}) + T_{Sn-1}(\mathbf{t})) * \dot{m}_L * c_{p_F}
$$
\n(4.18)

- 2. Für die Speicherschicht mit dem unteren durchströmten Speicheranschluss
- 2.1. Beladen (Fluidentnahme am unteren Anschluss):

$$
\dot{Q}_{conv2} = (-T_{Sn}(\mathbf{t}) + T_{Sn+1}(\mathbf{t})) * \dot{m}_L * c_{p_F}
$$
\n(4.19)

2.2. Entladen (Fluideinspeisung am unteren Anschluss):

$$
\dot{Q}_{conv2} = (T_{Sin}(t) - T_{Sn}(t)) * \dot{m}_L * c_{p_F}
$$
\n(4.20)

- 3. Für Speicherschichten zwischen den Schichten mit dem oberen und dem unteren durchströmten Speicheranschluss
	- 3.1. Beladen (Fluidströmung von oben nach unten):

$$
\dot{Q}_{conv2} = (T_{Sn+1}(\mathbf{t}) - T_{Sn}(\mathbf{t})) * \dot{m}_L * c_{p_F}
$$
\n(4.21)

3.2. Entladen (Fluidströmung von unten nach oben):

$$
\dot{Q}_{conv2} = (-T_{Sn}(\mathbf{t}) + T_{Sn-1}(\mathbf{t})) * \dot{m}_L * c_{p_F}
$$
\n(4.22)

Wärmeverluste:

$$
\dot{Q}_{loss} = (T_{Sn}(\mathbf{t}) - T_U(\mathbf{t})) * \frac{A_{MSn}}{R_{SPH}}
$$
\n(4.23)

mit

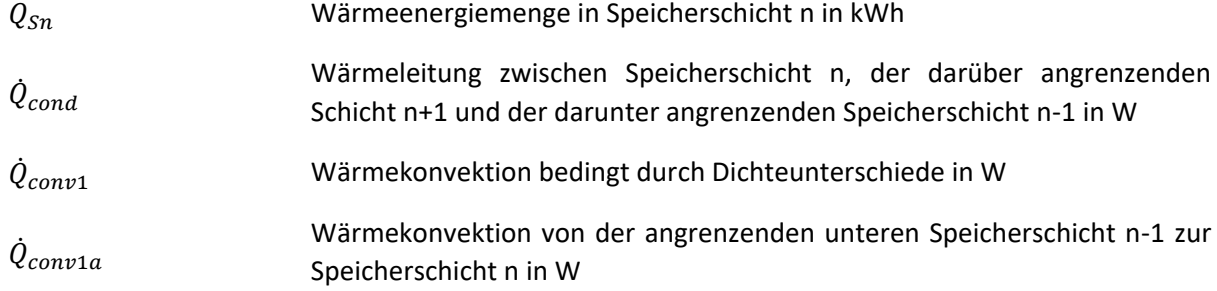

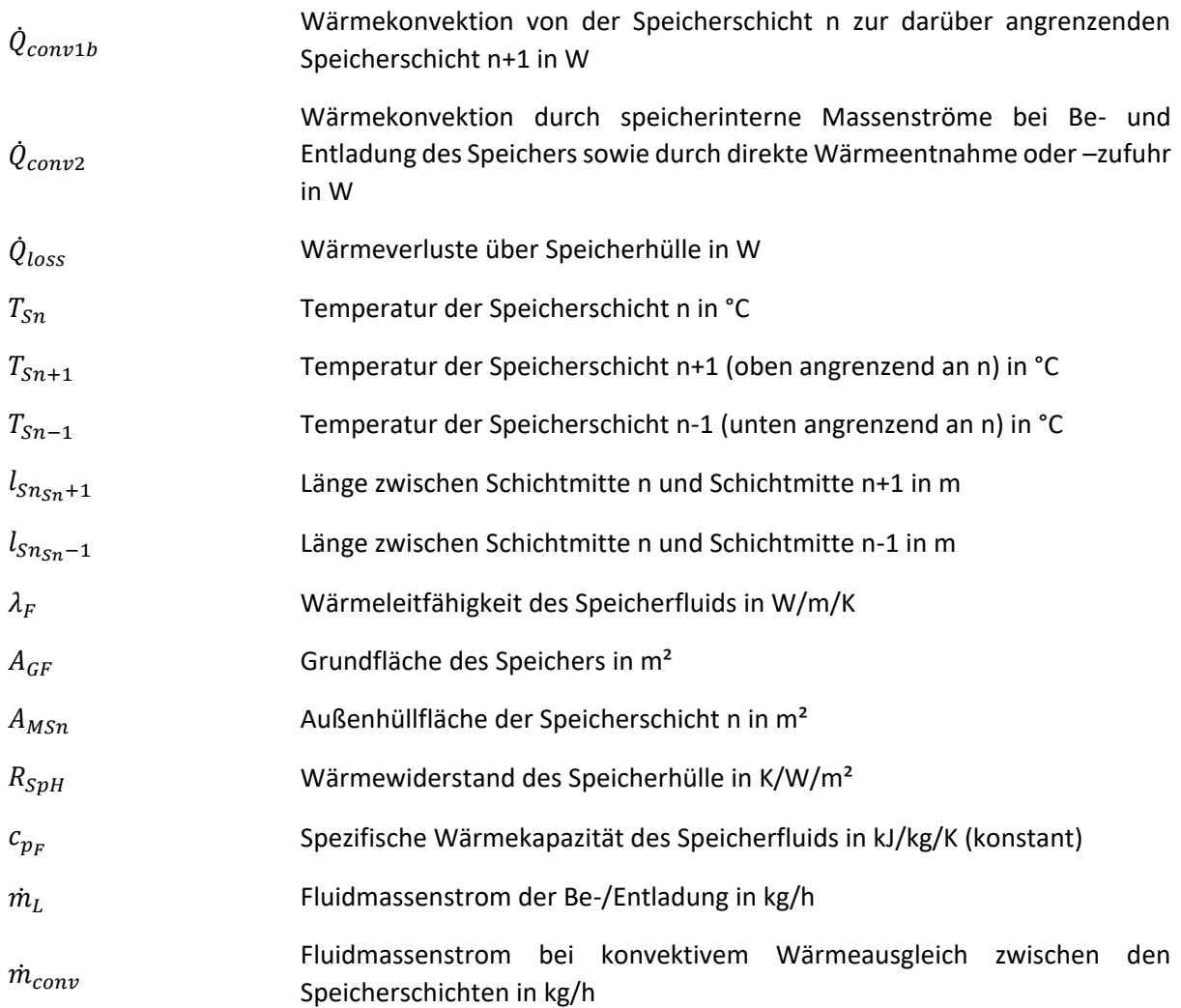

Um ein sinnvolles Verhältnis zwischen Rechenaufwand und Modellgenauigkeit zu erreichen, wurde für die zu modellierende Speicherkonfiguration<sup>3</sup> ein Vergleich mit dem TRNSYS-Type 340 [35] durchgeführt. Die Höhen der einzelnen Speicheranschlüsse wurden dabei aus dem Abschlussbericht entnommen, der im Kontext der Realisierung des Ohrbergquartiers vom ISFH erstellt wurde [20]. Anhand des Modellvergleichs wurde eine sinnvolle Knotenanzahl von vier identifiziert, siehe [Abbildung](#page-54-0)  [29.](#page-54-0) Die Volumina der einzelnen Speicherschichten lassen sich jeweils über den Faktor xn anteilig zum Gesamtvolumen definieren.

**.** 

<sup>3</sup> Volumen: 400L; Anschlusshöhen (anteilig): Solarthermie ein: 0,4; Solarthermie aus: 0,02; Wärmepumpe ein: 0,95; Wärmepumpe aus: 0,6; TWW ein: 0; TWW aus 1; Wärmegedämmt.

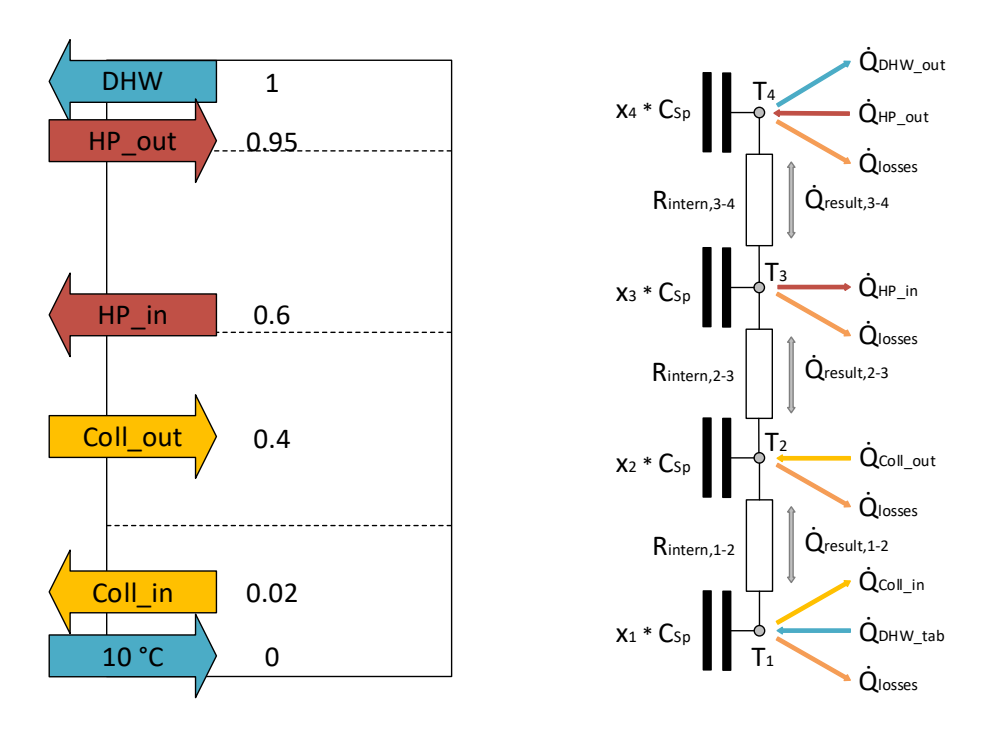

<span id="page-54-0"></span>**Abbildung 29: Darstellung der betrachteten TWW-Speicherkonfiguration (links) sowie des Modellschemas (rechts).**

### *TWW-Speicher mit Beladung über Wärmetauscher*

TWW-Speicher mit direkter Trinkwarmwassernutzung werden in der Praxis aus hygienischen Gründen über Wärmetauscher beladen. Eine Berücksichtigung der Wärmetauscher im Modell ist notwendig, da gegenüber der direkten Speicherbeladung die Wärmeübertragung an den Speicher etwas verringert wird. Dies führt zu einer Temperaturerhöhung der Beladekreise, die sich wiederum auf die Effizienz des Wärmepumpen- und Solarthermieanlagenbetriebs auswirkt.

Um das Modell weiterhin möglichst einfach zu halten, werden die Wärmetauscher nicht direkt implementiert, sondern über vereinfachende Faktoren, die die Reduzierung der Wärmeübertragung charakterisieren, abgebildet. Die Faktoren repräsentieren das Verhältnis zwischen Wärmeübertragung mit Wärmetauscher zur Wärmeübertragung bei direkter Beladung. Um dieses Verhältnis zu ermitteln sind zunächst beide Modellvarianten erforderlich. Anhand dieser werden zu Beginn der Simulation einmalig die benötigten Faktoren berechnet, die im weiteren Simulationsverlauf dann verwendet werden. Die direkte Speicherbeladung wurde bereits oben beschrieben, die Beschreibung des Wärmetauscher-Modells folgt hier:

Die Anordnung der zu modellierenden Wärmetauscher für die Wärmepumpen- und Solarthermieanlagenbeladung wurde aus dem Bericht zur Errichtung der Ohrbergsiedlung [20] entnommen und ist in [Abbildung 30](#page-55-0) links schematisch dargestellt.

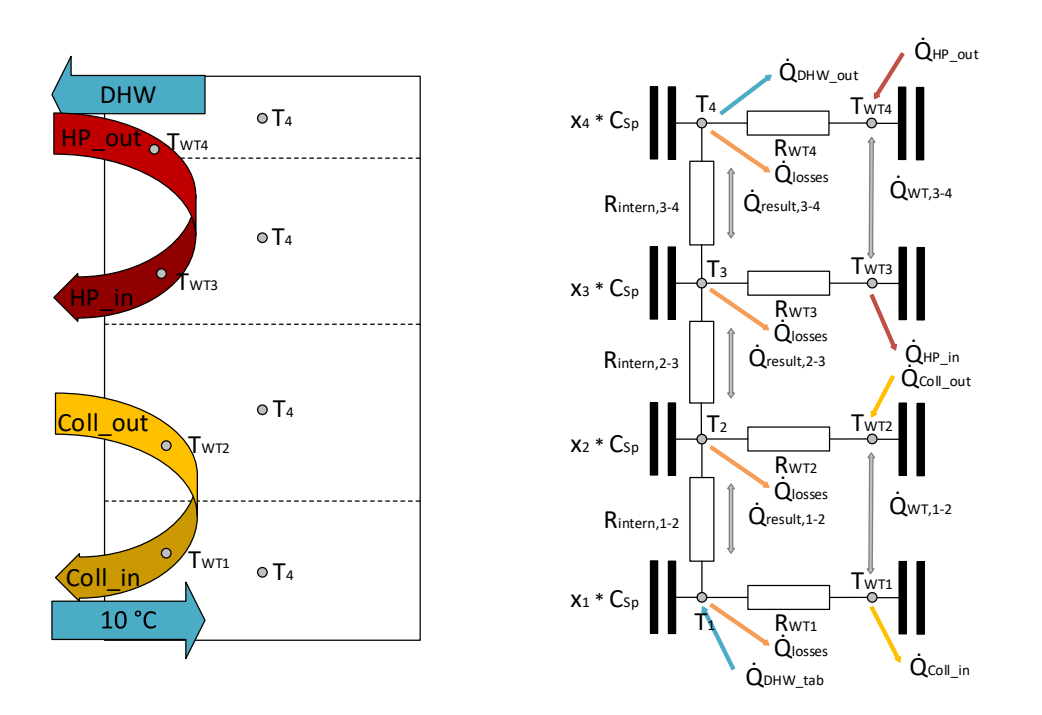

<span id="page-55-0"></span>**Abbildung 30: Darstellung der betrachteten TWW-Speicherkonfiguration mit Wärmetauschern (links) sowie des zugehörigen Modellschemas (rechts).**

Die Wärmetauscher werden im Modell über zusätzliche thermische Kapazitäten - je Speicherschicht einen zusätzlichen Wärmetauscher-Knoten erweitert. Berücksichtigt werden somit die Wärmeleitung zwischen dem jeweiligen Wärmetauscher-Knoten und der zugehörigen Speicherschicht sowie ein Wärmestrom innerhalb des Wärmetauschers.

Zur Bestimmung der UA-Werte der Wärmetauscher wurden zum Quartier baugleiche TWW-Speicher aus dem TWW-Speicher-Prüfbericht des ITW Stuttgarts verwendet [36]:

Wärmeübertragungsvermögen des Solarkreiswärmeübertragers:

$$
UA_{WT, Sol} = 147.2 * m^{0.234} T_m^{0.511}
$$
 (4.24)

und Wärmeübertragungsvermögen des Nachheizwärmeübertragers:

$$
UA_{WT,Aux} = 120.8 * \dot{m}^{0.285} T_m^{0.493}
$$
 (4.25)

mit

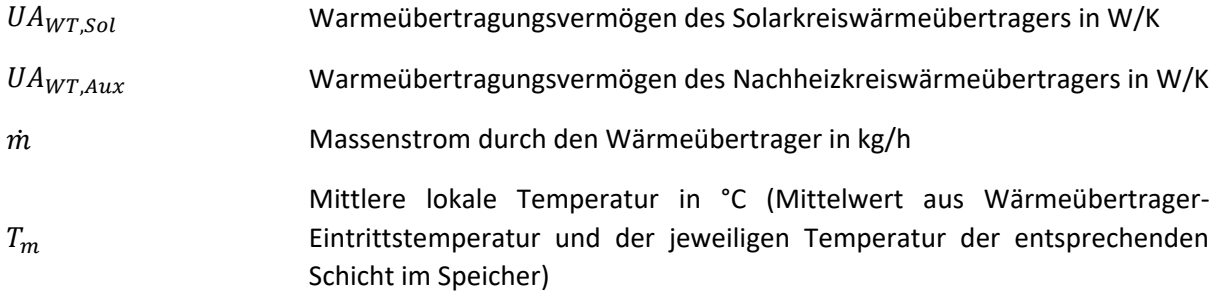

Die Volumina der Wärmeübertrager werden ebenfalls aus dem Prüfbericht [36] entnommen (Solarkreiswärmeübertrager: 10,2 L, Nachheizwärmeübertrager: 6,9 L). Da die thermischen Kapazitäten der Wärmetauscheranteile gegenüber deren Fluidströmen recht gering sind, benötigt das

Speichermodell, welches zuvor mit einem Berechnungsdurchlauf pro Zeitschritt auskam, für Simulationszeitschritte größer 10 Sekunden mehrere Iterationen pro Zeitschritt. Dieses würde bei direkter Anwendung im Quartiersmodell zu einer deutlichen Erhöhung des Rechenaufwands führen und wird durch das vereinfachende Ersatzmodell vermieden.

Die Wärmeübertragungsfaktoren des Ersatzmodells werden für jede Speicherschicht mit zugehöriger Wärmetauscherschicht separat aus dem Verhältnis der Wärmeübertragung des Wärmetauschers gegenüber der direkten Beladung berechnet. Diese Faktoren sind abhängig von der Wärmeübertragerfläche in der jeweiligen Schicht und dem U-Wert zwischen Wärmetauscher und Speicherschicht. Das Ersatzmodell berücksichtigt somit nur die stationäre Wärmeübertragung. Die thermische Kapazität des Wärmetauschers mit ihren instationären Effekten wird vernachlässigt. Bedingt durch die nur "quasi-numerische" Berechnung, die nur eine Iteration pro Zeitschritt durchführt, tritt bei der Wärmetauscherbeladung mit dem Ersatzmodell folgender Effekt auf:

Das Fluidvolumen, das bei der Beladung pro Zeitschritt zwischen WP und Wärmetauscher des Speichers zirkuliert und dessen Größe abhängig von der Zeitschrittweite ist, nimmt pro Rechendurchlauf/Zeitschritt immer etwas mehr Wärme aus der Wärmepumpe auf, als es über den Wärmetauscher an den Speicher abgibt. Startend vom Beladebeginn führt dies bis zum Beladeende<sup>4</sup> zu einer Temperaturerhöhung des Fluidvolumens. Da auch die Speichertemperatur mit ansteigt, kann die Wärmemenge, die für den Temperaturanstieg des Zirkulationsvolumens aufgewandt wurde, am Ende des Beladeintervalls nicht an den Speicher abgegeben werden, die Wärme geht dem TWW-Speicher im Modell verloren. Diese zusätzlichen Wärmeverluste sind somit abhängig von der Simulationsschrittweite und berechnen sich wie folgt:

$$
Q_{loss\_extra} = (T_{WT\_out}(t_{Beladebegin}) - (T_{WT\_out}(t_{Beladeende})) * \dot{m}_L * c_{p_F} * \Delta t \qquad \textbf{(4.26)}
$$

mit

**.** 

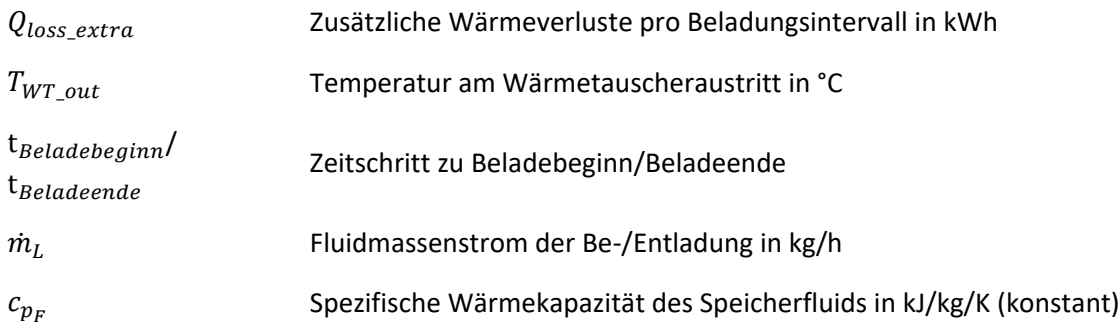

Auf die reale Anlage bezogen, entsprechen diese zusätzlichen Wärmeverluste physikalisch gesehen etwa den Rohrwärmeverlusten: Nach Ende des Beladeintervalls bleibt erwärmtes Fluid in den Rohrleitungen zurück, welches dann über die Zeit abkühlt. In welcher Größenordnung diese Verluste in der Realität liegen ist unbekannt und sehr systemabhängig (z.B. von Rohrlänge, Rohrdämmung, Betriebstemperaturen oder Regelstrategien).

Die zusätzlichen Wärmeverluste im Modell sind proportional zur Simulationsschrittweite und liegen abhängig von der Regelstrategie in den in [Tabelle 7](#page-57-0) dargestellten Größenordnungen.

<sup>4</sup> Im letzten Beladezeitschritt ist die WT-Temperatur noch etwas höher als die Speichertemperatur, diese verringert sich aber im folgenden Zeitschritt durch eine sofortige "Restwärmübertragung" an den Speicher auf das Speichertemperaturniveau.

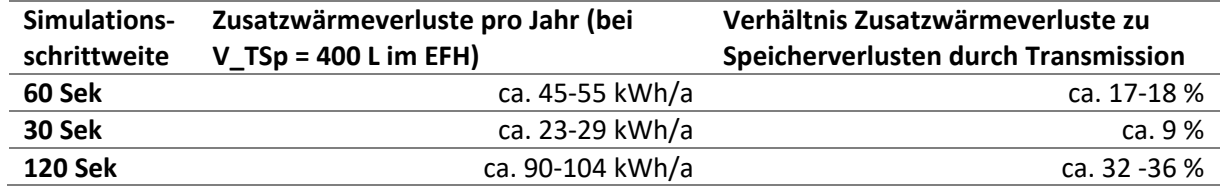

<span id="page-57-0"></span>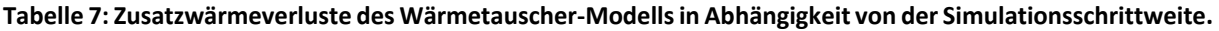

Die Abhängigkeit zur Simulationsschrittweite ist also bei der Ergebnisinterpretation unbedingt zu berücksichtigen. Um die Zusatzverluste nicht zu groß werden zu lassen, wird empfohlen keine größere Simulationsschrittweite als 60 Sekunden zu verwenden.

Die Zusatzverluste werden zu den sonstigen Speicherverlusten hinzuaddiert. Im Gesamtmodell kann ausgewählt werden, ob die Speicher innerhalb der thermischen Gebäudehülle aufgestellt sind oder außerhalb. Dementsprechend wird die Summe der Speicherverluste dann an das Gebäude abgegeben oder gehen dem Gebäude verloren.

#### *Heiz-Speicher*

Der Heizspeicher wird in Anlehnung an den Trinkwarmwasserspeicher modelliert. Er wird ebenfalls in vier thermische Kapazitäten aufgeteilt aber ausschließlich direkt beladen. Die verwendeten Speicheranschlusshöhen sind [Abbildung 31](#page-57-1) zu entnehmen.

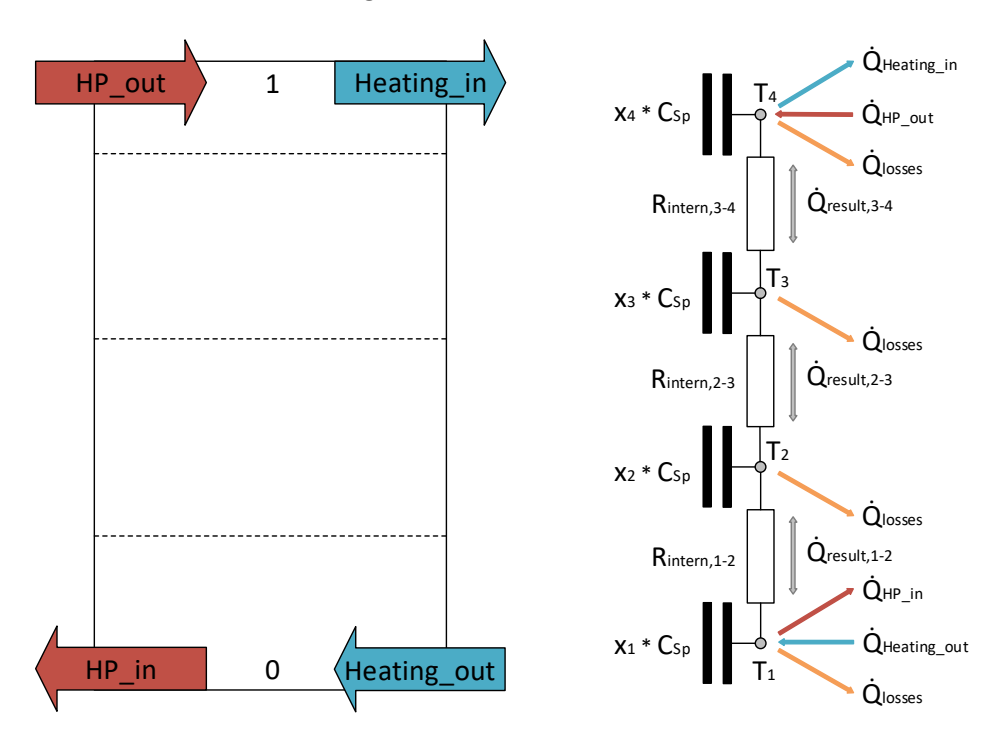

<span id="page-57-1"></span>**Abbildung 31: Darstellung der betrachteten Speicherkonfiguration des Heizspeichers (links) sowie des zugehörigen Modellschemas (rechts).**

#### 4.1.5. Elektrische Speicher

Der Batteriespeicher wird, wie der PV-Wechselrichter, durch das eingebundene "PerMod" Modell [37] abgebildet und parametriert [38]. Dieses Modell beinhaltet Umwandlungsverluste der Leistungselektronik, Standby-Verluste des Systems, Verluste von Peripheriekomponenten (e.g. AC power sensor, energy manager, etc.)), statische und dynamische Regelabweichungen sowie Batterieverluste.

# 4.1.6. Elektrofahrzeuge

Das Simulationsmodell, das für die Bewertung der Belastung des Verteilnetzes verwendet wird, beinhaltet zusätzlich ein Modul zur Simulation von Elektrofahrzeugen im Quartier. Die Ladeleistung von Elektroautos am Gebäude wird basierend auf Daten der Mobilitätsstudie in Deutschland 2008 [39] abgebildet. Für jedes Elektroauto werden individuell Verbräuche, Akkukapazitäten und Bewegungsprofile generiert. Die Modellierung der Fahrten erfolgt probabilistisch und progressiv in folgenden Schritten:

- 1. Einlesen Bewohnerstruktur im Quartier (Anzahl und Typ von Personen pro Gebäude)
- 2. Verteilung E-Autos (Anzahl pro Gebäude und Zuordnung zu Personen)
- 3. Erstellung individueller Kalender (Feiertage, Wochenende, Urlaubszeiträume pro Person)
- 4. Generierung Distanzen und Wegdauern zu unterschiedlichen Zielen (statisch: Arbeit und Ausbildung; variabel: Dienstweg, Einkauf, Erledigung, Freizeit)
- 5. Erstellung Bewegungsprofile (Anzahl und Typ von Zielen pro Tag, Zeit beim Verlassen des Gebäudes, Aufenthaltsdauer pro Ziel, Nutzung des E-Autos)

# 4.1.7. PV-Anlagen

Die DC-Leistung der PV-Anlage ergibt sich aus der absorbierten Solarstrahlung, der Fläche der PV-Module, dem Wirkungsgrad der PV-Module, der Modultemperatur sowie dem Temperaturkoeffizienten der PV-Module. Die Einfallswinkel-Reflexionsverluste der PV-Module werden nach einem Berechnungsansatz der American Society of Heating, Refrigeration and Air Conditioning [40] abgeschätzt. Die Modultemperatur wird im Modell in Abhängigkeit von der solaren Strahlungsstärke in Modulebene, der Umgebungslufttemperatur und der Windgeschwindigkeit nahe der PV-Module abgebildet [41]. Die thermische Trägheit der PV-Module wird durch die Überlagerung eines PT1-Gliedes mit einer Zeitkonstanten von 10 Minuten abgebildet [42]. Zur Berechnung der ACseitigen Leistung einer PV-Anlage werden Umwandlungsverluste und Standby-Verbrauch des PV-Wechselrichters gemäß des Simulationsmodells "PerMod" [37] abgebildet. Die für die Modellierung benötigten Parameter des PV-Wechselrichters können aus vereinheitlichten Messungen [38] bestimmt werden.

# 4.1.8. Windenergieanlagen

Die Leistung von WEA wird mithilfe von Generatorkennlinien (siehe Abschnitt [4.2.3\)](#page-63-0) modelliert. Diese werden im Modell hinterlegt und die Leistung zwischen zwei Punkten der Kennlinie wird für die entsprechende Windgeschwindigkeit auf Nabenhöhe interpoliert.

# 4.1.9. Umrechnung von Wetterdaten

Dieses Modul liest Profildaten von Windgeschwindigkeiten, Außentemperaturen und Solarstrahlungen (Global- und Diffusstrahlung in horizontaler Ebene) ein. Zudem ermöglicht es die Umrechnung der Solarstrahlungsdaten auf beliebig orientierte Flächen gemäß [43] und von Windgeschwindigkeiten auf beliebige Höhen. Dies ermöglicht die Bestimmung der Leistung von PV-, Solarthermie- und WEA sowie die Abschätzung solarer Gewinne in den Gebäuden. Für die Berechnung des Sonnenstandes wird der vom National Renewable Energy Laboratory (NREL) entwickelte "Solar Position Algorithm" [44] verwendet, welcher über die "PV Performance Modeling Collaborative" Plattform bereitgestellt wird. Die diffuse Bestrahlungsstärke in der geneigten Ebene wird über das Modell von Klucher [45], die reflektierte Bestrahlungsstärke in der geneigten Ebene über einen isotropen Ansatz [43] abgebildet. Die Umrechnung der an einem Standort gemessenen Windgeschwindigkeit auf einen anderen Standort mit anderer Höhe und Rauhigkeitslänge basiert auf der Methodik des europäischen Windatlas

[46] und der vereinfachten Annahme, dass Temperatur-, Druck- und Luftdichteunterschiede zwischen Messpunkt und Standort der WEA vernachlässigbar sind [47].

## 4.1.10. Elektrisches Verteilnetz

Das Netzmodell bildet die Netztopologie des elektrischen Verteilnetzes ab und dient zur Bestimmung von Spannungen, Strömen und Leistungsflüssen unter stationären Bedingungen mithilfe einer Leistungsflussberechnung. Die Leistungsflussberechnung schließt sich an die Simulation des Energiemanagements im Gesamtmodell an und nutzt die elektrischen Leistungen der Haushaltslast, der PV-Anlage, der Wärmepumpe, des Batteriespeichers und des Elektroautos als Eingangsdaten. Voraussetzung für die Anwendung des nachfolgend beschriebenen Verfahrens ist der symmetrische Aufbau der Betriebsmittel sowie der fehlerfreie Zustand des Netzes.

Symmetrische Drehstromsysteme können einphasig betrachtet werden, da in allen Phasen dieselben Vorgänge um jeweils 120° verschoben auftreten. Bei unsymmetrischer Belastung, oder durch das Auftreten ein- oder zweipoliger Kurzschlüsse treten in den verschiedenen Phasen unterschiedliche Belastungen auf und auch die Phasenverschiebung der Ströme untereinander weicht von 120° ab, sodass eine dreiphasige Betrachtung notwendig ist [48, p. 164]. Im Modell ist sowohl die symmetrische (einphasige) Leistungsflussberechnung, als auch die unsymmetrische (dreiphasige) Leistungsflussberechnung implementiert.

Abhängig von ihren Eigenschaften werden die Knoten eines Netzes in Last-, Generator- und Bilanzknoten eingeteilt. Lastknoten zeichnen sich dadurch aus, dass die dort aus dem Netz abgenommenen Wirk- und Blindleistungen (ggf. in Abhängigkeit der am Knoten anliegenden Spannung) vorgegeben sind und sich die Knotenspannung nach Betrag U und Phase  $\varphi$  aus der Leistungsflussrechnung ergibt. An Generatorknoten sind die eingespeiste Wirkleistung P und der Betrag der Spannung U vorgegeben, wobei von einer Spannungs-Wirkleistungsregelung am Generator ausgegangen wird. Die aufgenommene bzw. abgegebene Blindleistung Q sowie der Phasenwinkel  $\varphi$ ergeben sich aus der Leistungsflussberechnung. Der Bilanzknoten dient als Referenz für die Netzspannungen und weißt somit vorgegebene Spannungswerte nach Betrag U und Phase  $\varphi$  auf. Die zum Ausgleich der Leistungsbilanz des Netzes benötigten Wirk- und Blindleistungsflüsse (P und Q) am Bilanzknoten werden als Ergebnisse der Leistungsflussberechnung bestimmt [49, p. 67f.]. Die im weiteren Verlauf verwendeten Netztopologien weisen einen Bilanzknoten (Sammelschiene des Ortsnetztransformators) und eine vorgegebene Anzahl Lastknoten auf.

Zur Bildung der Knotenadmittanzmatrix, die die Spannungen und Ströme an den einzelnen Knoten miteinander verknüpft, werden passive Betriebsmittel durch Pi-Ersatzschaltbilder und aktive Betriebsmittel durch Stromquellen dargestellt, um eine möglichst geringe Anzahl an Knoten und damit eine möglichst geringe Ordnung des zugehörigen Gleichungssystems zu erreichen [50, pp. 441-445].

Eine elektrische Leitung zwischen den Knoten i und j lässt sich unter Verwendung von konzentrierten Elementen vereinfacht als Pi-Ersatzschaltung nach [Abbildung 32](#page-59-0) darstellen.

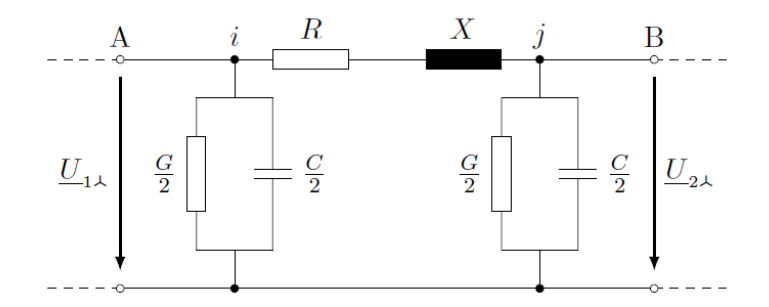

<span id="page-59-0"></span>**Abbildung 32: Ersatzschaltbild eines Leitungsabschnitts in Pi-Ersatzschaltung (vgl. [51, p. 53])**

Die Elemente R und X geben dabei den Wirkwiderstand und den induktive Blindwiderstand der Leitung an, während die Elemente G und C die quer zur Leitung auftretenden Wirkverluste und die Betriebskapazität der Leitung darstellen [51, p. 53], [48, pp. 92-100]. Letztere werden vereinfachend je zur Hälfte am Anfang und am Ende der betrachteten Leitung angesetzt. Somit ergeben sich für die i[n Abbildung 32](#page-59-0) dargestellten Ersatzelemente folgende Betriebsmitteladmittanzen:

$$
\underline{Y}_{ij} = \frac{1}{R + jX} \tag{4.27}
$$

$$
\underline{Y}_{i0} = \underline{Y}_{j0} = \frac{G}{2} + \frac{j\omega C}{2}
$$
 (4.28)

Für jeden Knoten i im Netz lässt sich allgemein eine Knotenpunktgleichung aufstellen, die den Knotenstrom  $I_i$  mit den Spannungen  $U_1$  bis  $U_n$  anhand der Betriebsmitteladmittanzen verknüpft. Die zusammengefassten Admittanzen werden in den entsprechenden Elementen der Knotenadmittanzmatrix eingesetzt, sodass sich ein Gleichungssystem aller Knotenpunkgleichungen für das Netz ergibt:

$$
\begin{bmatrix}\n\underline{y}_{11} & \cdots & \underline{y}_{1i} & \cdots & \underline{y}_{1n} \\
\vdots & \ddots & \vdots & \ddots & \vdots \\
\underline{y}_{i1} & \cdots & \underline{y}_{ii} & \cdots & \underline{y}_{in} \\
\vdots & \ddots & \vdots & \ddots & \vdots \\
\underline{y}_{n1} & \cdots & \underline{y}_{ni} & \cdots & \underline{y}_{nn}\n\end{bmatrix}\n\begin{bmatrix}\n\underline{U}_1 \\
\vdots \\
\underline{U}_i \\
\vdots \\
\underline{U}_n\n\end{bmatrix}\n=\n\begin{bmatrix}\n\underline{I}_1 \\
\vdots \\
\underline{I}_i \\
\vdots \\
I_n\n\end{bmatrix}
$$
\n(4.29)

Die Diagonalelemente entsprechen der negativen Summe der Leitwerte, die am Knoten i angeschlossen sind:

$$
\underline{y}_{ii} = -\left(\underline{Y}_{i0} + \sum_{j=1, j \neq i}^{n} \underline{Y}_{ij}\right)
$$
 (4.30)

Die Nichtdiagonalelemente entsprechen der Summe der Leitwerte zwischen Knoten i und j.

$$
\underline{y}_{ij} = \sum_{j=1, j \neq i}^{n} \underline{Y}_{ij}
$$
\n(4.31)

Zur Lösung des Gleichungssystems wird der Newton-Raphson-Algorithmus nach [49] genutzt. Das Newtonverfahren zur Leistungsflussberechnung basiert auf der Leistungsbilanz an den Netzknoten, die sich aus dem Gleichungssystem der Knotenspannungen durch Multiplikation mit der Diagonalmatrix der Knotenspannungen  $U_K$  von links und dem Faktor 3 ergibt und in Gleichung 4.38dargestellt ist.

$$
3 \underline{\boldsymbol{U}}_K \underline{\boldsymbol{Y}}_{KK}^* \underline{\boldsymbol{u}}_{KK}^* = 3 \underline{\boldsymbol{U}}_K \underline{\boldsymbol{i}}_K^*
$$
 (4.32)

$$
\underline{s}_N = \boldsymbol{p}_N + j\boldsymbol{q}_N = \boldsymbol{p}_K + j\boldsymbol{q}_K = \underline{s}_K \tag{4.33}
$$

Auf der linken Seite steht der Vektor der Netzscheinleistungen  $s_N$ , der die an dem Knoten in das Netz abgegebene bzw. die aus dem Netz aufgenommenen Leistungen enthält. Auf der rechten Seite ergibt sich der Vektor der Knotenleistungen  $S_K$ , der sich aus der Wirk- und Blindleistung am Knoten ergibt (Gleichung 4.39). Aus Gleichung 4.39 lassen sich die Leistungsbilanzen für die spannungsabhängigen Wirk- und Blindleistungen in folgender Form darstellen:

$$
\boldsymbol{p}_N - \boldsymbol{p}_K = Re\{3 \underline{\boldsymbol{U}}_K \underline{\boldsymbol{Y}}_{KK}^* \underline{\boldsymbol{u}}_{KK}\} - \boldsymbol{p}_K = \Delta \boldsymbol{p} = \mathbf{0}
$$
 (4.34)

$$
q_N - q_K = Im\{3 \underline{U}_K \underline{Y}_{KK}^* \underline{u}_{KK}^* \} - q_K = \Delta q = 0
$$
 (4.35)

Die Vektoren der Knotenwirk- und -blindleistungen  $p_K$  und  $q_K$  sind durch die an den Knoten vorgegebenen Lasten bestimmt.

Das nicht-lineare Gleichungssystem (Gleichungen 4.40 und 4.41) wird mittels einer Taylorreihen-Entwicklung mit Abbruch nach dem ersten Glied in der Umgebung der Näherungslösungen linearisiert. Dabei wird die Knotenspannung nach Betrag und Phase iterativ berechnet. Als Startwerte der Spannungen wird üblicherweise die Nennspannung des Netzes (am Bilanzknoten) an allen Knoten angenommen. [49, p. 73]

#### Modellparametrierung und Inputdaten  $4.2.$

Um die einzelnen Instanzen der Klassen zu parametrieren, wird eine Excel-Datei verwendet, die zu Beginn der Simulation automatisiert eingelesen wird. Die Excel-Datei enthält für jede Komponente (Klasse) ein eigenes Tabellenblatt, welches wiederum für jedes individuell zu parametrierende Objekt eine Zeile enthält. Im Folgenden wird die gewählte Parametrierung kurz erläutert.

Da unterschiedliche Quartiere und Gebäude-Simulationsstudien durchgeführt werden, gibt es mehrere Parameter-Datensätze. Parameter-Datensatz 1 wird zur Validierung des Modells verwendet und bildet daher die Ohrbergsiedlung im Status Quo so exakt wie möglich ab. Parameter-Datensatz 2 wird für die Simulationsstudien auf Quartiersebene verwendet und ist ebenfalls in Anlehnung an die Ohrbergsiedlung parametriert, dabei werden die Solarthermieanlagen vernachlässigt und die 20 Jahre alten WP durch moderne WP ersetzt. Parameter-Datensatz 3 wird für Simulationsstudien auf Gebäudeebene genutzt. Hier liegt der Fokus auf dem Vergleich verschiedener WP- und Gebäudetypen sowie unterschiedlicher Betriebsstrategien und verschiedenen Anlagendimensionierungen.

## 4.2.1. Parametrierung Gebäudemodell

Parameter-Datensatz 1 und 2: In der Ohrerbgsiedlung befinden sich im Wesentlichen drei unterschiedliche Gebäudetypen, die sich in ihrer Bauweise und Wohnfläche unterscheiden. Für die Parametrierung des Gebäudemodells werden die in [Tabelle 1](#page-18-0) aufgeführten Kennwerte verwendet.

| <b>Bauweise</b>                          | <b>Fläche</b>     | Heizenergiebedarf     |
|------------------------------------------|-------------------|-----------------------|
| Holzbauweise + Fertig-/Holztafelbauweise | $140 \text{ m}^2$ | ca. 60 kWh/( $m^2$ a) |
| <b>Massivbauweise (klein)</b>            | $125 \text{ m}^2$ | ca. 65 kWh/( $m^2$ a) |
| Massivbauweise (groß)                    | $200 \text{ m}^2$ | ca. 50 kWh/( $m^2$ a) |

**Tabelle 8: Gebäudetypen der Ohrbergsiedlung mit durchschnittlicher Wohnfläche und spezifischem Heizenergiebedarf**

Parameter-Datensatz 3: Um in den Simulationen sowohl neue, sehr gut gedämmte Gebäude, aber auch ältere weniger gut gedämmte Wohngebäude zu ermöglichen, wurden Simulationen mit den Gebäudetypen SFH 15, SFH 45 und SFH 100 nach Task 44 [52] durchgeführt. "SFH" steht für Einfamilienhaus (engl. **s**ingle **f**amily **h**ouse), die folgende Zahl beschreibt den Heizenergiebedarf in  $kWh/(m<sup>2</sup>*a)$ . Aus den Task-Vorgaben wurden die Angaben zur thermischen Gebäudehülle inklusive Fenster und deren Ausrichtung übernommen, ebenso wir die Angaben zur Infiltration und Lüftung.

Heizkurve: Als Heizkurven werden die Heizkurven der Ohrbergsiedlung verwendet [53], dargestellt in [Abbildung 33.](#page-62-0) Die Steilheit der Kurven wird für die Parameterdatensätze 1 und 2 anhand der realen Einstellungen im Ohrbergquartier, die Anhand von Umfragen ermittelt wurden, ausgewählt.

Für den Parameterdatensatz 3 wird die Steilheit in Abhängigkeit vom Wärmebedarf ausgewählt: SFH 15: 0,2; SFH 45: 0,5, SFH 100: 1.

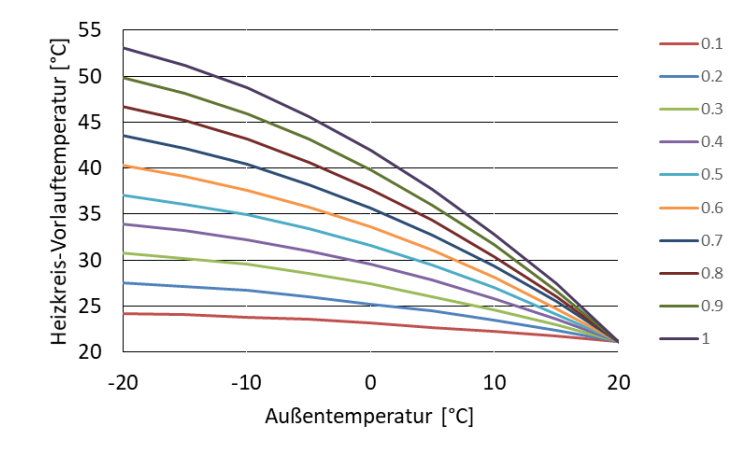

<span id="page-62-0"></span>**Abbildung 33: Heizkennlinien der Wärmepumpen in der Ohrbergsiedlung (Angaben aus Herstellerdatenblatt).**

## 4.2.2. Parametrierung des Wärmepumpenmodells

Da im Rahmen der Simulationsstudien verschiedene Wärmepumpentypen miteinander verglichen werden sollen, werden WP-Kennlinien verschiedener WP-Typen und Hersteller gemäß [Tabelle 9](#page-62-1) verwendet. Um die Nennleistungen der Wärmepumpen an die Gebäude anzupassen, werden die Kennlinien entsprechend skaliert. Die Wahl der Nennleistung erfolgt anhand von Daten des Projektabschlussberichtes [20] aus dem Jahr 2002.

<span id="page-62-3"></span><span id="page-62-2"></span>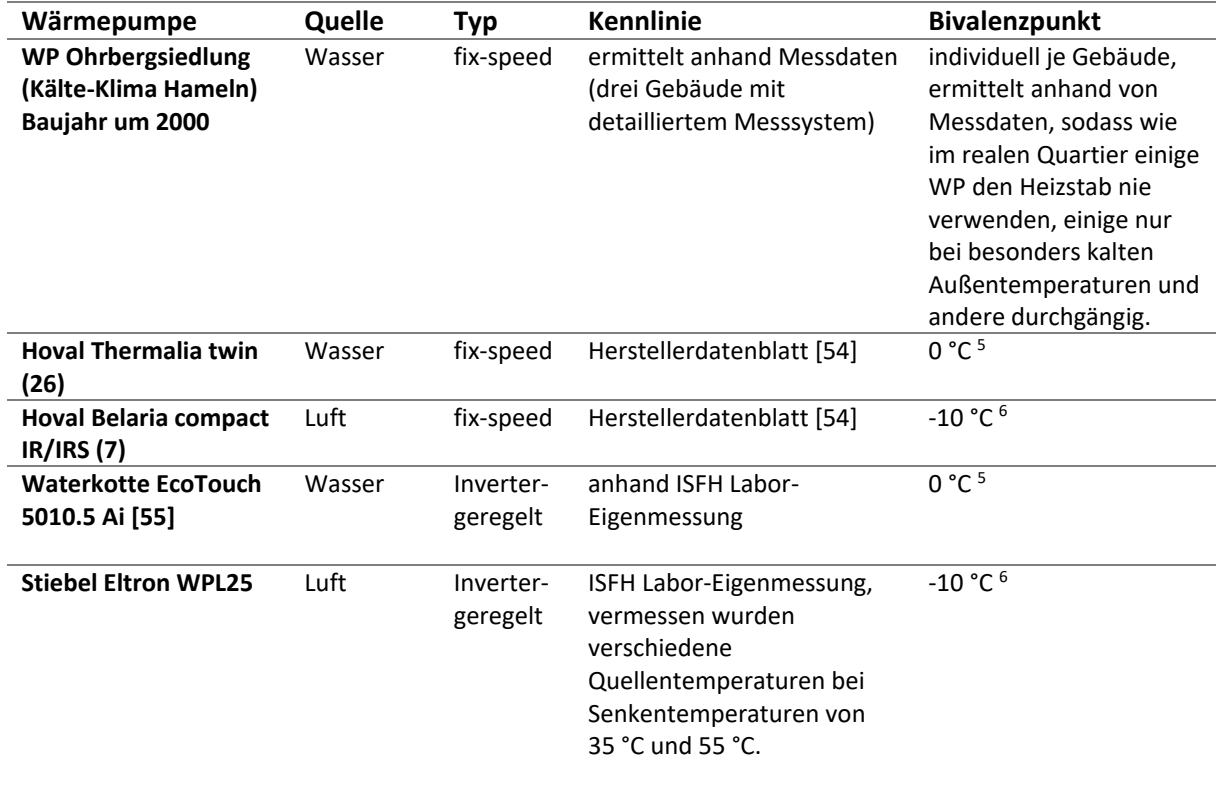

#### <span id="page-62-1"></span>**Tabelle 9: Verwendete Wärmepumpenparametrierung.**

1

 $5$  Heizstabbetrieb tritt in der Simulation aufgrund konstanter Nahwärmenetztemperatur nie ein.

<sup>6</sup> Heizstabbetrieb tritt in der Simulation aufgrund verwendeter Wetterdaten nie ein.

Simulationsmodell für Strom und Wärme im Quartier

# <span id="page-63-0"></span>4.2.3. Parametrierung Windenergieanlage

Es wird die Kennlinie der Enercon-82 (2000) mit einer Nennleistung von 2001 kW verwendet. Die Kennlinie ist i[n Abbildung 34](#page-63-1) dargestellt. Je nach gewünschter WEA-Anlagenleistung pro Gebäude wird diese entsprechend skaliert.

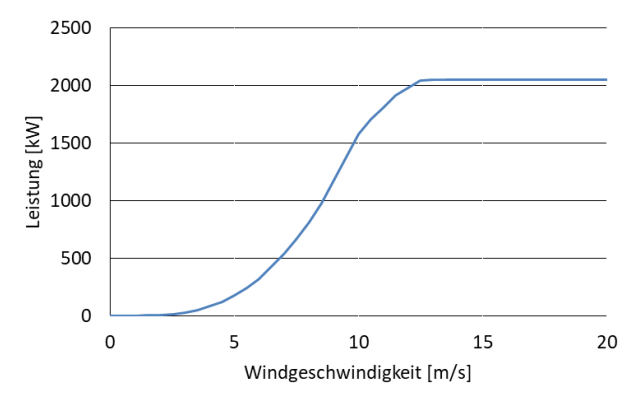

<span id="page-63-1"></span>**Abbildung 34: Leistungskennlinie des verwendeten WEA-Typs.**

# 4.2.4. Parametrierung TWW-Bereitung

Vereinfachend wird angenommen, dass in allen Gebäuden der gleiche Trinkwarmwasserspeicher mit 400 l Volumen verbaut ist.

Für die Modellvalidierung werden Solarthermieanlagen verwendet, die anhand des Projektabschlussberichtes [20] nach Kollektortypen (Vakuumröhrenkollektor, Flachkollektor) unterschieden werden. In allen weiteren Simulationsstudien wird keine Solarthermieanlage verwendet.

# 4.2.5. PV-Anlage und Batteriespeicher

Zur Modellierung der Effizienz der PV-Wechselrichter wird auf Kennwerte des SMA-Wechselrichters SB 5000TL, zur Abbildung der Batteriespeicher auf Kennwerte einer Sonnenbatterie-eco4,5 zurückgegriffen [56].

# 4.2.6. Parametrierung elektrisches Verteilnetz

Zur Parametrierung des elektrischen Verteilnetzes werden zwei zusätzliche Excel-Tabellen eingelesen, die Informationen zu Art der Knoten und der Leitungen und zu Anschluss und Länge der Leitungen enthalten. Zur Abbildung der Verteilnetzstruktur am Ohrberg wird der Plan des elektrischen Verteilnetzes vom örtlichen Netzbetreiber der Westphalen Weser Netz GmbH bereitgestellt und ins Modell übertragen. Darüber hinaus werden Simulationsstudien mit weiteren Netzstrukturen durchgeführt.

# 4.2.7. Wetterdaten

Für die Simulationen werden die Wetterdaten, die im Rahmen des Quartiersmonitorings am Ohrberg erfasst wurden, verwendet. Aufgezeichnet und verwendet werden in einer Schrittweite von 5 Minuten Windgeschwindigkeit, Außentemperatur und Solarstrahlung (Global- und Diffusstrahlung in horizontaler Ebene). Es wird der Zeitraum von Juni 2018 bis Mai 2019 simuliert.

# 4.2.8. Haushaltslastprofile

Um Haushaltslastprofile für eine beliebige Anzahl Gebäude im Gesamtmodell zu generieren, werden zunächst die im Ohrberg-Quartier gemessenen Lastprofile als Inputdaten eingelesen. Die gesammelten Messdaten stehen dabei in zeitlicher Auflösung von 10 Sekunden zur Verfügung und wurden im Zeitraum eines Jahres, vom 01.06.2018 bis zum 31.05.2019 aufgezeichnet. Für die Lastprofilgenerierung finden zunächst nur die vollständigen Profile Verwendung, die keine PV-Einspeiseleistung oder Fehltage aufweisen. Diese umfassen zwei Profile für Ein-Personen-Haushalte,

sechs Profile für zwei-Personen-Haushalte, vier Profile für Drei-Personen-Haushalte sowie drei Profile für Vier-Personen-Haushalte.

Die gemessenen Lastprofile werden anhand ihres Zeitstempels in einzelne Tage unterteilt und auf ihre Ausprägung und Güte, respektive auf eine potenzielle Abwesenheit der Bewohner oder fehlerhafte Messdaten, analysiert. Tage mit Abwesenheit der Bewohner werden anhand der täglichen Leistungsspitze herausgefiltert. In diesem Fall sind lediglich der Standby-Verbrauch sowie das taktende Verhalten der Kühl- und Gefriergeräte im Profil zu erkennen. Aufgrund der hohen, aber kurz auftretenden Einschaltleistung der Kompressoren wird zunächst der gleitende Mittelwert über je eine Minute mit sechs Messwerten gebildet und dieser anschließend mit dem Grenzwert von 750 Watt verglichen.

Bei Profilen mit fehlerhaften Tagen, die fehlende oder abwegige Messwerte aufweisen, wird unterschieden, ob deren Anzahl ein Viertel der Tage im Messzeitraum über- oder unterschreiten. Bei sechs Profilen sind mehr als 92 Tage fehlerhaft. Für diese Gebäude werden vollständig neue Profile generiert. Ebenso werden neue Lastprofile für drei Gebäude generiert, bei denen die PV-Einspeiseleistung im Haushaltslastprofil enthalten ist. Außerdem werden Lastprofile generiert für alle Gebäude, die nicht gemessen wurden.

Es wird angenommen, dass die Jahreszeit keinen Einfluss auf das elektrische Haushaltslastprofil hat. Somit werden alle Tagesprofile gleichbehandelt und es entsteht ein Pool von Tagesprofile, die in einzelne Wochentage und Abwesenheitstage der Bewohner im Gebäude unterteilt sind. Für jedes nicht gemessene oder fehlerhaft gemessene Gebäude im Quartier wird anhand der Bewohnerzahl ein passendes Basislastprofil ausgewählt. Abschließend werden aus dem Pool der Tagesprofile dieses Basisprofils mittels des Kalenders und der darin eingetragenen Abwesenheitszeiten neue Lastprofile zusammengestellt. Für jeden Tag des Jahres wird entsprechend des Wochentags und der Anwesenheit im Gebäude zufällig ein entsprechendes Profil aus dem Pool ausgewählt. Das gleiche Verfahren wird auch angewandt für Profile mit weniger als 92 fehlerhaften Tagen, wobei die fehlerhaften Tage durch Tage aus dem eigenen gemessenen Profil ersetzt werden.

## 4.2.9. Trinkwarmwasser-Lastprofile

In drei Gebäuden des Quartiers sind Wärmemengenzähler installiert, die eine detaillierte Analyse des Wärmepumpenbetriebes erlauben. Bei diesen Gebäuden werden die in den TWW-Speicher gelieferten Wärmemengen vermessen wodurch ein durchschnittlicher Trinkwarmwasser-Bedarf von 168 l/d pro Gebäude abgeschätzt wird. Dieser Wert liegt ungefähr 50 % über dem deutschlandtypischen Verbrauch von Gebäuden mit 140 m<sup>2</sup> Grundfläche und 2,4 Personen pro Haushalt [57] [58]. Zur Abbildung des Trinkwarmwasserbedarfs wird die Software DHWcalc [59] verwendet und eine Profilserie um den durchschnittlichen Verbrauch mit Unterschieden von 3 l/d pro Gebäude generiert.

#### $4.3.$ Betriebsstrategien

Im Simulationsmodell werden drei verschiedene Betriebsstrategien für die Wärmepumpen implementiert. Diese sind: wärmebedarfsgeführt, dezentral EE-verbrauchsoptimiert anhand Prognosen sowie zentral EE-verbrauchsoptimiert anhand Prognosen.

## 4.3.1. Wärmebedarfsgeführte Betriebsstrategie

Die Wärmepumpe beginnt zu heizen sobald im Trinkwarmwasserspeicher oder, wenn vorhanden im Heizspeicher, ansonsten im Gebäude, die vorgegebene untere Temperaturgrenze unterschritten wird. Sie beendet den Heizvorgang, wenn der obere Temperaturgrenzwert im Speicher oder bei direkter Beheizung in der Fußbodenheizung erreicht wird. Der Heizspeicher beheizt das Gebäude über die Fußbodenheizung auf eine vorgegebene Solltemperatur. Ist kein Heizspeicher vorhanden, beheizt die WP das Gebäude direkt über die Fußbodenheizung. Die Temperaturgrenzen des

Trinkwarmwasserspeichers sind fest vorgegeben, während sich die Temperaturgrenzen des Heizspeichers und Heizkreises anhand der außentemperaturabhängigen Heizkurve berechnen. Die Bereitung von TWW wird stets priorisiert.

Der Batteriespeicher - sofern vorhanden - regelt dezentral auf den Hausanschlusspunkt, um dort einen maximalen Leistungsausgleich zwischen EE-Erzeugung und Verbrauch zu schaffen. Zu der EE-Erzeugung wird je nach Betrachtungsszenario neben der gebäudeeigenen PV-Anlage auch eine gebäudeanteilige WEA-Leistung bilanziert.

## 4.3.2. Dezentrale EE-verbrauchsoptimierte Betriebsstrategie anhand von Prognosen

Alle Prognosen werden für jeden Zeitpunkt eines Jahres zu Beginn der Simulation erstellt. Erfolgt über die Simulationsdauer ein Jahreswechsel, so werden zum Jahreswechsel alle Prognosen erneuert. Die getesteten Prognosen haben einen maximalen Prognosehorizont von 1,5 Tagen und werden im Laufe der Simulation halbstündlich abgerufen und aktualisiert. Folgende Prognosen werden erstellt:

- PV- und WK-Ertragsprognosen,
- Prognosen der elektrischen Haushaltslasten,
- Prognosen der Trinkwarmwasserbedarfe und der Gebäudeheizenergiebedarfe

Es stehen hierfür verschiedene Ansätze zur Verfügung

- 1. Ideale Prognose (Prognose = Realität, d. h. Verwendung von Messdaten)
- 2. Prognose basierend auf zurückliegendem Zeitfenster (Prognose gemäß PVprog [60])
- 3. Einbindung von Prognosen vom Wetterdienst (nur für Wetterdaten)

In den Simulationsstudien wurde ausschließlich die ideale Prognose verwendet.

Basierend auf diesen Prognosen werden die zulässigen Temperaturbereiche der thermischen Speicher, sowie die Solltemperatur des Gebäudes, dargestellt i[n Tabelle 10,](#page-66-0) geregelt: Zunächst werden vorrangig die nicht regelbaren elektrischen Haushaltslasten von der EE-Erzeugungsleistung subtrahiert. Ist dann, wie i[n](#page-67-0)

[Abbildung 35](#page-67-0) dargestellt, für die Wärmebereitstellung keine oder nicht ausreichend EE verfügbar, wird jedoch zeitnah eine ausreichend große Menge an EE-Erträgen erwartet, wird der zulässige Temperaturbereich der thermischen Speicher nach unten verschoben (von "Standard" zu "Herab"), ebenso die Solltemperatur des Gebäudes. Dadurch, dass kurzzeitig noch niedrigere Temperaturwerte zulässig sind, wird ein WP-Betrieb mit Netzstrom vermieden und anschließend der prognostizierte EE-Ertrag zur WP-Beheizung verwendet. Ist wie in [Abbildung 36](#page-67-1) dargestellt ein Überschuss an EE verfügbar, wird kurz vor Ende des prognostizierten Überschusses der zulässige Temperaturbereich der Speicher sowie die Gebäudetemperatur nach oben verschoben (von "Standard" zu "Herauf"), sodass überschüssige EE-Energie in Form von Wärme gespeichert wird. Außerhalb der Heizperiode wird der Heizspeicher nicht beladen, daher steht in dieser Zeit nur der Trinkwarmwasserspeicher für die Regelung zur Verfügung.

Die Festlegung der Temperaturbereiche "Standard", "Herab" und "Herauf" erfolgte anhand vereinfachter Untersuchungen hinsichtlich einer Maximierung des erneuerbaren Deckungsgrades.

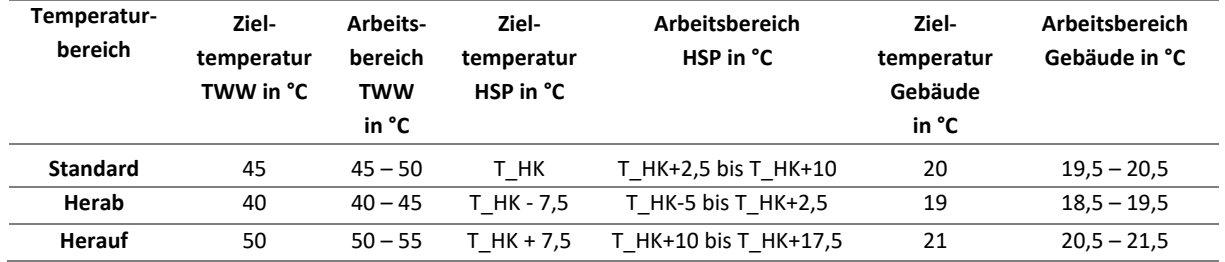

<span id="page-66-0"></span>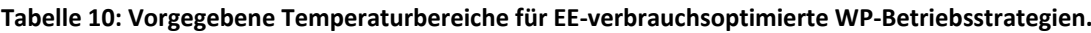

Die Batteriespeicher – sofern vorhanden - werden auch hier auf den Hausanschlusspunkt geregelt, sodass sie auf Gebäudeebene für einen maximalen Leistungsausgleich sorgen.

### 4.3.3. Zentrale EE-verbrauchsoptimierte Betriebsstrategie anhand Prognosen

Die zentrale EE-verbrauchsoptimierte Betriebsstrategie auf Quartiersebene verhält sich ähnlich zur dezentralen EE-verbrauchsoptimierten Betriebsstrategie und verwendet dieselben Prognosen mit dem Unterschied, dass die Energiebilanzen auf Quartiers- und nicht auf Gebäudeebene betrachtet werden. Ist aktuell keine oder zu wenig EE zur Wärmebereitstellung verfügbar und ist die zeitnah prognostizierte EE-Erzeugung ausreichend zur gesamten Deckung des Quartiers, werden auch hier die Temperaturgrenzen aus den thermischen Kapazitäten, wie in [Tabelle 10](#page-66-0) beschrieben, herabgesetzt. Ist ausreichend EE-Leistung verfügbar, werden nacheinander die WP der Gebäude mit den aktuell niedrigsten Temperaturen nach einem berechneten Bedarfsranking in Betrieb genommen bis die Gesamtleistung der WP etwa der verfügbaren EE-Erzeugung entspricht. Das Bedarfsranking berücksichtigt die aktuellen Temperaturen der thermischen Speicher sowie die Gebäudeinnentemperatur. Den Gebäuden mit den aktuell niedrigsten Temperaturen, folglich dem höchsten anstehenden Bedarf, wird die höchste Priorität für den WP-Betrieb eingeräumt. Gebäude mit aktuell hohen Temperaturen erhalten eine niedrige Priorität. Wird ein EE-Überschuss prognostiziert, werden auch hier kurz vor prognostiziertem Ende des Überschusses die Temperaturgrenzen der thermischen Kapazitäten nach oben verschoben, um möglichst viel EE-Überschuss in Wärme zu speichern.

Die Batteriespeicher regeln hier auf den Ortsnetztransformator und erzeugen dort einen maximalen Ausgleich zwischen EE-Erzeugung und Last. Dabei werden alle dezentralen vorhandenen Batteriespeicher synchron be- oder entladen. Energetisch-bilanziell verhält sich dies identisch zu einem großen zentralen Quartiers-Batteriespeicher.

<span id="page-67-0"></span>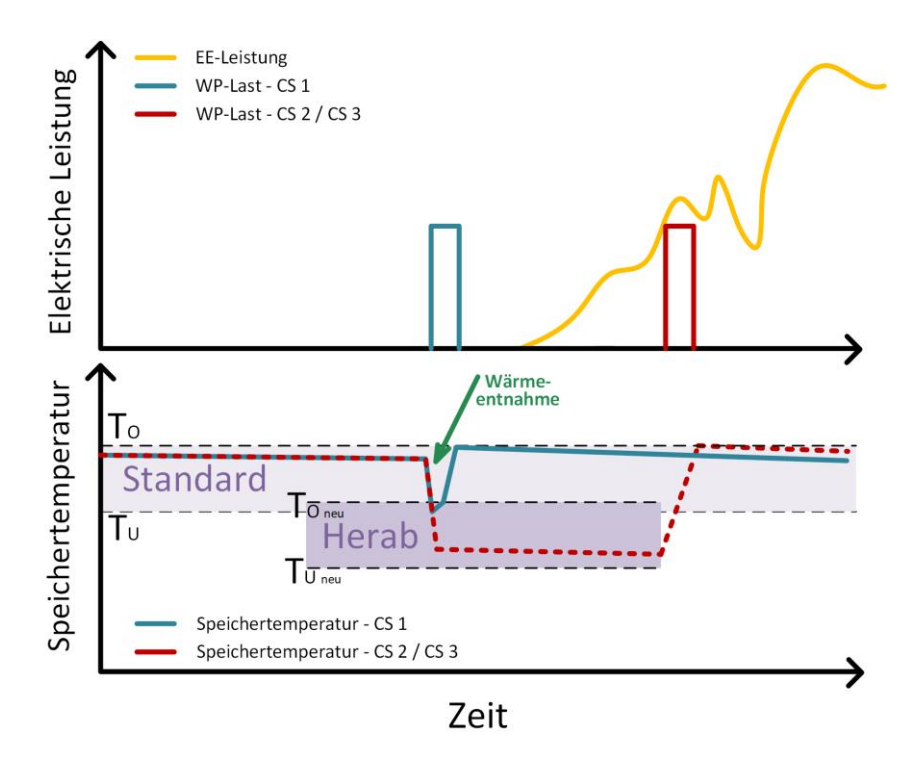

**Abbildung 35: Schematische Darstellung des Herabsetzens der Speichertemperatur im Fall von bald zu erwartendem EE-Überschuss. [61]**

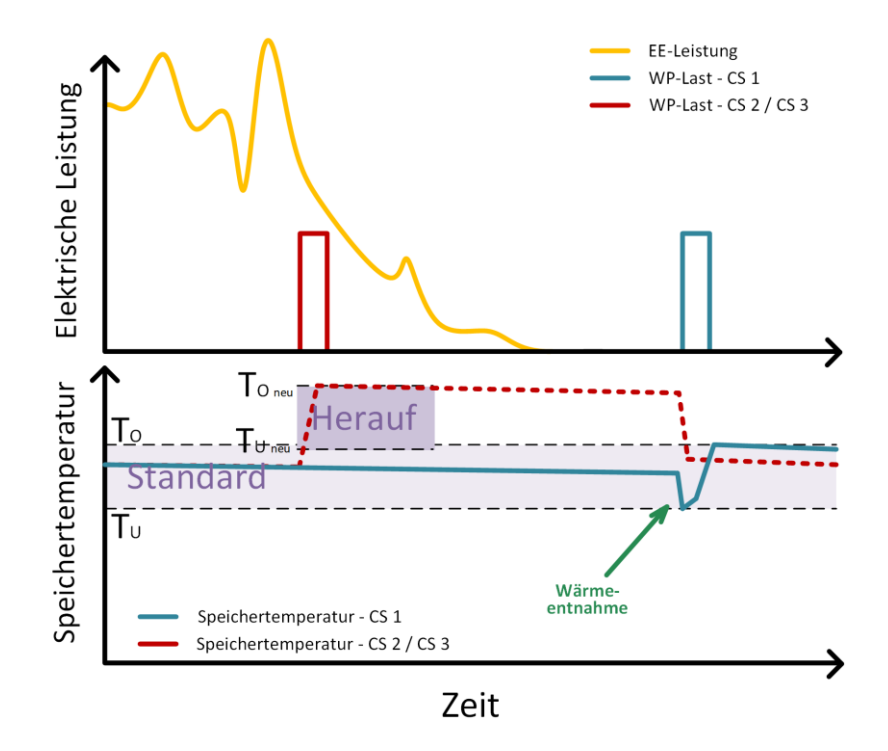

<span id="page-67-1"></span>**Abbildung 36: Schematische Darstellung des Heraufsetzens der Speichertemperatur bei vorhandenem EE-Überschuss. [61]**

#### <span id="page-68-1"></span> $4.4.$ Modellvalidierung

Im folgenden Abschnitt wird das erstellte Quartiersmodell validiert. Die Validierung des thermischen Gebäudemodells erfolgte bereits in [32]. Zur Validierung des Modells werden die Messdaten aus dem Quartier Ohrberg verwendet. Die Wetterdaten, die Temperatur des Nahwärmenetzes und generierte Haushaltslastprofile und Trinkwarmwasserverbrauchsprofile gehen als einjährige Eingangszeitreihen (06.2018 – 05.2019) in das Simulationsmodell ein. Mit diesen Profilen und der in Abschnitt [4.4.2.](#page-69-0) beschriebenen Parametrierung werden alle Leistungsflüsse für das Quartier in Ohr modelliert.

Ziel der Modellentwicklung ist es ein Quartiersmodell zur möglichst genauen dynamischen Abbildung der elektrischen Lasten im Quartier zu erstellen. Die Validierung umfasst daher Folgendes:

- Dynamisches Betriebsverhalten der elektrischen und thermischen Wärmepumpenlasten inkl. der an der WP anliegenden Temperaturen auf Gebäudeebene
- Gleichzeitigkeiten der betriebenen WP im Quartier
- Leistungsverlauf und Jahresenergiemenge am Ortsnetztrafo des Quartiers

An dieser Stelle wird zusätzlich auf Kapitel [6](#page-85-0) verwiesen, in dem die Tageslastprofile der elektrischen Haushaltslasten und Wärmepumpen, sowie deren Gleichzeitigkeitsfaktoren aus Messung und Simulation genauer betrachtet werden.

# 4.4.1. Eingangszeitreihen

1

Die Globalstrahlung, die Diffusstrahlung, die Außentemperatur und die Windgeschwindigkeit werden mithilfe der Wetterstation auf dem Dach des Instituts für Solarenergieforschung Hameln in 5-minütiger Auflösung erfasst. Zur Einordnung der Daten sind in [Tabelle 11](#page-68-0) die Jahressumme der Globalstrahlung sowie die Durchschnittswerte der Außentemperatur und der Windgeschwindigkeit Jahres- und Langjährigen Mittelwerten des Deutschen Wetterdienstes (DWD) für den Standort Hameln [62] [63] gegenübergestellt.

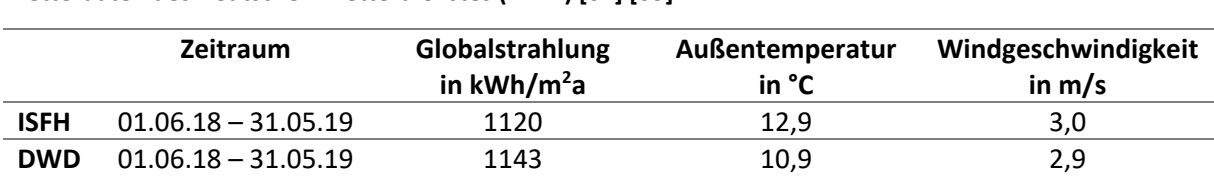

**DWD** Langjähriges Mittel<sup>7</sup> 990 10,1 2,8

<span id="page-68-0"></span>**Tabelle 11: Vergleich der verwendeten Wetterdaten des Instituts für Solarenergieforschung (ISFH) mit Wetterdaten des Deutschen Wetterdienstes (DWD) [62] [63]**

Die zur Modellierung verwendeten Wetterdaten stimmen über den Validierungszeitraum mit den Messdaten des DWD weitgehend überein. Nur die Außentemperatur liegt durchschnittlich 2 °C über der Messung des DWD, was auf die siedlungsnahe Position der Wetterstationen am ISFH zurückzuführen ist, da die Station des DWD auf freiem Feld steht.

Die elektrische Haushaltslast wird in 10 sekündlicher Auflösung zeitgleich in 37 von 71 Gebäuden des Quartiers erfasst und auf die nicht vermessenen Gebäude extrapoliert. Die durchschnittliche elektrische Haushaltslast beträgt bei im Mittel 2,4 Personen pro Haushalt 2,85 MWh/a und liegt somit 12 % unter dem durchschnittlichen Verbrauch in Deutschland von 3,23 MWh/a bei 2,4 Personen pro

<sup>7</sup> Bezugszeitraum Globalstrahlung: 1981-2010; Bezugszeitraum Außentemperatur und Windgeschwindigkeit: 1993-2018

Haushalt<sup>8</sup> [22]. Eine detaillierte Betrachtung der zeitlichen Verläufe der gemessenen Haushaltslastprofile erfolgt in Kapitel [6.1.1.](#page-86-0) In 3 Gebäuden des Quartiers sind Wärmemengenzähler installiert, die eine detaillierte Analyse des Wärmepumpenbetriebes erlauben. Zur Abbildung des Trinkwarmwasserbedarfs wird die Software DHWcalc [59] verwendet und eine Profilserie um den durchschnittlichen Verbrauch mit Unterschieden von 3 l/d pro Gebäude generiert. Das örtliche kalte Nahwärmenetz, an das die dezentralen Wärmepumpen angebunden sind, wird von der Energieservice Westfalen Weser GmbH betrieben. Die gemessene Eintrittstemperatur ins Netz wird auf 12 °C geregelt, die Austrittstemperatur liegt je Wärmeabnahme bis zu 2 °C niedriger.

## <span id="page-69-0"></span>4.4.2. Modellparametrierung

Das Modell wird zur Validierung so parametriert, dass es möglichst exakt das Ohrbergquartier abbildet, siehe Abschnitt [4.4.](#page-68-1) Dazu werden Quartiersdaten aus dem Projektabschlussbericht [20] sowie Daten aus Bewohner\*innen-Umfragen verwendet (u.a. bzgl. Bewohner\*innenanzahl und Gebäudekomponenten). Insgesamt haben in der Siedlung sieben Gebäude eine PV-Anlage und eins davon zusätzlich einen Batteriespeicher.

## 4.4.3. Ergebnisse

1

[Abbildung 37](#page-69-1) zeigt exemplarisch die elektrische Leistungsaufnahme des Verdichters und die kondensatorseitige Wärmeabgabe für ein Gebäude.

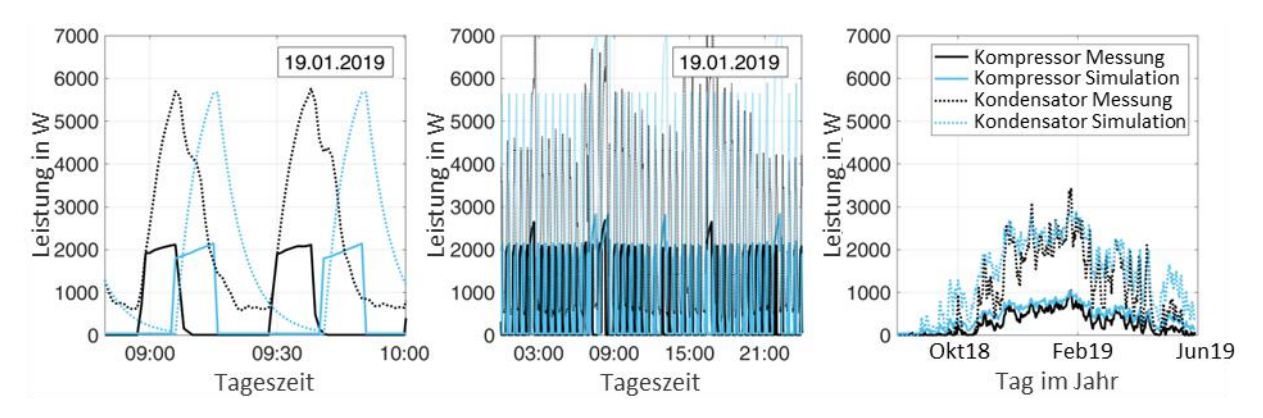

<span id="page-69-1"></span>**Abbildung 37: Elektrische Wirkleistungsaufnahme und thermische Leistungsabgabe der Wärmepumpe eines Gebäudes über zwei Betriebszyklen (links), an einem typischen Wintertag (mittig) und im Jahresverlauf (rechts, Tagesmittelwerte)**

Die qualitativen Verläufe der elektrischen Leistungsaufnahme des Verdichters und der thermischen Leistungsabgabe am Kondensator sind in Simulation und Messung über alle Zeitskalen sehr ähnlich. Die für die Regelung und Effizienz der WP entscheidenden Ein- und Austrittstemperaturen des Kondensators aus Simulation und Messung sind in [Abbildung 38](#page-70-0) einander gegenübergestellt.

<sup>8</sup> Der durchschnittliche Verbrauch von Häusern in Deutschland liegt mit 2 Bewohnern bei 2,95 MWh/a, bei 3 Bewohnern bei 3,65 MWh/a.

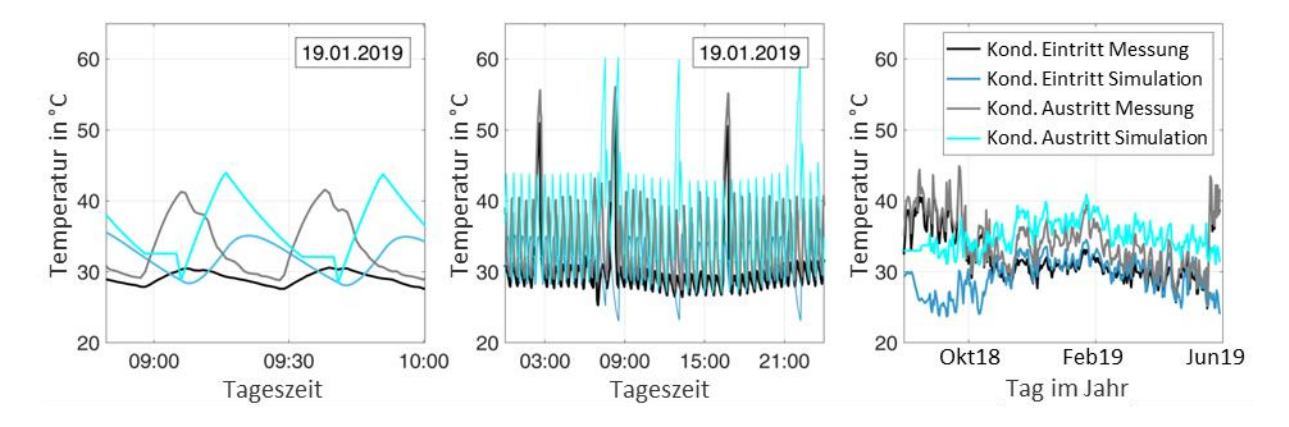

#### <span id="page-70-0"></span>**Abbildung 38: Kondensatorseitige Ein- und Austrittstemperatur der Wärmepumpe eines Gebäudes über zwei Betriebszyklen (links), einen typischen Wintertag (mittig) und im Jahresverlauf (rechts, Tagesmittelwerte)**

An dem gewählten Beispieltag liegt die Einschalttemperatur für den Heizbetrieb der Wärmepumpe in der Messung außentemperaturabhängig mittags bei 26,5 °C und nachts bei 28,5 °C Kondensatoreintrittstemperatur. In der Simulation liegt diese Temperatur nahezu konstant 0,8 °C über den gemessenen Werten. Mit Beginn des WP-Heizbetriebes steigt die Kondensatoraustrittstemperatur während der dargestellten zwei Betriebszyklen in jeweils 10 Minuten in der Messung von 29 °C auf 41,5 °C, in der Simulation von 29 °C auf 43,8 °C an. Die Temperaturen am Kondensatoreintritt unterscheiden sich zwischen Messung und Simulation deutlicher, da der simulierte Heizkreis keinen Bypass beinhaltet, welcher dem Volumenstrom aus dem Heizkreis warmes Wasser (WP an) bzw. kaltes Wasser (WP aus) direkt aus dem Kondensatorausgang der WP beimischt. Durch den als einfache Kapazität modellierten Heizkreis setzt sich das Abkühlen der Temperatur am Kondensatoreintritt nach Einschalten der WP 2-3 Minuten weiter fort und die Aufheizphase dauert nach Ausschalten der WP 5 min an. Die in Simulation und Messung ähnliche Laufzeit der WP wird durch eine im Vergleich zur Realität kleinere Kapazität des simulierten Heizkreises erzielt. Die resultierende durchschnittliche WP-Kondensatoreintrittstemperatur liegt im Betrieb wie die Einschalttemperatur der WP 0,8 °C über den Messwerten. An dem Beispieltag wird der Trinkwarmwasserspeicher in der Messung drei Mal, in der Modellierung vier Mal jeweils 25 Minuten lang beladen. Die Kondensatoraustrittstemperatur steigt in der Messung auf bis zu 56,1 °C und in der Simulation auf 60,3 °C.

Die Anzahl an Wärmepumpen im Betrieb ist für 20 Gebäude, für die vollständige Messdaten im Validierungsjahr vorliegen, in [Abbildung 39](#page-71-0) für einen typischen Sommertag (links), einen typischen Wintertag (mittig) und im Jahresverlauf (rechts) dargestellt. Da alle Gebäude über Solarthermieanlagen verfügen ist an dem Sommertag modelliert und gemessen maximal eine der 20 Wärmepumpen im Betrieb. An dem Wintertag laufen modelliert und gemessen durchschnittlich 6-7 Wärmepumpen durchgehend. Jahreszeitliche und tägliche Schwankungen werden von dem Modell entsprechend der Messungen abgebildet. An dem Wintertag sind morgens (6 – 9 Uhr) mit 7 bis 12 die meisten, mittags (10 – 14 Uhr) mit 4 bis 7 die wenigsten Wärmepumpen gleichzeitig in Betrieb.

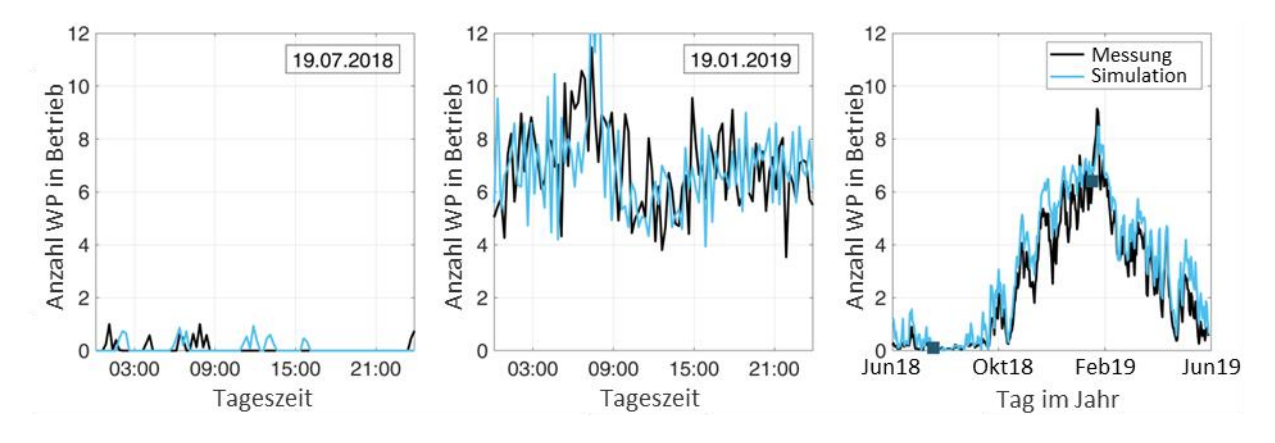

<span id="page-71-0"></span>**Abbildung 39: Anzahl an Wärmepumpen im Betrieb für 20 Gebäude während eines typischen Sommertages (links), eines typischen Wintertages (mittig) und im Jahresverlauf (rechts, Tagesmittelwerte)**

In [Abbildung 40](#page-71-1) wird die im Validierungszeitraum am Ortsnetztransformator gemessene, ins Ortsnetz gelieferte elektrische Leistung mit der an diesem Punkt modellierten Leistung verglichen. An dem dargestellten Sommertag (links) mit 28 kW Bezugsleistung vor Sonnenauf- und nach Sonnenuntergang sinkt die in das Ortsnetz gelieferte Leistung mittags aufgrund der im Quartier installierten PV-Anlagen (24,4 kWp) auf 5 kW ab. Der Wintertag weist aufgrund des erhöhten Wärme- und Beleuchtungsbedarfes einen ähnlichen Verlauf mit Verbrauchsspitzen am Morgen und am Abend auf. Die durchschnittliche Bezugsleistung ist mit 160 kW knapp 8 Mal so hoch wie die an dem skizzierten Sommertag. Kleine Abweichungen der Bezugsleistung Anfang Februar sind auf eine kurzfristig eingeschränkte Wärmebelieferung des Nahwärmenetzes zurückzuführen.

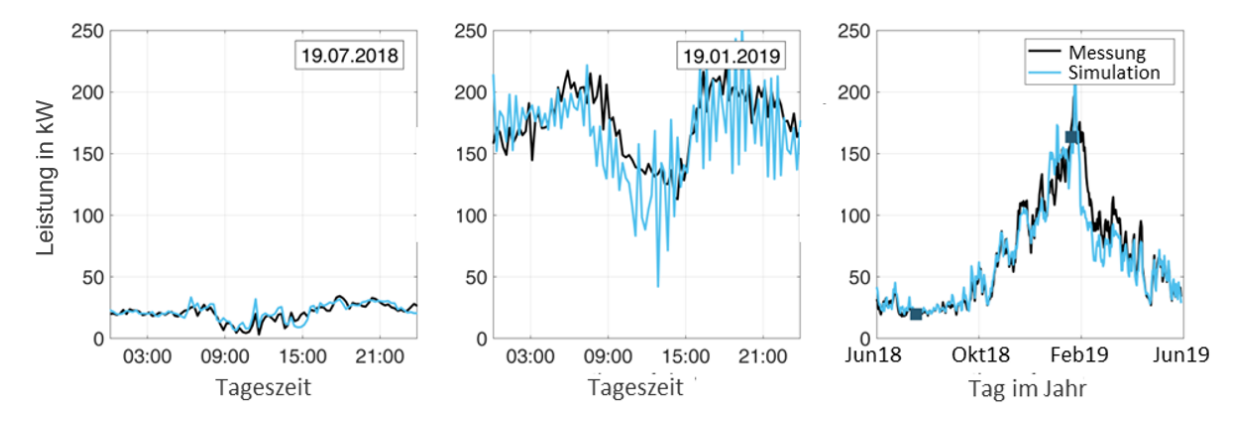

<span id="page-71-1"></span>**Abbildung 40: Elektrische Wirkleistung am Ortsnetztransformator für das Quartier in Ohr während eines typischen Sommertages (links), eines typischen Wintertages (mittig) und im Jahresverlauf (rechts, Tagesmittelwerte)**

Die vom ONT ans Quartier abgegebene Jahresenergiemenge beträgt für den betrachteten Zeitraum in der Messung 584 MWh und in der Simulation 559 MWh. Die simulierte Energiemenge liegt folglich 4% unterhalb der der Messung. Ursache dafür können u. a. nicht berücksichtigte zusätzliche Verbraucher wie beispielsweise die Straßenbeleuchtung sein.

Insgesamt zeigen die Vergleiche von Simulation uns Messung sowohl im dynamischen Verhalten der einzelnen Wärmepumpen, als auch hinsichtlich Gleichzeitigkeit der WP-Betriebszeiten im Quartier sehr hohe Übereinstimmungen. Folglich ist das entwickelte Modell für eine detaillierte Abbildung der elektrischen Lasten in einem WP-Quartier geeignet. In den nachfolgenden Untersuchungen wird es im Rahmen von Simulationsstudien verschiedener Versorgungsszenarien verwendet.
# **5. Simulationsstudien zur erneuerbaren Energieversorgung von Wärmepumpen-Quartieren**

#### $5.1.$ Einleitung

Die Auswahl und Auslegung der Gebäudetechnik hat einen wesentlichen Einfluss darauf, erneuerbare Energien für das Gebäude nutzbar zu machen und folglich den Primärenergiebedarf zu reduzieren.

Der Nutzungsanteil von PV- und Windenergie lässt sich durch Anpassung bzw. Verschiebung elektrischer Gebäudelasten erhöhen. Steuerungsstrategien für Wärmepumpen bieten Lastverschiebungspotentiale unter Nutzung thermischer und elektrischer Speicher. Wärmepumpen gibt es in verschiedenen Ausführungen, sie unterscheiden sich sowohl in der verwendeten Wärmequelle als auch in der Möglichkeit der Leistungsanpassung. Während fix-speed-Wärmepumpen nur in einer Leistungsstufe betrieben werden können, lässt sich bei invertergeregelten Wärmepumpen die Drehzahl des Kompressors variieren, wodurch die Wärmepumpe in ihrer Leistung flexibel ist.

Insgesamt gibt es eine Vielzahl an möglichen Systemkonzepten. Im Folgenden werden die einzelnen Maßnahmen bzw. Komponenten vorgestellt und anhand von Simulationsstudien hinsichtlich ihres Primärenergie-Einsparungspotentials bewertet. Dies soll als Orientierungshilfe für die Auslegung von Gebäudetechnik dienen.

Folgende Maßnahmen werden betrachtet:

- verschiedene Wärmequellen für die Wärmepumpen
- optimale Dimensionierung von PV- und Windenergie
- Heizanlagentechnik und Betriebsstrategien
	- o WP-Steuerungen
	- o Einsatz thermischer Speicher
	- o invertergeregelte WP vs. fix-speed WP
- Nutzung von Batteriespeichern
- quartiersweite WP-Steuerungen

### <span id="page-72-0"></span> $5.2.$ Grundlagen der Simulationen

1

Das in diesem Projekt entwickelte Simulationsmodell ermöglicht es auf Gebäudeebene alle wichtigen Komponenten der Gebäudeenergieversorgung vereinfacht abzubilden. Auf diese Weise können bei Variation der Wetterdaten, der Gebäudestruktur sowie -ausstattung und der Netzstruktur die Wärmeund Stromlastgänge für verschiedene Quartiere im zeitlichen Verlauf ermittelt werden. Unter dynamischen Bedingungen können so Steuerungen auf Gebäude- und Quartiersebene abgebildet werden, sodass die Entwicklung und Bewertung von Betriebsstrategien für Wärmepumpenquartiere ermöglicht wird.

In den folgenden Simulationsstudien wurden verschiedene Komponenten und Parameter variiert. Sofern im Text nicht anders erläutert, bezieht sich das verwendete Ausgangsszenario immer auf ein SFH 45<sup>9</sup> Gebäude nach Task 44 [52], welches mit einer invertergeregelten Wasser-Wasser-WP an einem Nahwärmenetz mit konstanter Temperatur von 12 °C betrieben wird. Der TWW-Speicher weist

<sup>9</sup> Einfamilienhaus mit einem Heizenergiebedarf von 45 kWh/(m²\*a).

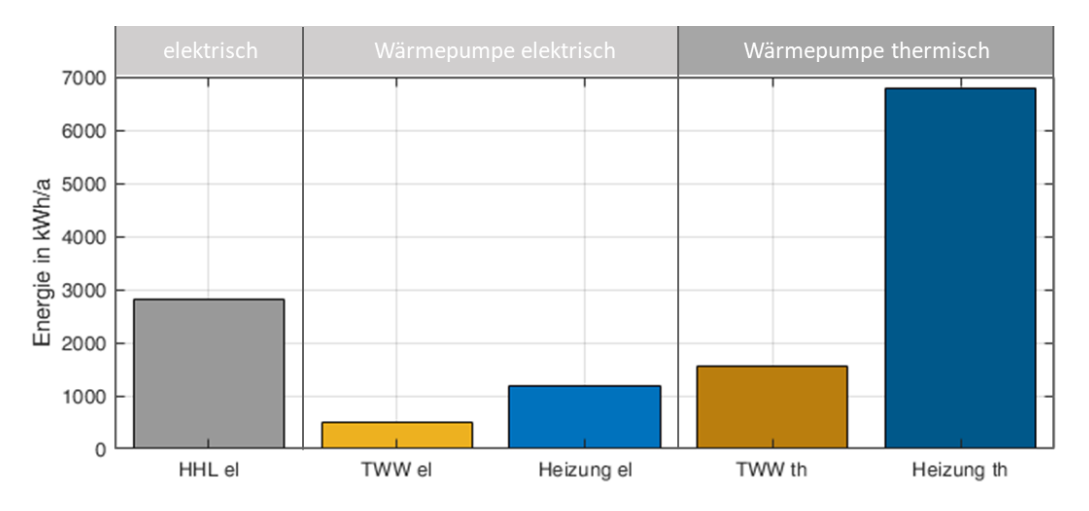

ein Volumen von 300 l, der Heizspeicher ein Volumen von 1000 l auf. Werden EE-Anlagen verwendet, so werden diese so dimensioniert, dass die Summe der jährlichen EE-Erzeugung gleich der Summe des

<span id="page-73-0"></span>**Abbildung 41: Jahresenergiebedarfe des betrachteten SFH 45 – Gebäudes.**

jährlichen Energiebedarfs des Gebäudes entspricht. Als Wetterdaten für die Simulationen werden (ebenfalls sofern nicht im Text explizit anders erläutert) die Messdaten der Ohrbergsiedlung in Emmerthal bei Hameln von Juni 2018 bis Mai 2019 verwendet. Die für die Simulationen angenommenen Energiebedarfe des Gebäudes sind in [Abbildung 41](#page-73-0) dargestellt.

Der Haushaltsstrombedarf wurde in Anlehnung an die Messungen im Quartier am Ohrberg ermittelt. Der Trinkwarmwasserbedarf wurde mit Hilfe des "DHW-Calc"-Programms der Uni Kassel [59] kalkuliert. Der Heizenergiebedarf resultiert aus dem Dämmstandard des Gebäudes nach Task 44 sowie den verwendeten Wetterdaten. Der zur Wärmebereitstellung benötigte WP-Strombedarf wurde anhand von Simulationen ermittelt.

Die in den folgenden Grafiken dargestellten PE-Bedarfe wurden statisch anhand der Faktoren für den nicht erneuerbaren Anteil nach DIN V 18599<sup>10</sup> berechnet. Für den Netzstrom ergibt sich ein Faktor von 1,8; für EE-Energie wird ein Faktor von 0 berücksichtigt. Die berechneten PE-Bedarfe sind somit proportional zu statisch berechneten CO2-Emissionen, die prozentualen PE-Einsparungen sind folglich mit den CO<sub>2</sub>-Einsparungen äquivalent. Die CO<sub>2</sub>-Emissionen und PE-Einsparungen beziehen sich ausschließlich auf die Energie für Anlagenbetrieb und berücksichtigen keine produktions- bzw. entsorgungsbedingten Energiebedarfe der Anlagenkomponenten. Die Wärmeerzeugung des Nahwärmenetzes wird als regenerativ angenommen und in den PE-Berechnungen nicht mit bilanziert.

#### $5.3.$ Wärmepumpenquelle

**.** 

Häufig genutzte Wärmepumpenquellen sind die Außenluft und das Erdreich. Während die Temperatur der Außenluft im Jahresverlauf stark schwankt, verhalten sich die Temperaturen des Erdreichs und von Nahwärmenetzen übers Jahr nahezu konstant. In den kalten Monaten, in denen ein erhöhter Wärmebedarf vorliegt, haben Erdreich- und Nahwärmenetz-gekoppelte WP einen deutlichen Effizienzvorteil.

 $10$  DIN V 18599-1 Energetische Bewertung von Gebäuden – Berechnung des Nutz-, End-, und Primärenergiebedarfs für Heizung, Kühlung, Lüftung, Trinkwarmwasser und Beleuchtung – Teil 1

Hinzu kommt, dass Luft-WP gegenüber Wasser- oder Sole-WP selbst bei gleicher Quellentemperatur etwas niedrigere COPs aufweisen<sup>11</sup>.

In [Abbildung 42](#page-74-0) links ist die anhand von Simulationen bestimmte Jahresarbeitszahl einer Wasser-Wasser-WP in Abhängigkeit von der übers Jahr konstanten Quellentemperatur dargestellt. Betrachtet wurde eine fix-speed WP in einem Gebäudetyp SFH 45 nach Task 44 [52] Die Grafik zeigt, dass eine höhere Quellentemperatur zu einer Erhöhung der JAZ führt: pro Kelvin Quellentemperatur steigt die JAZ hier um etwa 0,075.

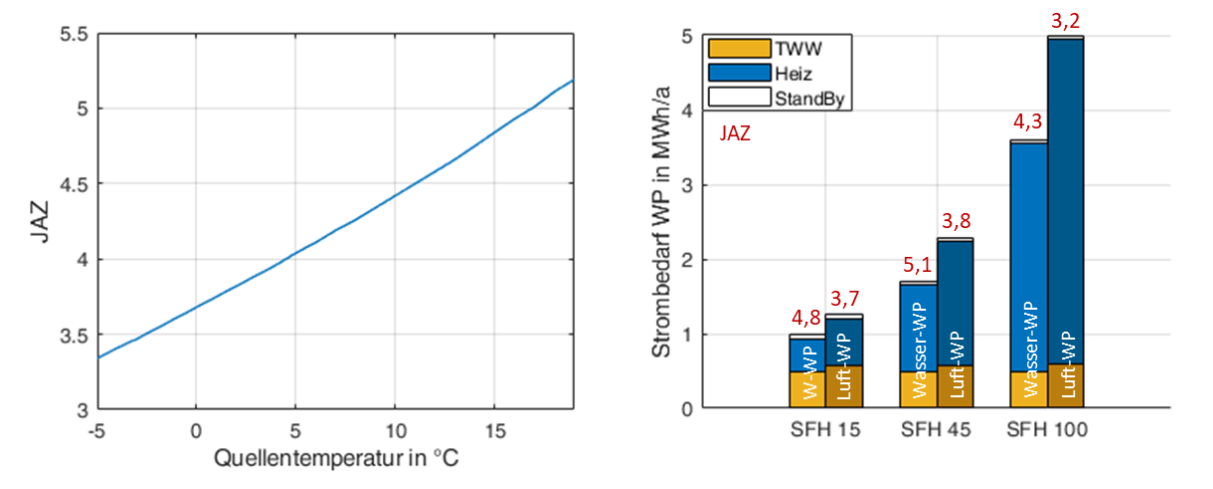

<span id="page-74-0"></span>**Abbildung 42: Vergleich verschiedener WP-Quellen. Links: JAZ in Abhängigkeit von der Quellentemperatur (Wasser-Wasser-WP (fix-speed), SFH 45). Rechts: Strombedarf und JAZ einer W-WP (invertergeregelt) und einer L-WP (invertergeregelt) jeweils für verschiedenen Gebäudetypen.**

[Abbildung 42](#page-74-0) rechts vergleicht eine Nahwärmenetz-gekoppelte WP mit einer Luft-WP für unterschiedliche Gebäudetypen nach Task 44. Die Zahl hinter "SFH" (Single Family House, dt.: Einfamilienhaus) steht dabei für den flächenspezifischen Jahresheizenergiebedarf in kWh/(m²\*K). Dargestellt wird der Jahresstrombedarf jeweils einer invertergeregelten WP. Die Grafik zeigt den grundsätzlichen Effizienzvorteil der Wasser-WP gegenüber der Luft-WP. Die höhere JAZ der Wasser-WP führt folglich zu einem niedrigeren Strombedarf bei gleicher Heizleistung. Beim Vergleich der drei dargestellten Gebäudetypen ist festzustellen, dass die JAZ des SFH 45 für beide WP-Typen am höchsten liegen, gefolgt von den JAZ des SFH 15. Die JAZ des SFH 100 ist am niedrigsten. Die JAZ wird hier von zwei verschiedenen Effekten beeinflusst: Die TWW-Bereitung benötigt gegenüber der Heizwärmebereitung deutlich höhere Temperaturen, die zu einer Reduzierung der JAZ führen. Je größer der TWW-Anteil am Gesamtenergiebedarf des Gebäudes, desto geringer die JAZ. Der andere Effekt ist, dass mit steigendem Heizenergiebedarf eines Gebäudes auch die benötigte Heizkreistemperatur steigt, somit die JAZ für den Heizbetrieb mit abnehmender Gebäudedämmung sinkt. Diese beiden gegenläufig wirkenden Effekte führen dazu, dass hier die höchsten JAZ mit dem SFH 45 erreicht werden. Der Gesamtenergiebedarf ist aber beim SFH 15 auf Grund des kleinsten Heizenergiebedarfs am geringsten.

Zu den hier dargestellten JAZ der Luft-WP ist ergänzend anzumerken, dass diese unter eher günstigen Randbedingungen simuliert wurden: Der in der Simulation betrachtete Bivalenzpunkt (-10 °C) in Kombination mit den verwendeten Wetterdaten führt im gesamten Simulationszeitraum zu keinem Heizstabbetrieb. Käme es aufgrund niedrigerer Außentemperaturen oder eines höheren Bivalenzpunktes zum Heizstabbetrieb, würde dieses zu einer Verringerung der JAZ führen.

1

<sup>11</sup> siehe z.B. Angaben zu Betriebspunkten in den WP-Herstellerdatenblättern.

FAZIT: Die Verwendung einer Wasser-Wasser-WP gegenüber einer Luft-WP führt bezogen auf den elektrischen Heizenergiebedarf bei einem SFH 45 zu einer Stromeinsparung von etwa 25 %, folglich auch zu einer PE-Einsparung von ca. 25 %. Bezogen auf den elektrischen Gesamtenergiebedarf des Gebäudes ergibt sich somit eine PE-Einsparungen von ca. 11 %.

## 5.3.1. Dimensionierung der EE-Anlagen für Quartiere

Die Kombination von PV- und Windenergie ist eine effektive Maßnahme den Primärenergiebedarf eines Gebäudes zu reduzieren. Um für WP-Quartiere das optimale Verhältnis zwischen PV- und Windenergie zu ermitteln, werden zunächst die elektrischen Lasten eines Quartiers analysiert. Diese weisen, wie in [Abbildung 43](#page-75-0) unten beispielhaft für ein SFH 45 dargestellt, unterschiedliche

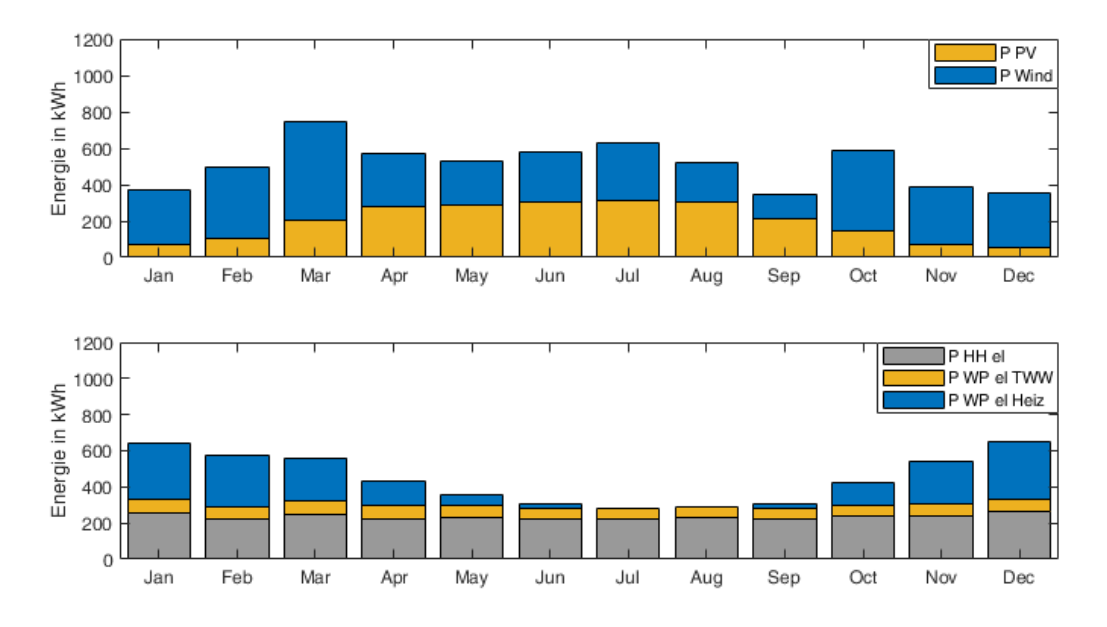

<span id="page-75-0"></span>**Abbildung 43: Oben: Jahresverlauf der erzeugten Energiemengen von PV und WEA in monatlichen Intervallen, Energiemenge PV:Wind = 1:1 (installierte PV-Leistung 2,1 kWp, installierte Windleistung 1,4 kW), verwendete Wetterdaten: DWD TRY 2015 Ohr (Emmerthal). Unten: Jahresverlauf der elektrischen Lasten eines SFH45 in monatlichen Intervallen, WP-Quelle: Nahwärmenetz mit konstant 12 °C.**

charakteristische Jahresverläufe auf: Während sich die elektrische Haushaltslast und die Wärmepumpenenergie zur Trinkwarmwasserbereitung übers Jahr nahezu konstant verhalten (bei Luft-WP gibt es eine stärkere Abhängigkeit von der Außentemperatur als bei der dargestellten Wasser-Wasser-WP), zeigt die Wärmepumpenenergie zur Heizenergiebereitstellung eine deutliche Abhängigkeit zur Außentemperatur, was zu einem Bedarfsmaximum im Winter führt. Dem gegenüber stehen die ebenfalls jahreszeitabhängigen Verfügbarkeiten von PV- und Windenergie: I[n Abbildung 43](#page-75-0) oben werden die Erzeugungsleistungen lokaler PV- und Windenergieanlagen dargestellt (DWD Testreferenzjahr 2015 Ohr/Emmerthal [64]). Werden diese Erzeugungsverläufe den Lastverläufen gegenübergestellt, ist zu erkennen, dass der Heizenergiebedarf einen ähnlichen Verlauf wie die Windenergieerzeugung aufweist. Zur Deckung von Haushaltsstrom und TWW-Bedarf ist dagegen eine möglichst konstante Erzeugungsleistung erforderlich, die sich durch die Kombination von PV- und Windenergie annähern lässt. Bei der Auslegung der benötigten Wind- und PV-Leistungen im Quartier sind folglich die benötigten Mengen an Heizenergie und jahreszeitlich konstanter Lasten zu berücksichtigen. Hier gilt es, das optimale Verhältnis zwischen PV- und Windenergie zu finden, welches die größtmögliche PE-Einsparung im Quartier ermöglicht.

[Abbildung 44](#page-76-0) stellt die anhand von Quartierssimulationen ermittelten PE-Einsparungen in Abhängigkeit von den erzeugten PV- und Windenergiemengen dar. Die PE-Einsparungen beziehen sich auf den elektrischen Energiebedarf eines Gebäudes am Standort Ohr/Emmerthal bei Hameln. Dabei

wird grundsätzlich die mit EE-Anlagen erzeugte Jahresenergiemenge so angesetzt, dass sie dem Jahresenergiebedarf des Gebäudes entspricht. Zusätzlich sind in den Grafiken anhand diagonaler Linien Gebäudetypen mit unterschiedlichen Gesamtenergieverbräuchen dargestellt. Wie bereits in Abschnitt [5.2](#page-72-0) gezeigt, wird für jeden Gebäudetypen ein Haushaltsstrombedarf von 2820 kWh/Jahr sowie ein thermischer TWW-Bedarf von 1550 kWh/Jahr (elektrisch etwa 500 kWh/Jahr) angesetzt. Der

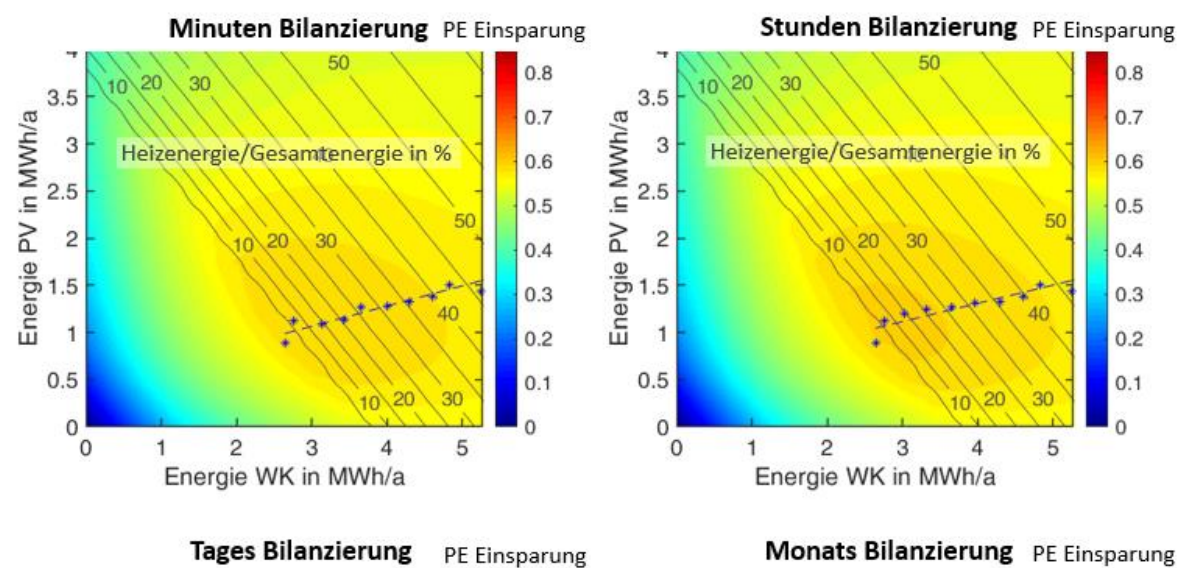

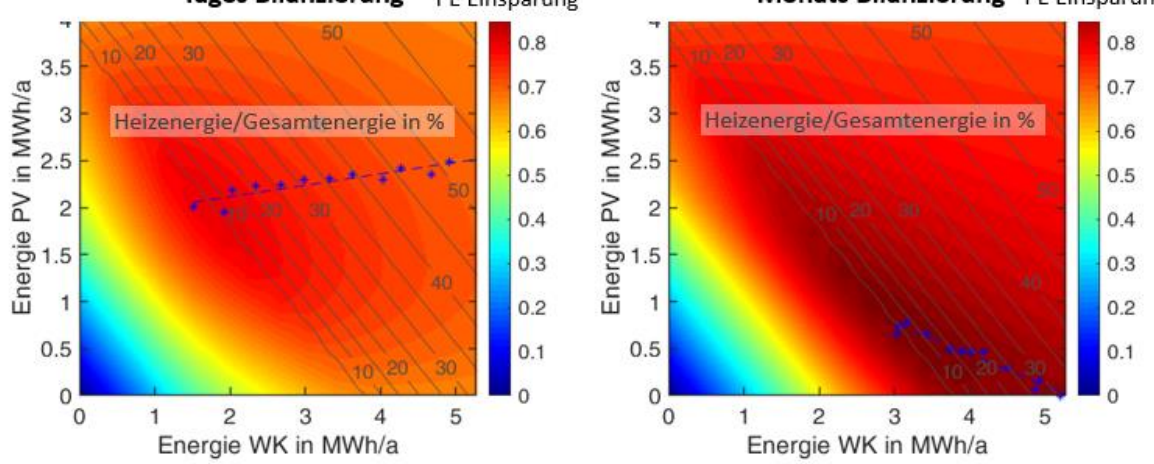

<span id="page-76-0"></span>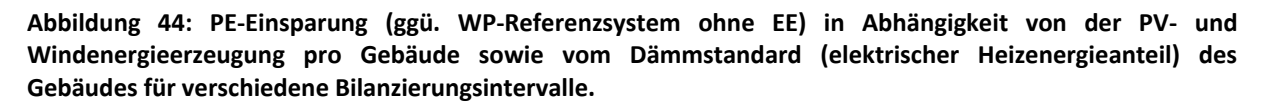

elektrische WP-Bedarf zum Heizen variiert je nach Dämmstandard und wird in der Grafik anteilig vom Gesamtenergiebedarf dargestellt. Anhand dieser Angaben lässt sich für verschiedene Dämmstandards das optimale Verhältnis zwischen PV- und Windenergie ermitteln, welches durch die blau gestrichelte Linie dargestellt ist.

Als zusätzliche Dimension wurden verschiedene Lastverschiebungspotentiale des Gebäudeenergiesystems berücksichtigt. Lastverschiebungen können durch Maßnahmen wie elektrische Speicher oder auf EE-Verbrauch optimierte WP-Steuerungen in Kombination mit thermischen Speichern ermöglicht werden. Zur Berücksichtigung dieser wurden verschiedene Intervallgrößen betrachtet, innerhalb derer ein Ausgleich zwischen EE-Erzeugung und Verbrauch berechnet wird. Die Minutenbilanzierung entspricht dabei einem Energiesystem ohne Lastverschiebung. Die Tagesbilanzierung beinhaltet ein Lastverschiebungspotential, welches z.B. durch Energiespeicherung innerhalb 24-Stunden-Bilanzen Last und EE-Erzeugung in Übereinstimmung bringt.

Hier ist anzumerken, dass dies im Regelfall nicht die Speicherkapazität der Lastenergiemenge eines Tages erfordert, sondern deutlich geringere Kapazitäten ausreichen. Die exakte pro Tag benötigte Speicherkapazität schwankt aufgrund der saisonalen Verfügbarkeit der EE. Entspricht die Speicherkapazität der Lastenergiemenge eines durchschnittlichen Tages, kann das Tageslastverschiebungspotential als gesichert angesehen werden. Ergänzend zu den Grafiken in [Abbildung 44](#page-76-0) werden die jeweiligen Optima des PV-/Windenergieverhältnisses für die drei Gebäudetypen SFH 15, SFH 45 und SFH 100 i[n Tabelle 12](#page-77-0) dargestellt.

Anhand der Grafiken und Tabelle lassen sich folgende Zusammenhänge zeigen:

- Je niedriger der Dämmstandard des Gebäudes, also je höher der Heizenergiebedarf ggü. der Gesamtenergie, desto stärker verschiebt sich das Optimum des Verhältnis von PV- zu Windenergie zu mehr Windenergie.
- Je größer das Betrachtungsintervall, desto höhere PE-Einsparungen können erreicht werden.
- Die Minuten- und Stundenbilanz unterscheiden sich kaum bzgl. PE-Einsparung und "Lage" des Optimums in der PV- und Windenergiezusammensetzung

Bei Betrachtung der PE-Einsparungen der unterschiedlichen Bilanzierungsintervalle unter Berücksichtigung der jeweils für die Lastverschiebung erforderlichen Speicherkapazität, ist ein deutlicher PE-Gewinn der Tages- gegenüber der Stundenbilanzierung bei verhältnismäßig geringer zusätzlicher Speicherkapazität zu erkennen, während der geringere PE-Zugewinn der Monatsgegenüber der Tagesbilanz nur unter Einsatz sehr großer Speicherkapazitäten möglich wird.

<span id="page-77-0"></span>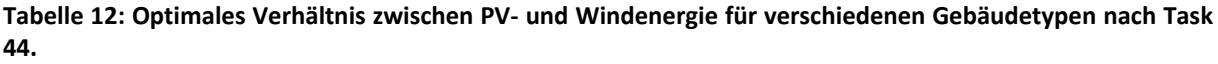

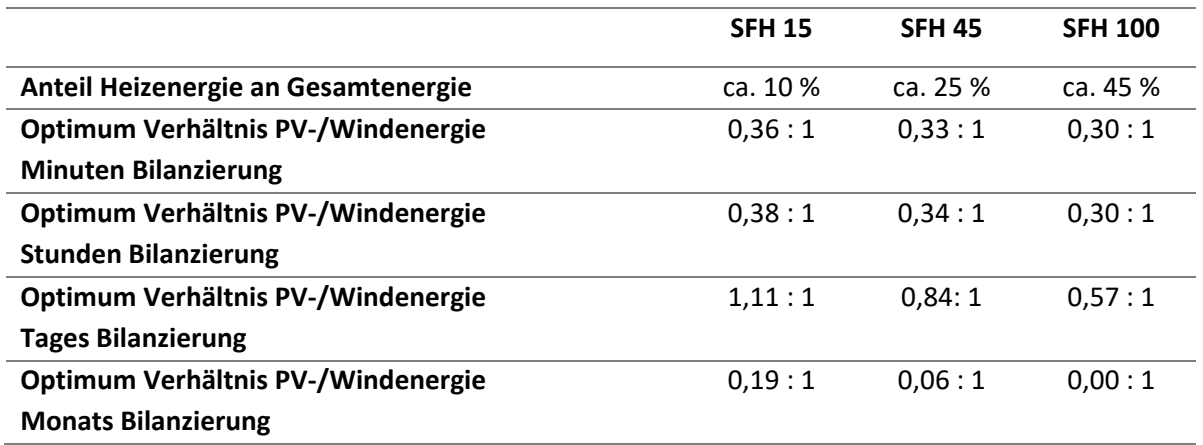

Um die PV- und Windenergieanteile in die zu installierende Anlagenleistung umzurechnen, sind diese anhand der ortsspezifischen Volllaststunden für PV- und Windenergieanlagen, dargestellt in [Tabelle](#page-77-1)  [13,](#page-77-1) umzurechnen.

<span id="page-77-1"></span>**Tabelle 13: Volllaststunden für PV und WEA an den betrachteten deutschen Standorten.**

| <b>Standort</b>             | <b>PV</b> [h] | Wind [h] |
|-----------------------------|---------------|----------|
| <b>Ohr TRY 2015</b>         | 1123.3        | 2679.3   |
| Potsdam TRY 2015            | 1162.5        | 3353,2   |
| <b>Augsburg TRY 2015</b>    | 1192.2        | 1804.4   |
| Ohr Messdaten Jun'18-Jul'19 | 1243.2        | 1860,7   |

Während die PV-Volllaststunden an den verschiedenen deutschen Standorten nahezu identisch sind, variieren die Volllaststunden für WEA deutlich<sup>12</sup>.

FAZIT: Eine sehr einfache und wirkungsvolle Maßnahme zur Reduzierung des Primärenergiebedarfs in Wärmepumpenquartieren besteht in der kombinierten Nutzung von lokal erzeugter Wind- und PV-Energie. Da sich diese Technologien im Jahresverlauf sehr gut ergänzen, können sie bei einem Erzeugungs-/Bedarfsverhältnis von 1:1 ohne Lastverschiebung bereits 55-60 % des PE-Bedarfs eines SFH 45 einsparen. Mit einem sinnvollen Lastverschiebungspotential (durch bspw. einen haushaltüblich dimensionierten Batteriespeicher und/oder EMS) kann eine PE-Einsparung von 70-80 % erreicht werden.

#### $5.4$ Energiemanagement für Wärmepumpen mit optimierter Heizanlagentechnik

Die im folgenden Abschnitt dargestellten Simulationsergebnisse beziehen sich auf ein Gebäude nach SFH 45 – Standard und wurden anhand der gemessenen Wetterdaten in Ohr/Emmerthal für den Zeitraum Juni 2018 bis Mai 2019 simuliert. Die angesetzten Jahresenergiemengen für die HHL, TWW und Heizenergie wurden bereits in Abschnitt [5.2](#page-72-0) dargestellt.

## 5.4.1. Betriebsstrategien von Wärmepumpen (EMS)

Betriebsstrategien für Wärmepumpen bezeichnen in diesem Bericht Steuerungen von Wärmepumpen, die einer definierten Zielgröße folgen. Eine Betriebsstrategie für eine Wärmepumpe oder ein ganzes Quartier kann dabei verschiedene Zielgrößen haben: Im Quartier Hügelshart sorgt zum Beispiel das Gebäudeenergiemanagement dafür, dass die Wärmepumpe vorrangig zu Zeiten läuft, in denen Strom aus der Photovoltaikanlage zur Verfügung steht. Die Wärmepumpe kann hierfür den Heizungswasserspeicher verwenden, um PV-Strom für Raumwärme zu speichern. Eine solche Betriebsstrategie ist auf ein einzelnes Gebäude beschränkt. Diese Betriebsstrategie verfolgt als Zielgröße die Eigenverbrauchsoptimierung von PV-Strom. Für ganze Quartiere kann es aber auch sinnvoll sein, alle Gebäude in eine Steuerung einzubeziehen. So könnte z.B. mit einer zentral koordinierten Steuerung vermieden werden, dass alle Wärmepumpen gleichzeitig laufen, wodurch eine zusätzliche Belastung des elektrischen Verteilnetzes vermieden wird. In quartiersweiten Betriebsstrategien können auch andere erneuerbare Energien z.B. aus WEA einbezogen werden, die insbesondere im Winter (zu Zeiten hohen Wärmebedarfes) höhere Erträge als PV-Anlagen liefern.

Gegenüber dem ungeregelten Wärmepumpenbetrieb, der ausschließlich wärmebedarfsgeführt arbeitet, lässt sich durch ein Energiemanagement (EMS) welches auf eine Maximierung der EE-Nutzung optimiert ist, eine deutliche Primärenergieeinsparungen erzielen, wie im Folgenden dargestellt wird.

Das hier betrachtete Wärmepumpenmanagement berücksichtigt Prognosen für die EE-Erträge (PV und ggf. auch Wind) sowie für den Wärmebedarf durch Heizung und TWW. Zur Lastverschiebung werden die verfügbaren thermischen Speicherkapazitäten berücksichtigt. Eine detaillierte Beschreibung der WP-Betriebsstrategien wurde in [65] veröffentlicht.

## 5.4.2. Thermische Speicher

**.** 

Für die Lastverschiebung der TWW-Bereitung kann ein TWW-Speicher verwendet werden. Des Weiteren gibt es Kombispeicher, die sowohl Heiz- als auch Trinkwarmwasser bereithalten. Deren Nachteil liegt jedoch darin, dass ein Teil der Wärme der Trinkwarmwasserzone auf die Heizwasserzone übergeht, somit wird ein Teil der Wärme, der auf einem für die Wärmepumpe ungünstigerem hohen

<sup>&</sup>lt;sup>12</sup> Weitere Informationen zu Volllaststunden von WEA in Deutschland sind in der Veröffentlichung vom Umweltbundesamt [87] zu finden.

Temperaturniveau erzeugt wird, auf einem niedrigeren Temperaturniveau genutzt. In den folgenden Betrachtungen wird daher ein separater TWW-Speicher mit einem Volumen von 300 l betrachtet. Zur Lastverschiebung im Heizbereich, kann die thermische Gebäudekapazität durch Raumtemperaturerhöhung verwendet werden, sowie – sofern vorhanden – ein zusätzlicher Heizspeicher.

Die Lastverschiebung wird dadurch erzeugt, dass eine gegenüber dem Normalbetrieb größere Temperaturbandbreite des Speichers genutzt wird. Dabei ist zu berücksichtigen, dass höhere Speichertemperaturen sowie zusätzliche Speichervolumina zu höheren Wärmeverlusten führen. Des Weiteren verringern höhere Zieltemperaturen die WP-Effizienz. Um durch zu hohe Temperaturen die Systemeffizient nicht zu stark zu verringern, aber auch um Komfortgrenzen der Bewohnenden nicht zu unterschreiten, werden im EMS maximale und minimale Temperaturbereiche definiert. In den hier durchgeführten Simulationen wurden die zur Lastverschiebung zulässigen Temperaturbereiche gegenüber dem wärmebedarfsgeführten Betrieb verdreifacht bzw. verdoppelt. Der Temperaturbereich des Heizspeichers umfasst somit 22,5 K (statt 7,5 K), der TWW-Speicher 15 K (statt 5 K) und das Gebäude 2 K (statt 1 K).

Anhand von Simulationen wird ermittelt, ob die Nutzung eines Heizspeichers energetisch sinnvoll ist. Ein Trinkwarmwasser-Speicher ist in jedem Fall vorhanden. In [Abbildung 45](#page-79-0) sind die Primärenergiebedarfe von Gebäudesimulationen mit und ohne Heizspeicher für verschiedene Versorgungsszenarien mit und ohne EE sowie mit und ohne EMS dargestellt. Die Abbildung zeigt, dass im Referenzszenario (ohne die Nutzung von EE) der PE Bedarf für das System mit Heizspeicher etwa gleich dem System ohne Heizspeicher ist. Dennoch treten hier unterschiedliche Effekte auf: Die Nutzung des Heizspeichers führt grundsätzlich zu einem Mehrbedarf an Heizenergie, da

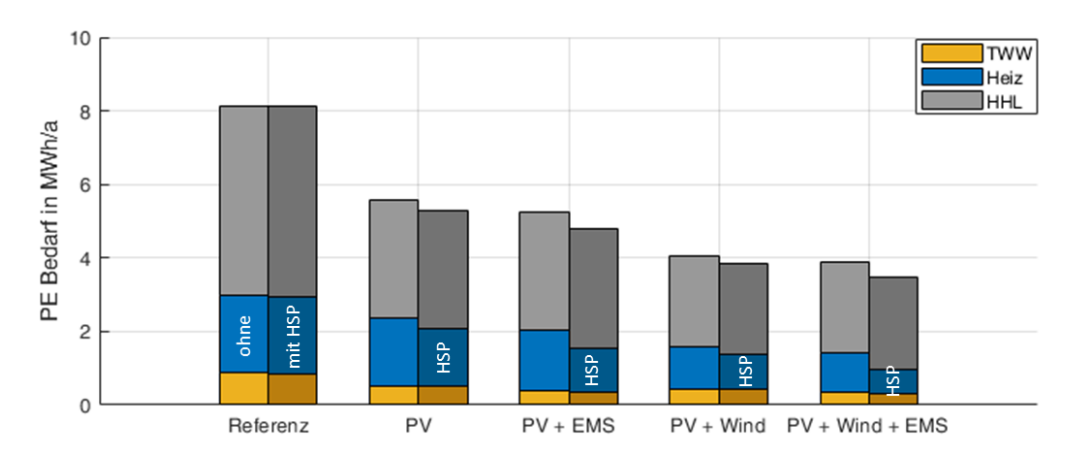

<span id="page-79-0"></span>**Abbildung 45: Primärenergiebedarf verschiedener Simulationsszenarien: ohne EE-Anlagen (Referenz), mit PV-Anlage (4,2 kWp), mit PV (2,1 kWp) und WEA-Anlage (1,4 kW), beide EE-Erzeugungsvarianten jeweils ohne und mit EMS. Die jeweils im linken Balken dargestellten Szenarien sind ohne Heizspeicher, die jeweils im rechten Balken dargestellten Szenarien beinhalten eine Heizspeicher mit 1 m³ Speichervolumen.**

Speicherverluste auszugleichen sind (bei dem betrachteten Gebäudetyp etwa 3,5 %). Dem entgegen wirkt in dem betrachteten Fall allerdings eine leichte Verbesserung der JAZ (von etwa 0,1), da die WP den Speicher in einem für sie effizienteren Betriebspunkt beladen kann. Diese Effekte können je nach WP-Typ und Heizspeicherbetriebstemperatur (z.B. bei höhere Heiztemperaturen für weniger gedämmte Gebäude) variieren. Ob ein Heizspeicher ohne die Nutzung von EE energetisch sinnvoll ist, ist sehr systemabhängig und für den Einzelfall zu prüfen. Bei Verwendung einer fix-speed-WP ist ein Heizspeicher in der Regel zu empfehlen, da dieser gegenüber der direkten Heizkreisbeladung zu einer Herabsetzung des durchschnittlichen Heiztemperaturniveaus führen kann und somit die

Wärmepumpeneffizienz steigert. Des Weiteren wird so ein übermäßiges Takten der WP vermieden und führt somit zu einer komponentenschonenderen Betriebsweise.

In den Szenarien mit Nutzung von EE zeigt sich eine PE-Einsparung bei Verwendung eines Heizspeichers. Selbst bei den Varianten ohne EMS ist dies der Fall, da die Verwendung des Heizspeichers einen kontinuierlicheren Betrieb bei niedrigeren WP-Leistungen ermöglicht, welcher zu einer besseren Nutzung des EE-Angebots führt. Hier werden durch den Heizspeicher etwa 5 % des PE-Bedarfs eingespart. Bei den Varianten mit EMS werden sowohl Heizspeicher als auch Trinkwarmwasserspeicher gezielt bei EE-Überschuss beladen, die so zusätzlich den Netzstrombezug der WP und folglich den PE-Bedarf verringern. Bei dem hier betrachteten SFH 45 bewirkt die Lastverschiebung durch die Heizspeichernutzung einen Vorteil von etwa 10 % PE-Einsparung bezogen auf den Gesamtenergiebedarf des Gebäudes. Bezogen auf den elektrischen WP-Bedarf zum Heizen liegen die PE-Einsparungen hier bei 25 % (nur PV) bis 33 % (PV + Wind). In Kombination mit EE und EMS ist ein Heizspeicher eine effizienzsteigernde Maßnahme.

FAZIT: Die Nutzung eines WP-EMS in Kombination mit einem Heizspeicher ist eine sinnvolle Maßnahme, die bei einem SFH 45 Gebäude die Nutzung EE deutlich steigern und zu einer PE-Einsparung von 30-40 % der elektrischen Heizenergie führen kann (gegenüber einem WP-Heizsystem ohne EMS). Bezogen auf die Gesamtenergie des Gebäudes ergeben sich PE-Einsparungen von 12-16 %. Diese Einsparungen gelten nur für Systeme ohne Batteriespeicher. Ist ein Batteriespeicher vorhanden, führt das EMS in Kombination mit den thermischen Speichern tendenziell zu einer leichten PE-Bedarfserhöhung. Von einem zusätzlichen Heizspeicher ist in diesem Fall folglich abzuraten.

## 5.4.3. Wärmepumpentypen (invertergeregelt oder fix-speed)

Invertergeregelte Wärmepumpen weisen gegenüber fix-speed-Geräten folgende Vorteile auf: In Kombination mit EE-optimierten Betriebsstrategien haben sie die Möglichkeit, die elektrische Leistungsaufnahme der EE-Leistung anzupassen und so den EE-Deckungsanteil im System zusätzlich zu erhöhen. Des Weiteren ermöglicht die Leistungsregulierung längere Betriebsintervalle und reduziert folglich Taktverluste (durch Aufheizen und Abkühlung des WP-Gehäuses). Dieser Vorteil ist insbesondere bei Systemen ohne Heizspeicher, in denen die WP direkt die Fußbodenheizung versorgt, hervorzuheben.

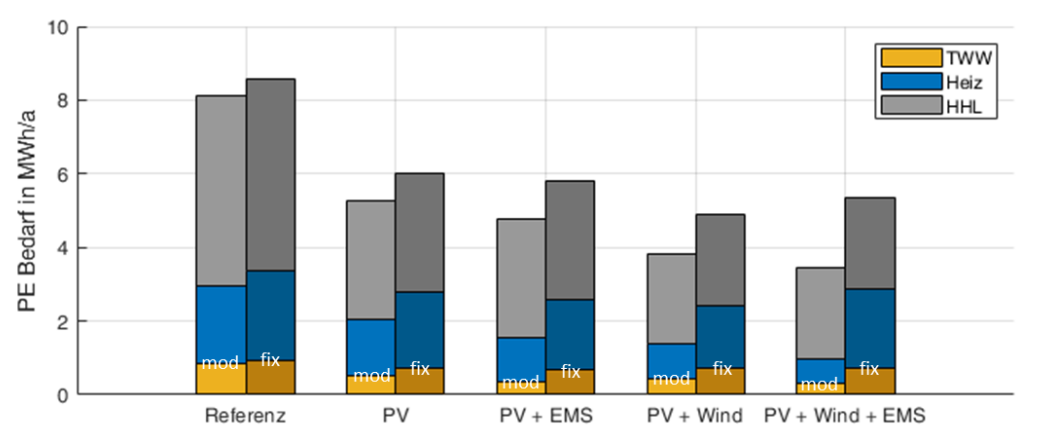

<span id="page-80-0"></span>**Abbildung 46: Primärenergieenergiebedarfe von invertergeregelter WP (linke Balken) und fix-speed-WP (rechte Balken) in verschiedenen Systemkonfigurationen**

In [Abbildung 46](#page-80-0) sind die Primärenergieeinsparungen beider WP-Typen gegenüber dem jeweiligen Referenzszenario ohne EE für verschiedene Szenarien dargestellt. Im Referenzszenario zeigt sich, dass bereits ohne die Nutzung EE ein geringer Effizienzvorteil der invertergeregelten gegenüber der fixspeed WP besteht. Es ist zu berücksichtigen, dass sich die hier gezeigten Ergebnisse auf die Kennlinien und Regelungen von ausgewählten WP beziehen. Je nach Hersteller und Typ können die Ergebnisse leicht abweichen. In Kombination mit der Nutzung von EE können die invertergeregelten WP durch die Anpassung ihres elektrischen Leistungsbezugs auf die Erzeugungsleistung (oder Überschussleistung) der EE-Anlagen höhere Deckungsgerade erzielen und somit gegenüber fix-speed WP zusätzliche PE-Einsparungen erreichen, siehe Szenarien "PV+EMS" und "PV+Wind+EMS". Auch ohne Nutzung eines EMS haben die invertergeregelten WP den Vorteil, dass sie, sofern sie so wie hier häufiger und länger im Teillastbetrieb arbeiten, die anfallende EE zu höheren Anteilen nutzen können. Dies ist insbesondere bei einer kombinierten Nutzung von PV- und Windenergie der Fall.

Anhand der Grafik ist zu erkennen, dass sich das EMS bei der fix-speed-WP in Kombination mit Wind und PV nachteilig auf den PE-Bedarf auswirkt. Dies ist auf das EMS zurückzuführen, welches für die alleinige Nutzung von PV-Energie entwickelt wurde und nur bedingt für die Nutzung mit Windenergie geeignet ist. Während das EMS in Kombination mit der invertergeregelten Wärmepumpe zu einer Verringerung des PE-Bedarfs von etwa 10 % führt, erzeugt es mit der fix-speed-WP einen PE-Mehrbedarf von etwa 9 %.

FAZIT: Die Nutzung eines WP-EMS in Kombination mit einer invertergeregelten WP führt durch die anpassungsfähige WP-Leistung ebenfalls zu einer Erhöhung der EE-Deckung und kann bei einem SFH 45 den PE-Bedarf der Heizenergie um 40-60 % verringern (gegenüber einem WP-Heizsystem ohne EMS). Bezogen auf die Gesamtenergie ergeben sich so Einsparungen von 20-30 %.

#### $5.5.$ Batteriespeicher

Batteriespeicher haben gegenüber den oben beschriebenen Maßnahmen den Vorteil, dass dadurch nicht nur die thermischen Lasten verschoben werden können, sondern auch die elektrische HHL. Der Batteriespeicher wird so geregelt, dass er für einen minimalen Leistungsaustausch am Hausanschlusspunkt sorgt. In [Abbildung 47](#page-81-0) werden die PE-Bedarfe der bereits bekannten Szenarien jeweils mit und ohne Batteriespeicher dargestellt. Die Grafik zeigt, dass in den Szenarien mit Batteriespeicher und EE (nur PV oder PV + Wind) ein EMS keinen signifikanten Vorteil bewirkt. Es ist sogar zu erkennen, dass das EMS in Kombination mit Batteriespeicher sogar zu leicht höheren PE-Bedarfen des TWW und der Heizenergie führen kann. Dies ist auf die durch das EMS erzeugten höheren Speichertemperaturen zurückzuführen, die zu höheren Speicherverlusten sowie zu niedrigeren WP-JAZ führen. Für das Szenario mit PV und EMS gibt es in Summe noch eine minimale PE-Einsparung gegenüber dem Szenario ohne EMS, während in Kombination mit PV und Wind sich das EMS insgesamt sogar leicht nachteilig auswirkt.

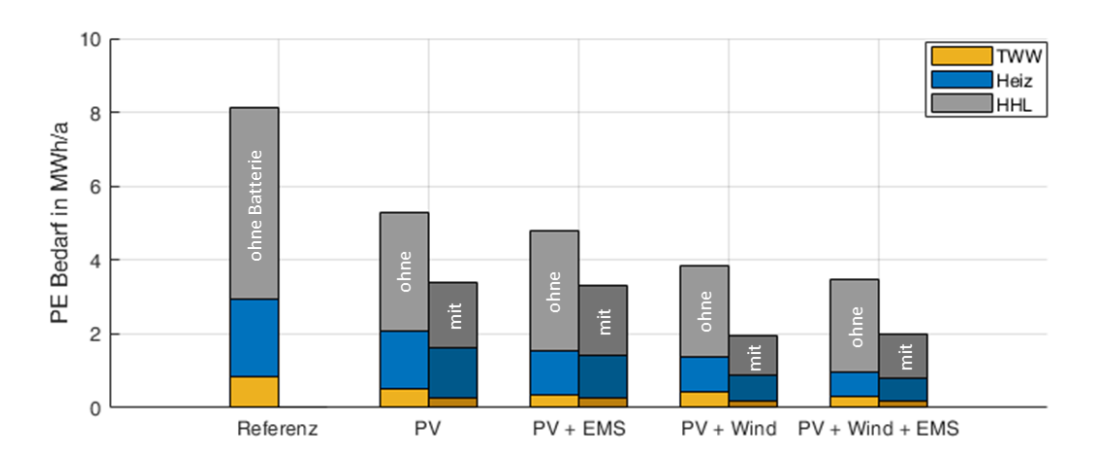

<span id="page-81-0"></span>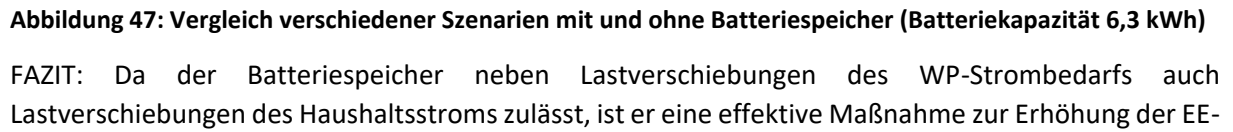

Nutzung. Bei einer sinnvollen Dimensionierung (hier 6,3 kWh) und je nach Kombination mit Wind und PV erreicht er im SFH 45 PE-Reduktion von ca. 30 % bis 50 %. Batteriespeicher haben allerdings den Nachteil, dass sie recht hohe Investitionskosten erfordern. Wird ein Batteriespeicher verwendet, bringen weitere Maßnahmen wie zusätzliche thermische Speicher oder ein EMS für die Wärmepumpe kaum oder keine Vorteile.

#### <span id="page-82-1"></span>Vergleich von dezentralen und zentralen Betriebsstrategien  $5.6.$

Nachdem im voranstehenden Abschnitt verschiedenen Systemkonfigurationen auf Gebäudeebene betrachtet wurden, werden im Folgenden Komponenten und Maßnahmen zur PE-Einsparung auf Quartiersebene betrachtet. Dazu wurden verschiedene Jahressimulationen eines Quartiers durchgeführt, welches in Anlehnung an die Solarsiedlung am Ohrberg (Emmerthal) parametriert wurde. Es wurden Wetterdaten aus Messungen in Emmerthal für den Zeitraum Juni 2018 - Mai 2019 verwendet. Das Quartier umfasst 71 Einfamilienhäuser im Niedrighausenergiestandard (die spezifischen Heizenergiebedarfe variieren um etwa 50 kWh/(m<sup>2\*</sup>a), ähnlich SFH 45), die jeweils mit Wasser-Wasser-Wärmepumpen (invertergeregelt) ausgestattet sind, welche an ein Nahwärmenetz mit einer konstanten Temperatur von 12 °C angeschlossen sind. Des Weiteren sind die Gebäude jeweils mit einem Heizspeicher von  $1 \text{ m}^3$  und einem TWW-Speicher von 400 l ausgestattet. Die installierten Leistungen der EE-Anlagen wurden in allen Szenarien so gewählt, dass das Verhältnis zwischen EE-Erzeugung und Quartiersbedarf in der Jahresbilanz bei 1:1 liegt.

Es wurden verschiedene Quartiersszenarien simuliert, dabei wurde das Modell sukzessiv um weitere Komponenten/Maßnahmen zur Lastverschiebung erweitert. In [Tabelle 14](#page-82-0) werden die einzelnen Szenarien dargestellt. Anhand der Simulationsergebnisse wurden die PE-Einsparungen ermittelt. Diese beziehen sich auf ein identisches WP-Referenzquartier ohne die Nutzung von EE, Batteriespeichern oder EMS. Dabei wurden zwei verschiedene Bilanzierungsräume betrachtet: In der Variante "Gebäudebilanz" wurden die PE-Einsparungen jeweils auf Gebäudeebene (am Hausanschlusspunkt) ermittelt und anschließend zur Bildung des Quartiers-Mittelwerts verwendet. In Variante "Quartiersbilanz" wurde die PE-Einsparung übers gesamte Quartier berechnet, was einer Bilanzierung am Ortsnetztransformator entspricht. Die Ergebnisse sind i[n Abbildung 48](#page-83-0) dargestellt.

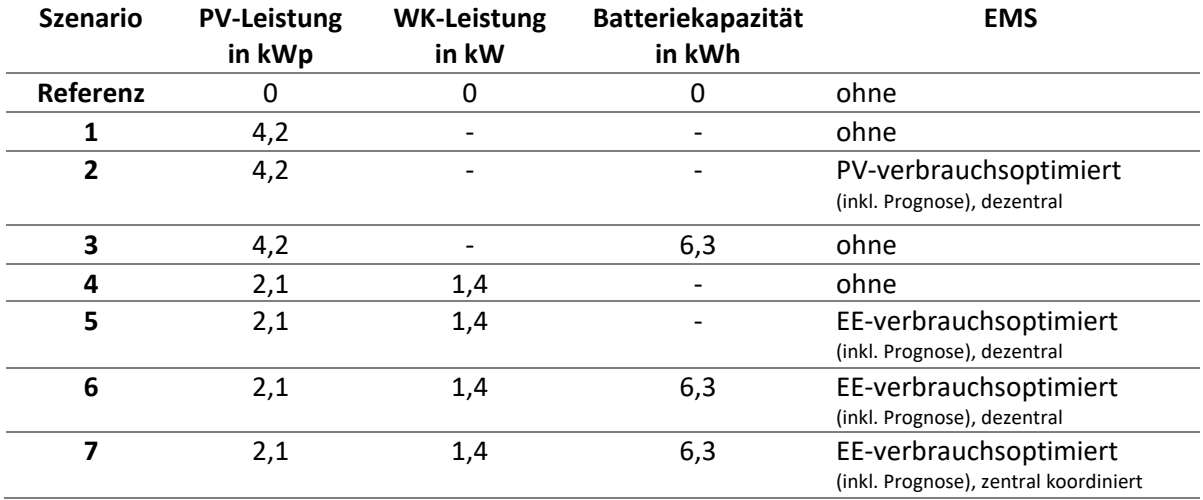

<span id="page-82-0"></span>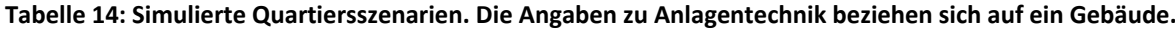

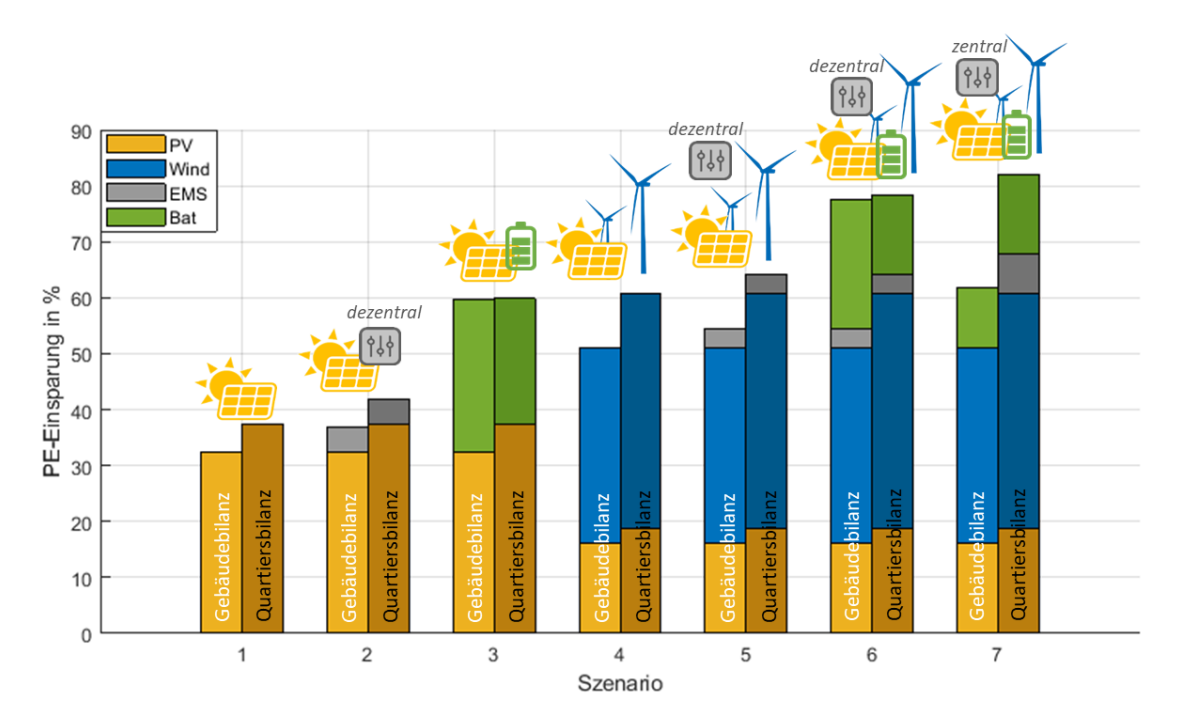

<span id="page-83-0"></span>**Abbildung 48 Anhand von Quartierssimulationen ermittelte PE-Einsparungen der Szenarien aus [Tabelle 14](#page-82-0)**

Die Grafik zeigt sehr deutlich, dass die energetische Bilanzierung auf Quartiersebene gegenüber der Gebäudebilanzierung zu deutlich höheren PE-Einsparungen führt. Dies ist darauf zurückzuführen, dass die Summe der Lasten einer Mehrzahl von Gebäuden tendenziell zu einer Glättung der Lastprofile führt. Somit treten auf Quartiersebene weniger, und in Relation zur Erzeugungsleistung geringere, Lastspitzen auf, wodurch die verfügbaren EE besser genutzt werden können. Bei dem Vergleich zwischen den Szenarien 1 und 2 ist festzustellen, dass in Kombination mit nur PV die Quartiersbilanzierung gegenüber der Gebäudebilanzierung etwa die gleiche zusätzliche PE-Einsparung bewirkt (ca. 5 %), wie eine Einzelgebäudebetrachtung mit zusätzlichem EMS. In Kombination mit Windenergie und PV (Szenarien 4 und 5) ist der Vorteil der quartiersweiten Bilanzierung mit zusätzlichen 10 % PE- Einsparung deutlich höher, als die zusätzliche Einsparung von knapp 4 % durch ein ergänztes EMS in der Gebäudebilanz. Dies ist auf die Vergleichmäßigung der EE-Erzeugungsleistung gegenüber nur PV-Erzeugung zurückzuführen, die durch die Kombination aus WEA und halbierter PV-Leistung erreicht wird und zu einer besseren Bedarfsdeckung führt. Szenario 3 und 6 zeigen, dass die Nutzung eines Batteriespeichers die PE-Einsparungen beider Bilanzräume angleicht. Folglich hat ein Batteriespeicher bei weniger glatten Lastprofilen ein höheres Ausgleichspotential.

Beim Vergleich der Quartiersbilanzen der Szenarien 3 und 4 ist zu erkennen, dass die Berücksichtigung von Windenergie (1,4 kW) mit PV (2,1 kWp) im Quartier identische PE-Einsparungsgewinne bewirkt wie die Nutzung von nur PV (4,2 kWp) mit zusätzlichem Batteriespeicher. Szenario 6 und 7 sind von der Anlagentechnik komplett identisch, allerdings wird das EMS, welches in Szenario 6 dezentral auf Gebäudeebene angewendet wird, in Szenario 7 quartiersweit verwendet. Es wird in der Regelung folglich die quartiersweite EE-Erzeugung betrachtet und die WP ebenfalls so betrieben, dass ein möglichst hoher Anteil an EE zur Wärmebereitstellung genutzt wird. Die Batteriespeicher werden so betrieben, dass sie am Ortsnetztransformator für einen optimalen Leistungsausgleich sorgen. In der Quartiersbilanzierung ist zu erkennen, dass durch die Zentralisierung des EMS eine weitere PE-Einsparung von etwa 4 % erreicht wird. Bezogen auf die Gebäudebilanzierung verringert sich, wie zu erwarten, die PE-Einsparung durch das zentrale EMS, da in der Steuerung EE-Leistungen berücksichtigt werden, die im einzelnen Gebäude nicht vorhanden sind. Auf Gebäudeebene ist das dezentrale EMS die sinnvollere Regelstrategie.

Insgesamt wird deutlich, dass es effizienter ist den PE-Bedarf über größere Bilanzkreise zu minimieren, da die Bedarfsprofile so deutlich geglättet und Lastspitzen reduziert werden. Die Bedarfsdeckung durch EE wird dadurch begünstigt. Darüber hinaus ist anzumerken, dass je mehr Maßnahmen zur Lastverschiebung kombiniert werden, desto weniger wirkungsvoll wird jede einzelne Maßnahme. Da die elektrische Haushaltslast in der Regel den größten Anteil des Gesamtstrombedarfs ausmacht, bewirken Maßnahmen, die diesen ebenfalls in die Lastverschiebung bzw. EE-Deckung mit einbeziehen, die größten Primärenergieeinsparungen.

FAZIT: Zusammenfassend ist festzuhalten, dass im betrachteten Quartier mit invertergeregelten WP bei einem EE-Erzeugungs-Verbrauchsverhältnis von 1:1, durch die alleinige Nutzung von PV PE-Einsparung im Gesamtquartiersstrombedarf von etwa 38 % erreicht werden. Ein EMS kann diese auf etwa 42 % steigern. Durch die Halbierung der PV-Erzeugung und die Ergänzung durch Windenergie werden bereits ohne EMS PE-Einsparungen im Gesamtstrombedarf von 61 % erreicht. Werden zusätzlich Batteriespeicher (6,3 kWh/Gebäude) und ein quartierszentrales EMS verwendet, liegt die PE-Einsparung im Quartier bei 82 %.

## **6. Elektrische Verteilnetze in Wärmepumpen-Quartieren**

Die Verteilnetze stehen angesichts zunehmend elektrifizierter Haushalte vor neuen Herausforderungen. Neben den klassischen elektrischen Verbrauchern tragen vor allem in Einfamilienhaussiedlungen immer häufiger elektrische Wärmepumpen, PV-Anlagen und Wallboxen für Elektrofahrzeuge zur Netzbelastung bei. Dadurch ändern sich nicht nur die installierten Hausanschlussleistungen, sondern auch die zeitlichen Verläufe der Verbrauchsleistung.

Bei der Netzauslegung und im Netzbetrieb sind Hausanschlussleistungen, die Lastprofile und die Gleichzeitigkeiten der Leistungen von Bedeutung. Im Folgenden werden mit im Projekt gesammelten Messdaten der Haushaltslastprofile und der Wärmepumpenlastprofile mit Standardlastprofilen verglichen. Zusätzlich werden die Lastprofile der Wärmepumpen in den Simulationsszenarien ermittelt. Außerdem wird die Gleichzeitigkeit der Haushaltslast, der Wärmepumpen und der Netzanschlussleistung ermittelt.

Wichtige Parameter bei der Netzauslastung sind die Knotenspannung, der Strom, der durch die Kabel der Verteilnetzes fließt, und die Scheinleistung, die über den Ortsnetztransformator mit dem Mittelspannungsnetz ausgetauscht wird. Wird Leistung aus dem Netz bezogen, verringert sich die Spannung am Netzknoten im Vergleich zum Slack-Knoten. Eine Einspeisung am Lastknoten führt zu einer Spannungserhöhung. Um die Netzbelastung verschiedenen Komponenten in Wärmepumpenquartieren zu bestimmen, werden Extremszenarien definiert. Hierbei werden, neben dem realen Quartier Ohrberg, zwei weitere Netztopologien im Gesamtmodell implementiert, um den Einfluss der Netztopologie auf die Netzauslastung zu bewerten.

Zur Analyse der Lastprofile und der Gleichzeitigkeitsgrade werden die im Rahmen des Projekts aufgezeichneten Messdaten der elektrischen Leistungen in den beiden Quartieren herangezogen sowie die in Abschnitt [5.6](#page-82-1) beschriebenen Ergebnisse der Simulationsszenarien. Für das Quartier Ohrberg liegen Messdaten von 37 Haushalten von Anfang Mai 2018 bis Ende Mai 2019 vor. Nicht betrachtet werden Haushalte mit PV-Anlagen (drei Haushalte), deren PV-Leistung nicht separat von der Haushaltslast gemessen wurde, und Haushalte mit einer großen Anzahl von Messfehlern (sechs Haushalte). Im Quartier Hügelshart wurden die Leistung am Netzanschlusspunkt und die Leistung der Wärmepumpe für neun Haushalte über einen Zeitraum von Mitte März 2019 bis Mitte April 2020 ausgewertet. Sechs dieser Messungen eignen sich für die Auswertung der Leistung am Netzanschlusspunkt, sieben für die Auswertung der Wärmepumpen-Leistung.

Es werden außerdem die Simulationsszenarien 1, 2 und 7 aus Abschnitt [5.6](#page-82-1) analysiert. Szenario 1 umfasst wärmebedarfsgeführte Wärmepumpen in einem mit Solarenergie versorgten Quartier, im Folgenden *Wärmebedarf* genannt. In Szenario 2 werden diese Wärmepumpen nach der verfügbaren PV-Leistung dezentral auf Gebäudeebene gesteuert, im Folgenden *Dezentral PV* genannt. In Szenario 7 werden PV-, Windenergieanlagen und Batteriespeicher mit einem auf Quartiersebene zentral koordiniertem Energiemanagement modelliert, nachfolgend *Zentral EE* genannt. Anhand des Simulationsmodells wird außerdem die Netzauslastung für verschiedene Extremszenarien und für verschiedene Netztopologien untersucht, die im weiteren Verlauf näher erläutert werden.

#### $6.1.$ Standardlastprofile

Standardlastprofile werden von Energieversorgern genutzt, um den zeitlichen Verlauf der Bezugsleistung der von Ihnen belieferten Kunden zu prognostizieren.

## 6.1.1. Haushalt

Der Verband der Elektrizitätswirtschaft e.V. (VDEW, heute BDEW) hat 1999 repräsentative Lastprofile herausgegeben (sogenannte Standardlastprofile, SLP). Die Datengrundlage bilden rund 1200 Einzelkunden-Lastgänge verschiedener Energieversorgungsunternehmen. Die Lastgänge werden in elf Kundengruppen eingeteilt: eine Haushaltskundengruppe, sieben Gewerbekundengruppen und drei Landwirtschafts-Kundengruppen. Die Standardlastprofile sind auf einen Jahresverbrauch von 1000 kWh/a normiert und in Wochentag (Werktag, Samstag, Sonntag) und Jahreszeit (Winter, Sommer, Übergangszeit) unterteilt. Für das Standardlastprofil H0 (Haushalt) ergeben sich somit neun Zeitreihen mit je 96 Viertelstundenwerten. [13]

Die Messdaten des Haushaltslastbedarfs des Quartiers Ohrberg werden aufbereitet, sodass ebenfalls viertelstündige normierte Lastprofile je Wochentag und Jahreszeit zur Verfügung stehen. Die Ergebnisse sind in [Abbildung 49](#page-86-0) zu sehen.

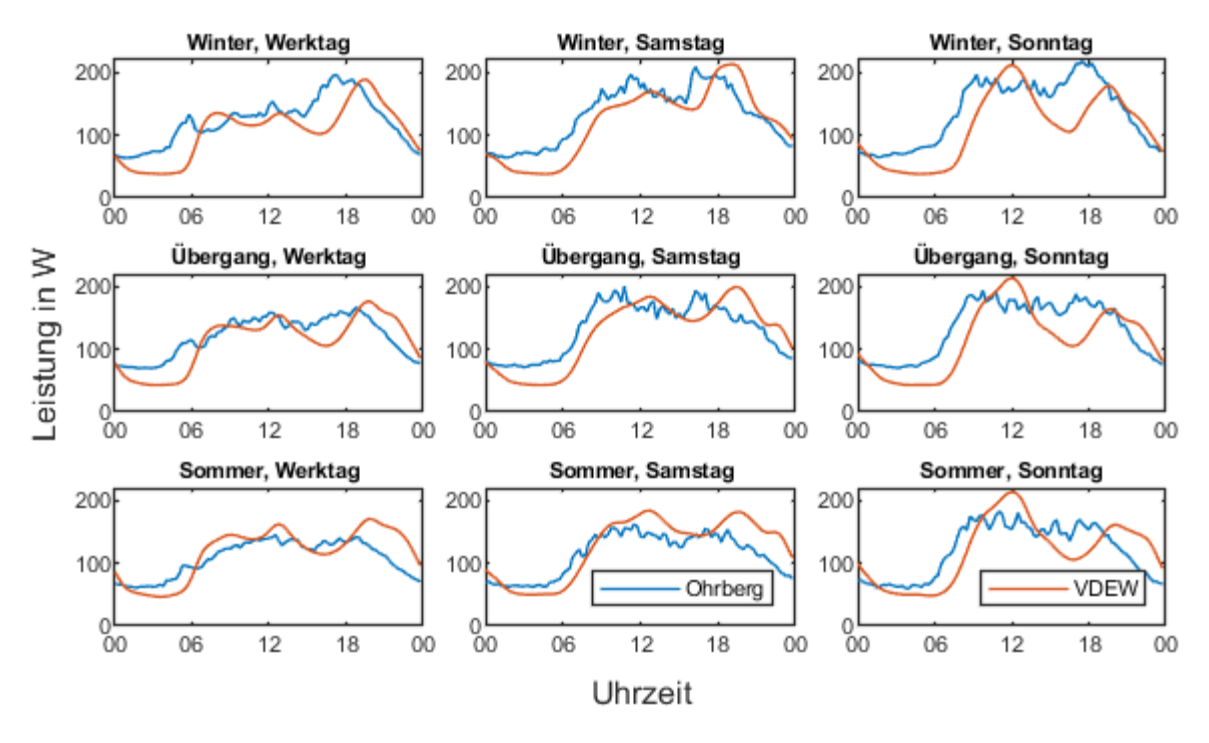

<span id="page-86-0"></span>**Abbildung 49: Standardlastprofile der Messungen im Ohrberg-Quartier und des VDEW**

Die Lastprofile der Ohrberg-Messdaten zeigen im Winter insgesamt eine etwas höhere Leistung als die Standardlastprofile [\(Abbildung 49](#page-86-0) erste Zeile). Auffällig ist, dass der qualitative Verlauf der gemessenen Lastprofile um etwa eine Stunde nach vorne verschoben ist. Außerdem ist die Grundlast der Messdaten höher und die Senke zwischen Mittags- und Abends-Peak ist weniger deutlich als bei den SLP.

In der Übergangszeit [\(Abbildung 49](#page-86-0) zweite Zeile) ist die Leistung der gemessenen Lastprofile insgesamt ähnlich hoch wie die Leistung der Standardlastprofile. Ansonsten sind die gleichen Unterschiede wie bei den Winter-Lastprofilen auffällig: Die Grundlast der Messdaten ist höher, die Peaks sind weniger ausgeprägt und die Lastprofile sind zeitlich etwas nach vorne verschoben.

Im Sommer weisen die gemessenen Lastprofile der Ohrberg-Siedlung eine etwas niedrigere Leistung auf als die Standardlastprofile [\(Abbildung 49](#page-86-0) dritte Zeile). In den Messdaten sind keine Mittags- oder Abends-Peaks zu erkennen. Die Grundlast ist nur unwesentlich höher als bei den Standardlastprofilen. Die zeitliche Verschiebung der Lastprofile ist weniger auffällig als in den beiden anderen Jahreszeiten.

## 6.1.2. Wärmepumpen

Auch für den Leistungsbezug von Wärmepumpen werden Standardlastprofile erstellt. Das in [66] dargestellte Verfahren zur Erstellung von Lastprofilen für unterbrechbare Verbrauchseinrichtungen orientiert sich an den Standardlastprofilen des VDEW. Dieses Verfahren kann für Elektrospeicherheizungen, Wärmepumpen, Elektrodirektheizungen und andere gesteuerte Elektro-Wärmegeräte angewendet werden. Aus Messungen der elektrischen Leistung von Wärmepumpen, des Jahresenergiebedarfs und der täglich gemittelten Außentemperatur wird ein temperaturabhängiges normiertes Lastprofil berechnet.

Die Bezugstemperatur wird üblicherweise vom Energieversorger festgelegt und beträgt im weiteren Verlauf 17 °C. Zusätzlich wird eine Begrenzungskonstante gesetzt. Die Begrenzungskonstante  $K$  ist 1, wenn auch oberhalb der Bezugstemperatur elektrische Leistung bezogen wird, z.B. zur Trinkwarmwasserbereitung. Ansonsten wird  $K = 0$  gesetzt. Zur Bestimmung der Wärmepumpenlastprofile werden die gemessenen Wetterdaten in Ohr genutzt. Für das Hügelshart-Quartier werden die Messdaten der Wetterstation Altomünster-Maisbrunn des Deutschen Wetterdiensts verwendet. [Abbildung 50](#page-87-0) zeigt die Lastprofile der Wärmepumpe ermittelt aus den Messdaten der Quartiere Ohrberg und Hügelshart im Vergleich zu vier Beispiellastprofilen von der Westfalen-Weser Netz GmbH und drei willkürlich gewählten Netzbetreibern für eine über den Tag gemittelte Außentemperatur von 0 °C, 10 °C und 17 °C und wärmer. Das Rauschen der Lastprofile der Messungen ist auf die begrenzte Datengrundlage zurückzuführen (Ohrberg: Messungen von 31 Haushalten, Hügelshart: Messungen von sieben Haushalten).

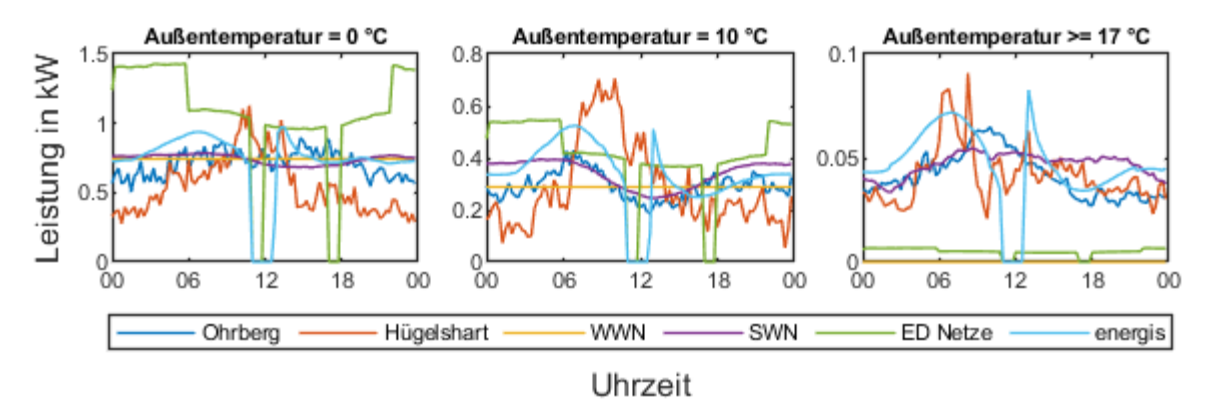

### <span id="page-87-0"></span>**Abbildung 50: Lastprofile der Wärmepumpe der Messungen und vier ausgewählten Netzbetreibern**

Bei einer Außentemperatur von 0 °C [\(Abbildung 50](#page-87-0) links) weisen die Lastprofile der Netzbetreiber ED-Netze und Energis Sperrzeiten in der Mittags- und Abendzeit auf. Die Lastprofile der WWN und der SWN nehmen einen (annähernd) konstanten Verlauf der Wärmepumpenleistung an. Das gemessene Lastprofil des Quartiers Ohrberg ist ebenfalls nahezu konstant. Das gemessene Lastprofil des Quartiers Hügelshart zeigt mittags ein Maximum, das in den anderen Lastprofilen nicht wiederzufinden ist und das auf die eigenverbrauchsoptimierte Betriebsweise der Wärmepumpen zurückzuführen ist. Bis auf das Lastprofil der ED-Netze weisen die Lastprofile einen vergleichbaren Tagesenergiebedarf auf.

Mittig i[n Abbildung 50](#page-87-0) sind die Lastprofile der Wärmepumpe für eine Tagesmitteltemperatur von 10 °C dargestellt. Die gemessenen Lastprofile des Ohrberg-Quartiers haben große Ähnlichkeit mit den Lastprofilen des SWN und der energis (ohne Sperrzeiten). Die Hügelshart-Lastprofile weisen wieder einen Peak am Vormittag auf, den die anderen Lastprofile nicht verzeichnen.

Die tagesgemittelte Außentemperatur von 17 °C gilt in den Berechnungen als Bezugstemperatur. Wird die Bezugskonstante K zu null gesetzt, ist das Lastprofil der Wärmepumpe für Außentemperaturen größer oder gleich 17 °C ebenfalls null (siehe Lastprofil WWN). Bei den anderen Lastprofilen beträgt

die Begrenzungskonstante  $K = 1$ , das bedeutet, dass davon ausgegangen wird, dass die Wärmepumpe auch bei höheren Außentemperaturen Leistung bezieht, z.B. für Kühlung oder Trinkwarmwasserbereitung. Die gemessenen Lastprofile weisen einen ähnlichen Tagesenergiebedarf auf wie die Lastprofile der SWN und der energis. Das Lastprofil der ED Netze zeigt einen deutlichen niedrigeren Tagesenergiebedarf. Die Verläufe verhalten sich ähnlich wie bei anderen Außentemperaturen, wobei das Lastprofil der energis, ebenso wie das gemessene Lastprofil des Hügelshart-Quartiers, einen Peak am Vormittag aufweist, der auf die Trinkwarmwasserbereitung zurückzuführen ist. Im Quartier Ohrberg ist dieser Peak nicht ausgeprägt, da hier die Trinkwarmwasserbereitung im Wesentlichen über die Solarthermieanlagen und nicht die WP erfolgt.

Die gemessenen Lastprofile der Wärmepumpe werden außerdem mit den Simulationen des Quartiersmodells Ohrberg verglichen. Dabei werden die Szenarien *Wärmebedarf* (Szenario 1) und *Dezentral PV* (Szenario 2) und *Zentral EE* (Szenario 7) der Simulation zum Vergleich herangezogen (siehe Abschnitt [5.6\)](#page-82-1). In [Abbildung 51](#page-88-0) sind die Lastprofile der Messungen (oben links) und die Lastprofile der Simulationen für eine Außentemperatur von 0 °C dargestellt. Szenario *Wärmebedarf* und *Zentral EE* zeigen eine Leistungsspitze am Morgen, wohingegen in Szenario *dezentral PV* die Leistung während des gesamten Vormittags höher ist als in den verbleibenden Stunden des Tages. Hier sind zusätzlich eine höhere Leistung in den Mittagsstunden und eine deutliche Leistungsminderung in den Nachmittagsstunden für die Wärmepumpen mit fixer Leistung zu erkennen. In Szenario *Wärmebedarf* und *Zentral EE* zeigen sich kaum Unterschiede zwischen den invertergeregelten Wärmepumpen und den Wärmepumpen mit fixer Leistung. Die Lastprofile der Messungen zeigen im Vergleich keine Leistungsspitzen.

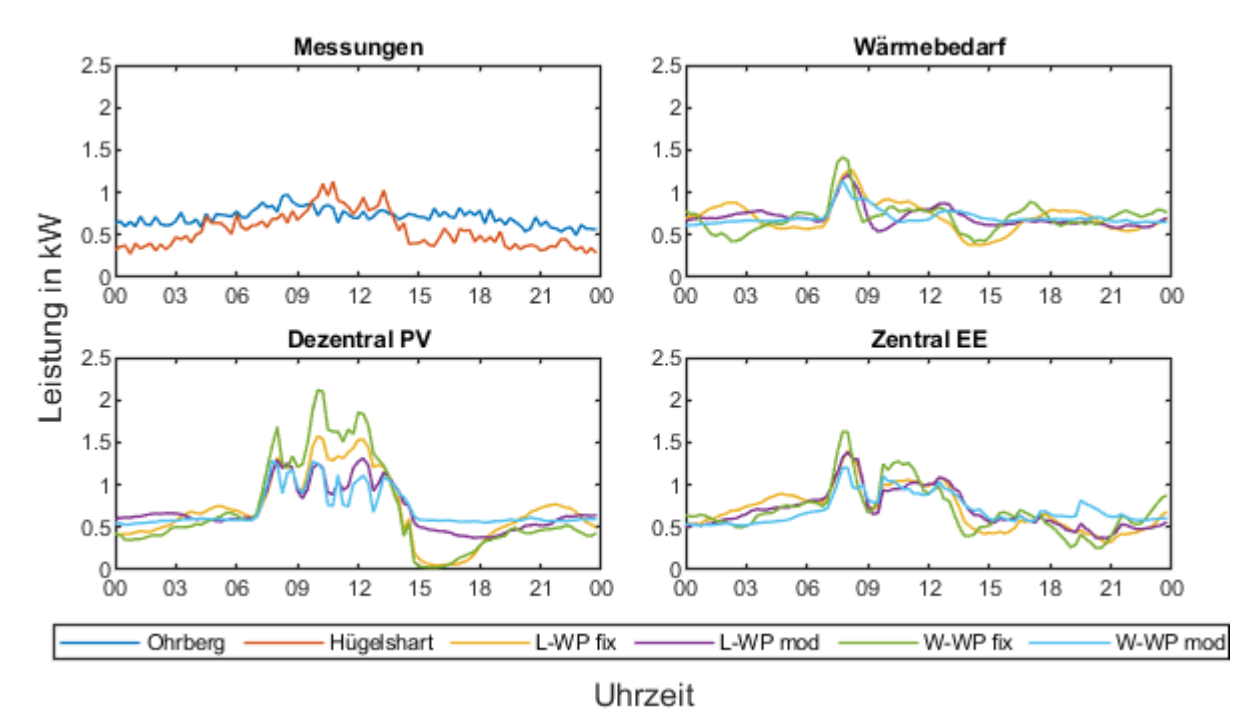

<span id="page-88-0"></span>**Abbildung 51: Tageslastprofile von Wärmepumpen. Vergleich der Messungen und der Simulation anhand der Lastprofile der Wärmepumpe für eine tagesgemittelte Außentemperatur von 0 °C (L: Luft-Wasser-WP, W: Wasser-Wasser-WP, fix: fix-speed-WP, mod: invertergeregelte WP)**

[Abbildung 52](#page-89-0) zeigt die Lastprofile der Messungen und der Simulationen der Wärmepumpe für eine über den Tag gemittelte Außentemperatur von 10 °C und 17 °C und mehr. Da der Leistungsbezug der verschiedenen Wärmepumpen innerhalb der Szenarien sehr ähnlich verläuft, wurde der Verlauf anhand der vier Wärmepumpenvarianten je Szenario gemittelt.

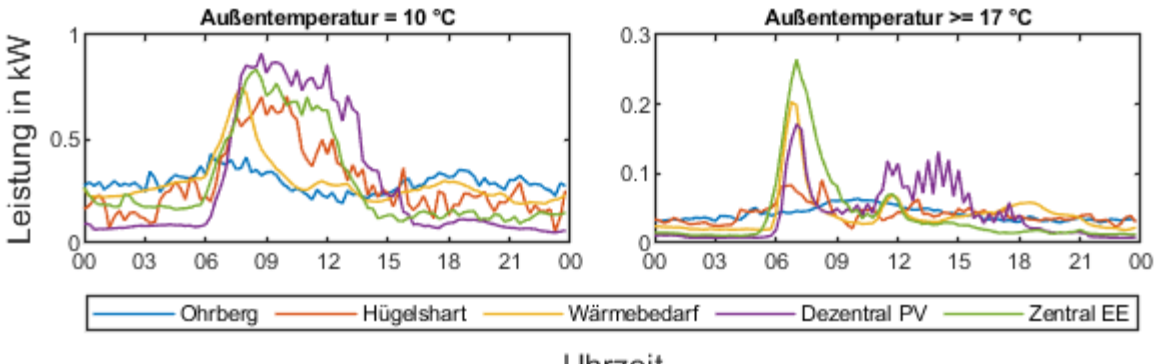

Uhrzeit

<span id="page-89-0"></span>**Abbildung 52: Tageslastprofile von Wärmepumpen. Vergleich der Messungen und der Simulation anhand der Lastprofile der Wärmepumpe für eine tagesgemittelte Außentemperatur von 10 °C und 17 °C und mehr.**

Bei einer Außentemperatur von 10 °C [\(Abbildung 52](#page-89-0) links) zeigt das Lastprofil der Messungen im Quartier Hügelshart eine Leistungsspitze am Vormittag, die bei allen drei Szenarien der Simulation in ähnlicher Form zu sehen ist. Bei den wärmebedarfsgeführten Wärmepumpen in Szenario *Wärmebedarf* ist die Leistungsspitze schmaler als in Szenario *Dezentral PV* und *Zentral EE*, die Grundlast ist dagegen höher. [Abbildung 52](#page-89-0) rechts zeigt die Lastprofile der Wärmepumpe für eine Außentemperatur von 17 °C und mehr. Hier sind deutliche Leistungsspitzen in der Simulation zu erkennen, die in den Messungen der beiden Quartiere nicht zu erkennen sind. Die Grundlast ist in Szenario *Dezentral PV* und *Zentral EE* geringer als in den Messungen und im Szenario *Wärmebedarf*.

Wärmebedarfsgeführte Wärmepumpen weisen zu jeder Jahreszeit eine Leistungsspitze in den frühen Morgenstunden auf, wobei die Höhe der Leistung mit der Außentemperatur skaliert. Bei eigenverbrauchsgeführten Wärmepumpen verlängert sich die Spitze zu einem Plateau in den Mittagsstunden, um das Solarenergieangebot auszunutzen. Die Messungen zeigen, dass die Wärmepumpen in den beiden untersuchten Quartieren variabler angesteuert werden als in den Simulationen, wodurch sich ein gleichmäßigerer Verlauf der Lastprofile ergibt.

#### $6.2.$ **Gleichzeitigkeit**

Der Gleichzeitigkeitsfaktor  $g$  gibt an, wie hoch die maximale Netzlast im Verhältnis zur Summe der maximalen Einzellasten der angeschlossenen Verbraucher ist [67].

$$
g = \frac{P_{max,Netz}}{\sum P_{max,HH}}
$$
 (6.1)

Der Gleichzeitigkeitsfaktor der gemessenen Haushaltslasten im Quartier Ohrberg beträgt 0,149. Die höchste Netzlast wurde am 23. Dezember 2018 gemessen. Wird die Leistung am Hausanschlusspunkt (Summe aus Haushaltslast und Wärmepumpenlast, inkl. PV-Einspeisung) betrachtet, beträgt die Gleichzeitigkeit 0,352. Hier tritt die höchste Netzlast am 25. Januar 2019 auf. Der Gleichzeitigkeitsfaktor der Leistung am Netzanschlusspunkt im Quartier Hügelshart beträgt 0,891, wobei die höchste Netzlast am 5. August 2019 auftritt. Zum gleichen Zeitpunkt beträgt die Gleichzeitigkeit der PV-Anlagen 0,989, da in diesem Quartier alle PV-Anlagen die gleiche Ausrichtung aufweisen. Verteilen sich die PV-Anlagen zu je ein Viertel auf östliche, südliche, westliche Ausrichtung und Flachdach, verringert sich der Gleichzeitigkeitsfaktor um ca. 5 % (keine Verschattung oder technische Restriktionen berücksichtigt).

[Abbildung 53](#page-90-0) zeigt die Gleichzeitigkeitsfaktoren der Wärmepumpen der Messungen in den Quartieren Ohrberg und Hügelshart sowie der Simulationsszenarien *Wärmebedarf*, *Dezentral PV* und *Zentral EE* aus Kapitel 3.7. Der Gleichzeitigkeitsfaktor der Wärmepumpen im Ohrberg-Quartier beträgt 0,452. Die maximale Netzlast der Wärmepumpen tritt am 25. Januar 2019 auf. Zu diesem Zeitpunkt befanden sich die Wärmepumpen größtenteils aufgrund eines Ausfalls des kalten Nahwärmenetzes und geringen Außentemperatur von -2 °C im Tagesdurchschnitt im Heizstabbetrieb. Im Hügelshart-Quartier wird für die Wärmepumpen ein Gleichzeitigkeitsfaktor von 0,563 berechnet und die Netzhöchstlast wurde am 1. Januar 2020 gemessen. In den Simulationsszenarien für das Ohrberg-Quartier liegt der Gleichzeitigkeitsfaktor für alle Wärmepumpenvarianten über 0,8.

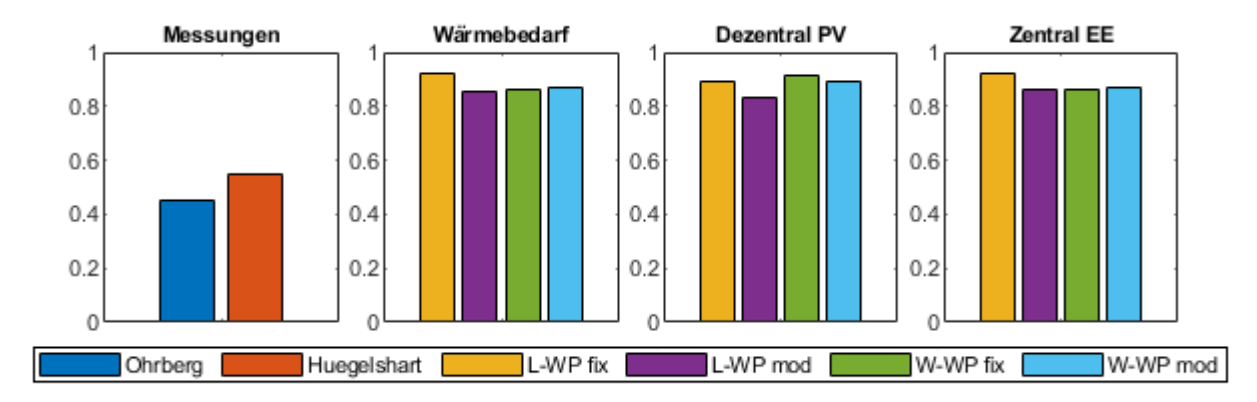

### <span id="page-90-0"></span>**Abbildung 53: Gleichzeitigkeitsfaktor der Wärmepumpen der Messungen und Simulationen (L: Luft-Wasser-WP, W: Wasser-Wasser-WP, fix: fix-speed-WP, mod: invertergeregelte WP)**

In der Simulation ist der Gleichzeitigkeitsfaktor von wärmebedarfs- und eigenverbrauchsgeführten Wärmepumpen gleich hoch, da alle PV-Anlagen die gleiche Leistung und Ausrichtung aufweisen. Die Messungen zeigen, dass eigenverbrauchsgeführte Wärmepumpen (Hügelshart) in Verbindung mit einer PV-Anlage einen höheren Gleichzeitigkeitsfaktor aufweisen als wärmebedarfsgeführte Wärmepumpen (Ohrberg), jedoch weiterhin deutlich geringer als in der Simulation.

#### $6.3.$ Netzbelastung

Die Verringerung des Primärenergiebedarfs in einem Quartier bedeutet meistens, dass Verbraucher elektrifiziert werden, die traditionell fossile Energiequellen nutzen (Heizung, Mobilität). Dieser Trend, im Zusammenhang mit dem vermehrten Ausbau von PV-Anlagen im privaten Bereich, führt zu höheren Belastungen in vorhandenen Niederspannungsnetzen. Im Folgenden werden diese Belastungen mithilfe des Quartiersmodells, das im Rahmen des Projekts erstellt wurde, anhand von Extremszenarien simuliert.

Die Grenzen der Spannungsabweichungen sind in der Norm DIN EN 50160 geregelt:

"Unter normalen Betriebsbedingungen:

- Müssen 95 % der 10-Minuten-Mittelwerte des Effektivwerts der Versorgungsspannung jedes Wochenintervalls innerhalb des Bereichs  $U_n \pm 10$  % liegen, und
- Müssen alle 10-Minuten-Mittelwerte des Effektivwerts der Versorgungsspannung innerhalb des Bereichs  $U_n + 10 \% / -15 \%$  liegen." [68]

Der Strangstrom wird durch das verlegte Kabel begrenzt und der Ortsnetztransformator begrenzt die Scheinleistung, die mit dem übergelagerten Mittelspannungsnetz ausgetauscht wird.

Die Netzauslastung wird für vier Basisszenarien, zwei Simulationsszenarien und drei Extremszenarien berechnet. Die Basis-Szenarien stellen die Ist-Situation im Ohrberg-Quartier dar. Die Monate Juli (B1) und Januar (B2) wurden gewählt, da im Juli die höchste EE-Einspeisung und im Januar die höchste Wärmelast gemessen wurde. In den Simulationsszenarien werden verschiedene Wärmepumpen (Luft-Wasser- und Wasser-Wasser-Wärmepumpe mit fixer und modulierender Leistung) untersucht. Szenario S1 entspricht dem Szenario Wärmebedarf auf Abschnitt [5.6](#page-82-1) und bildet eine wärmebedarfsgeführte Regelung der Wärmepumpen ab, in Szenario S2 ist eine eigenverbrauchsoptimierte Regelung implementiert (Szenario *Dezentral PV*). Für beiden Szenarien liegen Simulationsdaten über ein Jahr vor. Diese Szenarien werden für das Ohrberg-Quartier untersucht, dessen Netztopologie in [Abbildung 54](#page-91-0) dargestellt ist. In den Extremszenarien werden Extremsituationen (sehr hohe Einspeisung im Juni, sehr hohe Last im Januar) anhand der Netztopologie im Ohrberg-Quartier und zweier Typnetze aus der Literatur untersucht.

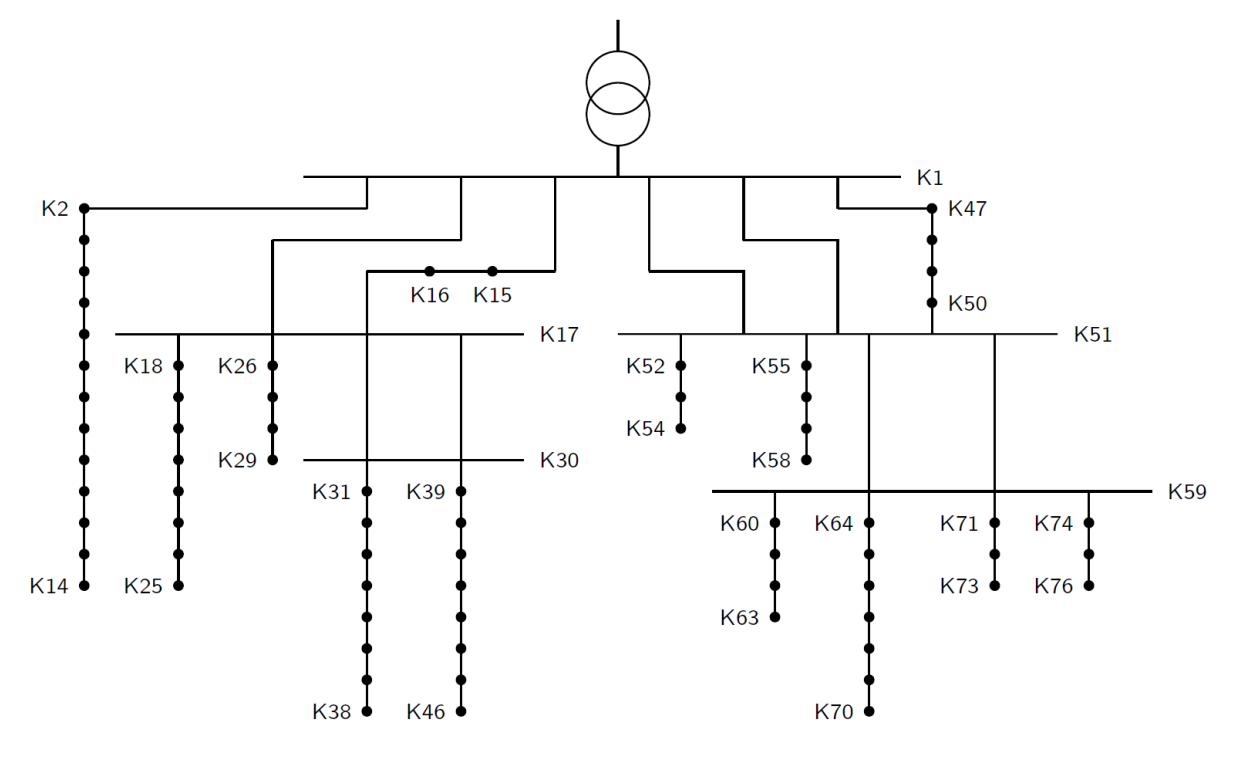

<span id="page-91-0"></span>**Abbildung 54: Netztopologie des Ohrberg-Quartiers**

## 6.3.1. Ist-Situation

In den Basisszenarien B1 und B2 wird von einer konstanten Spannung am Ortsnetztransformator (ONT) ausgegangen, ebenso in den Simulations- und den Extrem-Szenarien. In den Szenarien B1T und B2T wird die Messung der Spannung am Ortsnetztransformator als Eingangsgröße (Spannung am Slack) für die Netzberechnung genutzt. Dadurch wird der Einfluss des überlagerten Mittelspannungsnetzes auf die Spannung im Niederspannungsnetz abgebildet.

In [Abbildung 55](#page-92-0) ist der Boxplot der Knotenspannungen an Knoten 46, an dem die höchsten Spannungsabweichungen im Netz verzeichnet werden, für verschiedene Szenarien dargestellt. Die Spannung am Ortsnetztransformator, die in den Szenarien B1T und B2T eingesetzt wird, ist jeweils in der Mitte der beiden Grafiken in [Abbildung 55](#page-92-0) dargestellt. Im Sommer [\(Abbildung 55](#page-92-0) links) entspricht die maximale positive Spannungsabweichung im Niederspannungsnetz im Szenario B1T der Spannungsabweichung am Netzverknüpfungspunkt und die maximale negative Spannungsabweichung ist geringer als am Verknüpfungspunkt zum Mittelspannungsnetz. Das Szenario B1 bildet den Einsatz eines regelbaren Ortsnetztransformators (rONT) ab, der die Spannung auf der Niederspannungsseite unabhängig von der Spannung an der Mittelspannungsseite konstant hält. Dadurch verringert sich die positive Spannungsabweichung, da im Ohrberg-Quartier nur wenige PV-Anlagen installiert sind, die eine positive Spannungsabweichung auslösen.

Im Winter [\(Abbildung 55](#page-92-0) rechts) ist die maximale Spannungsabweichung, positiv wie negativ, höher wenn die variable ONT-Spannung berücksichtigt wird (B2T) als wenn eine rONT eingesetzt wird (B1). Im Vergleich zur Spannung am ONT liegt die Spannung an Knoten 46 etwa 0.1 p.u. niedriger. Allerdings liegt die maximale Spannungsabweichung an Knoten 46 auch ohne rONT weiterhin unterhalb  $\pm$ 5 %.

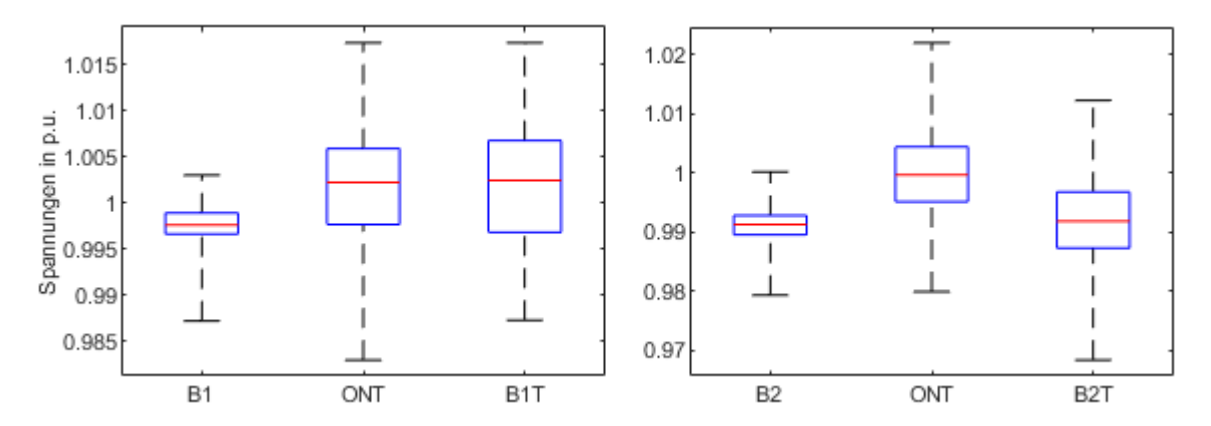

<span id="page-92-0"></span>**Abbildung 55: Boxplot der Knotenspannungen an Knoten 46 im Ohrberg-Netz in Abhängigkeit vom Basis-Szenario**

Der Einfluss des Netzzustandes des Mittelspannungsnetzes auf die Knotenspannungen im Niederspannungsnetz hängt vor allem davon ab, welche Erzeuger und Verbraucher im Mittelspannungsnetz angeschlossen sind. Dominieren in beiden Netzen die Verbraucher, wird sich die Spannungsabweichung addieren. Wenn in beiden Netzen die Erzeuger dominieren, hängt es von der Art der Erzeugung (Wind oder PV) und deren Gleichzeitigkeit ab. Eine einfache Art, diese Problematik zu umgehen, ist der Einsatz von regelbaren Ortsnetztransformatoren. Diese ermöglichen die variable Einstellung der Spannung an der Niederspannungsseite unabhängig von der Höhe der Spannung an der Mittelspannungsseite.

Die Leistungsflussberechnung im Gesamtmodell kann symmetrisch oder unsymmetrisch erfolgen. Bei einer unsymmetrischen Betrachtung werden die Knotenspannungen in jedem Leiter einzeln berechnet. Dabei weist die Haushaltslast ein unsymmetrisches Verhalten auf und die Leistung der anderen elektrischen Verbraucher und die Einspeisung der PV-Anlage wird symmetrischen auf die drei Phasen aufgeteilt. In [Abbildung 56](#page-92-1) ist die Verteilung der Knotenspannung an Knoten 46 für die Basisszenarien B1 und B2 für eine symmetrische und eine unsymmetrische Belastung dargestellt.

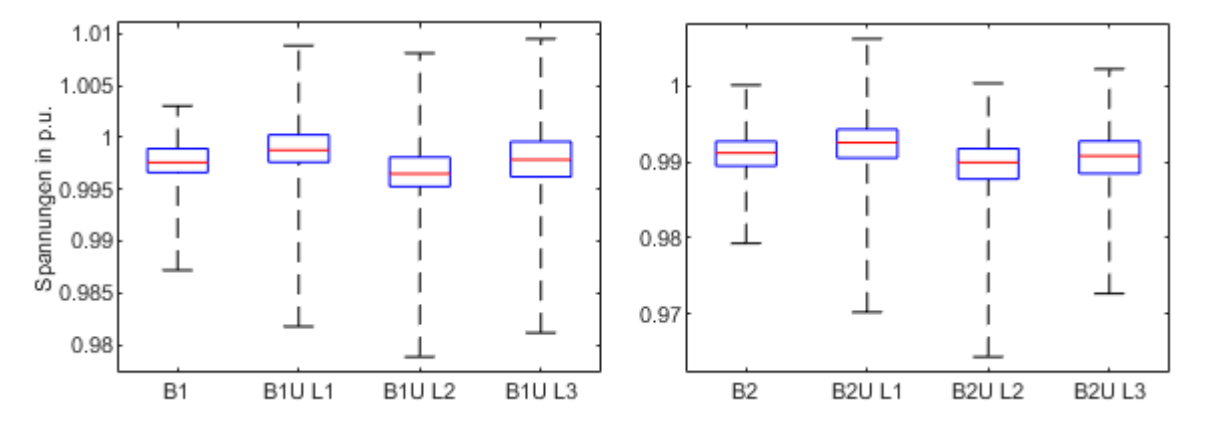

<span id="page-92-1"></span>**Abbildung 56: Boxplot der Knotenspannungen an Knoten 46 im Ohrberg-Netz für eine symmetrische und unsymmetrische Leistungsflussberechnung**

Die maximale Abweichung der Knotenspannung in allen drei Leitern ist bei einer unsymmetrischen Belastung des Netzes höher als die Knotenspannungen bei einer symmetrischen Belastung. Je nach Schieflast ist die Spannungsabweichung bei unsymmetrischer Belastung im Basisszenario fast doppelt so groß wie bei der symmetrischen Belastung. Eine unsymmetrische Leistungsflussberechnung ist somit vor allem notwendig, wenn nicht nur die Haushaltslast unsymmetrisch ist, sondern auch andere elektrische Erzeuger oder Verbraucher ein symmetrisches Verhalten aufweisen, z.B. weil sie nur einphasig angeschlossen sind.

## 6.3.2. Auswirkungen des Wärmepumpentyps und -betriebs

Die Simulationsszenarien *Wärmebedarf* und *Dezentral PV* im Ohrberg-Quartier stellen die wärmebedarfs- und die PV-eigenverbrauchsoptimierte Regelung der Wärmepumpen dar. Die Simulation umfasst einen Zeitraum vom einem Jahr, sodass sowohl die Sommermonate mit hoher PV-Einspeisung (Spannungserhöhung an Strangenden), als auch die Wintermonate mit hoher elektrischer Last (Spannungsverringerung an den Strangenden) berücksichtigt werden. Innerhalb dieser Szenarien wurde außerdem der Wärmepumpen-Typ variiert: es wurden Luft-Wasser- und Wasser-Wasser-Wärmepumpen jeweils mit fixer und modulierender Leistung untersucht.

In [Abbildung](#page-93-0) 57 ist der Boxplot der Knotenspannungen an Knoten 46 für die verschiedenen Szenarien und Wärmepumpen-Typen dargestellt. Die maximale positive Spannungsabweichung an Knoten 46 (Knoten mit der höchsten Spannungsabweichung) ist abhängig von der PV-Einspeisung im Netz und variiert hinsichtlich Szenario und Wärmepumpen-Typ nicht. Die maximale negative Abweichung ist abhängig von der Leistung und der Gleichzeitigkeit der Wärmepumpen. Die Luft-Wasser-Wärmepumpe mit modulierender Leistung zeigt die maximale negative Abweichung, bei der Wasser-Wasser-Wärmepumpe ist die maximale negative Abweichung am geringsten. Bei Luft-Wärmepumpen führt es zu einer größeren Spannungsabweichung, wenn diese invertergeregelt sind. Bei Wasser-WP ist dieser Effekt umgekehrt. Allerdings liegen die Spannungsabweichungen weiterhin im Rahmen von ±4 %.

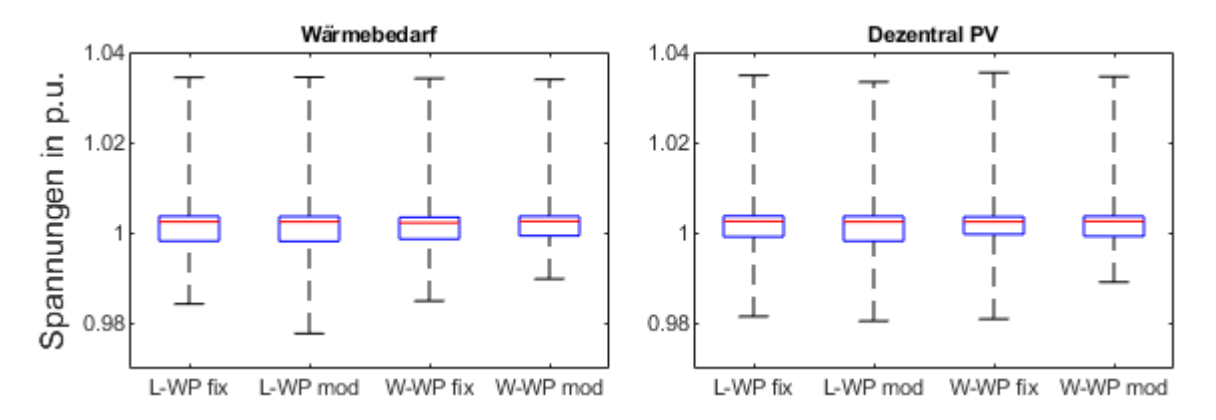

<span id="page-93-0"></span>**Abbildung 57: Boxplot der Knotenspannung an Knoten 46 im Ohrberg-Netz je Szenario und Wärmepumpen-Variation (L: Luft-Wasser-WP, W: Wasser-Wasser-WP, fix: fix-speed-WP, mod: invertergeregelte WP)**

[Abbildung 58](#page-94-0) links zeigt das über den gesamten Simulationszeitraum berechnete Maximum des Strangstroms im am stärksten betroffenen Strang des Netzes. Das Maximum liegt bei allen Szenarien bei ca. 100 A, wobei in Szenario *Dezentral PV* die invertergeregelten Wärmepumpen einen positiven Effekt auf den Strangstrom haben. Die Kabel sind auf einen maximalen Strom von 275 A ausgelegt. Dieser Grenzwert wird hier somit nicht erreicht.

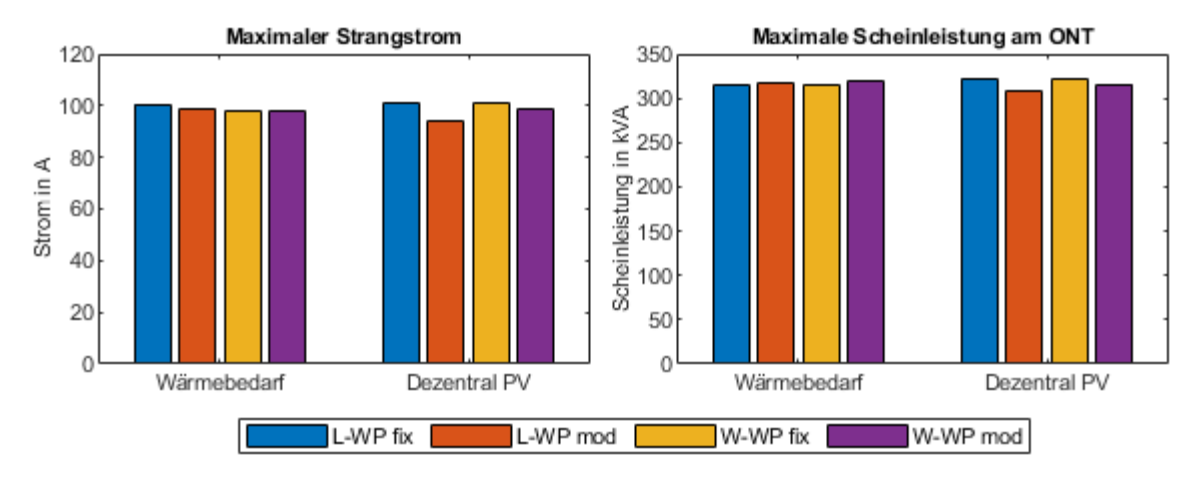

### <span id="page-94-0"></span>**Abbildung 58: Maximum des größten Strangstroms im Simulationszeitraum im Ohrberg-Netz je Szenario und**  Wärmepumpen-Variation (L: Luft-Wasser-Wärmepumpe, W: Wasser-Wasser-Wärmepumpe, fix: fix-speed-**WP, mod: invertergeregelte WP)**

In [Abbildung 58](#page-94-0) rechts ist das Maximum der Scheinleistung am Ortsnetztransformator innerhalb des Simulationszeitraums von einem Jahr dargestellt. Das Maximum liegt in jedem Szenario bei ca. 300 kVA. Der ONT weist eine Nennleistung von 400 kVA auf, sodass auch hier der Grenzwert nicht überschritten wird. In Szenario *Dezentral PV* ist der gleiche positive Effekt der invertergeregelten Wärmepumpen zu erkennen wie beim Strangstrom.

FAZIT: Im vorhandenen Ohrberg-Quartier ist das Verteilnetz nicht übermäßig belastet, da die Spannung lediglich zwischen +2 % und -3 % um den Sollwert schwankt. Spannungsschwankungen im Mittelspannungsnetz können sich negativ auf die Spannung im Niederspannungsnetz auswirken. Dies kann durch einen regelbaren Ortsnetztransformator vermieden werden. Die Betriebsstrategie und der Wärmepumpentyp hat keinen Einfluss auf den Belastungsgrad des Verteilnetzes.

## 6.3.3. Zukünftige Extremsituationen und Einfluss der Netztopologie

Um zukünftige Extremsituationen in den Niederspannungsnetzen abzubilden werden drei Extremszenarien definiert. Die drei Extremszenarien bilden extreme Lastsituationen in den Quartieren ab. Szenario E1 entspricht der höchsten Erzeugung, die im Juli 2018 auftrat. Szenario E2a und E2b stellen die höchste Last dar (Januar 2019) und unterscheiden sich in der Technologie der Wärmepumpe. Um den Einfluss von Elektrofahrzeugen ebenfalls abzubilden, wird in diesen beiden Szenarien auch die Ladung von Elektrofahrzeugung mit einer Wallbox simuliert. Die Parameter der Extremszenarien sind i[n Tabelle 15](#page-94-1) dargestellt.

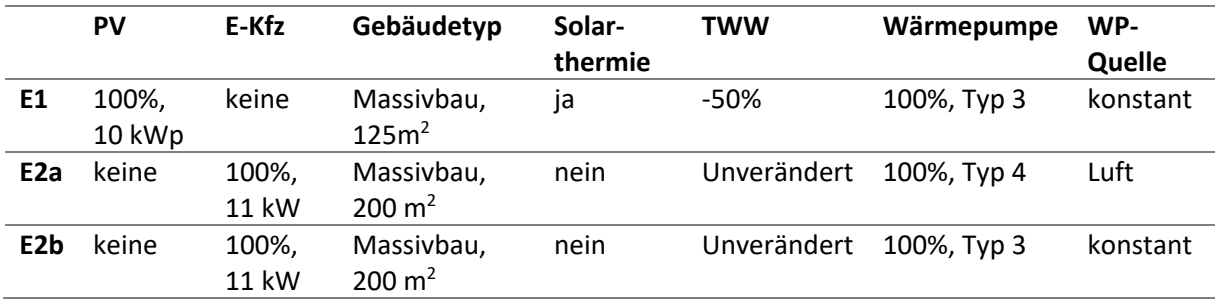

<span id="page-94-1"></span>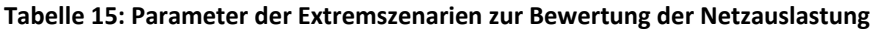

Es ist zu beachten, dass vor allem das Szenario E1 einen Worst Case darstellt, da alle PV-Anlage die gleiche Nennleistung und Ausrichtung aufweisen und keine Abregelung der Leistung vorgesehen ist<sup>13</sup>. Vor allem aus Netzsicht ist dies problematisch, da somit eine Gleichzeitigkeit von 1 in der Einspeisung vorausgesetzt wird. Dies ist in der Realität nicht der Fall, wodurch die Netzbelastung durch die PV-Anlagen geringer ausfällt.

Zur Beurteilung der Ergebnisse im Ohrberg-Quartier wird die Gesamtsimulation für zwei weitere Netztopologien durchgeführt. Diese zeigen ähnliche Parameter wie das Verteilnetz in der Ohrberg-Siedlung und repräsentieren typische Verteilnetztopografien. Nach [69] wird ein vorstädtisches Gebiet mit Ein- oder Zweifamilienhäusern und einem unverzweigten Netz gewählt. Das Netz weist 162 Haushalte verteilt auf sechs gleich lange Stränge auf und wird im Folgenden *Wellßow* genannt. Der Netzplan ist in [Abbildung 59](#page-95-0) dargestellt.

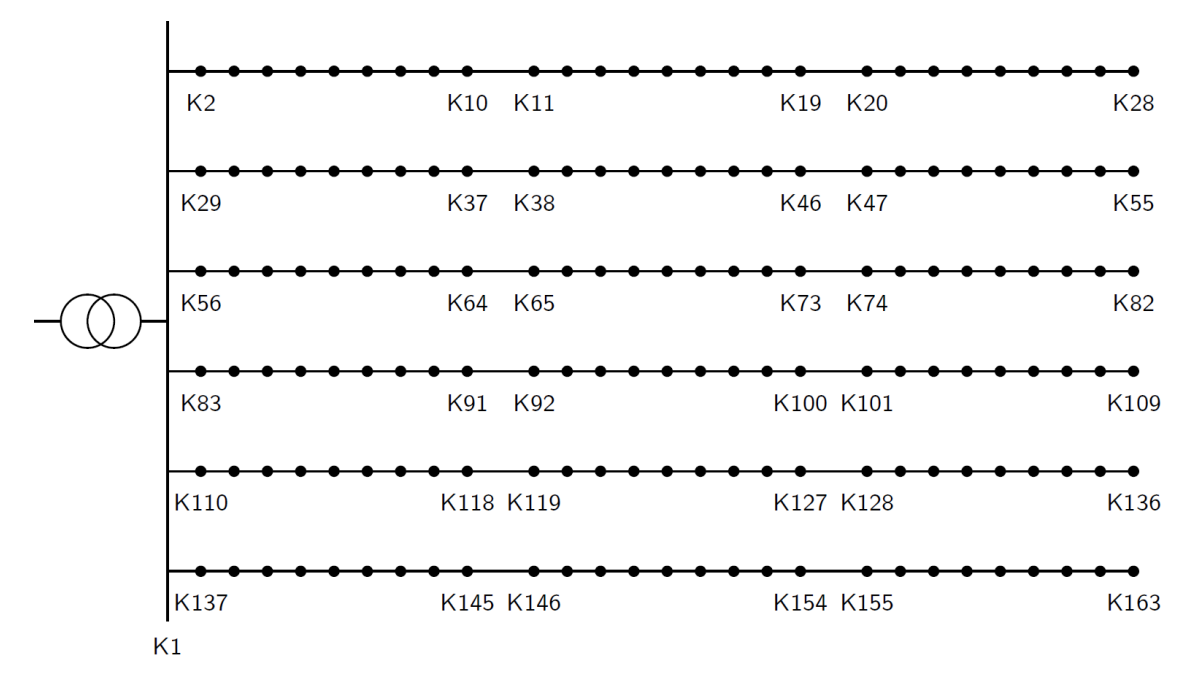

## <span id="page-95-0"></span>**Abbildung 59: Netztopologie des Typnetzes Wellßow (niederdichte Ein- oder Zweifamilienhäusersiedlung) nach [69]**

Das Typnetz *Scheffler* entspricht einer niederdichten Ein- und Zweifamilienhaussiedlung [70]. Bei der Netztopologie handelt es sich um ein verzweigtes Netz, das für die folgende Simulation jedoch an den dafür vorgesehenen Kuppelstellen aufgetrennt wird, um eine Vergleichbarkeit mit den anderen beiden Netztopologien herzustellen. Das Typnetz weist somit neun unterschiedlich lange Stränge auf, an die insgesamt 168 Haushalte angeschlossen sind. [Abbildung 60](#page-96-0) zeigt den Netzplan des Typnetzes.

**.** 

<sup>&</sup>lt;sup>13</sup> Begrenzung der maximalen Wirkleistungseinspeisung am Verknüpfungspunkt der Anlage mit dem Netz ist auf 70 Prozent der installierten Leistung begrenzt (§9 Satz 2 EEG)

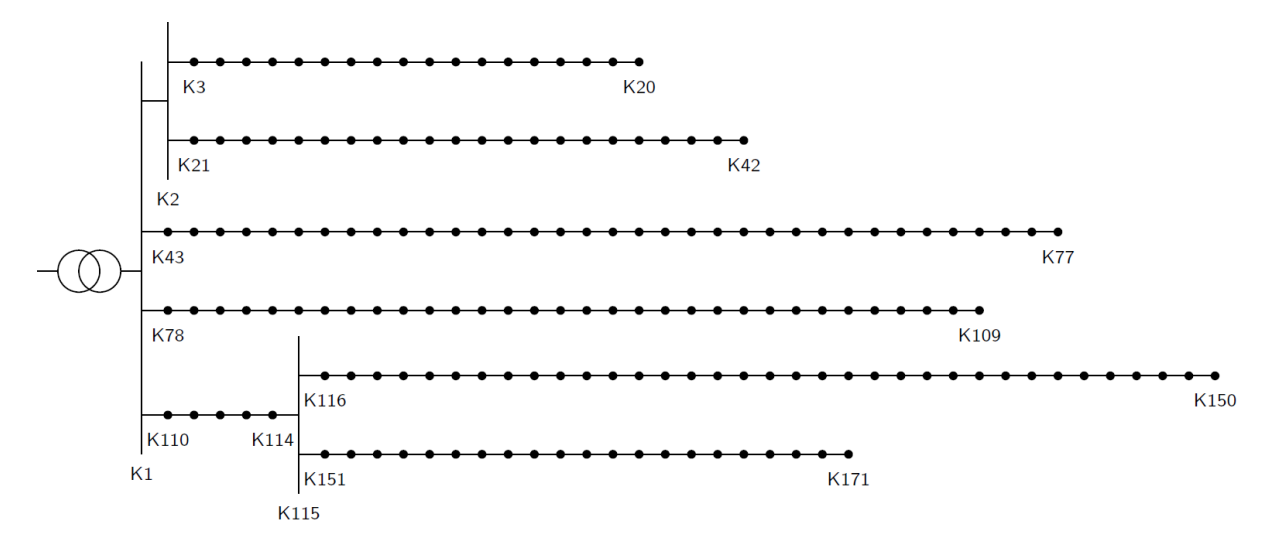

### <span id="page-96-0"></span>**Abbildung 60: Netztopologie des Typnetzes Scheffler (Ein- und Zweifamilienhaussiedlung niedriger Dichte) nach [70]**

In [Tabelle 16](#page-96-1) sind die netztopologischen Parameter der Typnetze und des Basisnetzes im Ohrberg-Quartier dargestellt. Die Stränge in den Typnetzen sind länger und weisen mehr Hausanschlusspunkte auf als im Ohrberg-Netz. Die Typnetze stellen somit eine für die Spannungsverteilung im Netz ungünstigere Situation dar als die vorliegende Netzstruktur des Ohrberg-Quartiers. Kabeltyp und Transformatornennleistung sind in allen drei Netzen identisch.

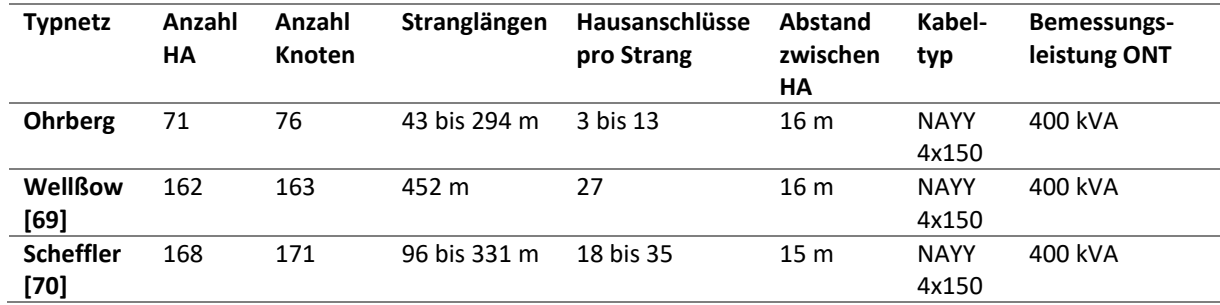

### <span id="page-96-1"></span>**Tabelle 16: Parameter der Typnetze**

Die höchste Knotenspannungsabweichung hängt von der Länge des Strangs und von der Leistung der angeschlossenen Verbraucher ab. Im Ohrberg ist der Knoten mit der höchsten Spannungsabweichung in allen Szenarien Knoten 46. Im Wellßow-Netz sind alle Stränge gleich lang, deswegen hängt die Belastung der Strangenden von der Haushaltslast, den Wärmepumpen und den Elektrofahrzeugen ab. Die PV-Einspeisung ist für alle Haushalte identisch. Im Sommer zeigt Knoten 28 die höchste Spannungsabweichung, im Winter Knoten 50. Im Typnetz Scheffler ist es Knoten 150, der die höchste Spannungsabweichung verzeichnet, da er das Ende des längsten Strangs bildet.

[Abbildung 61](#page-97-0) zeigt die maximale Spannungsabweichung je Knoten für das Netz im Ohrberg und das Extremszenario E1. Die größte Spannungsabweichung wird an Knoten 46 registriert, allerdings werden an Knoten 30 bis 46 Spannungsabweichungen von >5 % berechnet.

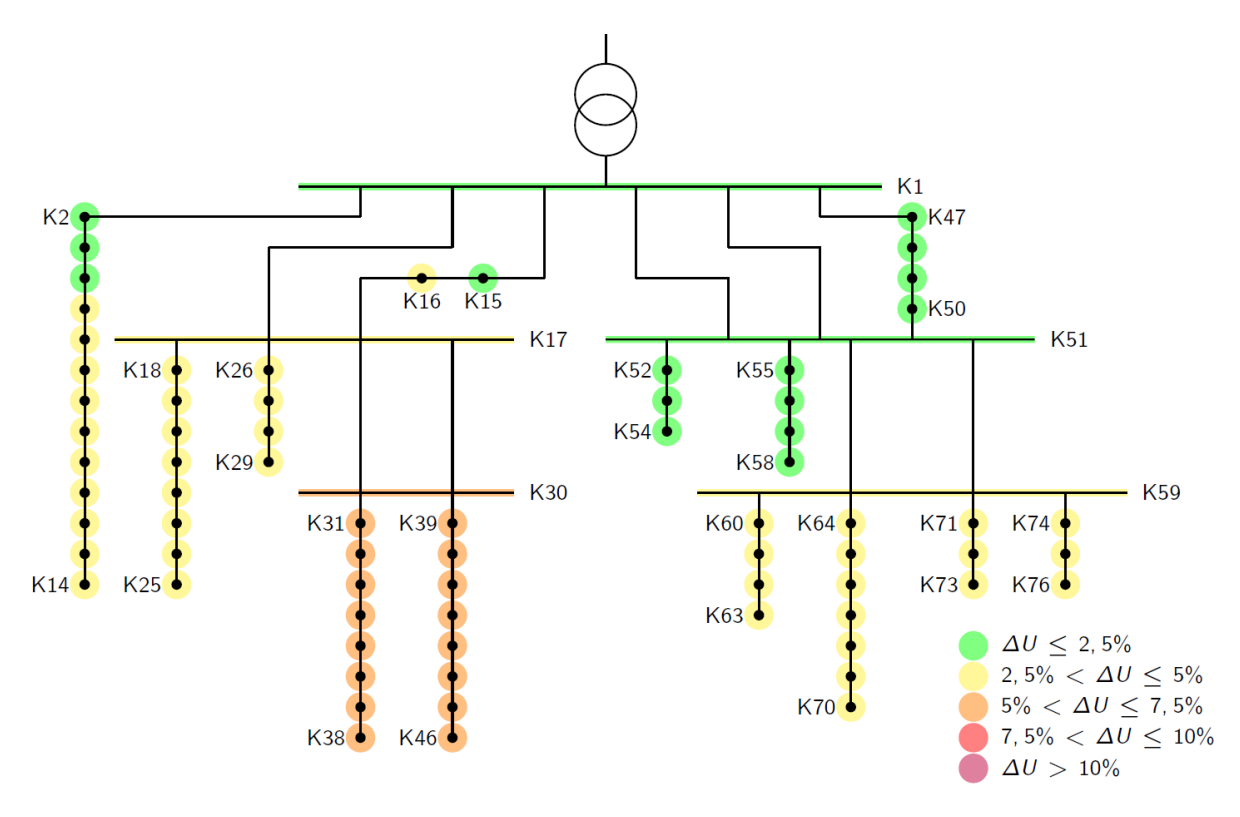

<span id="page-97-0"></span>**Abbildung 61: Maximale Spannungsabweichung der Knotenspannung je Knoten im Ohrberg-Netz im Szenario E1**

[Abbildung 62](#page-97-1) zeigt die Verteilung (Boxplot) der Knotenspannungen für die am stärksten von der Spannungsabweichung betroffenen Knoten je Szenario und Typnetz. Zusätzlich ist die Knotenspannung an Knoten 46 im Basisszenario B1 bzw. B2 dargestellt. In den Extremszenarien E1 und E2L im Typnetz Scheffler übersteigt die maximale Knotenspannungen den Grenzwert von ±10 %. Das Szenario E2W mit Wasser-WP zeigt deutlich geringere Spannungsabweichungen als das Szenario E2L mit Luft-WP.

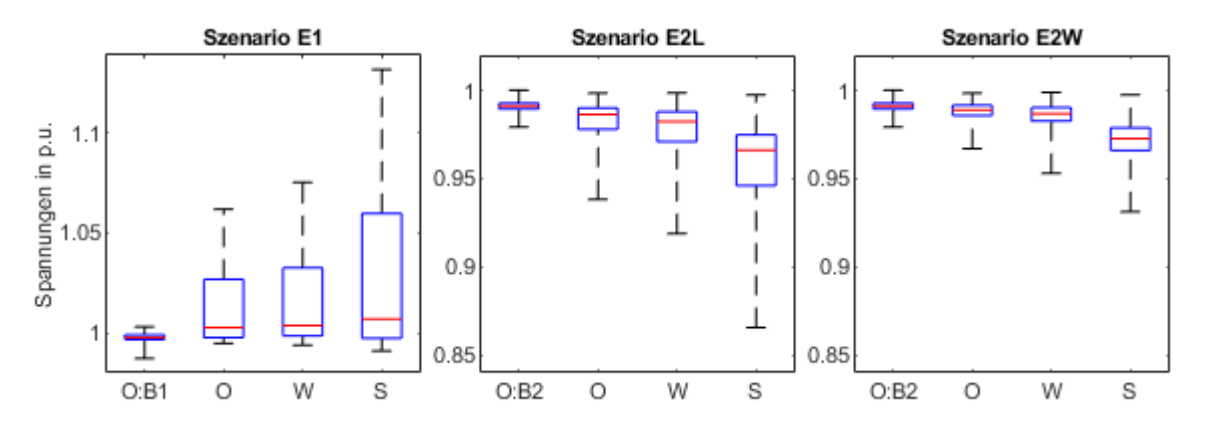

<span id="page-97-1"></span>**Abbildung 62: Verteilung (Boxplot) der zeitabhängigen Knotenspannungen des am stärksten betroffenen Knotens je Szenario und Typnetz (O: Ohrberg, W: Wellßow, S: Scheffler)**

In Szenario E1 im Scheffler-Netz liegt der Anteil der 10-Minuten-Mittelwerte jedes Wochenintervalls der Knotenspannungen, der innerhalb der Grenze von  $\pm 10$  % liegen, bei 89,8 %, 95,4 %, 91,6 % und 96,5 % je Woche. Nur 93,6 % der 10-Minuten-Mittelwerte liegen innerhalb von +10 % und -15 %. Beide Kennwerte, die in der DIN EN 50160 angegeben sind, werden somit verletzt. Im selben Typnetz in Szenario E2L liegt das Wochenmittel bei 93,7 %, 94,4 % und in zwei Wochen bei 100 %. Alle 10-min-Mittelwerte liegen im Intervall von +10 % und -15 %. Hier wird somit der erste Kennwert verletzt. Bei der Interpretation der Ergebnisse muss jedoch beachtet werden, dass es sich bei diesen Szenarien um worst-case-Betrachtungen handelt: In Szenario E1 weisen alle PV-Anlagen die gleiche installierte

Leistung und Ausrichtung und keine Wirkleistungsbegrenzung auf. Auch die unterbrechbaren Verbraucher Wärmepumpe und Elektrofahrzeug-Ladung in den Szenarien E2L und E2W werden nicht anhand von Netzparametern begrenzt.

Neben den Spannungen sind auch die Ströme in den Kabeln und die Leistung am Ortsnetztransformator relevante Parameter der Netzauslastung[. Abbildung 63](#page-98-0) zeigt das Maximum des Betrags des Strangstroms im Netz für alle Typnetze und Extremszenarien. Die rote Linie gibt den Grenzstrom (275 A) der Kabel an. Der größte Strangstrom tritt jeweils am Anschluss an die Sammelschiene des ONT des Stranges mit den meisten Hausanschlüssen auf. Im Ohrberg-Netz sind die Stränge vergleichsweise kurz (zwischen 3 und 13 Anschlüsse pro Strang), sodass die Kabel zu keinem Zeitpunkt thermisch überlastet werden. In beiden Typnetzen und in allen drei Szenarien wird der Grenzwert jedoch überschritten. Das Scheffler-Typnetz weist einen sehr langen Strang mit 62 Hausanschlüssen auf, wodurch der Strangstrom dort sehr hoch wird. Im Wellßow-Netz sind die Strangströme geringer, da die Hausanschlüsse gleichmäßig auf die sechs Stränge verteilt sind. Auch hier ist zu sehen, dass Wasser-WP (Szenario E2W) geringere Auswirkungen auf die Netzbelastung haben als Luft-WP (E2L). Außerdem weisen die Sommer-Szenarien durch die hohe PV-Einspeisung insgesamt eine höhere Netzbelastung auf als beide Winterszenarien.

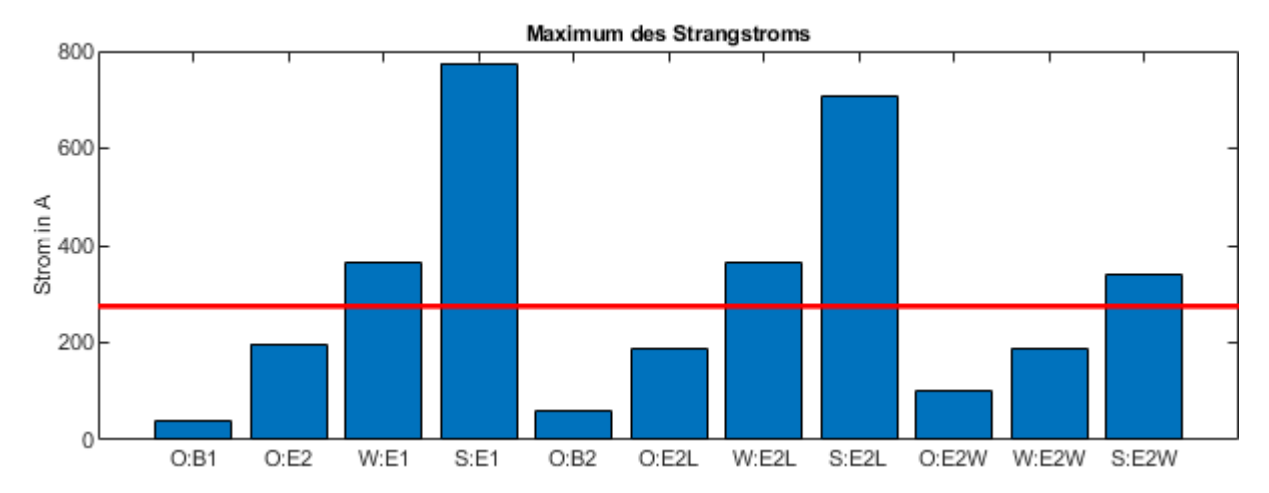

<span id="page-98-0"></span>**Abbildung 63: Maximum des Betrags des Strangstroms im Netz je Typnetz und Szenario (O: Ohrberg, W: Wellßow, S: Scheffler)**

Um einen Richtwert für den maximalen Strangstrom in Abhängigkeit von der Anzahl der Hausanschlüsse je Strang zu errechnen, wird der Strom je Strang durch die Anzahl Hausanschlüsse geteilt. Die Ergebnisse sind in [Abbildung 64](#page-99-0) dargestellt, wobei jeder Punkt den Wert für einen Strang im Netz angibt. Für das Extremszenario E1 nimmt dieser Richtwert Werte von 12,3 bis 15,9 A/HA unabhängig von Strang und Typnetz an. In Extremszenario E2L ergeben sich spezifische Strangströme von 11,4 bis 14,2 A/HA. Bei Wasser-Wärmepumpen (Extremszenario E2W) liegt der Richtwert deutlich niedriger, bei ca. 5,9 bis 7,4 A/HA. In den Basisszenarien im Ohrberg-Netz liegt der Wert zwischen 0,5 und 5,1 A/HA. Um eine einheitliche Verteilung der Strangströme zu erreichen, sollten die Hausanschlüsse gleichmäßig auf die Stränge verteilt werden.

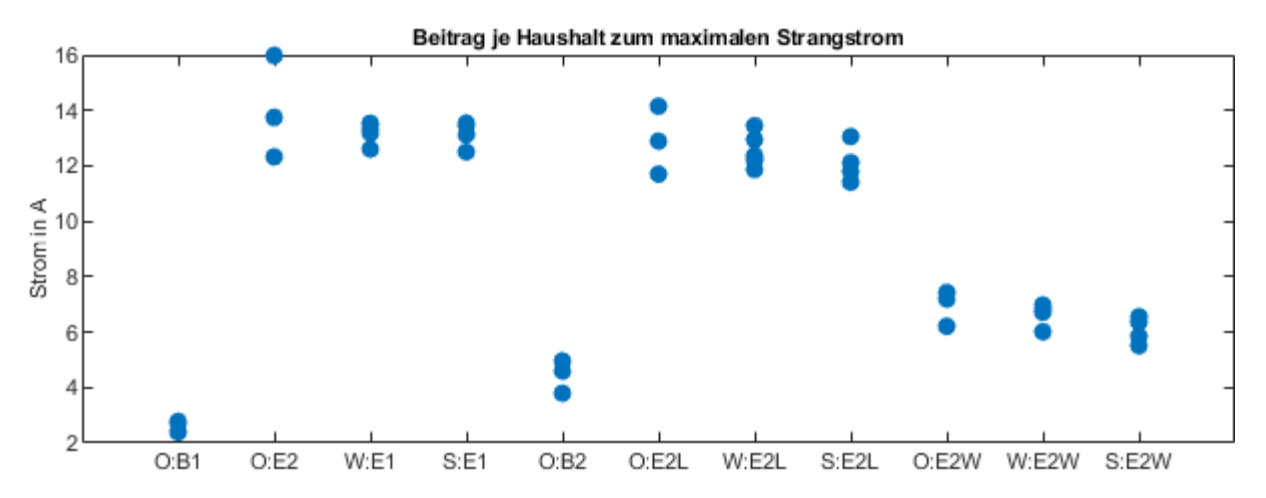

<span id="page-99-0"></span>**Abbildung 64: Beitrag je Haushalt zum maximalen Strangstrom im Netz je Typnetz und Szenario (O: Ohrberg, W: Wellßow, S: Scheffler)**

In [Abbildung 65](#page-99-1) ist das Maximum des Betrags der Scheinleistung am Ortsnetztransformator dargestellt. Der Ortsnetztransformator ist auf eine Nennleistung von 400 kVA ausgelegt (rote Linie im Diagramm). Die Scheinleistung hängt fast ausschließlich von der Anzahl der Haushalte ab, nur die Verluste (grün) werden durch die Netztopologie beeinflusst, skalieren jedoch auch mit der insgesamt im Netz umgesetzten Leistung. Die Messungen (M1 und M2) und die Basisszenarien (B1 und B2) zeigen keine Verletzung des Grenzwertes. Im Sommer-Extremszenario E1 steigt die Scheinleistung am ONT aufgrund der PV-Einspeisung (10 kWp je Gebäude, südliche Ausrichtung) im Quartier über den Grenzwert. Bei unterschiedlicher Ausrichtung der Anlagen (je ein Viertel nach Osten, Süden, Westen, Flachdach) verringert sich die Einspeiseleistung um 11 %. Mit einer zusätzlichen Begrenzung der Einspeiseleistung auf 70 % der Nennleistung nach §9 EEG würde die maximale Scheinleistung im Extremszenario E1 auf 427 kVA (Ohrberg), 1075 kVA (Wellßow) und 1114 kVA (Scheffler) fallen, wodurch der Transformator jedoch weiterhin überlastet werden würde.

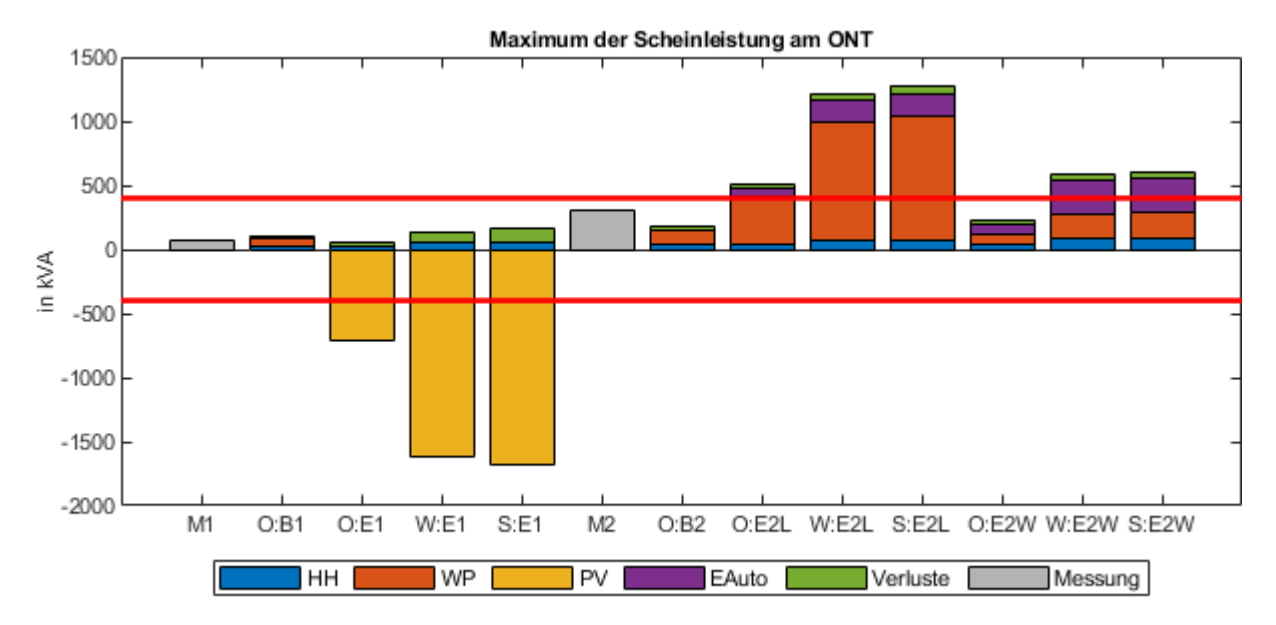

### <span id="page-99-1"></span>**Abbildung 65: Maximum des Betrags der Scheinleistung am Ortsnetztransformator (positiv: Bezug, negativ: Rückspeisung) je Verursacher, Typnetz und Szenario (M: Messung im Ohrberg, O: Ohrberg, W: Wellßow, S: Scheffler) (rot: Grenzwert des ONT)**

In den Winter-Extremszenarien (E2L und E2W) weisen die Wärmepumpen und die Elektrofahrzeuge den größten Anteil an der Scheinleistung im Quartier auf. Die Luft-Wärmepumpen schalten bei einer Temperatur unter 0 °C in den Heizstabbetrieb, wodurch die Leistungsaufnahme auf 6 kW bzw. teilweise 12 kW steigt. Der Beitrag der Wasser-Wärmepumpen zur maximalen Scheinleistung am ist deutlich geringer. Die Elektrofahrzeuge weisen eine Ladeleistung von 11 kW auf. Die maximale Bezugsleistung in den Winter-Szenarien ist insgesamt geringer als die maximale Einspeiseleistung im Sommer-Szenario (E1), sodass der Ortsnetztransformator bei einem Durchdringungsgrad von 100 % aller elektrischen Komponenten auf die erwartet PV-Einspeiseleistung ausgelegt werden sollte. In [Abbildung 66](#page-100-0) ist die spezifische Scheinleistung (Beitrag je Haushalt zur maximalen Scheinleistung am ONT) dargestellt.

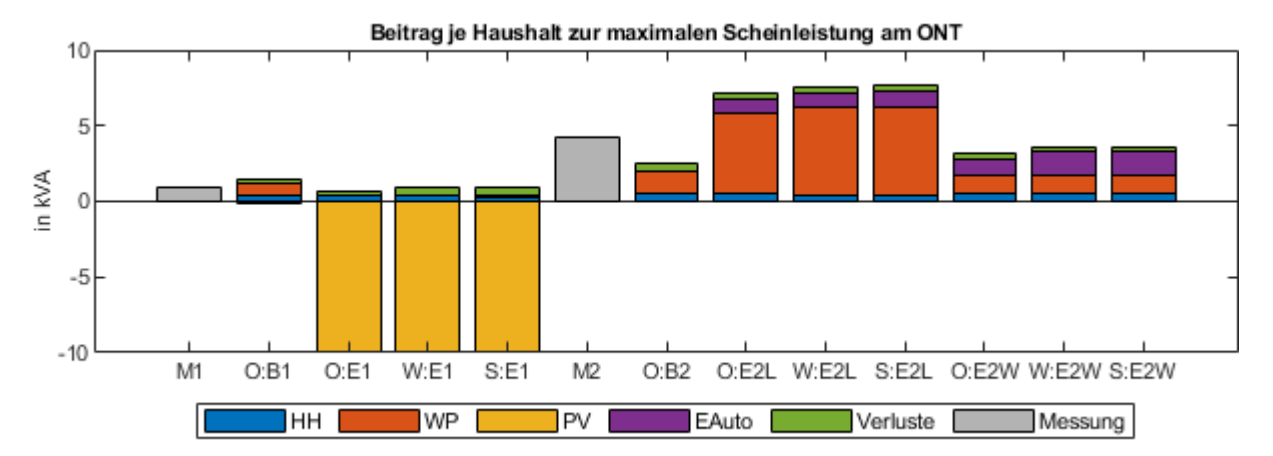

### <span id="page-100-0"></span>**Abbildung 66: Beitrag je Haushalt zur maximalen Scheinleistung am Ortsnetztransformator je Verursacher, Typnetz und Szenario (O: Ohrberg, W: Wellßow, S: Scheffler)**

Die spezifische Scheinleistung in den Sommerszenarien liegt zwischen 9,1 und 9,3 kVA/HA bei einer PV-Anlage mit 10 kWp. Bei einer Luft-Wärmepumpe (4,24 kW<sub>el</sub> mit 6 kW<sub>el</sub> Heizstab) und einer Ladestation für Elektrofahrzeuge mit 11 kW liegt der Richtwert in Extremszenario E2L zwischen 7,1 und 7,6 kVA/HA. In Extremszenario E2W nimmt der Richtwert Werte zwischen 3,2 und 3,6 kVA/HA an.

FAZIT: Die untersuchten Extremszenarien weisen deutlich höhere Netzbelastungen auf als die Basisszenarien im Ohrberg-Quartier. Den höchsten Einfluss haben PV-Anlagen, wobei hier auch eine unterschiedliche Ausrichtung und eine Leistungsbegrenzung wenig Abhilfe schafft. Luft-Wärmepumpen haben einen deutlich höheren Einfluss auf die Netzbelastung als Wasser-Wärmepumpen. Die Netzbelastung durch Elektrofahrzeuge ist etwas höher als die durch Wasser-WP, aber geringer als die durch Luft-WP und PV-Anlagen, da die Ladung eine geringere Gleichzeitigkeit aufweist.

## 6.3.4. Einfluss des Heizstabbetriebs

Luft-Wärmepumpen schalten bei kälteren Außentemperaturen automatisch in den Heizstabbetrieb, um die Deckung des Wärmebedarfs garantieren zu können. Dieses Verhalten wirkt sich auf die Netzbelastung aus, da der Heizstab eine höhere Anschlussleistung aufweist als die Wärmepumpe. Das Extremszenario E2L (Bivalenzpunkt: 0 °C) wird für einen Bivalenzpunkt von -10 °C für das Ohrberg-Quartier erneut berechnet, um den Einfluss des Bivalenzpunktes abschätzen zu können. In [Abbildung](#page-101-0)  [67](#page-101-0) ist die Verteilung der Knotenspannung am Knoten 46, der maximale Strangstrom sowie der maximale Scheinleistung am Ortsnetztransformator für beide Simulationen dargestellt. Alle drei Parameter sind bei einem Bivalenzpunkt von -10 °C deutlich niedriger. Vor allem bei der Scheinleistung wird durch den geringeren Bivalenzpunkt die Grenzüberschreitung vermieden. Die Luft-WP weisen dann eine ähnliche Netzbelastung auf wie Wasser-WP. Bei der Parametrierung des Bivalenzpunktes muss jedoch berücksichtigt werden, dass der Wärmebedarf des Gebäudes auch bei kalten Außentemperaturen gedeckt werden muss.

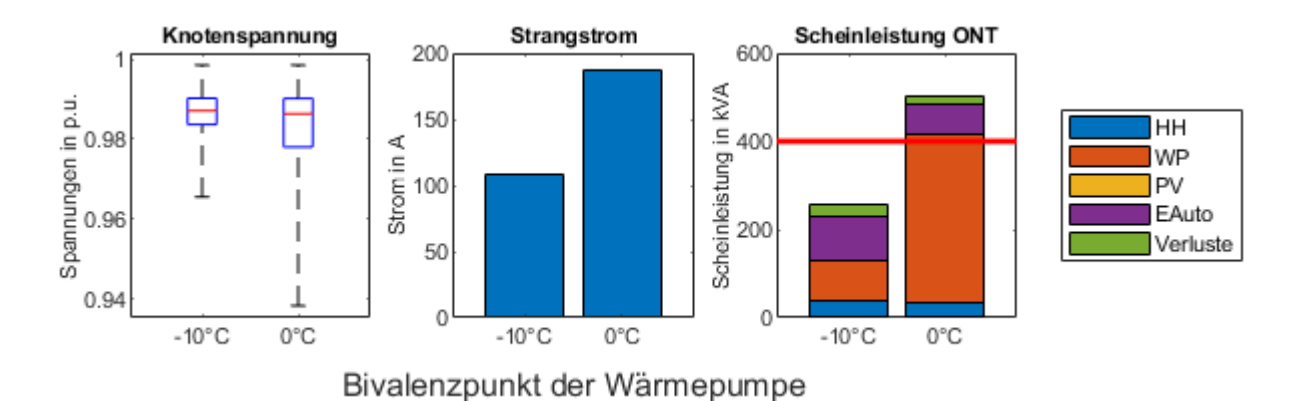

<span id="page-101-0"></span>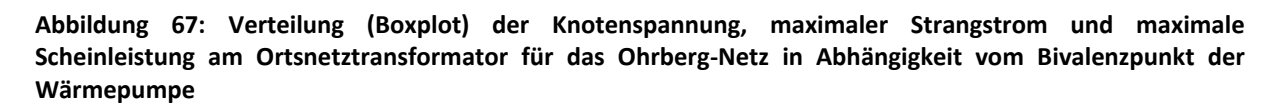

### $6.4.$ Stromspeicher zur Netzentlastung

Die Simulationen zeigen, dass eine hohe Durchdringung von PV-Anlagen, Luft-Wärmepumpen und Ladestationen für Elektrofahrzeuge zur übermäßigen Belastungen von Verteilnetzen führen kann. Hier werden sowohl die Grenzwerte für die Knotenspannungen nach der DIN EN 50160 überschritten, als auch die Grenzwerte für die Strangströme, die durch die thermische Belastbarkeit der Kabel definiert wird, und die maximale Scheinleistung am Ortsnetztransformator.

Wenn eine intelligente Steuerung der elektrischen Bauelemente nicht möglich ist, können unabhängige Stromspeicher im Verteilnetz zur Netzentlastung beitragen. Hierbei handelt es sich um Batteriespeicher, die im Verteilnetz installiert werden und deren einziger Zweck die Netzentlastung ist. Die Stromspeicher können drei Ziele erfüllen: Reduzierung der maximalen Knotenspannungsabweichung an den Strangenden, Reduzierung des maximalen Strangstroms an den Stranganfängen, Reduzierung der maximalen Scheinleistung am ONT. Hierfür können die Stromspeicher zentral an der Sammelschiene des ONT oder dezentral den Strangenden angeschlossen werden. Für die Reduzierung der Ströme in den Strängen eignen sich nur dezentrale Stromspeicher. Im Folgenden werden drei unterschiedliche Speicherkonfigurationen betrachtet:

- Leistung: 60 kW, nutzbare Speicherkapazität: 60 kWh
- Leistung: 120 kW, nutzbare Speicherkapazität: 120 kWh
- Leistung: 120 kW, nutzbare Speicherkapazität: 240 kWh

Bei der dezentralen Speicherkonfiguration werden Leistung und Speicherkapazität gleichmäßig auf alle Strangenden verteilt. Lade- und Standby-Verluste werden vernachlässigt. Die Simulation der Stromspeicher wird für die Szenarien durchgeführt, bei denen die Grenzwerte überschritten werden. Nach der Simulation der Stromspeicher wird die Lastflussberechnung erneut durchgeführt, um die Auswirkungen der Speicher auf die Netzbelastung analysieren zu können. Dafür wird bei zentralen Speicherkonfigurationen ein zusätzlicher Knoten direkt an der Sammelschiene des ONTs definiert, an dem der Speicher angeschlossen ist, da ein Leistungsfluss an der Sammelschiene über die Systemgrenzen durch die Definition als Slack-Knoten nicht vorgegeben werden kann.

## 6.4.1. Reduzierung der Knotenspannung

Zur Reduzierung der Knotenspannung wird der Stromspeicher mit Nennleistung aktiviert, sobald die Knotenspannung den Grenzwert von  $\pm 10$  % überschreitet. Bei einer positiven Spannungsabweichung müssen zentrale Speicher Leistung einspeisen und dezentrale Speicher Leistung aufnehmen, um der

Spannungsabweichung entgegenzuwirken. Bei einer negativen Spannungsabweichung dreht sich das Verhalten um. Um den Speichern die Möglichkeit zu geben, die aufgenommene Energie wieder abzugeben oder Energie aufzunehmen, die bei Spannungsabweichungen abgegeben werden kann, wird eine Hysterese hinterlegt: Unterschreitet die Spannungsabweichung  $\pm 5$  %, wird der Speicher je nach Anwendungsfall wieder auf- oder entladen, um die entsprechende Speicherkapazität bereitzustellen.

In [Abbildung 68](#page-102-0) sind die Boxplots der Knotenspannung an Knoten 150 für Szenario E1 des Scheffler-Typnetzesfür verschiedene Stromspeicherkonfigurationen dargestellt. Durch einen zentralen Speicher kann die Knotenspannung an den Strangenden in diesem Szenario nicht reduziert werden, unabhängig von Leistung und Kapazität des Speichers. Dezentrale Speicher haben in diesem Szenario einen geringen Einfluss auf die Knotenspannung, wobei hier eine höhere Speicherkapazität einen größeren Nutzen liefert. Allerding kann die maximale Knotenspannung mit keiner Speicherkonfiguration auf unter  $\pm 10$  % reduziert werden.

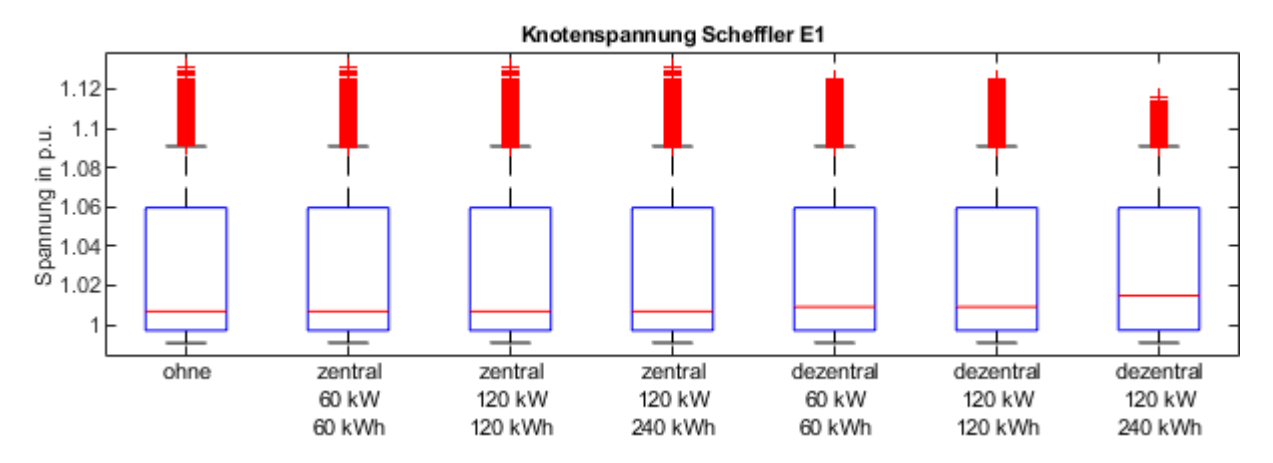

<span id="page-102-0"></span>**Abbildung 68: Boxplot der Knotenspannung an Knoten 150 im Typnetz Scheffler und Szenario E1 nach Reduzierung der Knotenspannung durch verschiedene Speicherkonfigurationen**

In [Abbildung 69](#page-102-1) sind die Boxplots der Knotenspannung an Knoten 150 für Szenario E2L des Scheffler-Typnetzes für verschiedene Stromspeicherkonfigurationen dargestellt. In diesem Szenario erreicht keine der Speicherkonfigurationen eine Reduzierung der Knotenspannung. Der Grund dafür ist der Zeitverlauf der Knotenspannung: Die Knotenspannung liegt über einen langen Zeitraum oberhalb der Grenze von  $\pm 10$  %, sodass die Speicher vollständig entladen sind, bevor die Knotenspannung ihr Maximum erreicht.

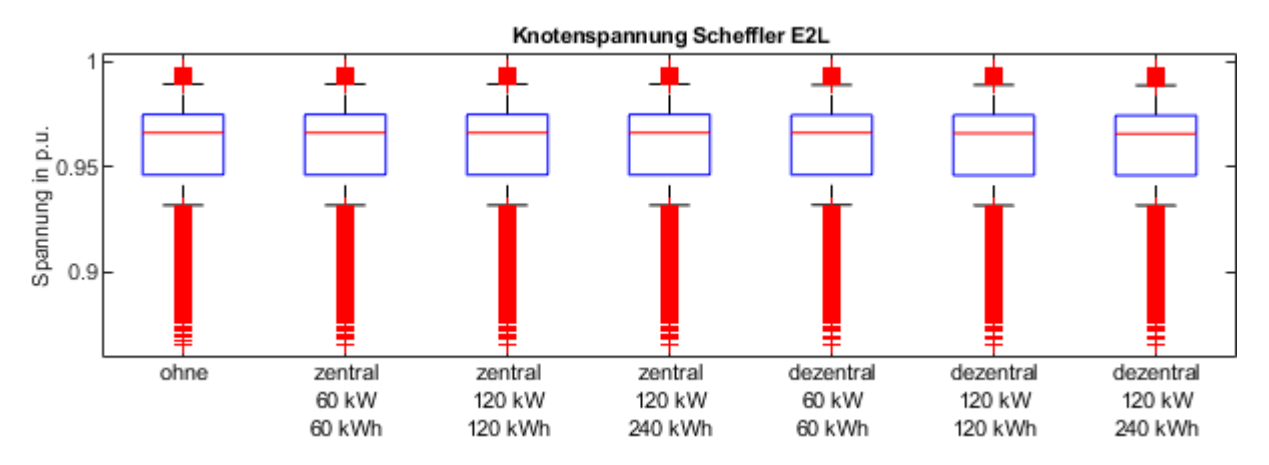

<span id="page-102-1"></span>**Abbildung 69: Boxplot der Knotenspannung an Knoten 150 im Typnetz Scheffler und Szenario E2L nach Reduzierung der Knotenspannung durch verschiedene Speicherkonfigurationen**

Grundsätzlich sind dezentrale Stromspeicher zur Knotenspannungsreduzierung sinnvoller als zentrale Speicher, die an der Sammelschiene des ONTs angeschlossen sind. Wenn das Netz Stränge unterschiedlicher Länge aufweist, die somit unterschiedlich belastet werden, ist es sinnvoll, die Speicher nicht gleichmäßig auf alle Strangenden zu verteilen, sondern nur an solche Strangenden anzuschließen, an denen Spannungsabweichungen erwartet werden. Höhere Speicherkapazität sind nützlich, wenn die Knotenspannung dauerhafte Grenzüberschreitungen aufweist.

## 6.4.2. Reduzierung der Strangströme

Zur Reduzierung der Strangströme kommen nur dezentrale Stromspeicher an den Strangenden infrage. Diese werden mit variabler Leistung eingesetzt unabhängig voneinander ein jedem Strang eingesetzt, sobald der Strom an Stranganfang den Grenzwert überschreitet. Im Szenario E1 überwiegt die regenerative Einspeisung durch PV-Anlagen, wodurch der Strangstrom aus den Strängen Richtung Ortsnetztransformator fließt. Bei Grenzwertüberschreitung nehmen die Stromspeicher in diesem Szenario Leistung auf, um die Strangströme zu reduzieren. In den Szenarien E2L und E2W ist der Stromfluss umgekehrt, wodurch die Reduzierung der Strangströme durch eine Einspeisung der Stromspeicher realisiert werden kann. Auch hier wird eine Hysterese implementiert: Sinkt der Strangstrom unter 50 % des Grenzwerts, wird der Stromspeicher mit Nennleistung auf- oder entladen, um für den nächsten Einsatz bereit zu sein.

I[n Abbildung 70](#page-103-0) sind die maximalen Ströme in den einzelnen Strängen im Typnetz Wellßow für Szenario E1 und verschiedenen dezentrale Stromspeicherkonfigurationen dargestellt. Die gesamte Leistung und Speicherkapazität, die in der Legende angegeben ist, ist gleichmäßig auf die Strangenden aufgeteilt. Die Reduzierung des Strangstroms ist abhängig von der Leistung der Stromspeicher: auch mit 20 kW pro Strang kann der maximale Strangstrom nicht ausreichend reduziert werden, um den Grenzwert zu unterschreiten. Die Speicherkapazität hat in diesem Szenario keine Auswirkungen auf die Reduzierung.

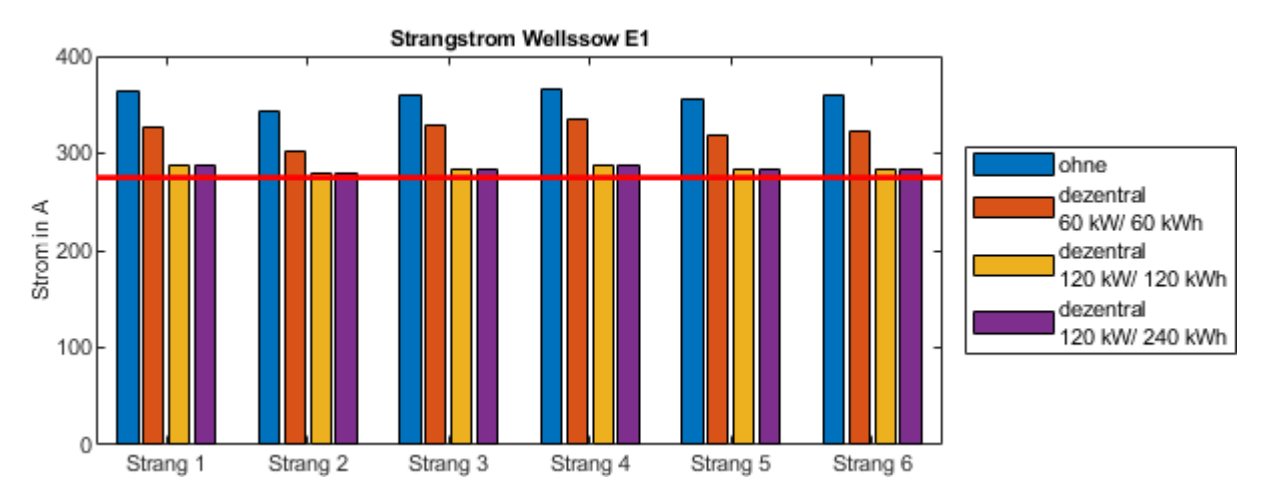

<span id="page-103-0"></span>**Abbildung 70: Maximaler Strangstrom im Typnetz Wellßow und Szenario E1 nach Reduzierung der Strangströme durch verschiedene dezentrale Speicherkonfigurationen**

I[n Abbildung 71](#page-104-0) sind die maximalen Ströme in den einzelnen Strängen im Typnetz Wellßow für Szenario E2L und verschiedenen dezentrale Stromspeicherkonfigurationen dargestellt. In diesem Szenario ist die Reduzierung des Strangstroms in den verschiedenen Strängen sehr unterschiedlich: in Strang 1 und 4 kann der Strangstrom erst mit einer summierten Speicherkapazität von 240 kWh auf den Grenzwert reduziert werden, in den anderen Strängen reicht bereits eine Speicherkapazität von 120 kWh. Die Abbildung legt nahe, dass die Leistung der Stromspeicher in diesem Fall keine Rolle spielt. In allen Strängen kann der Strangstrom mit der größten Speicherkonfiguration auf den Grenzwert reduziert werden.

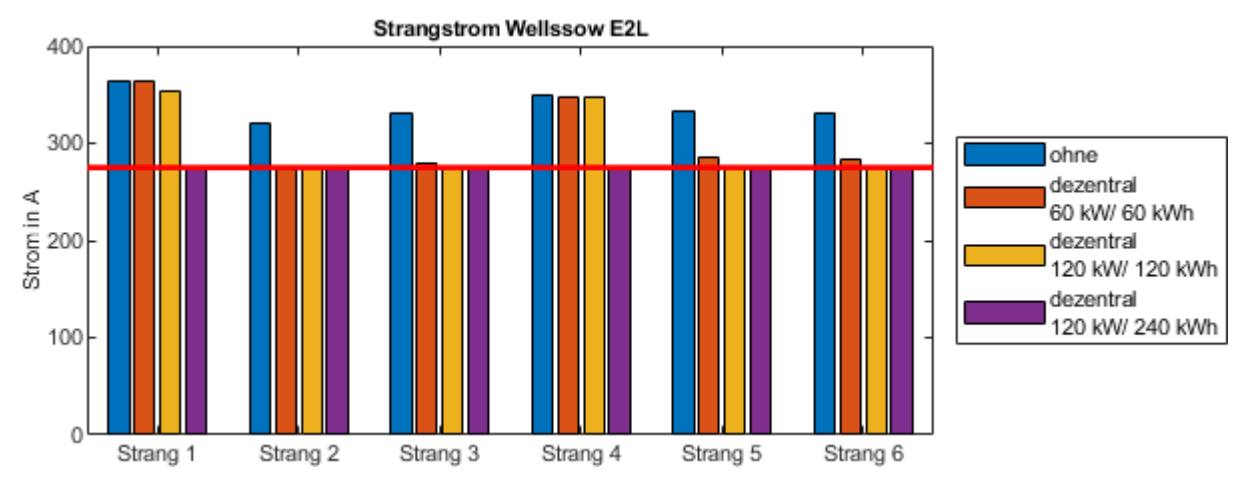

<span id="page-104-0"></span>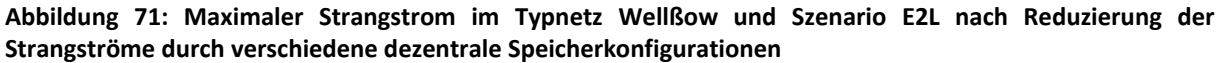

I[n Abbildung 72](#page-104-1) sind die maximalen Ströme in den einzelnen Strängen im Typnetz Scheffler für Szenario E1 und verschiedenen dezentrale Stromspeicherkonfigurationen dargestellt. Strang 1 und Strang 4 teilen sich jeweils in zwei Stränge auf, sodass auch dieses Netz sechs Strangenden aufweist, an denen jeweils ein Sechstel der angegebenen Leistung und Speicherkapazität angeschlossen sind. In diesem Typnetz sind die Strangströme so groß, dass die Stromspeicher kaum Einfluss auf die Maximalwerte haben. Außerdem ist die Dauer der Grenzüberschreitung sehr lang, wodurch die Speicher häufig schon vollständig aufgeladen sind, bevor der Maximalwert des Strangstroms erreicht ist.

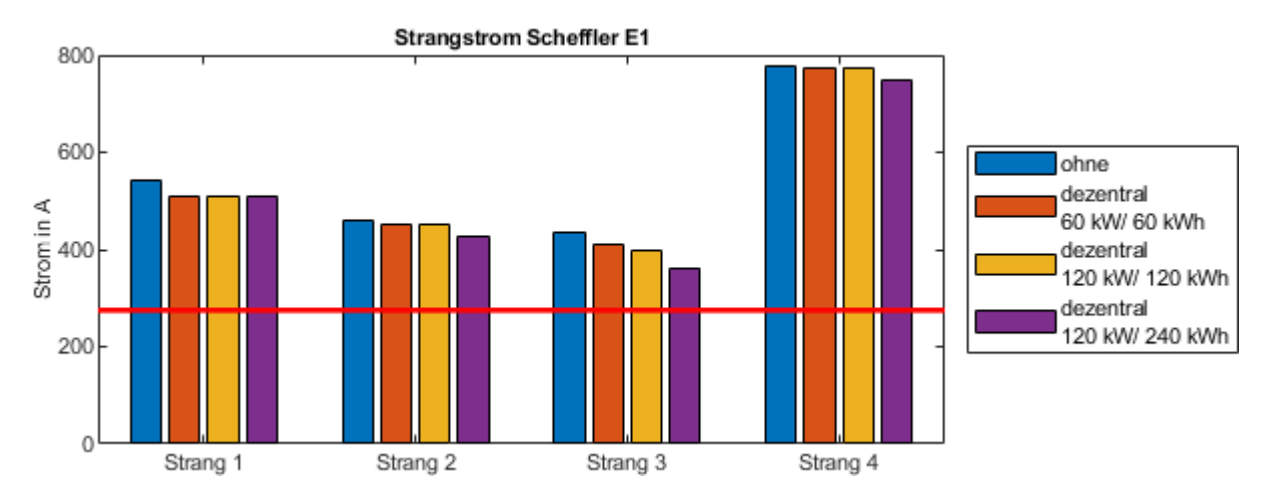

### <span id="page-104-1"></span>**Abbildung 72: Maximaler Strangstrom im Typnetz Scheffler und Szenario E1 nach Reduzierung der Strangströme durch verschiedene dezentrale Speicherkonfigurationen**

Für Szenario E2L und Typnetz Scheffler haben die Stromspeicher keinerlei Auswirkungen auf den Maximalwert des Strangstroms, sodass die Ergebnisse hier nicht dargestellt werden. In [Abbildung 73](#page-105-0) sind die maximalen Ströme in den einzelnen Strängen im Typnetz Scheffler für Szenario E2W und verschiedenen dezentrale Stromspeicherkonfigurationen dargestellt. Der Strangstrom verletzt lediglich in Strang 4 den Grenzwert. Die Reduzierung dieses Maximalwerts hängt sowohl von der Leistung als auch von der Speicherkapazität des Stromspeichers ab. Mit der größten Speicherkapazität kann der Strangstrom auf den vorgegebenen Grenzwert reduziert werden. Die Ströme in den anderen Strängen werden dadurch ebenfalls minimal reduziert, da sich die Übertragungsverluste im gesamten Netz reduzieren. Die Stromspeicher, die an Strang 1, 2 und 3 angeschlossen sind, werden nicht aktiviert.

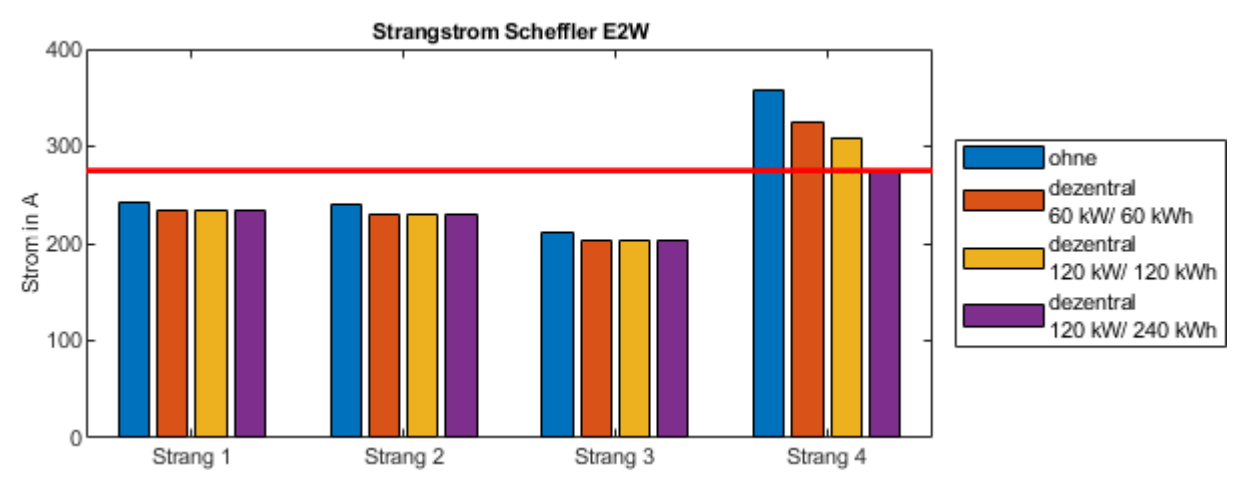

<span id="page-105-0"></span>**Abbildung 73: Maximaler Strangstrom im Typnetz Scheffler und Szenario E2W nach Reduzierung der Strangströme durch verschiedene dezentrale Speicherkonfigurationen**

## 6.4.3. Reduzierung der Scheinleistung am Ortsnetztransformator

Die Reduzierung der Scheinleistung am Ortsnetztransformator kann durch zentrale oder dezentrale Stromspeicher erreicht werden, die mit variabler Leistung aktiviert werden können, wenn der Grenzwert der Scheinleistung überschritten wird. In Szenario E1 fließt die maximale Scheinleistung vom Verteilnetz ins Mittelspannungsnetz, wobei die Stromspeicher diese reduzieren können, wenn sie diese aufnehmen. In den Szenarien E2L und E2W müssen die Stromspeicher Leistung einspeisen, um die Scheinleistung am ONT zu reduzieren. Um den Speicher dauerhaft einsatzbereit zu halten, wird auch hier eine Hysterese implementiert, die bei 50 % des Grenzwerts aktiviert wird.

In [Abbildung 74](#page-105-1) sind die maximalen Scheinleistungen im Typnetz Ohrberg für verschiedene Szenarien und verschiedene Stromspeicherkonfigurationen dargestellt. In Szenario E1 ist die maximale Scheinleistung sehr hoch, wodurch die Stromspeicher nur einen geringen Einfluss auf den Maximalwert haben. Hier ist vor allem die Speicherkapazität der limitierende Faktor. In Szenario E2L kann die Scheinleistung deutlich besser reduziert werden. In beiden Szenarien wird ersichtlich, dass zentrale Speicher nützlicher sind als dezentrale Speicher.

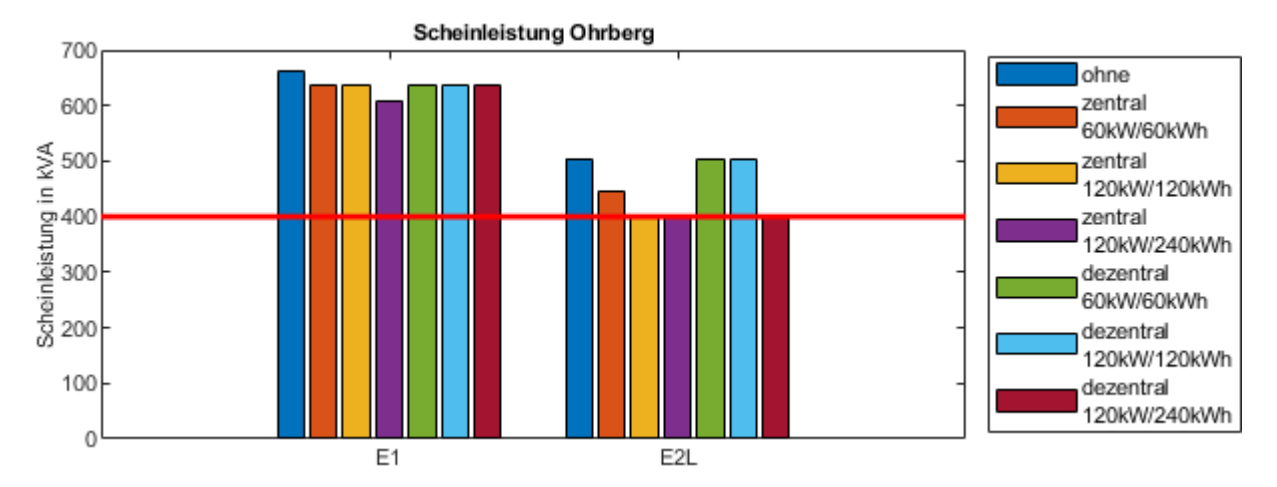

<span id="page-105-1"></span>**Abbildung 74: Maximale Scheinleistung im Typnetz Ohrberg je Szenario nach Reduzierung der Scheinleistung durch verschiedene dezentrale Speicherkonfigurationen** 

In [Abbildung 75](#page-106-0) sind die maximalen Scheinleistungen im Typnetz Wellßow für verschiedene Szenarien und verschiedene Stromspeicherkonfigurationen dargestellt. In diesem Netz ist die Scheinleistung in allen drei Szenarien so hoch, dass die Speicher mit den gewählten Konfigurationen kaum bis keinen Einfluss auf die maximale Scheinleistung haben. Da die Scheinleistungen im Typnetz Scheffler noch

höher sind, und die Speicher somit in diesem Netz ebenfalls keinen Einfluss haben, sind die Ergebnisse hier nicht dargestellt.

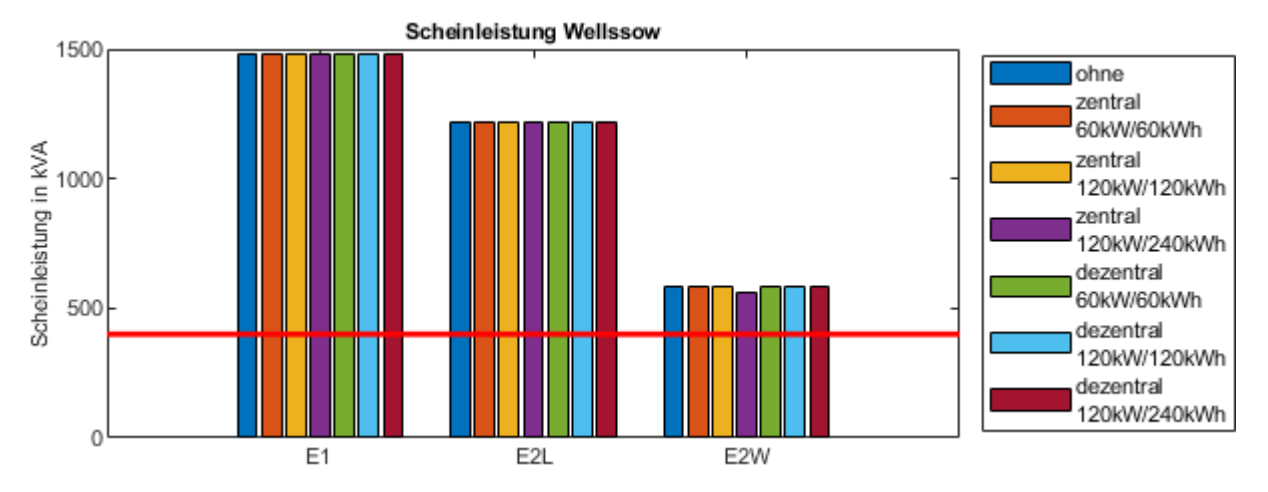

### <span id="page-106-0"></span>**Abbildung 75: Maximale Scheinleistung im Typnetz Wellßow je Szenario nach Reduzierung der Scheinleistung durch verschiedene dezentrale Speicherkonfigurationen**

FAZIT: Bei geringen Grenzwertüberschreitungen der Netzbelastungsfaktoren können zentrale oder dezentrale Stromspeicher zur Netzentlastung beitragen. Für die Reduzierung der maximalen Knotenspannung und des maximalen Strangstroms eignen sich dezentrale Speicher. Zentrale Speicher können zur Reduzierung der maximalen Scheinleistung am ONT eingesetzt werden. Allerdings hängt der Nutzen der Stromspeicher von der Höhe und Dauer der Grenzwertüberschreitung und von der Leistung und Kapazität der Stromspeicher ab.

## **7. Wärmequellen für das kalte Nahwärmenetz am Ohrberg**

#### Einleitung  $7.1.$

Zur Versorgung von Kaltwassernetzen sind grundsätzlich unterschiedliche Wärmequellen denkbar. Im Idealfall wird die Wärme aus Abwärme von Industrieprozessen genutzt oder regenerativ mittels Solarkollektoren direkt oder durch Erdkollektoren oder die Nutzung von Grundwasser indirekt gewonnen.

Am Beispiel des seit 20 Jahren betriebenen kalten Nahwärmenetzes am Ohrberg werden zwei regenerative Wärmequellen mit einer dritten, einer Mischung von Wärme aus Sonnenkollektoren in Verbindung mit einem erdgasbetriebenen Blockheizkraftwerk, wirtschaftlich verglichen.

Das ursprüngliche Konzept der Wärmegewinnung für das kalte Nahwärmenetz aus dem Jahre 1997 bestand aus der Entnahme von Wasser aus der Weser, dessen Wärme mit Hilfe eines Wärmeübertragers und einer zentralen Wärmepumpe für das kalte Nahwärmenetz nutzbar gemacht wurde. Das abgekühlte Wasser wurde danach wieder in die Weser eingeleitet. Für die notwendige Technik wurde ein sogenannter Technikturm am Rande des Baugebietes errichte. Allerdings erwies sich die Wasserentnahme aus dem Weserlauf als sehr ungünstig: Der Einlauf versandete regelmäßig und musste dann aufwändig freigelegt werden, darüber hinaus gelang auch viel Sand in die Wärmeübertrager, der diesen sehr schnell zerstörte. Deshalb wurde dieses Konzept schon nach 10 Jahren Betriebszeit aufgegeben und die Wärmeversorgung zunächst übergangsweise mittels eines mit Erdgas betriebenen Brennwertgerätes sichergestellt. Seit 2011 werden ca. 30 bis 40 % der erforderlichen Wärme vom angrenzenden ISFH bereitgestellt, die mittels Solarabsorbern und Wärmepumpen erzeugt wird, und nur noch der restliche Anteil durch Erdgas abgedeckt.

Das vorhandene Kältenetz in der Ohrbergsiedlung bietet bei einer gleichzeitigen Einbindung des ISFH erhebliches Potenzial zu Primärenergieeinsparung. Das Konzept "integriertes Wärme- und Kältenetz" sieht vor, dass das Netz sowohl als Wärmequelle für dezentrale Wärmepumpen in Gebäuden und ISFH als auch als Kältequelle zur passiven Kühlung genutzt werden kann. Auf diese Weise wird ein effizienterer Heizbetrieb mittels Wärmepumpen ermöglicht, da eine über das Jahr konstant hohe Quelltemperatur vorliegt. Der passive Kühlbetrieb in den Sommermonaten wiederum verringert den Einsatz von Kältemaschinen am ISFH und ggf. Klimaanlagen in den Gebäuden, sodass ein erheblicher Anteil Strom eingespart werden kann. In diesem Konzept spielt die Quelle für das Netz eine herausragende Rolle, da für Heiz- und Kühlbetrieb definierte Temperaturen von der Quelle geliefert werden müssen und andererseits variierende Rücklauftemperaturen je nach Betriebsart wieder in die Quelle eingespeist werden müssen.

### $7.2$ Geothermische Wärmequellen

Im Rahmen einer einschätzenden Voruntersuchung wurden durch die GeoDienste GmbH mögliche geothermische Quellen hinsichtlich der geologischen und hydrologischen Eignung des Standorts, der energetischen Anforderungen sowie genehmigungsrechtlicher Aspekte untersucht. Die Anforderungen an die Wärmequellen sowie eine Zusammenfassung des Ergebnisberichts [71] sind im Folgenden dargestellt.

## 7.2.1. Anforderungen

Das Versorgungskonzept sieht vor, dass die Gebäude der Ohrbergsiedlung und das ISFH mit Wärmebzw. Kälte über das Nahwärmenetz versorgt werden können. Auf Grund der Anlagentechnik in Gebäuden, Technikturm und ISFH ergeben sich unterschiedliche Anforderungen an Leistung, Energie und Temperaturniveaus. Bei der Auswahl einer Quelle für die Konzepte sind daher die folgenden technischen Anforderungen zu erfüllen.
Die Auswertung der historischen Wärmebezüge der Gebäude der Ohrbersiedlung ergeben einen jährlichen Nutzwärmebedarf von ca. 10.000 kWh/a je Gebäude. Unter Annahme einer Jahresarbeitszahl JAZ = 4 der Wärmepumpen in den Gebäuden ergibt sich ein Wärmebezug aus dem Wärmenetz von 7.500 kWh/a. Bei einer durchschnittlichen Heizleistung von 10 kW pro Gebäude ergibt sich eine thermische Entzugsleistung aus dem Wärmenetz von 7,5 kW. Zur Ermittlung von Gesamtwärmebedarf und -leistung wird eine Gleichzeitigkeit des WP-Betriebs von 0,5 (gemäß Messungen) und eine Anzahl von 60 Gebäuden (einige Gebäude sind bereits nicht mehr am Wärmenetz angeschlossen) angenommen.

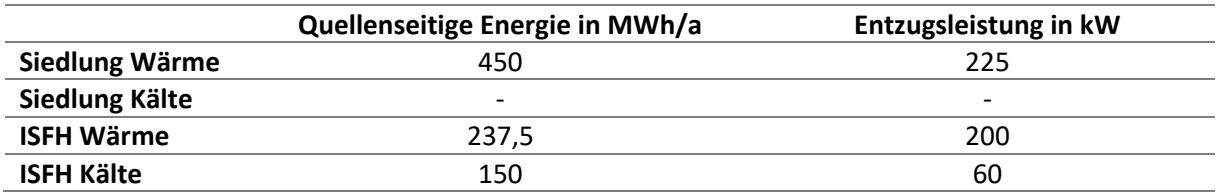

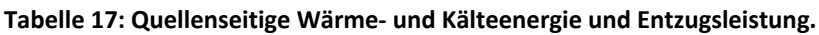

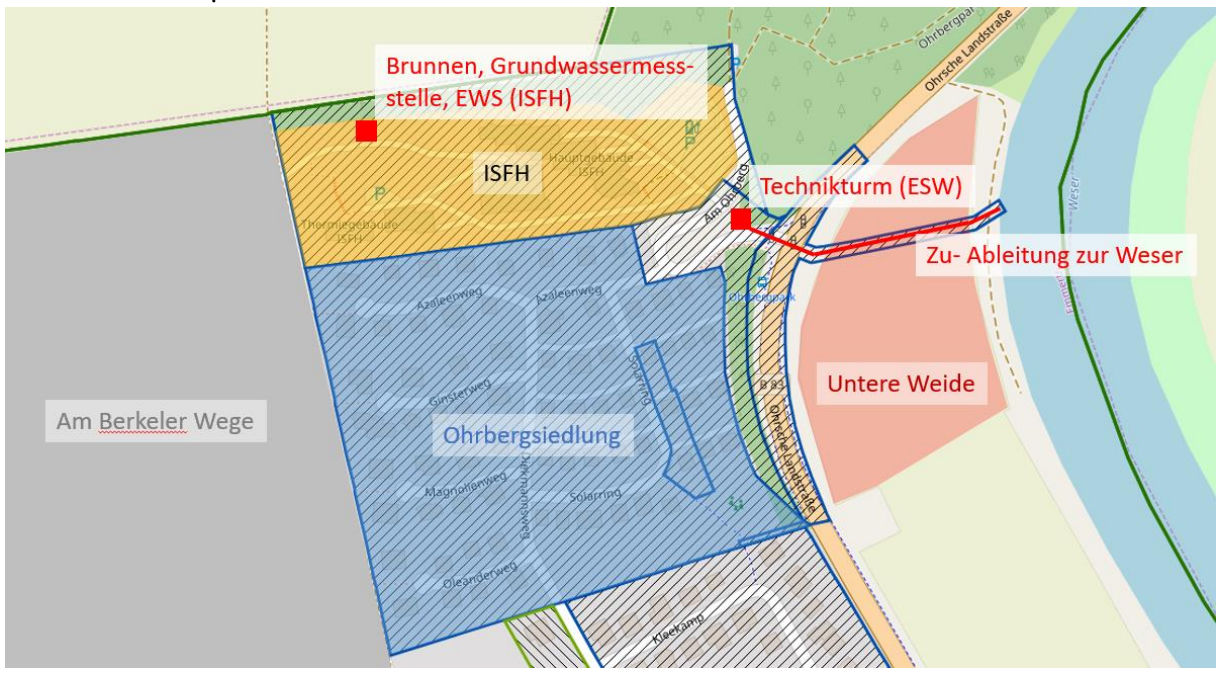

# 7.2.2. Standortplan

<span id="page-108-0"></span>**Abbildung 76: Standortplan Ohrberg mit Definition der Flächen und relevanter Bauwerke. Blaue Linien und Flächen markieren den Bebauungsplan [72].** 

**Ohrbergsiedlung:** Bebautes Wohngebiet mit 71 Einfamilienhäusern. Alle Gebäude sind an ein kaltes Nahwärmenetz (siehe [Abbildung 76\)](#page-108-0) angeschlossen, das entlang der Straßen verlegt ist. Das Nahwärmenetz wird über den Technikturm versorgt.

**ISFH**: Das ISFH ist über den Technikturm an das kalte Nahwärmenetz angeschlossen und liefert derzeit Abwärme bzw. nutzt die Kälte des Wärmenetzes zur Kühlung. Auf dem ISFH Gelände befinden sich Erdwärmesonden (EWS) und ein Brunnen.

**Technikturm**: Im Technikturm befindet sich die Technik zur Versorgung des Nahwärmenetzes - Gaskessel, WP (nicht in Betrieb) – sowie der Ortsnetztransformator. Der Technikturm ist über Nahwärmeleitungen mit dem ISFH und dem Wärmenetz verbunden. Außerdem existieren Zu- und Ableitungen zur Weser (derzeit nicht in Betrieb). Auf Grund der zentralen Anbindung bietet sich dieser Bereich für eine Brunnenbohrung an. Alle zu evaluierenden Quellen sollten daher an den Technikturm angebunden werden können.

**Zu- und Ableitungen zur Weser**: Vom Technikturm aus führen Zu- und Ableitungen zur Weser, die derzeit nicht in Betrieb sind. Diese verlaufen unter einer landwirtschaftlich genutzten Fläche (Untere Weide). Eine Nutzung der bestehenden Leitungen für einen Brunnen ist zu prüfen.

**Untere Weide:** Dieses Gebiet ist eine landwirtschaftlich genutzte Fläche (ca. 24.000 m²). Das Gebiet befindet sich im Überschwemmungsgebiet der Weser. Das Potenzial sowie rechtliche Möglichkeiten zur Erdwärmenutzung dieser Fläche soll vorrangig evaluiert werden.

**Am Berkeler Wege:** Dieses Gebiet ist eine landwirtschaftliche Nutzfläche und stellt eine alternative Fläche zur Geothermischen Nutzung dar. Auf Grund der Entfernung zum Technikturm und einer voraussichtlich aufwändigeren technischen Einbindung soll diese Fläche nur bei Ausscheiden aller anderen Optionen mit einbezogen werden.

# 7.2.3. Erdwärmekollektor

Für die Beheizung und Kühlung von Gebäuden und technischen Bauwerken eignen sich besonders Erdwärmekollektoren. Aus diesem Grund werden verschiedene Typen von Erdwärmekollektoren, in Form von langen Rohrleitungen oder spiralförmigen Kollektoren, die im oberflächennahen Bereich durch Abtragung der Deckschicht oder in Gräben verlegt werden, verwendet. Diese werden mit kleinflächigen Erdwärme- oder Energiekörben in einer Tiefe von drei bis vier Metern ergänzt. [73]

Bei dem Einbau der Kollektoren muss darauf geachtet werden, dass diese mindestens 30 cm unter der Frostgrenze und somit 1,2 bis 1,5 m unter der Oberfläche liegen [74]. Des Weiteren muss der Einbau mindestens 1 m über dem höchsten Grundwasserstand oder über bindigen Schichten, die eine Mindestmächtigkeit von 2 m über dem Grundwasserleiter aufweisen, erfolgen. Sollten die Wärmeträgermedien nicht wassergefährdet sein, besteht die Möglichkeit für einen Einbau im Grundwasserleiter.

Da die Entzugsleistung der Flächenkollektoren nach [74] besonders von der klimatischen Umgebung und dem Wassergehalt des Bodens sowie der Bodenart abhängt, müssen diese Aspekte im vorliegenden Projekt ebenfalls betrachtet werden. Der Standort befindet sich in der Klimazone 7. An den Standorten "Unteren Weide" und "Am Berkeler Wege" ließen sich auf Grund der Untergrundbeschaffenheit 33 W/m<sup>2</sup> oder 52 kWh/a · m<sup>2</sup> bei 1600 Jahresvolllaststunden erzielen (Werte nach [74]). Ausgehend von den Anforderungen i[n 7.2.1](#page-107-0) würden in beiden Bereichen insgesamt eine Fläche von 12.900 m<sup>2</sup> bzw. ca. 13.250 m<sup>2</sup> benötigt werden, um die geforderten 425 kW zu erreichen. Beide Flächen mit Größen von über 24.000 m<sup>2</sup> können demnach verwendet werden, wobei die errechneten Flächenbedarfe nur eine grobe Orientierung geben.

Für die Wartung des Anlagenbetriebs dürfte im Normalfall keine weiteren Kosten anfallen, da Flächenkollektoren wartungsfrei sind. Auch die Gebäudeklimatisierung im Sommer ist durch die Kollektoren möglich. Die Investitionskosten liegen unter Berücksichtigung der Preise von 20 bis 30 €/m<sup>2</sup> bei etwa 260.000 bis 400.000 € ohne Einbezug der obertägigen Anlagenteile.

Statt der Flächenkollektoren können auch Grabenkollektoren verwendet werden, wodurch sich bis zu 110 W/m entziehen lassen. Der Wert entspricht einer groben Schätzung der Entzugsleistung, da verschiedene Einbautiefen, Böschungswinkel, Rohrabstände u.ä. diese variieren lässt. Es würde basierend auf [74] etwa 4 km Gräben benötigt werden [71].

# 7.2.4. Erdwärmesonden

Erdwärmesonden bestehen aus einem geschlossenen Rohrsystem, das meist vertikal oder in seltenen Fällen auch schräg installiert wird. Die Sonden sind über Sammelleitungen an eine Wärmepumpe

geschlossen und bestehen aus paarweise gebündelten U-förmigen Kunststoffrohrschleifen (Doppel-U Sonden), die nahe der Erdoberfläche verlegt sind. Der "Leitfaden Erdwärmenutzung in Niedersachsen" [73] gibt verschiedene Nutzungsbedingungen für die Errichtung und den Betrieb von Erdwärmesonden vor, wonach sich der Projektstandort aufgrund von Sulfatgesteinen in <200 m Tiefe in einem bedingt zulässigen Gebiet befindet.

Auf Grundlage der Daten im Bereich der Beprobung "Ohr 2" (Untere Weide) aus [75] wurde eine überschlägige Dimensionierung eines potenziellen Erdwärmesondenfelds aufgestellt. Der Untergrund stellt hier eine effektive Wärmeleitfähigkeit von 2 W/(m ∙ K) bei einer Bezugstiefe von 100 m bereit. Ebenso im Bereich "Am Berkeler Wege" aufgrund der geologischen Ähnlichkeiten. Für die Auslegung wurden die in [7.2.1](#page-107-0) angegebenen Energiebedarfe zum Heizen und Kühlen zugrunde gelegt. Erdwärmesondenfelder arbeiten grundsätzlich umso effizienter, je größer der Abstand zwischen den einzelnen Sonden ist, da auf diese Weise die gegenseitige Beeinflussung abnimmt. Der somit anfallende größere Platzbedarf für das Feld wird nur am Standort "Am Berkeler Wege" als sinnvoll bewertet. Um die kostenoptimale Umsetzung zu garantieren, wurden die Erdwärmesonden in einer Tiefe zwischen 50 und 150 m variiert, da die Bohrkosten ab 150 m Tiefe je Bohrmeter deutlich ansteigen. Als Ergebnis verschiedener Modellrechnungen ergibt sich ein Sondenfeld aus 68 Sonden zu je 142 m Tiefe für einen Grundlastbetrieb (ohne Abdeckung von Spitzenlasten). Dabei werden die Sonden mit einem Abstand von 25 m zwischen den Einzelsonden in einem 4x17-Rechteck angeordnet. Es fallen 9.656 m Bohrmeter an.

Es ergibt sich ein Kostenrahmen von ca. 435.000 – 625.000 € bei aktuellen Bohrmeterpreisen zwischen 45 – 65 €/m bei Ausführung als Doppel-U-Sonde PE 100-RC, inkl. Anbindeleitungen zum Sondenverteilerschacht, Verteilerschacht und Anbindeleitung zum Haustechnikraum, mit Bohrtiefen bis max. 150 m. Durch die wartungsfreie Anwendung der Erdwärmesonden fallen keine zusätzlichen Kosten bzgl. der untertägigen Anlagenteile an.

# 7.2.5. Erdwärmebrunnensystem

Das Erdwärmebrunnensystem nutzt Grundwasser als Wärmequelle, wobei dieses über vertikal oder vereinzelt horizontal abgeteufte Bohrbrunnen direkt, also als offenes System, erschlossen wird. Eine Unterwasserpumpe fördert das Wasser und leitet es zur Wärmepumpe, die es abkühlt und anschließend wieder in den Untergrund leitet. Das System sieht somit einen Förder- und einen Versenkbrunnen für die Umsetzung vor.

# *7.2.5.1. Grundwasserbeschaffenheit*

Anders als die Kollektoren und Sonden sind Brunnenanlagen nicht wartungsfrei. Die Brunnenleistung nimmt über die Jahre aufgrund von Alterungsprozessen ab, wobei die Lebensdauer jedoch durch regelmäßige Regenerationsarbeiten deutlich verlängert werden kann. Die hierfür anfallenden Kosten hängen hauptsächlich von der Fördercharakteristik und Wasserqualität ab. In [Tabelle 18](#page-111-0) sind die Richtwerte wichtiger Wasserinhaltsstoffe zur Nutzung eines Grundwasserbrunnens gemäß [76] aufgeführt sowie die Parameter aus Beprobungen des Grund- und Weserwassers [77]. Dabei liegen die gemessenen Parameter teilweise oberhalb der empfohlenen Grenzwerte.

Besonders die Gesamthärte des Wassers (die u.a. mit der Leitfähigkeit korreliert), die zwischen 4 bis 8, °dH liegen sollte, liegt mit 38,54 °dH deutlich über der Vorgabe. Dies kann im Schluckbrunnen zu Ausfällungen von Karbonaten führen. Allerdings ist nach [74] davon auszugehen, dass in den zu erwartenden Temperaturbereichen Kalkausfällungen durch Abkühlung des Grundwassers nicht berücksichtig werden müssen, sofern es nicht zur Ausgasung von gelöstem  $CO<sub>2</sub>$  kommt, wodurch sich das Kalk-Kohlensäure-Gleichgewicht verändern würde. Eine weitere Überschreitung der Grenzwerte der untersuchten Wasserprobe tritt bei dem Sulfatgehalt auf, wodurch Korrosionen von Edelstahlbauteilen auftreten können.

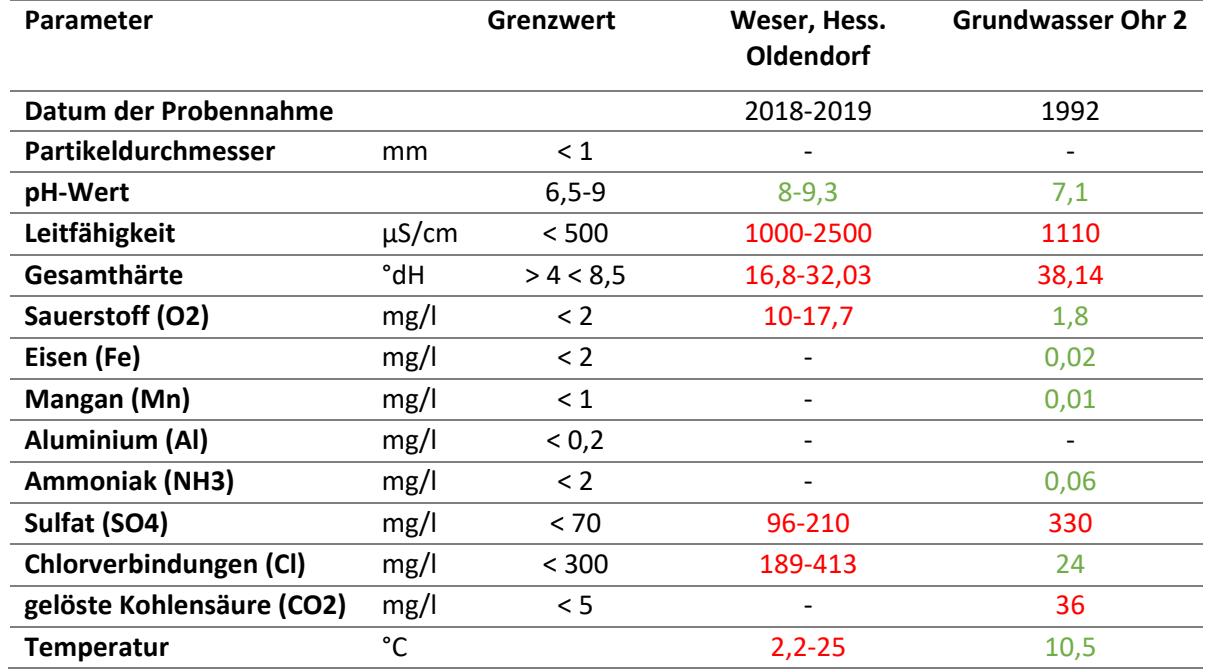

<span id="page-111-0"></span>**Tabelle 18: Richtwerte wichtiger Wasserinhaltsstoffe für die Nutzung eines Erdwärmebrunnensystems [76] und Messwerte aus der Bohrung Ohr 2 sowie der Weser bei Hessisch Oldendorf [77].**

Auf Basis der festgestellten Alterungsprozesse der Wasseranalyse sollte die Materialauswahl der Förder- und Schluckbrunnen an die zu erwartenden Regenerierungsmaßnahmen angepasst werden. Über die beschriebenen Prozesse hinaus können ebenfalls chemische oder mechanische Alterungsprozesse auftreten. Beispielsweise ein mikrobiologisch verursachtes Verschleimen oder eine Verstopfung des Filters durch feinkörnige Komponenten des Aquifers. Ausfällungs- bzw. Verockerungsprozesse, besonders im Bereich der Versenkbrunnen oder außerhalb der Brunnenbauwerke im Grundwasserleiter, können grundsätzlich nicht ausgeschlossen werden.

## *7.2.5.2. Anzahl, Tiefe und Positionierung der Brunnen*

Die Benötigte Wärmemenge, die hydraulischen Eigenschaften des Aquifers und die Temperaturspreizung in der Wärmepumpe bestimmen letztlich die Anzahl und Tiefe der Brunnen. Eine Temperaturspreizung der Wärmepumpe von 3 bis 4 K benötigt etwa 0,22 bis 0,29 m<sup>3</sup>/h pro Kilowatt Verdampferleistung [74]. Somit ergibt sich auf Grundlage der Anforderungen in [7.2.1](#page-107-0) bei einer Temperaturspreizung von 2,5 K ein Fördervolumen von 0,35 m<sup>3</sup>/h pro kW. Für die benötigte Heizleistung würden demnach insgesamt ca. 150 m<sup>3</sup>/h und für Kühlzwecke ca. 20 m<sup>3</sup>/h benötigt. Somit sollte der Förderbrunnen auf eine Förderrate von 150 m<sup>3</sup>/h ausgelegt werden, da kein paralleler Heiz- und Kühlbetrieb erwartet wird. Der jährliche Wasserbedarf liegt bei 293.125 m<sup>3</sup>/a auf Basis der angegebenen Volllaststunden.

Die Durchlässigkeiten und Mächtigkeiten der Mittelterrassen an den beiden Standorten sind optimal, weshalb mit großer Wahrscheinlichkeit die benötigten Wassermengen mit einem Förderbrunnen erreicht werden können. Basierend auf den vorhandenen Bohrungen wird davon ausgegangen, dass im Bereich der "Unteren Weide" eine Brunnentiefe von ca. 28,7 m unter Geländeoberkante und im Bereich "Am Berkeler Wege" in ca. 34 m u. Geländeoberkante notwendig sind. Die Grundwasserfließrichtung bestimmt maßgeblichen die Positionierung der Brunnen. Diese sollten möglichst weit auseinander stehen, damit es zu keinen hydraulischen Beeinflussungen kommt. Zudem muss der Schluckbrunnen im Abstrom des Förderbrunnens liegen, damit es zu keiner thermischen Beeinflussung kommt. Der Versenkbrunnen sollte östlich des Förderbrunnens liegen, da ein

weiträumiger Grundwasserfluss von West nach Ost anhand der Wasserstände vom 9. April 1998 und der Lage des Vorfluters ermittelt wurde. Bei Hochwasserlagen ändert sich diese Strömungsrichtung jedoch vermutlich im Bereich der Unteren Weide. Die Grundwasserstandsänderung ist dabei als problematisch anzusehen, da die entsprechend hohe Förderrate in hoch durchlässigen Aquiferen mehrere hundert Meter umfasst und somit gegenseitige Auswirkungen von Förder- und Versenkbrunnen aufgrund des Platzangebots zu erwarten sind. Im Bereich Untere Weide könnte es dadurch zudem zur Umkehr der Grundwasserfließrichtung und somit zur Förderung von Weserwasser kommen. Dieses entspricht nach [Tabelle 18](#page-111-0) nicht den Parametern der geothermischen Nutzung, da alle Werte überschritten wurden. Es bietet sich somit an den Förderbrunnen im Bereich Am Berkeler Wege und den Versenkbrunnen im Bereich der Unteren Weide zu bauen. Alternativ dazu wäre es möglich den Versenkbrunnen einzusparen und stattdessen das abgekühlte Wasser in die Weser zu leiten, wodurch Bau- aber auch nachträgliche Regenerationsmaßnahmen am Versenkbrunnen eingespart werden könnten.

# *7.2.5.3. Kostenabschätzung*

Für die Errichtung der Brunnendublette werden je nach Materialien und Ausführungen etwa 70.00- 100.000 € (netto) anfallen. Kosteneinsparungen können im Falle, dass die Brunnenstandorte von den vorhandenen Bohrungen abweichen, erreicht werden, indem Erkundungsbohrungen vorgenommen werden, die bei Bedarf zu Brunnen umgebaut werden. Dabei ist darauf zu achten, dass weiterhin ungestört Kernproben bis zur Aquiferbasis entnommen und Siebkornanalysen durchgeführt werden können.

# 7.2.6. Zusammenfassung

Für den Betrieb von Erdwärmekollektoren kann von geeigneten bis gut geeigneten Voraussetzungen im Hinblick auf Klima und Standortgegebenheiten ausgegangen werden. Es ist gegenwärtig ausreichend freie Fläche vorhanden, womit der Bau sowohl auf der Unteren Weide als auch am Berkeler Wege grundsätzlich möglich ist. Langfristig würde dies jedoch dem möglichen Ausbau des Siedlungsgebietes entgegenstehen. Es ist zu berücksichtigen, dass die jahreszeitlichen Temperaturveränderungen im flachen Untergrund signifikante Auswirkungen auf die Effizienz der Wärmepumpe haben.

Aufgrund des hohen Platzbedarfs, der für den wirtschaftlichen Betrieb eines Erdwärmesondenfelds benötigt wird, ist eine solche Erschließung des geothermischen Potentials im Bereich der Unteren Weiden nicht zu empfehlen. Das größere Platzangebot im Bereich Am Berkeler Wege bietet grundsätzlich die Möglichkeit ein Sondenfeld unter den angegebenen Randbedingungen zu installieren. Dieses wäre mit erheblichen Investitionskosten verbunden, bei vorschriftsmäßiger Herstellung allerdings nahezu wartungsfrei.

Eine effiziente Erdwärmenutzung wäre die thermische Nutzung des Grundwassers über flache Brunnendubletten. Mittels Wärmepumpe können hier 425 kW Entzugsleistung bei einer Förderrate von 150 m<sup>3</sup>/h überschlägig generiert werden, nach VDI 4640 Blatt 2 [74]. Grundsätzlich wäre eine geothermische Brunnenanlage aus geologischer Sicht möglich. Sofern eine Brunnendublette gebaut werden soll, müsste vorher geprüft werden, ob Förder- und Schluckbrunnen sich gegenseitig beeinflussen würden (z.B. über eine Modellierung).

Falls die Förderung im Bereich der Unteren Weide durchgeführt werden würde, käme es vermutlich zur Förderung von Weserwasser, das für diese Nutzung aufgrund seiner Inhaltsstoffe nicht geeignet ist. Aus diesem Grund wäre eine Umsetzung der Förderung im Bereich Am Berkeler Wege mit Ableitung in die Weser vorzuziehen. Jedoch würde dieses Vorgehen eine regelmäßige Wartung bzw. Regenerierung des Förderbrunnens erfordern sowie ein aufwändiges Genehmigungsverfahren.

Dennoch wird abschließend zu den Untersuchungen diese Variante, einer geothermischen Brunnenanlage mit Ableitung des Wassers in die Weser, empfohlen. [71]

### $7.3.$ Wirtschaftliche Bewertung der Wärmequellen

Basierend auf der einschätzenden Untersuchung der GeoDienste wurden die beiden geothermischen Quellen Erdwärmebrunnensystem sowie Erdwärmekollektor in die engere Auswahl für eine Umsetzung genommen. Für diese beiden Systeme wurden durch den Wärmenetzbetreiber Energieservice Westfalen Weser GmbH Kostenabschätzungen für Investition und Wärmegestehungskosten durchgeführt und mit einem BHKW als Wärmequelle verglichen.

Grundlage für den Variantenvergleich sind die in [7.2.1](#page-107-0) genannten Energiemengen für die Versorgung der Gebäude in der Ohrbergsiedlung.

# 7.3.1. Grundwasserbrunnensystem

Dieses Konzept beinhaltet die Errichtung eines Förderbrunnens in Weser-Nähe (Technikturm oder Weserufer). Die Wärme wird über einen Wärmetauscher an das Nahwärmenetz übergeben. Das erkaltete Wasser wird über die bestehenden Leitungen in die Weser geführt. Unter Annahme einer Entnahmemenge von 70 m<sup>3</sup>/h aus dem Brunnen ergeben sich Investitionskosten gemäß [Tabelle 19.](#page-113-0)

## <span id="page-113-0"></span>**Tabelle 19: Investitionskosten für ein Grundwasserbrunnensystem**

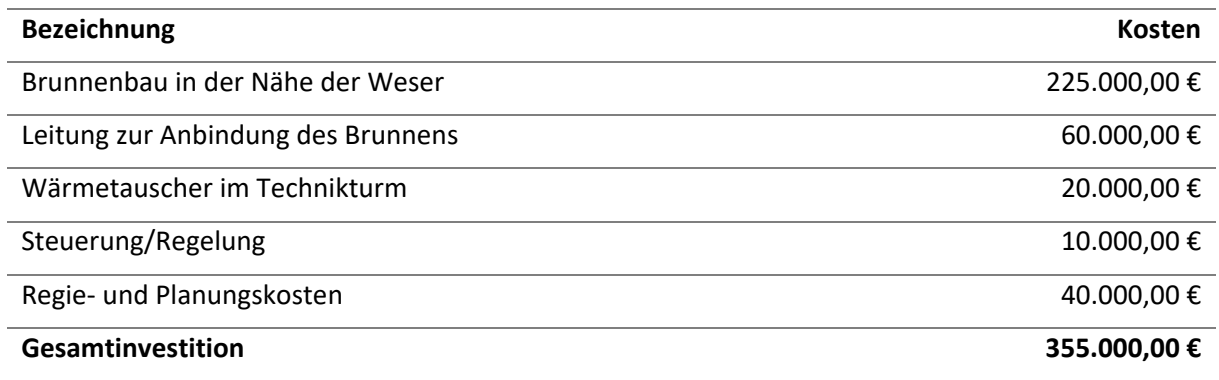

# 7.3.2. Erdwärmeflächenkollektor

Die Wärme wird durch einen neu zu errichtenden Erdwärmeflächenkollektor im Bereich des Weserbogens gewonnen. Unter Annahme der Energiemengen für 65 Gebäude und einem Flächenbedarf von 13.000 m² und 1.300 Vollaststunden ergeben sich Investitionskosten gemä[ß Tabelle](#page-113-1)  [20.](#page-113-1)

## <span id="page-113-1"></span>**Tabelle 20: Investitionskosten für einen Erdwärmekollektor**

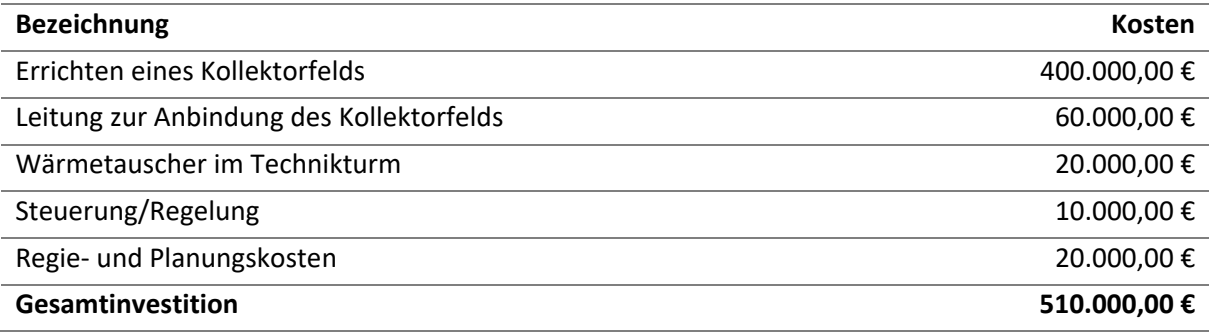

Wärmequellen für das kalte Nahwärmenetz am Ohrberg

# 7.3.3. BHKW-Anlage im Technikturm

Die bestehende Erdgaskesselanlage wird um ein BHKW ergänzt. Der Wärmelastgang wird dabei einem Musterlastgang für Wohnsiedlungen nachempfunden und in der Gesamtmenge auf 478.540 kWh skaliert. Die Betriebsweise der zwei BHKW-Module ist modulierend unter Einbindung eines Wärmespeichers mit 2 m<sup>3</sup> Volumen. Die sich daraus ergebende Energieverteilung zwischen Kessel und BHKW ist in [Abbildung 77](#page-114-0) dargestellt. Die erzeugte elektrische Energie von voraussichtlich 247.000 kWh wird vorrangig dazu verwendet, die für das kalte Nahwärmenetz notwendigen Umwälzpumpen zu versorgen. Der restliche Strom wird als Überschussmenge in das Netz eingespeist und von der ESW vermarktet. Die Investitionskosten sind in [Tabelle 22](#page-114-1) dargestellt.

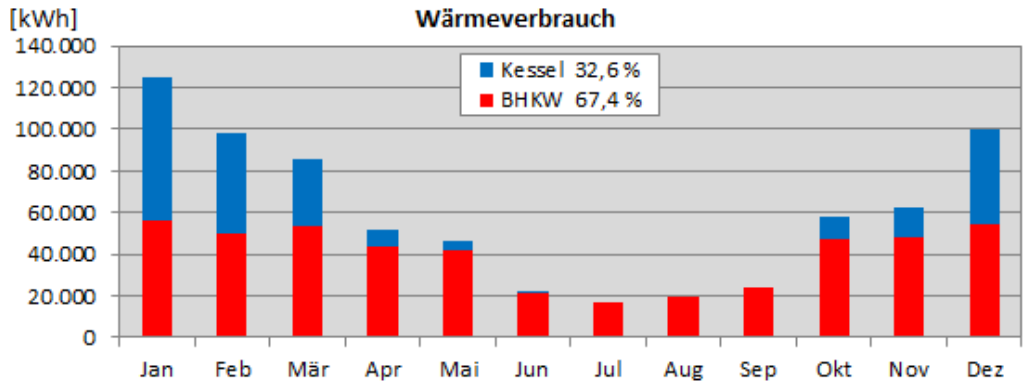

<span id="page-114-0"></span>**Abbildung 77: Wärmebereistellung aus Gas-Kessel und BHKW im Jahresverlauf. Basierend auf Berechnungen von ESW.**

### **Tabelle 21: Kenngrößen der BHKW Module**

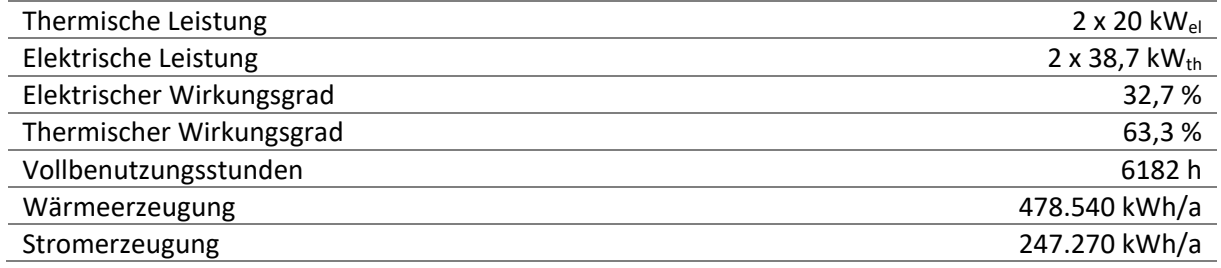

### <span id="page-114-1"></span>**Tabelle 22: Investitionskosten für ein BHKW**

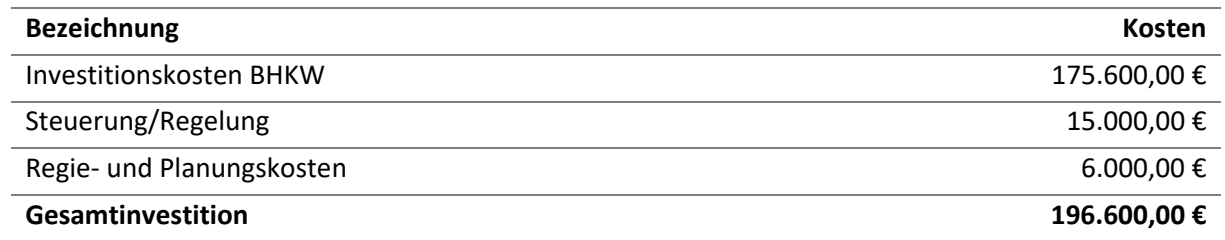

## 7.3.4. Bewertung

Basierend auf den Investitions- und Energiekosten (Erdgaspreis von 3,48 ct/kWh zzgl. Netzentgelte, Steuern und Abgaben) ergeben sich die in [Tabelle 23](#page-115-0) aufgeführten spezifischen Wärmegestehungskosten bei einer Nutzungsdauer von 20 Jahren. Für diesen Zeitraum wird den an das kalte Nahwärmenetz angeschlossenen Kunden der Weiterbetrieb des Netzes zugesichert. Es wurde berücksichtigt, dass das Erdgas-BHKW nach 10 Jahren erneuert wird, weil es dann seine technische Nutzungsdauer erreicht haben wird.

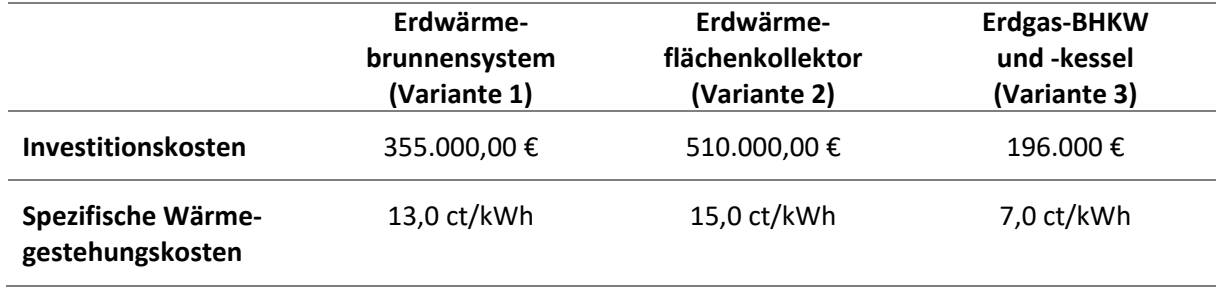

### <span id="page-115-0"></span>**Tabelle 23: Spezifische Wärmegestehungskosten für die drei untersuchten Systeme**

Es ist deutlich zu erkennen, dass die spezifischen Wärmegestehungskosten sehr stark von den Investitionskosten beeinflusst werden. Obwohl in den Varianten 1 und 2 keine Kosten für Erdgas und Stromkosten nur für den Betrieb der Netzpumpen anfallen, stellt sich die Variante drei als derzeit wirtschaftlichste dar.

Leider zeigt sich auch hier, dass die Gewinnung regenerativer Energien sehr viel Investitionsaufwand bedeutet, der sich gegenüber konventionellen Anlagen bei den derzeit eher günstigen Preisen für fossile Energieträger aus Sicht eines Wärmeversorgers nicht wirtschaftlich darstellen lässt.

### $7.4$ Vergleich von Versorgungskonzepten für die Siedlung am Ohrberg

Die vorangegangenen Untersuchungen haben gezeigt, dass nicht nur die Quellenversorgung des Nahwärmenetzes, sondern auch die Wärmepumpen in den Gebäuden hinsichtlich Effizienz und Primärenergieeinsatz nicht optimal sind. Daher wurden im Rahmen des Forschungsprojekts auch weitere Wärme-Versorgungskonzepte evaluiert. Diese umfassen sowohl Konzepte mit als auch ohne ein lokales Wärmenetz. Im Folgenden werden verschiedene Szenarien hinsichtlich der CO<sub>2</sub>-Emission im Betrieb und der Energiekosten für die Gebäudeeigentümer untersucht:

- 1. Ist-Zustand
- 2. Austausch der Wasser-Wasser-WP in den Gebäuden durch **technisch aktuelle Wasser-Wasser-WP**. Das Nahwärmenetz dient weiterhin als Wärmequelle, wobei keine Änderungen an der Wärmequelle des Netzes vorgenommen werden.
- 3. Austausch der Wasser-Wasser-WP in den Gebäuden durch **technisch aktuelle Wasser-Wasser-WP** (wie 2.) und Erschließung einer neuen **Erdwärme-Quelle für das Netz** auf Basis eines Grundwasserbrunnens.
- 4. Austausch der Wasser-Wasser-WP in den Gebäuden durch **technisch aktuelle Luft-Wasser-WP**. Das Nahwärmenetz entfällt in diesem Szenario

Die hier dargestellten Versorgungskonzepte sind nur eine Auswahl möglicher Konzepte mit dem Fokus auf Wärmepumpen. Weitere Versorgungssysteme z. B. auf Basis von Biomasse oder Nahwärmenetzen mit höheren Temperaturen waren nicht Teil der Untersuchungen und könnten ggf. hinsichtlich CO2- Emission oder Kosten den dargestellten Konzepten über- bzw. unterlegen sein. Als Referenz wird in den folgenden Betrachtungen außerdem ein übliches Erdgas-Zentralheizungssystem dargestellt, da dieses das derzeit am häufigsten genutzte Heizsystem in Deutschland und besonders in Niedersachsen darstellt [78]. Anzumerken ist, dass die Gebäude in der Ohrbergsiedlung derzeit nicht über Anschlüsse an ein Gasnetz verfügen.

# 7.4.1. Berechnungsgrundlagen und Annahmen

Die nachfolgenden Bewertungen der Konzepte erfolgen auf Basis eines durchschnittlichen Gebäudes der Ohrbergsiedlung. Es wird dabei ein jährlicher Wärmeenergiebedarf von 10.000 kWh angenommen.

Dies entspricht dem durchschnittlichen jährlichen Wärmebezug gemäß der Betriebsdaten von Energieservice Westfalen Weser. Der tatsächliche Wärmebedarf in den Gebäuden kann höher sein, da zum einen Energie aus den Solarthermieanlagen zur Trinkwarmwasserbereitung genutzt wird und zum anderen in einigen Gebäuden Kamine verbaut sind. Die Energie dieser regenerativen Quellen wird nicht in der Bilanzierung berücksichtigt und es wird davon ausgegangen, dass deren Ausnutzung in allen Szenarien konstant ist. Für das Referenz-Gasbrennwertheizsystem wird ein Nutzungsgrad von 86 % [79] bezogen auf den Brennwert angenommen.

Die Effizienz von Wärmepumpen hängt stark von deren Quellentemperatur (z. B. die Temperatur des Nahwärmenetzes oder der Außenluft) aber auch von den individuellen Einstellungen der Wärmepumpe selbst und der Ausgestaltung des Wärmeverteilsystems im Gebäude (z. B. Fußbodenheizung oder Radiatoren) ab. Daher weisen die Jahresarbeitszahlen von WP auch eine große Bandbreite auf. Im WP-Monitor des Fraunhofer ISE [80] wurden für Luft-Wasser-WP JAZ zwischen 2,3 und 4,3 (im Mittel 3,1) und für Erdwärmepumpe JAZ zwischen 3,0 und 5,4 (im Mittel 4,0) gemessen. Für den Ist-Zustand (Szenario 1) wird im Folgenden auf Grund der Betriebsdaten der Siedlung am Ohrberg eine durchschnittliche JAZ von 2 verwendet. Für technisch aktuelle Luft-Wasser-WP (Szenario 4) beträgt die JAZ = 3*.* Für eine an ein kaltes Nahwärmenetz angeschlossene technisch aktuelle Wasser-Wasser-WP wird eine JAZ = 4 angenommen.

# 7.4.2. Energieverbräuche

Basierend auf den vorgenannten Annahmen ergeben sich für ein durchschnittliches Gebäude die in [Abbildung 78](#page-116-0) dargestellten jährlichen Energieverbräuche für die Wärmeversorgung. Auf Grund von Verlusten bei der Wärmebereitstellung ist die eingesetzte Energiemenge stets höher oder gleich dem Wärmeenergiebedarf der Gebäude von 10.000 kWh/a. Der Energiebedarf für sonstige Haushaltsgeräte wird hier nicht berücksichtigt.

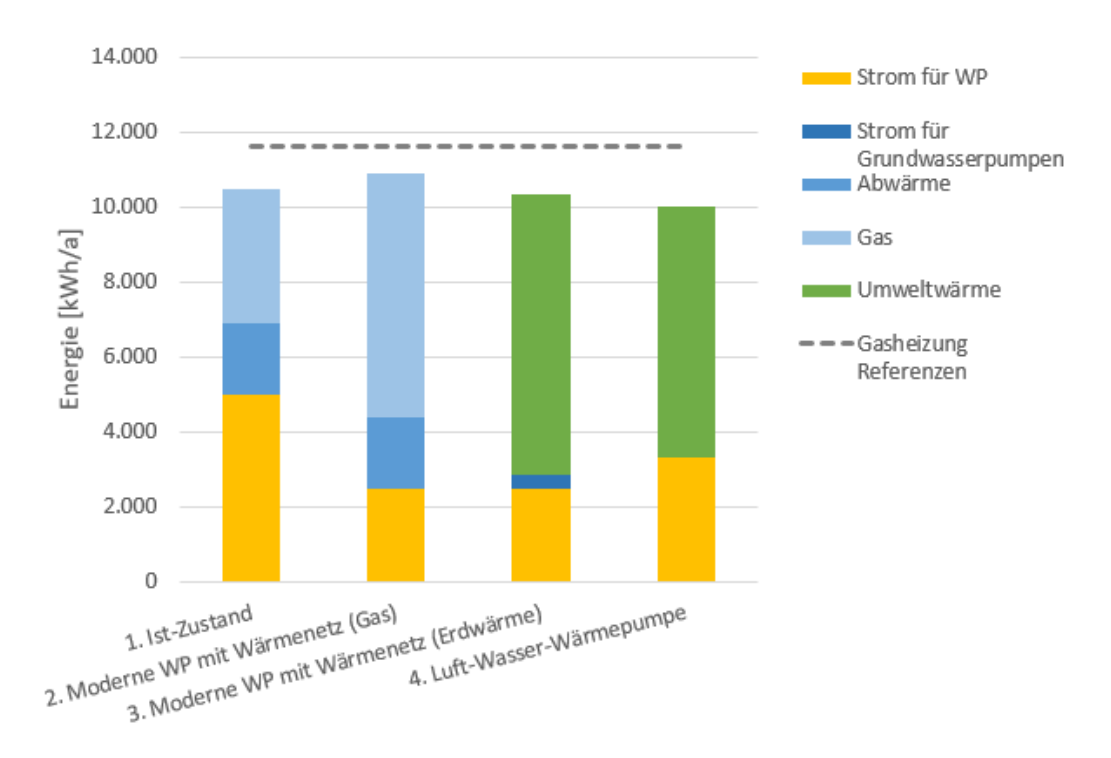

<span id="page-116-0"></span>**Abbildung 78: Energiebedarfe eines durchschnittlichen Gebäudes aufgeschlüsselt nach eingesetzter Endenergie für die vier Szenarien. In blau ist die eingesetzte Energie für den Betrieb des Nahwärmenetzes, in Gelb der Strombedarf der WP in den Gebäuden und in Grün die genutzte Umweltenergie (in Szenario 3: Erdwärme-Quelle; in Szenario 4: Luft) dargestellt.**

Der Austausch der Wärmepumpen in Szenario 2 führt zu einer starken Verschiebung der genutzten Endenergie. So wird auf Grund der höheren Effizienz der WP nun weniger Strom benötigt, dafür wird mehr Energie aus dem Nahwärmenetz bezogen. Da dieses im Wesentlichen mit Gas versorgt wird, steigt hier der Gasverbrauch deutlich an. Durch Nutzung von Erdwärme (Szenario 3) im Wärmenetz kann der Gasverbrauch ersetzt werden. Für die Förderung des Grundwassers werden Pumpen benötigt, sodass sich der Strombedarf insgesamt leicht erhöht. Luft-WP (Szenario 4) haben auf Grund der etwas geringeren JAZ im Vergleich zu WP am Wärmenetz einen höheren Stromverbrauch. Jedoch entfällt in diesem Fall die notwendige Energie für den Betrieb des Nahwärmenetzes und dessen Verluste. Die hier dargestellten Energien dienen im Folgenden der Bewertung der CO2-Emissionen sowie Energiekosten.

# 7.4.3. CO2-Emissionen

1

Zur Bewertung der Klimawirksamkeit der Versorgungskonzepte werden die durch die eingesetzten Energien verursachten CO2-Äquivalente herangezogen. Emissionen, die durch Herstellung der Versorgungskomponenten wie z. B. Wärmepumpen und Wärmenetz entstehen, werden nicht berücksichtigt. Die CO<sub>2</sub>-Emissionen werden auf Basis der o. g. Endenergieverbräuche berechnet, indem diese mit den jeweiligen CO<sub>2</sub>-Emissionsfaktoren gewichtet werden. Für Erdgas beträgt dieser 202 g/kWh [25], für Strom 401 g/kWh<sup>14</sup> [23], die Emissionen bei Abwärme und Umweltwärme werden mit 0 g/kWh angekommen. Hierbei ist hervorzuheben, dass der Emissionsfaktor für Strom durch den weiter zunehmenden Anteil erneuerbarer Erzeugungsanlagen kontinuierlich sinkt. Auch kann dieser Anteil individuell durch den Gebäudeeigentümer durch Errichtung einer Photovoltaikanlage reduziert werden. Die resultierenden CO<sub>2</sub>-Äquivalente, die pro Gebäude und Jahr für die Wärmeversorgung verursacht werden, sind in [Abbildung 79](#page-117-0) dargestellt.

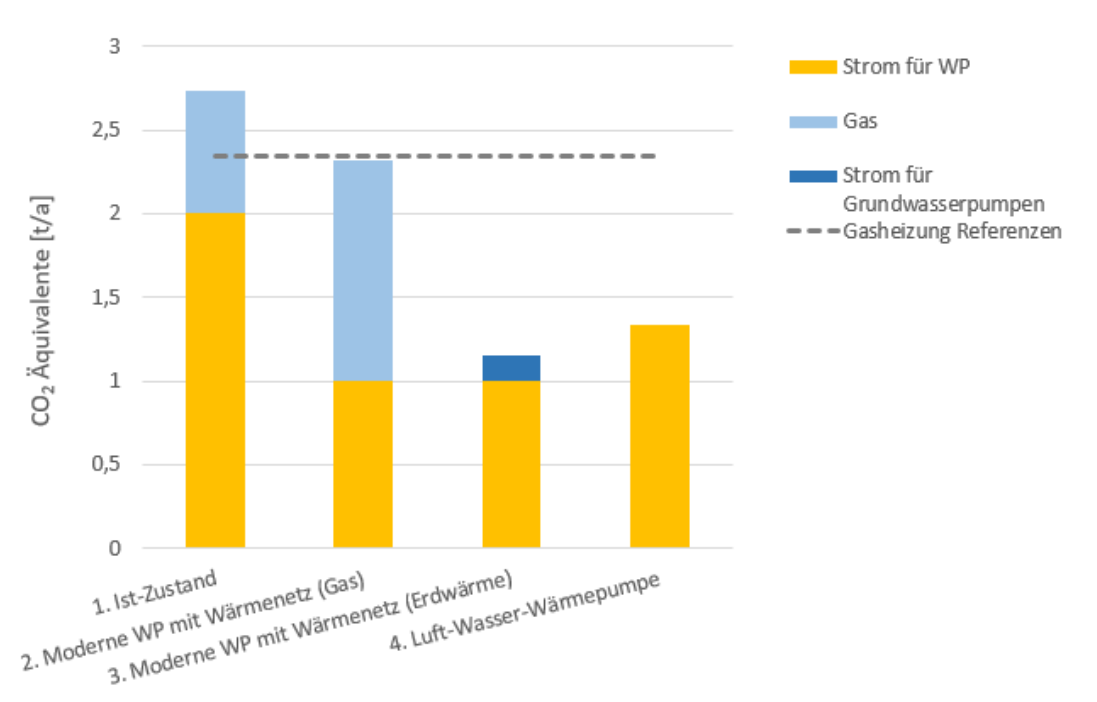

<span id="page-117-0"></span>**Abbildung 79: Jährliche Emission von CO2-Äquvalenten durch den Energieeinsatz eines durchschnittlichen Gebäudes. In gelb sind die Emissionen der WP im Gebäude und in blau die Emissionen die dem Betrieb des kalten Nahwärmenetztes zuzuordnen sind dargestellt.**

<sup>14</sup> Emissionsfaktor deutscher Strommix, vorläufiger Wert für das Jahr 2019

Das Wärmeversorgungssystem im Ist-Zustand (1) verursacht höhere CO<sub>2</sub>-Emissionen als ein Gasheizsystem. Dies liegt zum einem am hohen Strombedarf der derzeitigen WP und auch am Gas-Einsatz für das Nahwärmenetz. Durch Modernisierung bzw. Ertüchtigung der WP (2) reduziert sich die CO2-Emission, die durch den WP-Strom verursacht wird, um 50 %. Da nun mehr Energie aus dem Nahwärmenetz bezogen wird, erhöhen sich hier jedoch der Gasverbrauch und entsprechend die CO2- Emissionen. Eine nennenswerte Reduktion der Emission lässt sich nur durch Nutzung regenerativer Wärmequellen für die WP erzielen. Wird das Nahwärmenetz mit Wärme aus Grundwasser gespeist, ergibt sich die geringste CO<sub>2</sub>-Emission des Gesamtsystems (3). Aber auch mit dem Einsatz von Luft-Wasser-WP (4) können erhebliche CO<sub>2</sub>-Einsparungen erzielt werden. Zwar haben die Luft-WP einen höheren Strombedarf, jedoch entfällt der Strom, der für den Betrieb des Nahwärmenetzes und Grundwasserbrunnes erforderlich sind.

# 7.4.4. Energiekosten für Endkunden

1

Basierend auf dem o. g. Energieverbrauch für ein durchschnittliches Gebäude werden die Energiekosten, die dem Endkunden in den verschiedenen Konzepten entstehen, berechnet. Hierbei handelt es sich nur um die reinen Energiebezugskosten (inkl. Grundgebühren). Kosten für Kauf, Installation und laufende Wartungskosten werden hier nicht berücksichtigt. Die vom Wärmenetzbetreiber Energieservice Westfalen Weser angebotenen neuen Verträge sehen vor, dass die Wärmepumpe im Gebäude durch den Endkunden betrieben wird. Dieser muss entsprechend die entstehenden Stromkosten für den Wärmepumpenstrom tragen. Der Endkunde darf sich gegen eine Grundgebühr von 47,60 EUR/Monat an das kalte Nahwärmenetz anschließen und hieraus die Wärmeenergie für die Wärmepumpe beziehen. Die bezogene Wärmeenergie ist bereits mit der Grundgebühr abgedeckt, es fallen keine weiteren Kosten an. Grundlage für die Energiekostenberechnung bilden die Strom- und Gas-Tarife des lokalen Grundversorgers Stadtwerke Hameln. Der Brutto-Strompreis für Wärmepumpenstrom beträgt 22,96 ct/kWh<sup>15</sup>. Der Gaspreis für das Referenzsystem beträgt 6,31 ct/kWh16. Die resultierenden Energiekosten für den Endkunden sind in [Abbildung 80](#page-119-0) dargestellt.

Im Ist-Zustand (1) sind mit den neuen Vertragskonditionen die Energiekosten für den Endkunden eines durchschnittlichen Gebäudes mehr als doppelt so hoch wie bei einem vergleichbaren Gasheizungssystem. Dies liegt im Wesentlichen am hohen Heizstabeinsatz und den veralteten WP. Durch Austausch der Wärmepumpe durch den Endkunden lässt sich der Stromverbrauch im Durchschnitt etwa halbieren und dementsprechend die Energiekosten um 33 % senken. Die Energiekosten für den Endkunden setzten sich nun zu etwa gleichen Teilen aus der Grundgebühr für das Wärmenetz und den Stromkosten für die WP zusammen. Konzepte (2) und (3) weisen die gleichen Kosten auf, da unabhängig von der Ausgestaltung des Nahwärmenetzes mit der gleichen Grundgebühr gerechnet wird. Im Fall einer Luft-WP (4) ergeben sich auf Grund des erhöhten Stromverbrauchs der WP im Vergleich zur Wasser-WP erhöhte Stromkosten. Da hier jedoch kein Nahwärmenetz notwendig ist, ergeben sich in diesem Konzept für den Endkunden die geringsten Energiekosten. Diese sind vergleichbar zu den Energiekosten eines Gasheizsystems.

<sup>15</sup> Tarif regioWÄRMEP.Strom, gültig ab 1.1.2021. Grundpreis: 4,15 EUR/Monat, Arbeitspreis HT und NT: 22,96 ct/kWh. Quelle (abgerufen am 30.11.2020): [https://www.stadtwerke](https://www.stadtwerke-hameln.de/produkte/strom#c658)[hameln.de/produkte/strom#c658](https://www.stadtwerke-hameln.de/produkte/strom#c658)

<sup>16</sup> Tarif regio.Gas, gültig ab 1.1.2021. Grundpreis 6,99 EUR/Monat. Arbeitspreis 6,31 ct/kWh. Quelle (abgerufen am 30.11.2020):<https://www.stadtwerke-hameln.de/produkte/gas>

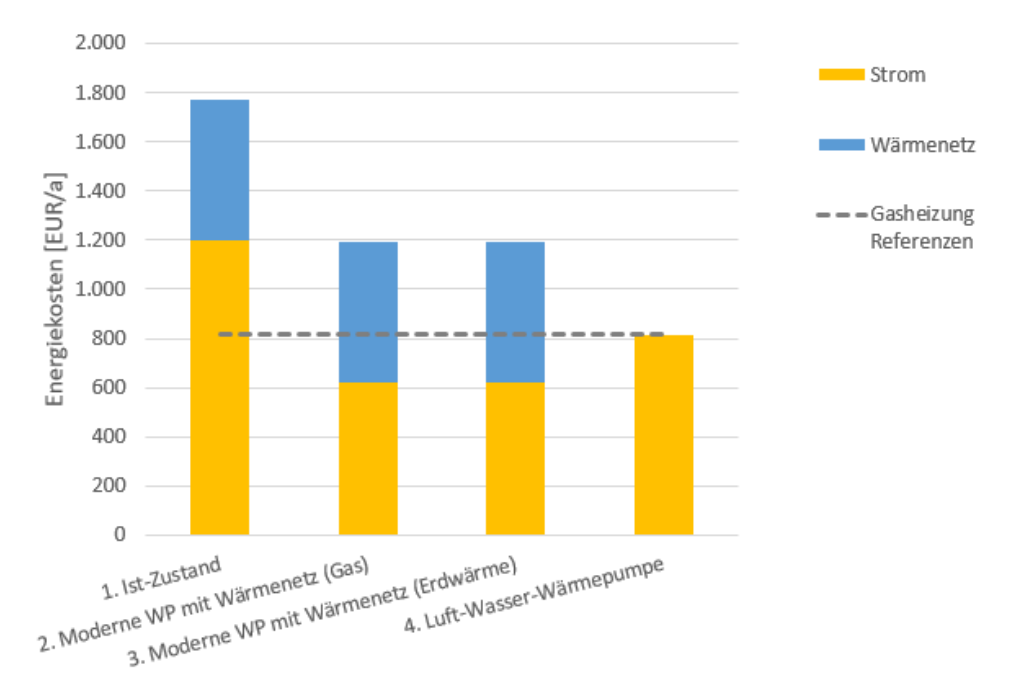

<span id="page-119-0"></span>**Abbildung 80: Jährliche Energiekosten (brutto) für die Wärmeversorgung eines durchschnittlichen Gebäudes. In gelb sind die Kosten für den WP-Strom im Gebäude und in blau die Nutzungsgebühren für das Nahwärmenetz dargestellt.**

# 7.4.5. Zusammenfassung

Von den dargestellten Konzepten bietet sich hinsichtlich der CO2-Emissionen das Konzept (3) *neue Wärmepumpen und geothermisches Nahwärmenetz* die größten Minderungspotenziale. Im Vergleich zu einem Gasheizsystem ergibt sich eine CO<sub>2</sub>-Minderung um 51 %. Auch die Verwendung von Luft-WP (4) ohne Nahwärmenetz stellt mit einer Minderung der CO2-Emissionen um 43 % gegenüber einem Gasheizsystem eine sinnvolle Alternative dar. Ein Betrieb des Nahwärmenetzes ohne Änderungen an der Wärmequelle wie in Szenarien (1) und (2) ist aus ökologischer Sicht nicht sinnvoll, da die CO2- Emissionen vergleichbar hoch bzw. höher als bei einem Gasheizsystem sind.

Hinsichtlich der Energiekosten für den Endnutzer ist das Szenario (4) *Luft-WP* das günstigste für den Endnutzer und ist vergleichbar mit den Energiekosten des Gasheizsystems. Im Hinblick auf zukünftig steigende CO2-Preise und unter Eigennutzung von günstigem lokalem EE-Strom verschiebt sich dieses Verhältnis jedoch zu Gunsten der WP. Die Szenarien mit Wärmenetz führen zwar zu geringeren Stromkosten auf Seite des Endnutzers im Vergleich zur Luft-WP (4), auf Grund der Gebühren für das Wärmenetz wird dieser finanzielle Vorteil unter den aktuellen Konditionen für das Beispielgebäude jedoch aufgehoben.

Die Ergebnisse beziehen sich auf ein durchschnittliches Gebäude der Ohrbergsiedlung. Sie können im Einzelfall je nach Betriebsverhalten und JAZ der WP und des Gesamtwärmebedarfs des individuellen Gebäudes von diesen Werten nach oben oder unten abweichen.

Die hier dargestellten Kenngrößen Energiekosten und CO<sub>2</sub>-Emissionen im Betrieb sind nur zwei Faktoren von vielen, die zur Bewertung der Konzepte herangezogen werden können. So sind auch weitere Faktoren wie der Schallschutz, baurechtliche Vorgaben oder Investitionskosten durch Gebäudeeigentümer und Netzbetreiber durch die Entscheidungsträger zu berücksichtigen.

Test von Betriebsstrategien für Wärmepumpen im Labor

# **8. Test von Betriebsstrategien für Wärmepumpen im Labor**

Die in Kapitel [4.3](#page-64-0) entwickelten WP-Betriebsstrategien sollen im Rahmen von *Hardware in the Loop*  (HiL) Versuchen praktisch umgesetzt und mit dem entwickelten Simulationsmodell (Kapitel [4\)](#page-43-0) verglichen werden. Diese Versuche werden an einem spezifisch hierfür angepassten Prüfstand am ISFH durchgeführt. Mit diesem Prüfstand ist es möglich verschiedene thermisch-elektrische Gebäudeenergiesysteme zu emulieren und deren Verhalten unter variierenden Randbedingungen zu untersuchen.

### <span id="page-120-1"></span>Experimenteller Aufbau und Durchführung 8.1.

Der schematische Aufbau des Prüfstands ist in [Abbildung 81](#page-120-0) dargestellt und wird im Folgenden kurz skizziert. Das elektrische Teilsystem des Prüfstands umfasst als variablen Erzeuger einen PV-Emulator mit angeschlossenem 3-Phasen Wechselrichter. Zusätzlich besteht die Möglichkeit einen Batteriespeicher zur Entkopplung von Verbrauch und Erzeugung zuzuschalten. Durch schaltbare ohmsche Lasten kann das elektrische Lastprofil eines Haushaltes, welches zu Beginn einer jeden Messung als Randbedingung im Prozessleitsystem (PLS) des Prüfstands definiert wird, nachgebildet werden. Die Kopplung des elektrischen und thermischen Teilsystems des Gebäudes besteht im vorgestellten Prüfstand aus einer Sole-Wasser-Wärmepumpe, sowie aus mehreren schaltbaren Heizstäben innerhalb des Kombi-/Heizspeichers.

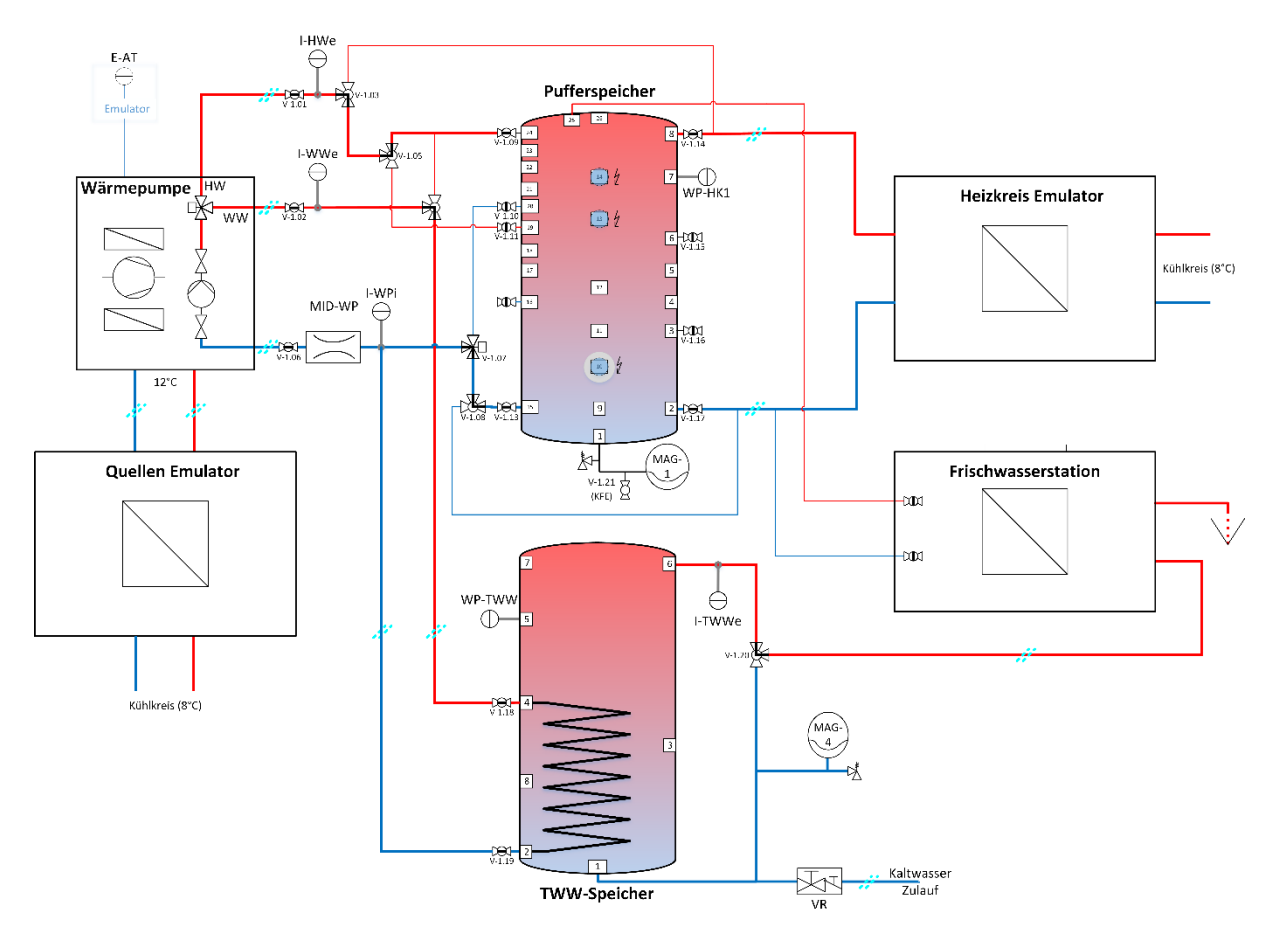

## <span id="page-120-0"></span>**Abbildung 81: Schematischer Aufbau des HiL Prüfstands (ISFH).**

Neben diesen beiden Wärmeerzeugern umfasst das thermische Teilsystem des Prüfstands einen Wärmequellen-Emulator, mit welchem ein Wärmepumpenbetrieb bei variierenden Parametern der Umweltwärmequelle untersucht werden kann. Die durch die Wärmepumpe bereitgestellte Energie kann sowohl in einem variablen Speichersystem zwischengespeichert als auch direkt über einen Wärmesenken-Emulator abgegeben werden, wobei im letzteren Fall sowohl die entzogene

Wärmemenge als auch die Rücklauftemperatur der Wärmesenke geregelt werden und entsprechend als variable Randbedingungen innerhalb des Prozessleitsystems definiert werden können. Der Trinkwarmwasserverbrauch eines Haushaltes kann über eine geregelte Frischwasserstation abgebildet werden, wobei auch hier der einzustellende Volumenstrom bzw. das verwendete Zapfprofil als Randbedingung innerhalb des Prozessleitsystems hinterlegt werden. Das thermische Speichersystem besteht aus einem 300 l Trinkwarmwasserspeicher mit internem Wärmeübertrager, sowie einem 750 l Kombi-/Heizspeicher, welcher über eine Vielzahl von vertikal verteilten Anschlussstutzen auf variabler Höhe Be- bzw. Entladen werden kann. Es ist auch ein Betrieb für Raumheizung (RH) ohne Berücksichtigung thermischer Speicher möglich, die Wärmepumpe wird dann direkt mit dem Wärmesenken-Emulator verbunden. Ein Anschluss der Wärmepumpe an die Frischwasserstation ist jedoch nur über einen der Speicher möglich.

Alle relevanten physikalischen Größen, wie z.B. die elektrischen Leistungsflüsse der Erzeuger und Verbraucher, die Massenströme und Temperaturen innerhalb der hydraulischen Kreise oder die Temperaturen innerhalb der thermischen Speicher, werden laufend und mit hoher zeitlicher Auflösung von einem Datenerfassungssystem (DES) aufgezeichnet. Zusätzlich werden die internen Mess- und Betriebsdaten der Wärmepumpe über ein Gateway (ISGweb) via *Modbus TCP* kontinuierlich ausgelesen und in einer eigenen Datenbank abgelegt. Dieses Gateway wird im Zuge der durchgeführten Messungen auch für die Implementierung der Betriebsstrategien zur Steuerung der Wärmepumpe durch externe Stellsignale verwendet. Eine im Rahmen des Projekts entwickelten Schnittstelle ermöglicht die Co-Simulation eines Gebäudemodels (TRNSYS) wodurch dynamische Heizlastprofile, in Abhängigkeit des momentanen Systemzustands und der relevanten Randbedingungen, wie sie im realen Gebäude auftreten, erzeugt werden können. Der in der Co-Simulation bestimmte Massenstrom sowie die Rücklauftemperatur des Heizkreises werden anschließend als Führungsgröße im Prozessleitsystem verwendet.

# 8.1.1. Gewählte Randbedingungen der Versuche

Das Verhalten der einzelnen Komponenten des Prüfstands (d.h. des untersuchten Gebäudeenergiesystems) ist stark von den gewählten Randbedingungen abhängig. Daher werden im Folgenden die für die Messungen gewählten Randbedingungen (im Wesentlichen Wetterdaten, Last- /Zapfprofile und Gebäudemodell) kurz erläutert. Als Datengrundlage für die verwendeten Wetter-Eingangsdatenprofile dient ein zeitlich hoch aufgelöster Datensatz für den Standort Oldenburg ermittelt für das Jahr 2014 [81]. Ausgehend von diesem Datensatz werden zwölf repräsentative Tagesprofile, sogenannte *Typtage*, ausgewählt die für den jeweiligen Monat des Jahres die im Mittel vorherrschenden, relevanten Wetterbedingungen bestmöglich darstellen. Das angewandte Verfahren wir näher in [82] und [83] erläutert.

Das verwendete elektrische Haushaltslastprofil wird unter Berücksichtigung eines Jahresdatensatzes von 74 hochaufgelösten, synthetisch erzeugten Lastprofilen von Wohngebäuden [84] ausgewählt. Das ausgewählte Lastprofil (Nummer 28 des verwendeten Datensatz) entspricht in Bezug auf Gesamtverbrauch, Leistungsverteilung, jahreszeitlichem Verlauf, sowie typischem Tagesverlauf dem Mittel aller Profile. Für die durchgeführten Versuche wurden die entsprechenden Typtage aus dem ausgewählten Jahresdatensatz extrahiert.

Ein repräsentatives Tages-Zapfprofil zur Bestimmung des Trinkwarmwasserverbrauchs wurde mithilfe des frei verfügbaren Programms *DHWcalc* [59] bestimmt. Dieses Zapfprofil wird für alle der zwölf berücksichtigten Typtage verwendet, da ansonsten die Variation des Trinkwarmwasserverbrauchs eine Auswahl der repräsentativen Wetter-Typtage in Bezug auf die resultierende Gebäudeheizlast erschweren würde.

Das im Rahmen der HiL Versuche untersuchte Gebäudeenergiesystem ist in [Abbildung 82](#page-122-0) dargestellt und wird nachfolgend kurz skizziert. In Anlehnung an die Wohngebäude innerhalb der Ohrberg-Siedlung wird ein *SFH 45* [52] als Referenzgebäude für die Co-Simulation des Testgebäudes verwendet, da dieses einem ähnlichen Dämmstandard entspricht. Als lokaler elektrischer Energieerzeuger wird eine 4,2 kWp PV-Anlage (Südausrichtung mit einem Neigungswinkel von 30°) bestehend aus 14 seriell verschalteten 300 Wp Modulen [85] emuliert. Weiterhin wird angenommen, dass das untersuchte Gebäude an ein kaltes Nahwärmenetz angeschlossen ist und somit eine konstante Quellen-Eintrittstemperatur von 12 °C in die Wärmepumpe gewährleistet ist. Innerhalb des Heizsystems wird sowohl ein separater Trinkwarmwasserspeicher, sowie ein Heizspeicher berücksichtigt.

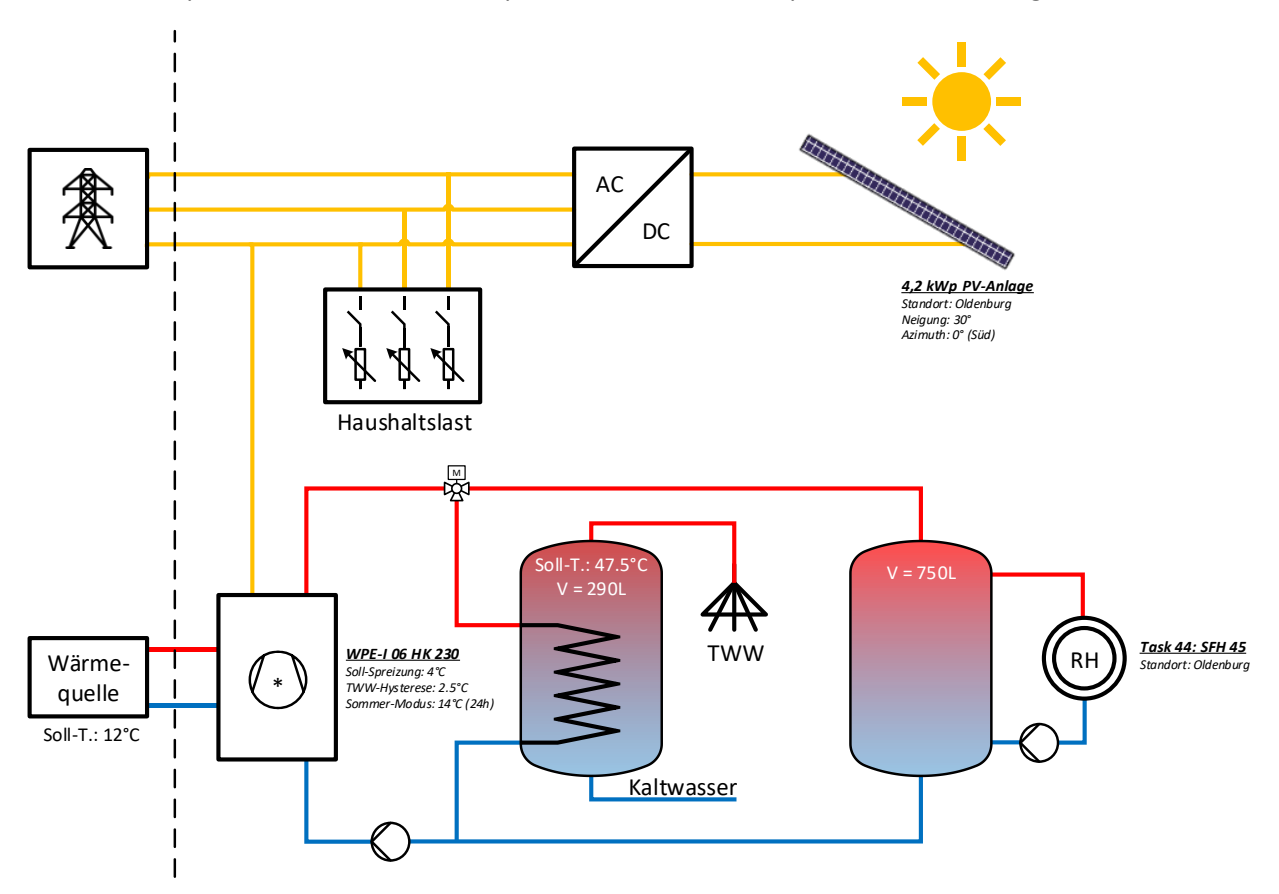

<span id="page-122-0"></span>**Abbildung 82: Schematischer Aufbau des im Rahmen der HiL Versuche untersuchten Gebäudeenergiesystems.**

Schließlich wird die zu verwendete Heizkurve definiert und in den Einstellungen der Wärmepumpe hinterlegt. In Anlehnung an [86] wird eine Referenzheizkurve über folgende Formel bestimmt:

$$
T_{\text{in}} = T_{\text{set}} + \frac{T_{\text{d,in}} - T_{\text{d,out}}}{2} \cdot \frac{T_{\text{set}} - T_{\text{amb24}}}{T_{\text{set}} - T_{\text{ambD}}} + \left(\frac{T_{\text{d,in}} - T_{\text{d,out}}}{2} - T_{\text{set}}\right) \cdot \left(\frac{T_{\text{set}} - T_{\text{amb24}}}{T_{\text{set}} - T_{\text{ambD}}}\right)^{\frac{1}{1.1}}
$$
(8.1)

Zur Ermittlung der Heizkreis-Eintrittstemperatur  $T_{in}$  sind einerseits standortabhängig sogenannte Design-Parameter relevant, namentlich die Design-Eintritts- und Design-Austrittstemperatur T<sub>d. in</sub> bzw.  $T_{d. \text{out}}$  sowie die Design-Außentemperatur  $T_{\text{ambD}}$ , andererseits fließen die Systemparameter Soll-Raumtemperatur  $T_{\text{set}}$  (20 °C) sowie die über 24h gemittelte Außentemperatur  $T_{\text{amb24}}$  in die Berechnung ein. Die standortabhängigen Parameter wurden im Rahmen der durchgeführten Versuche aus Gründen der Einfachheit aus [86] für den Standort Straßburg (Frankreich) entnommen und sind in [Tabelle 24](#page-123-0) dargestellt.

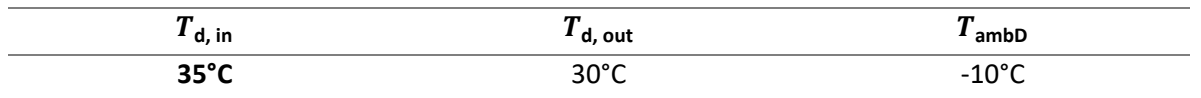

<span id="page-123-0"></span>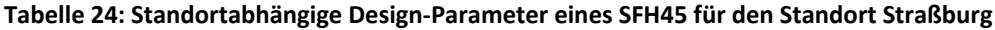

Weiterhin ist in [86] definiert, dass für ein SFH 45 an dem gewählten Standort Heizenergie nur unterhalb einer mittleren Außentemperatur (über 24h gemittelt) von 14 °C bereitgestellt werden muss.

Da im Rahmen der durchgeführten Versuche im Gegensatz zu Task 44 [86] nicht eine Heizkreiseintrittstemperatur sondern die Zieltemperatur des Heizspeichers durch die Heizkurve definiert wird, wird die berechnete Referenz-Heizkurve in Anlehnung an [Abbildung 83](#page-123-1) um 6,25 °C nach oben verschoben. Auf diese Weise wird eine Entkoppelung der WP und des Heizkreises ermöglicht und sichergestellt, dass ausreichend Energie für Raumheizung zur Verfügung gestellt werden kann. Diese Referenzheizkurve wird bestmöglich durch die verfügbaren Einstellmöglichkeiten innerhalb der untersuchten Wärmepumpe nachgebildet. Die Referenz- sowie die tatsächlich gemessene Heizkurve der Wärmepumpe sind in [Abbildung 83](#page-123-1) dargestellt. Wie zu sehen stimmen die beiden Heizkurven gerade im besonders relevanten Temperaturbereich 0 °C bis 10 °C gut überein.

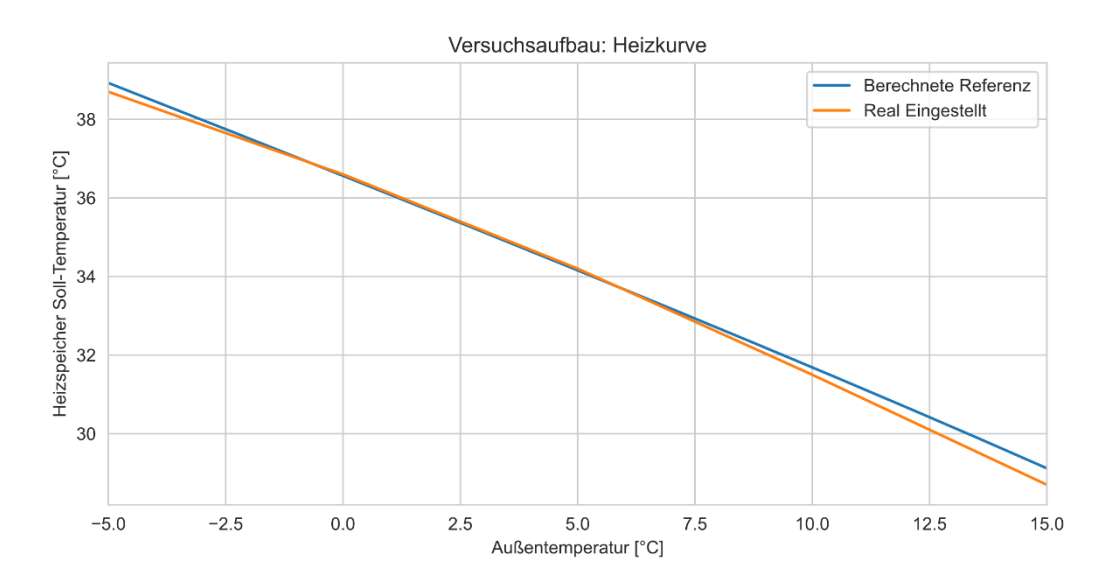

<span id="page-123-1"></span>**Abbildung 83: Definierte Referenz- (blau) sowie tatsächlich gemessene Heizkurve (rot).**

Es ist jedoch anzumerken, dass die in der Wärmepumpe eingestellte Heizkurve lediglich in Abhängigkeit zur momentanen Außentemperatur und damit nicht wie in Gleichung [8.1](#page-120-1) in Abhängigkeit zur gemittelten Außentemperatur definiert werden kann. Dennoch kann eine Abschaltung des Heizbetriebs oberhalb einer über 24h gemittelten Außentemperaturschwelle innerhalb der Wärmepumpen-Einstellungen berücksichtigt werden. Entsprechend der vorherigen Erläuterungen wurde diese Temperaturschwelle auf 14 °C eingestellt.

Mit dem beschriebenen Versuchsaufbau werden zwei Wärmepumpen-Betriebsstrategien untersucht:

1. *Wärmebedarfsgeführte Betriebsstrategie*: Hierbei wird die Wärmepumpe eigenständig d.h. ohne externe Stellgrößen gemäß den vorgenommenen Einstellungen betrieben. Diese Strategie beschreibt den klassischen Anwendungsfall bei dem keine oder stark eingeschränkte Kommunikation/Koordinierung zwischen Erzeuger und Verbraucher, wie beispielsweise Wechselrichtern und Wärmepumpen, vorgesehen ist.

2. *Dezentral EE-verbrauchsoptimierte Betriebsstrategie*: Hierbei wird die Zieltemperatur innerhalb der thermischen Speicher in Abhängigkeit des zu erwartenden PV-Überschusses moduliert. Am Morgen eines jeden Tages werden die Soll-Speichertemperaturen, ein gewisses Zeitintervall (dies ist definiert in Abhängigkeit zur Jahreszeit) vor Eintreten von signifikantem PV-Überschuss um 5 °C herabgesetzt. Auf ähnliche Art und Weise werden bevor der zu erwartende PV-Überschuss abklingt (typischerweise gegen Tagesende) die Soll-Speichertemperaturen um 5 °C erhöht, um den verbleibenden Überschuss bestmöglich zu nutzen. In der Nacht, sowie zu Tageszeiten, an denen kein nennenswerter PV-Überschuss erwartet wird, werden die Soll-Speichertemperaturen auf ihre Standard-Werte gesetzt.

### $8.2.$ Energetische Bewertung der Betriebsstrategien

Im Folgenden werden die Ergebnisse der beiden durchgeführten Versuche diskutiert und analysiert. Als Bewertungsgrößen werden insbesondere die integralen Parameter Gesamtverbrauch, Autarkiegrad und Jahresarbeitszahl verwendet.

# 8.2.1. Wärmebedarfsgeführte Betriebsstrategie

# *8.2.1.1. Messergebnisse*

Zunächst wird das elektrische Teilsystem des untersuchten Gebäudeenergiesystems betrachtet. Die über die zwölf Typtage aufgezeichneten Leistungsflüsse sind in [Abbildung 84](#page-124-0) abgebildet. Wie aus der Beschriftung ersichtlich, werden erzeugte Leistungen mit positivem Vorzeichen und Lasten mit negativem Vorzeichen dargestellt. Die Messergebnisse zeigen, dass die Betriebszeiten der Wärmepumpe häufig nachts und in den Morgenstunden und somit außerhalb der der PV-Erzeugung liegen. Dieser Unterschied ist gerade im Heizbetrieb der Wärmepumpe besonders stark ausgeprägt, da nachts aufgrund der geringeren Außentemperatur ein erhöhter Heizwärmebedarf auftritt. Zur Beladung des Trinkwarmwasserspeicher wird die Wärmepumpe durchschnittlich dreimal pro Tag im Nutzungsintervall eingeschaltet. Eine dieser Einschaltungen findet jeweils in den frühen Morgen- bzw. späten Abendstunden statt, gerade bevor bzw. nach dem die PV-Anlage Energie erzeugt. Durch eine Verschiebung der WP-Last in die Zeiten mit PV-Überschuss, ließe sich folglich mehr PV-Energie zur Wärmebereitung nutzen.

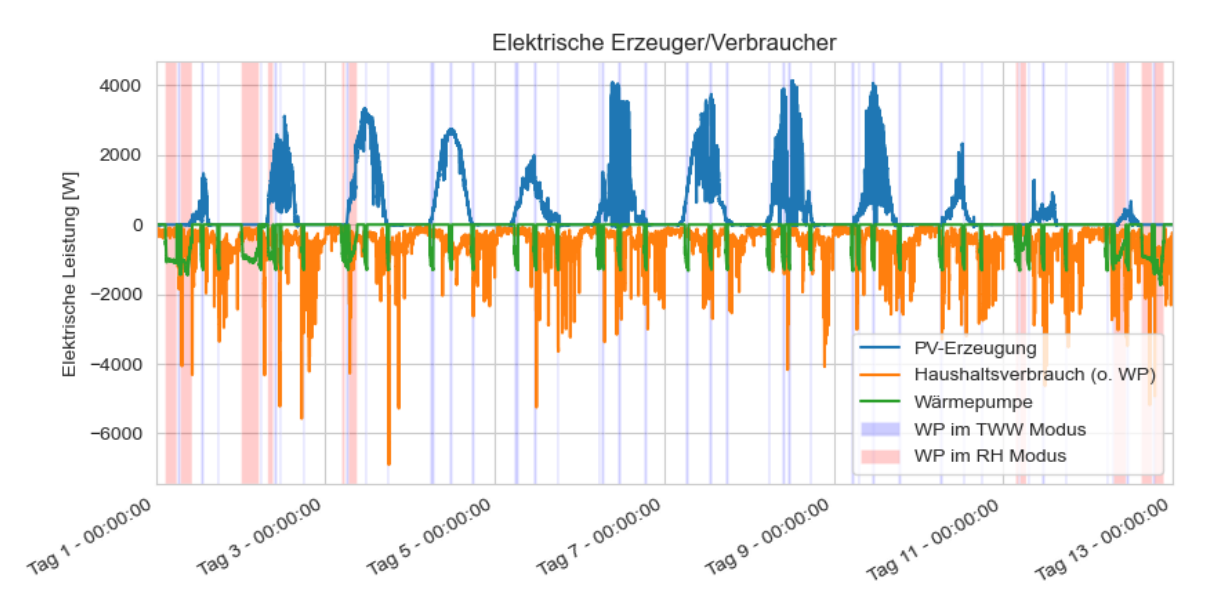

<span id="page-124-0"></span>**Abbildung 84: Elektrische Leistungen innerhalb des elektrischen Teil- des Gebäudeenergiesystems im Verlauf der 12 Typtage (Versuch 1).**

Die von der Außentemperatur abhängige Soll-Temperatur des Heizspeichers, sowie die tatsächlich gemessene Speichertemperatur ist in [Abbildung 85](#page-125-0) dargestellt. Die offensichtliche Abweichung

zwischen der nach Referenzheizkurve bestimmten Soll-Temperatur (blau) und der intern verwendeten Soll-Temperatur der Wärmepumpe (orange) rührt wie bereits erwähnt daher, dass die Wärmepumpe die momentane Außentemperatur und nicht eine über 24h gemittelte Außentemperatur berücksichtigt. Ebenfalls ist zu bemerken, dass die Einstellung des Heizbetriebs durch deutliches Herabsetzen der Heiz-Solltemperatur außerhalb der Heizperiode im Vergleich zur Referenz-Heizkurventemperatur etwas verzögert auftritt. Unter weiterer Betrachtung der Ergebnisse fällt auf, dass die WP interne Soll-Temperatur für die WP-Regelung lediglich als grobe Referenz dient und daher eher ungeeignet als dynamische Stellgröße ist. Hierbei ist auch anzumerken, dass eine Vorgabe der erlaubten Temperaturhysterese des Heizspeichers für die untersuchte Wärmepumpe nicht möglich ist. Daher ist im untersuchten Fall der Heizspeicher eher weniger als Hilfsmittel zur dynamischen Lastverschiebung geeignet.

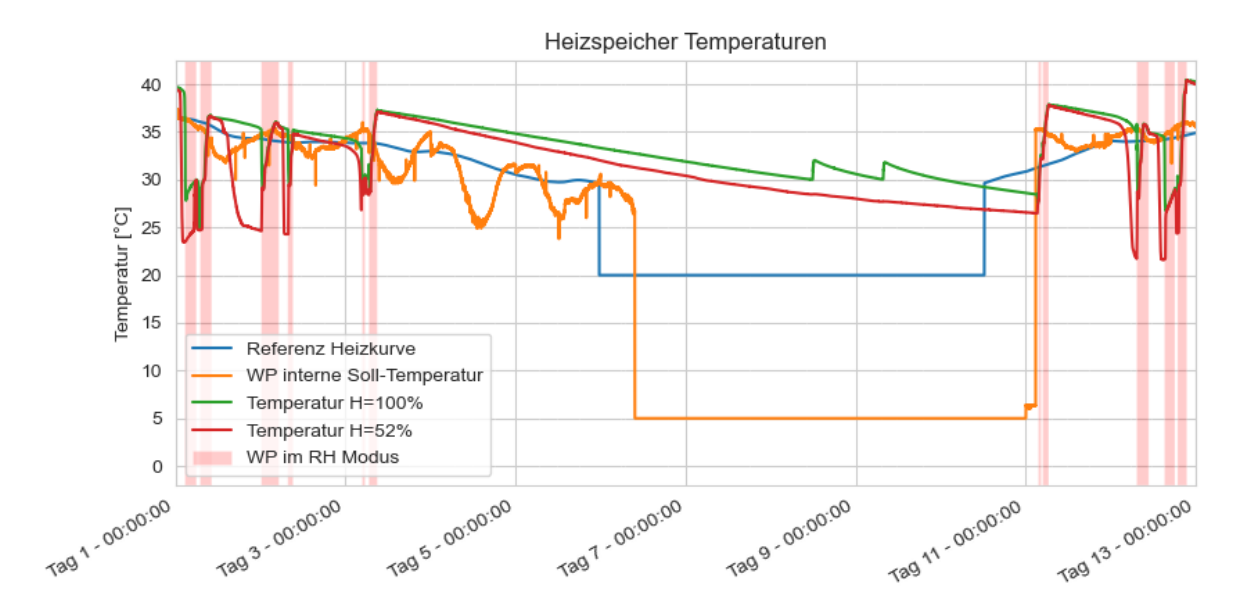

<span id="page-125-0"></span>**Abbildung 85: Referenz- und gemessene Temperatur innerhalb des Heizspeichers (Versuch 1). Die hier dargestellten Messwerte beziehen sich auf eine relative Speicherhöhe von 100 % bzw. 52 %.**

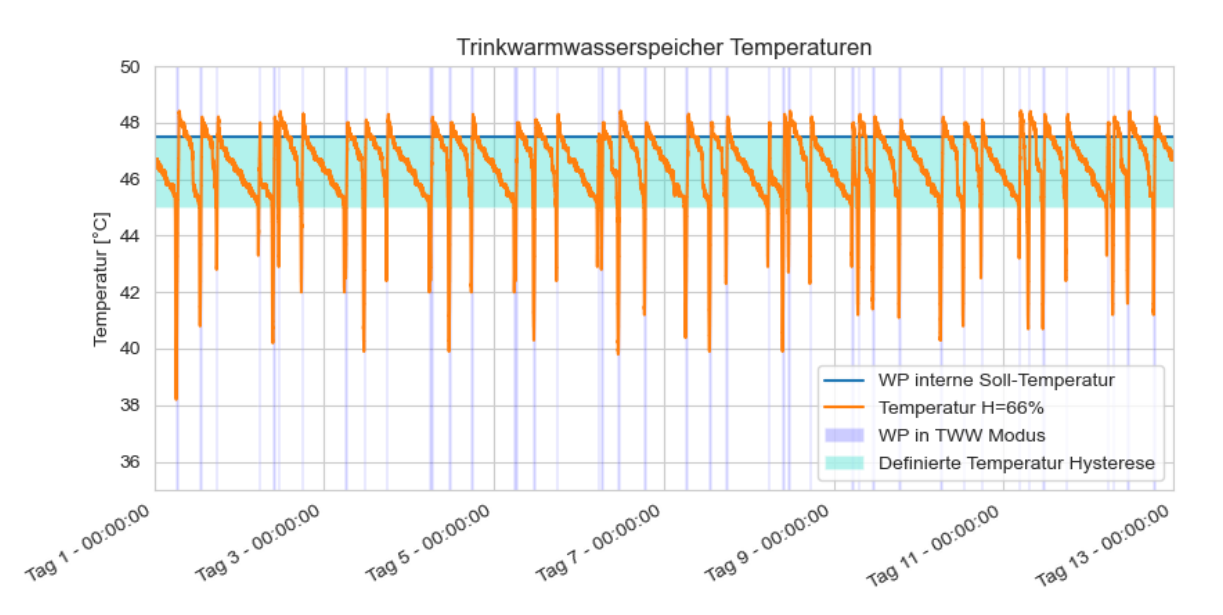

<span id="page-125-1"></span>**Abbildung 86: Referenz- und gemessene Temperatur innerhalb des Trinkwarmwasserspeichers (Versuch 1). Der hier dargestellte Messwert beziehet sich auf eine relative Speicherhöhe von 66 %.**

Die Temperaturverteilung innerhalb des Trinkwarmwasserspeichers stellt sich wie in [Abbildung 86](#page-125-1) gezeigt dar.

Im Vergleich zur Temperaturverteilung innerhalb des Heizspeichers zeigt sich hier ein wesentlich besser zu beeinflussendes Verhalten der Wärmepumpe. Bei Unterschreitung der voreingestellten Hysterese wird die Wärmepumpe umgehend eingeschaltet und lädt den Speicher recht genau auf die vorgegebene Soll-Temperatur auf. In Anbetracht der zuvor bereits erwähnten zeitlichen Lage der Trinkwarmwasserbereitungs-Phasen sollte sich hier ein entsprechendes Lastverschiebungspotenzial ergeben.

## *8.2.1.2. Jahreswerte*

Werden die für die zwölf Typtage erhaltenen Messergebnisse extrapoliert so ergeben sich die in [Tabelle 25](#page-126-0) dargestellten Jahreswerte.

<span id="page-126-0"></span>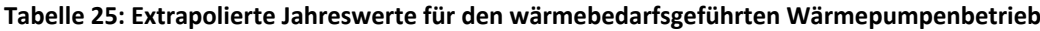

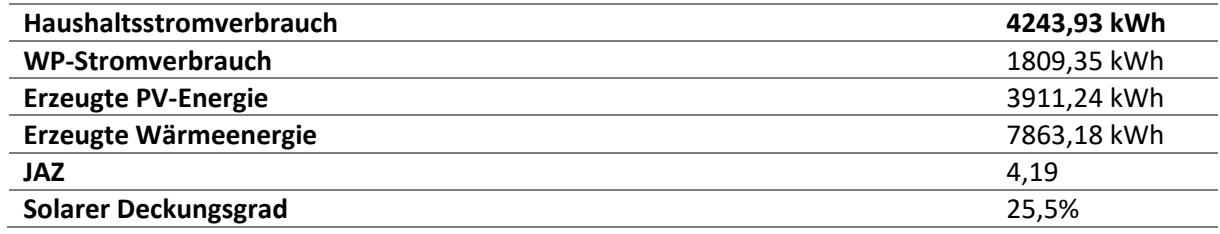

## 8.2.2. EE-verbrauchsoptimierte Betriebsstrategie

## *8.2.2.1. Messergebnisse*

Die Erzeugung der PV-Anlage sowie der Verbrauch der Haushaltslasten ergeben sich aufgrund gleichbleibender Randbedingungen analog zum vorherigen Versuch. Die morgendliche Überentladung bzw. abendliche Überladung des Trinkwarmwasserspeichers führen jedoch, wie in [Abbildung 87](#page-126-1) und [Abbildung 88](#page-127-0) zu sehen, zu einer zeitlichen Verschiebung der Betriebszeiten der Wärmepumpe (für die Trinkwarmwasserbereitung) in Richtung zu Zeiten mit signifikanter PV-Erzeugung.

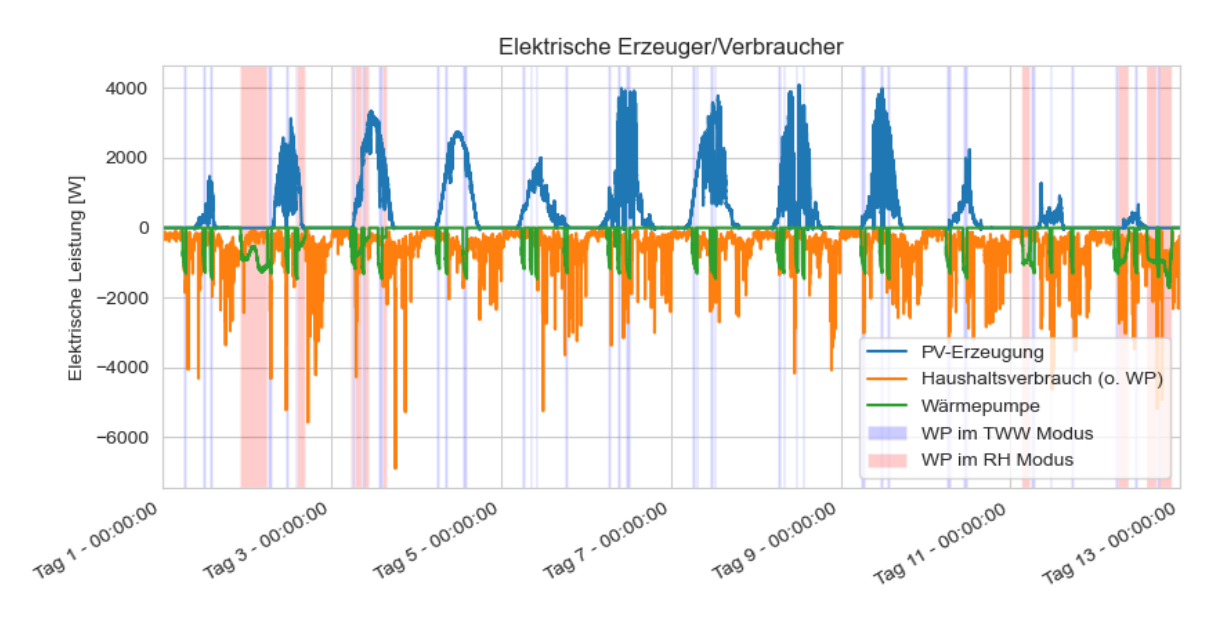

<span id="page-126-1"></span>**Abbildung 87: Elektrische Leistungen innerhalb des elektrischen Teil- des Gebäudeenergiesystems im Verlauf der 12 Typtage (Versuch 2).**

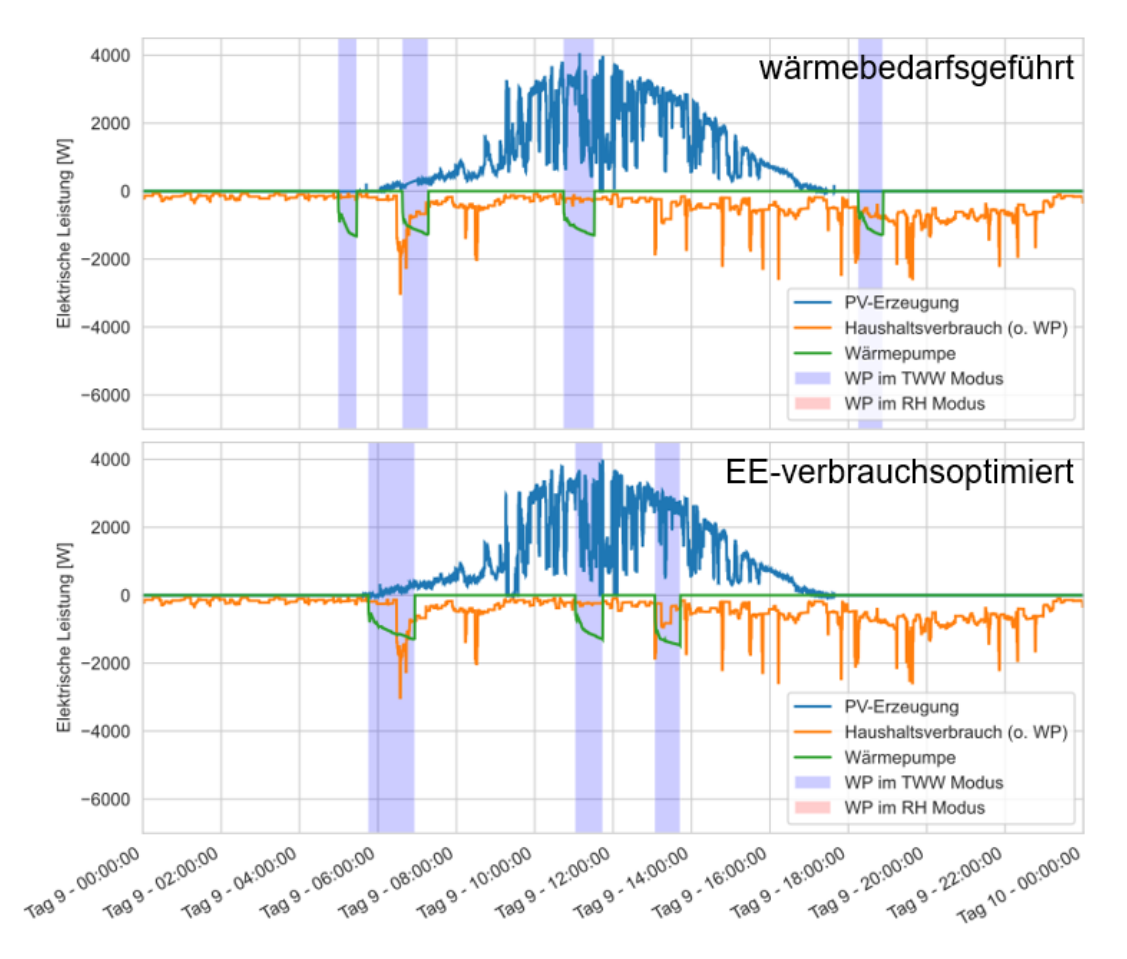

<span id="page-127-0"></span>**Abbildung 88: Elektrischen Leistungen der WP im Falle einer wärmebedarfsgeführten (oben) im Vergleich zur EE-verbrauchsoptimierten (unten) Betriebsstrategie am Typtag 9.**

Im realen Betrieb sollte dieser Effekt noch stärker ausgeprägt sein, da im Rahmen der durchgeführten Versuche konstante Volumenstrom-Zapfprofile als Randbedingungen festgelegt wurden. Liegt im Rahmen des Versuchs eine TWW-Speichertemperatur vor, die sich oberhalb der zur TWW-Bereitung benötigten Temperatur befindet, wird aufgrund des festgelegten Zapfvolumens eine erhöhte Wärmemenge entnommen. In der Realität würde an dieser Stelle ein verringertes Zapfvolumen entnommen werden, welches unter Berücksichtigung einer Kaltwasserbeimischung ausreichend Wärme für die geforderte Zapfwassermenge beinhaltet. Da jedoch aufgrund der verwendeten Betriebsstrategie abends und früh morgens die mittlere Temperatur innerhalb des Trinkwarmwasserspeicher merkbar erhöht ist (s. [Abbildung 90\)](#page-128-0), führt dies zu einem höheren Energieverbrauch zur Trinkwarmwasserbereitung und ebenfalls zu einem verfrühten morgendlichen wieder Aufladen des Speichers im Vergleich zu einem konstanten Leistungs-Zapfprofil als Randbedingung.

Die Temperaturen innerhalb des Heizspeichers sind i[n Abbildung 89](#page-128-1) gezeigt. Die nach der verwendeten Betriebsstrategie durchgeführte Modulation der Solltemperatur (orange) führt nur zu einer geringen Änderung der tatsächlichen Speichertemperaturen (rot und grün) im Heizbetrieb.

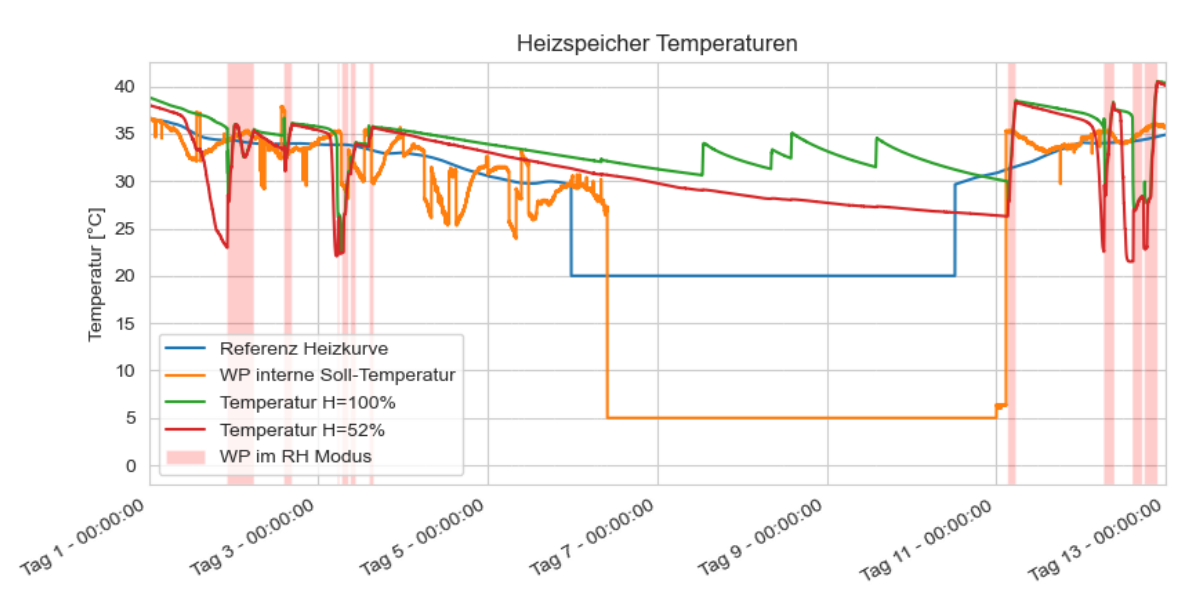

<span id="page-128-1"></span>**Abbildung 89: Referenz- und gemessene Temperatur innerhalb des Heizspeichers (Versuch 2). Die hier dargestellten Messwerte beziehen sich auf eine relative Speicherhöhe von 100 % bzw. 52 %.**

Die Messergebnisse für den Trinkwarmwasserspeicher sind in [Abbildung 90](#page-128-0) dargestellt. Im Gegensatz zum Heizspeicher führt hier die durchgeführte Modulation der Soll-Temperatur (blau) zu einer umgehenden Überladung bzw. Tiefenentladung des Speichers (orange). Eine Steigerung des Eigenverbrauchs kann daher, für das untersuchte System, durch Modulation der Soll-Temperatur des Trinkwarmwasserspeichers erreicht werden. Es bleibt jedoch zu berücksichtigen, dass eine höhere Temperatur innerhalb des Trinkwarmwasserspeichers auch zu erhöhten Speicherverlusten sowie zusätzlich in diesem Fall zu einer erhöhten Wärmeentnahme führt.

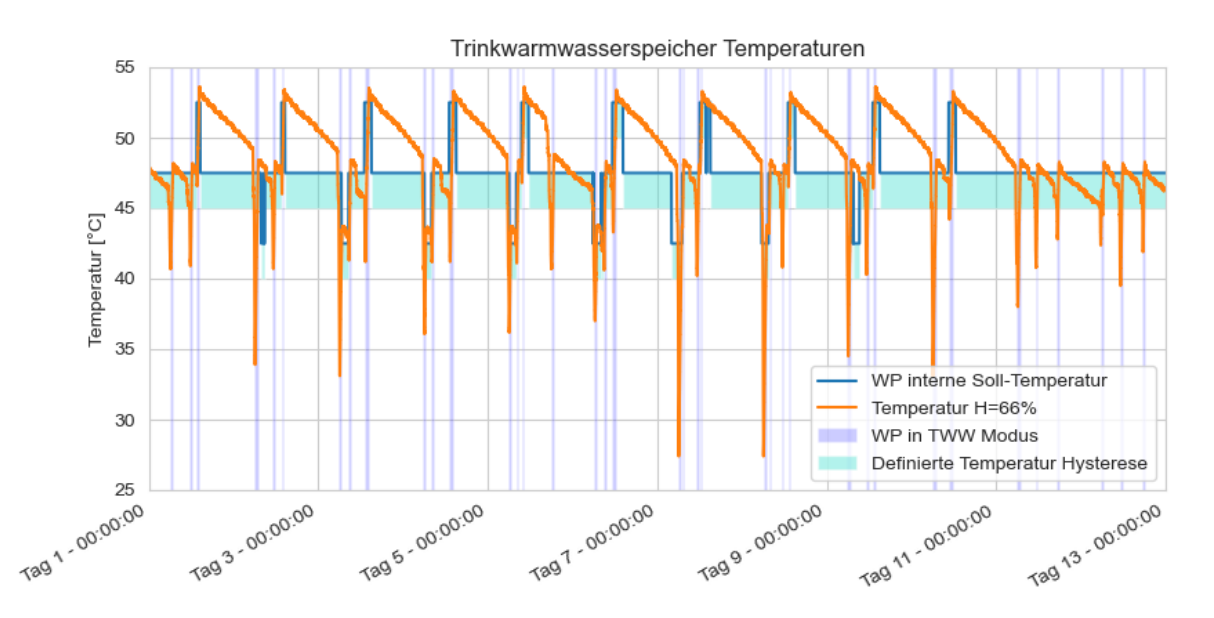

<span id="page-128-0"></span>**Abbildung 90: Referenz- und gemessene Temperatur innerhalb des Trinkwarmwasserspeichers (Versuch 2). Der hier dargestellte Messwert beziehet sich auf eine relative Speicherhöhe von 66 %.**

# *8.2.2.2. Jahreswerte*

Die anhand der Messergebnisse berechneten Jahreskennwerte sind in [Tabelle 26](#page-129-0) aufgeführt. Im Vergleich zur wärmebedarfsgeführten Betriebsweise konnte der solare Deckungsgrad von 25,5 % auf 28,9 % erhöht werden. Die Temperaturerhöhung zur thermischen Speicherung führt zu einer leicht verringerten JAZ vom 4,07 im Vergleich zu 4,19 bei einer wärmebedarfsgeführten Betriebsweise.

| <b>Haushaltsstromverbrauch</b> | 4243,93 kWh |
|--------------------------------|-------------|
| <b>WP-Stromverbrauch</b>       | 1756,24 kWh |
| <b>Erzeugte PV-Energie</b>     | 3841,67 kWh |
| <b>Erzeugte Wärmeenergie</b>   | 7143,89 kWh |
| JAZ                            | 4.07        |
| Solarer Deckungsgrad           | 28.9%       |

<span id="page-129-0"></span>**Tabelle 26: Extrapolierte Jahreswerte für den eigenverbrauch-fokussierten Wärmepumpenbetrieb**

### 8.3. Vergleich von Simulation und Experiment

# 8.3.1. Wärmebedarfsgeführte Betriebsstrategie

Im Folgenden werden die Ergebnisse der *HiL*-Untersuchungen mit Simulationsergebnissen verglichen, die unter Nutzung des unter Kapite[l 4](#page-43-0) beschriebenen Gebäudeenergiesystemmodells erzeugt wurden. Das entwickelte Modell wurde soweit möglich mit den aus den Datenblättern entnommenen Parametern der im Prüfstand verwendeten Komponenten, sowie den gewählten Randbedingungen parametriert.

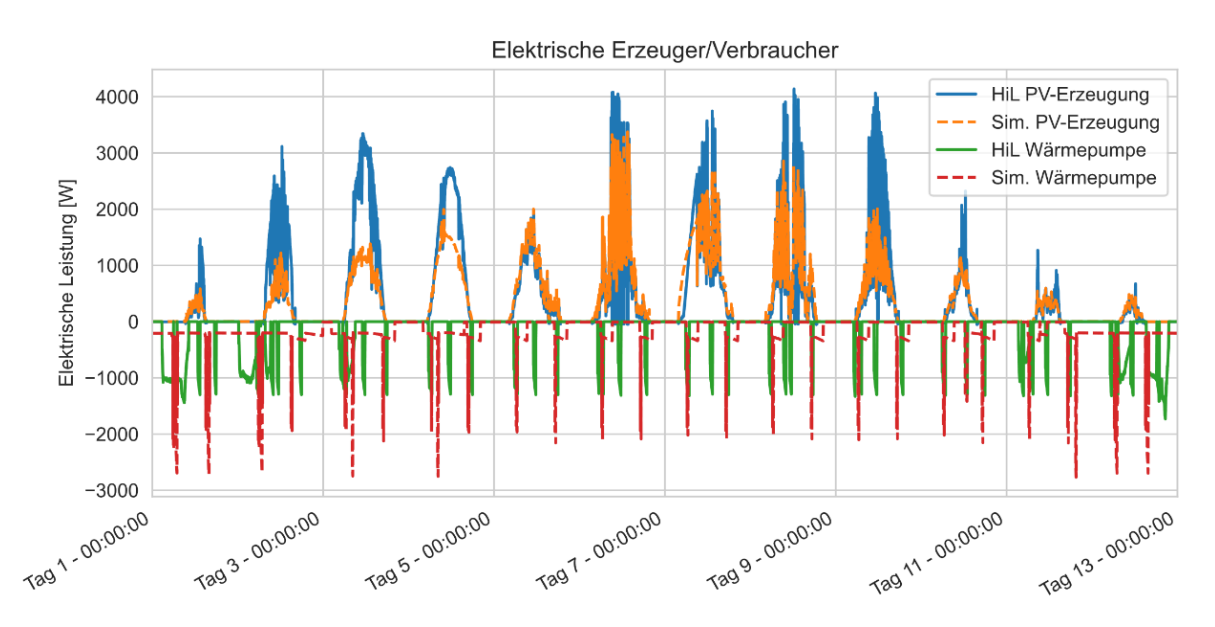

**Abbildung 91: Vergleich der simulierten und gemessenen elektrischen Leistungsflüsse innerhalb des elektrischen Teil- des Gebäudeenergiesystems (Versuch 1).**

Das simulierte dynamische Verhalten der Wärmepumpe unterscheidet sich von den erhaltenen Versuchsergebnissen insbesondere im Heizbetrieb. Das simulierte Verhalten zeigt hier eine wesentlich höhere Leistung der Wärmepumpe. Bei den ermittelten Jahreswerten zeigt sich, dass die elektrische sowie thermische Energie der Wärmepumpe zwischen Versuch und Simulation um 16 % bzw. 4 % abweichen. Die Abweichung des simulierten dynamischen Verhaltens lässt sich u.a. dadurch erklären, dass die Parametrierung des WP-Modells basierend auf nur sehr wenigen aus dem Herstellerdatenblatt bekannten Betriebspunkten der realen WP durchgeführt wurde. Dies kann zu Abweichungen in den simulierten Kennlinien führen und zeigt sich in den unterschiedlichen JAZ (s. [Tabelle 27\)](#page-130-0). Des Weiteren ist die wärmepumpeninterne Steuerung der realen Wärmepumpe, welche Modulationsstufen des Kompressors und Betriebszeiten bestimmt, nicht bekannt. Somit gibt es auch an dieser Stelle Abweichungen zum Simulationsmodell, welche zu Unterschieden in WP-Leistungen und Betriebszeiten führen können.

<span id="page-130-0"></span>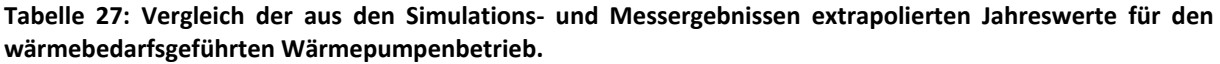

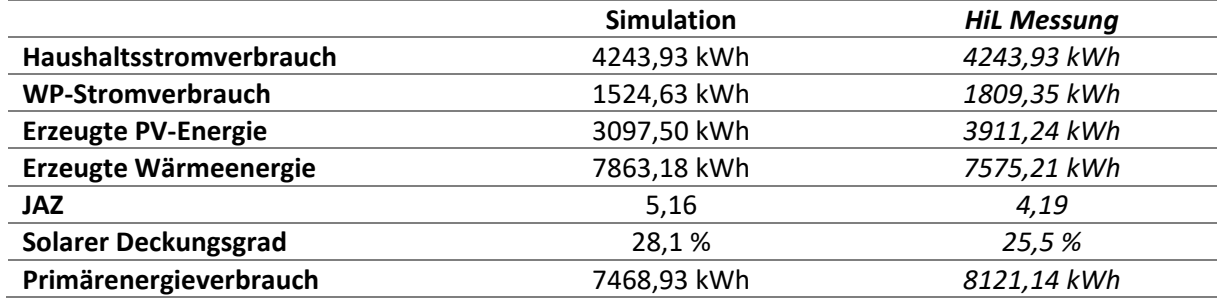

## 8.3.2. EE-verbrauchsoptimierte Betriebsstrategie

Unter Berücksichtigung der eigenverbrauch-optimierten Wärmepumpen-Betriebsstrategie ergeben sich in der Simulation die i[n Abbildung 92](#page-130-1) dargestellten Leistungsflüsse der WP und der PV-Anlage. Mit Blick auf die hieraus errechneten Jahreswerte (s. [Tabelle 28\)](#page-131-0) zeigt sich im Vergleich zwischen Simulation und Messung vergleichbare Abweichungen wie im vorangegangenen Versuch und sind auch die dort genannten Unterschieden zwischen Experiment und Simulation zurückzuführen.

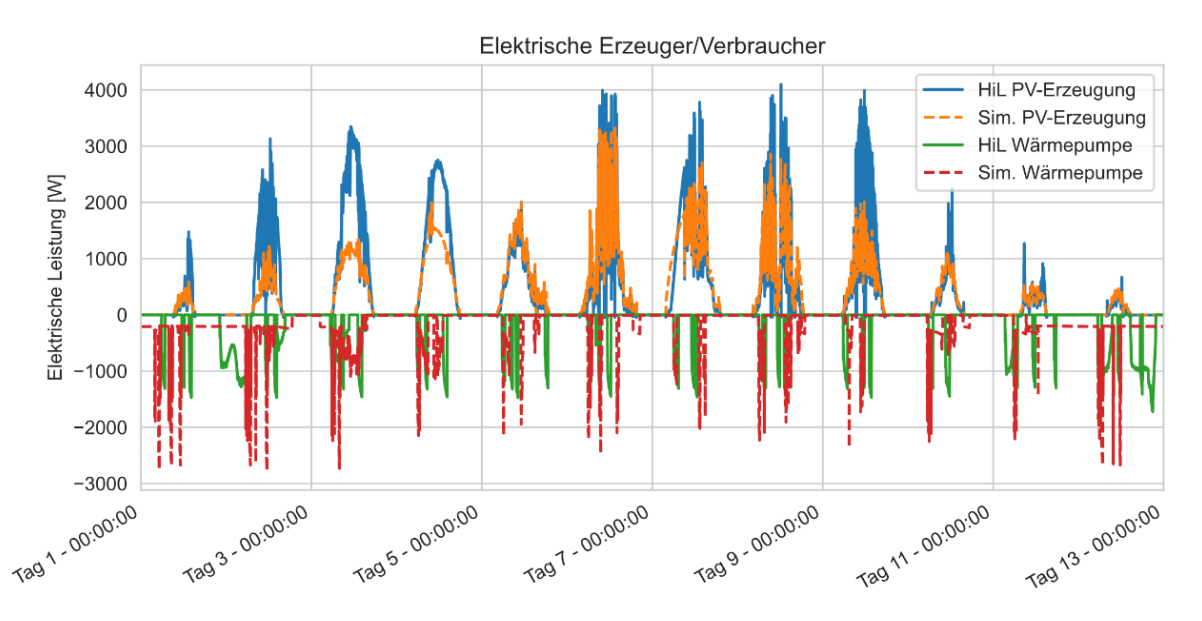

<span id="page-130-1"></span>**Abbildung 92: Vergleich der simulierten und gemessenen elektrischen Leistungsflüsse innerhalb des elektrischen Teil- des Gebäudeenergiesystems (Versuch 2).**

Vergleicht man die relativen Änderungen der Jahresparameter zwischen den beiden Betriebsstrategien, so zeigt sich, dass diese in Simulation und Experiment ähnlich sind. So wird in der Simulation bei der EE-verbrauchsoptimierten Betriebsstrategie eine Primärenergieeinsparung von 5 % erreicht und im Experiment von 5,5 %. Ebenso erhöht sich der solare Deckungsgrad in der Simulation um 4,6 %-Punkte und im Experiment um 3,5 %-Punkte.

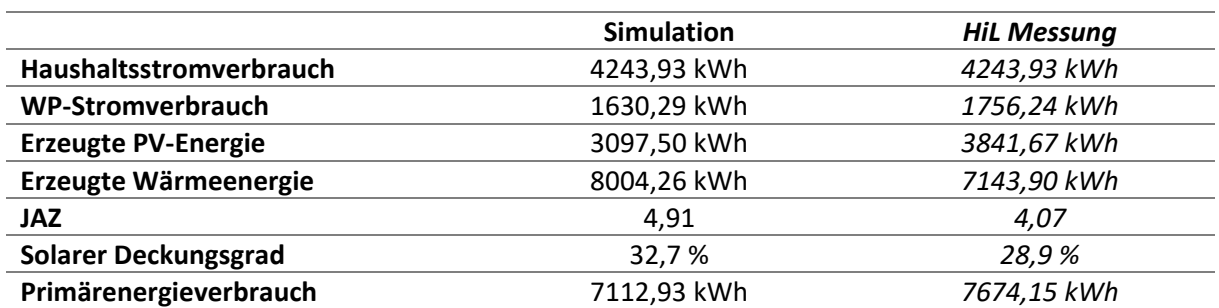

<span id="page-131-0"></span>**Tabelle 28: Vergleich der aus den Simulations- und Messergebnissen extrapolierten Jahreswerte für den eigenverbrauch-fokussierten Wärmepumpenbetrieb.**

#### Zusammenfassung 8.4.

Die mittels Simulationen entwickelten Betriebsstrategien konnten erfolgreich in einer realen Laborumgebung mit einer technisch aktuellen Sole-Wasser-WP getestet werden. Im Labor konnte eine EE-verbrauchsoptimierte Betriebsstrategie der WP einen um 3,4 %-Punkte höheren solaren Deckungsanteil im Vergleich zu einer wärmebedarfsgeführten WP erreicht werden. Die EEverbrauchsoptimierte Betriebsstrategie führt zwar zu einer um 3% leicht verringerten JAZ, gleichzeitig verringert sich aber auch der Primärenergieverbrauch durch den vermehrten Bezug von PV-Strom um 5,5%. Damit werden im Labor ähnliche Kennwerte wie in der Simulation erzielt (5 % Primärenergieeinsparung).

Die durchgeführten Experimente zeigen, dass die in den Simulationen ermittelten Primärenergieeinsparungen auch mit marktverfügbaren Komponenten unter realen Bedingungen erreicht werden können.

# **9. Ausblick und Verwertung der Ergebnisse**

Das Projekt liefert durch die anwendungsnahe Betrachtung von zwei realen Wärmepumpenquartieren wichtige Erkenntnisse zum Betrieb und zur zukünftigen Planung von Quartieren mit hohem Anteil erneuerbarer Energien. Die wichtigsten Ergebnisse wurden im Rahmen des Projekts in dem Leitfaden "Wind-Solar-Wärmepumpenquartiere - Praxiserfahrungen und Planungshilfen für den erneuerbaren Betrieb von Wärmepumpenquartieren mit minimiertem Primärenergiebedarf" [6] zusammengefasst, der frei verfügbar ist. Die Praxiserfahrungen zeigen dabei auf, welche Hürden oder Probleme beim Betrieb von Wärmepumpenquartieren auftreten können und wo es Optimierungspotenzial gibt. An Hand beispielhafter Szenarien für die erneuerbare Energieversorgung von WP-Quartieren werden direkt die möglichen Primärenergieeinsparungen einzelner Maßnahmen dargestellt. Der Leitfaden dient damit Planern und Betreibern als Hilfestellung bei der Umsetzung effizienter Wärmepumpenquartiere und trägt so allgemein zur Reduzierung des Primärenergiebedarfs in der Quartiersenergieversorgung bei.

Die wissenschaftlichen Erkenntnisse wurden bereits während der Projektlaufzeit in Fachzeitschriften, auf Konferenzen und in Workshops publiziert. Die erhobenen Messdaten der Haushalts- und WP-Lastprofilen, EE-Erzeugung und den zugehörigen Wetterdaten bieten in ihrer zeitlichen Auflösung im Quartierskontext einen einmaligen Datensatz, der für verschiedene weitere Zwecke genutzt werden kann. Die Messdaten aus dem Quartier Ohrberg werden in verschiedenen Aggregationsstufen frei verfügbar gemacht, sodass diese für weitere Forschung und Entwicklung verwendet werden können [87]. Langfristig dienen die wissenschaftlichen Erkenntnisse somit auch der Weiterentwicklung der energetischen Quartiersforschung, da sie öffentlich zur Verfügung und zur Diskussion gestellt werden. Andererseits werden sie auch für die zukünftige Entwicklung von neuen Konzepten oder Produkten der Industriepartner dienen.

Das Land Niedersachsen hat die Aspekte des energetischen Monitorings und Steuerung von Wärmepumpen für einen effizienten Betrieb aufgegriffen und im Rahmen des Masterplans Digitalisierung [88] eine Initiative für die Quartierswärmeversorgung mit Wärmepumpen umgesetzt. Im Rahmen dieser Initiative wird die Umsetzung von fünf Wärmepumpenquartieren durch Ausstattung mit Messtechnik gefördert. Das ISFH begleitet die Umsetzung dieser Quartiere und des Monitorings. Somit finden die Erfahrungen aus diesem Projekt bereits jetzt Anwendung in weiteren Quartieren.

Das Projekt zeigt auch, welche Anforderungen und Risiken die Umsetzung innovativer Quartiere verbirgt und wo es noch weiteren Forschungsbedarf gibt. So konnte für das System am Ohrberg keine wirtschaftliche Wärmequelle auf Basis von Geothermie erschlossen werden. Ein integriertes System für Heizen und Kühlen, optimierte Hydraulik im Wärmenetz sowie eine Erschließung von Wärmequellen vor Errichtung eines Quartiers könnten einen wirtschaftlichen Betrieb ermöglichen. Hierzu sind insbesondere günstige Systeme zur dauerhaften Effizienzkontrolle der Wärmepumpen und des Gesamtsystems erforderlich.

Die Ergebnisse der Verteilnetzsimulation zeigen, dass zukünftig in Wohnquartieren mit sehr hohem Anteil an WP, PV und WEA mit deutlich höheren Netzbelastungen zu rechnen ist. Die Entwicklung von netzdienlichen Betriebsstrategien der Wärmepumpen sowie der thermischen und elektrischen Hausspeicher ist ein wichtiger Aspekt in der Weiterentwicklung von Wärmepumpenquartieren, der in diesem Projekt nicht untersucht werden konnte. Auch der Einsatz von separaten Stromspeichern im Netz kann in weiterführenden Untersuchungen optimiert und wirtschaftlich analysiert werden.

Das Bundeswirtschaftsministerium plant bei der nächsten Novelle des EnWG §14a anzupassen, der den netzdienlichen Anschluss von Wärmepumpen und anderen unterbrechbaren Verbrauchern regelt [89]. Die Novellierung dieses Paragraphen könnte großen Einfluss auf die Regelung von

unterbrechbaren Verbrauchern haben und muss bei weiterführenden Forschungsprojekten und bei der Planung von Verteilnetzen von Wärmepumpenquartieren beachtet werden.

# **10. Veröffentlichungen**

# 10.1. Vorträge und Präsentationen

- [1] T. Ohrdes, "Wind-Solar-Wärmepumpen-Quartier (EnEff: Stadt Verbundvorhaben)" Vortrag, Berlin, Germany, 21.05.2019, (Berliner ENERGIETAGE 2019).
- [2] E. Schneider, M. Littwin, M. Knoop, P. Pärisch, O. Kastner, und T. Ohrdes, "Entwicklung und messwertbasierte Parametrierung eines vereinfachten Gebäudemodells für die Quartiersmodellierung", Vortrag, Bad Staffelstein, Germany, 21.05.2019, (Symposium Solarthermie und innovative Wärmesysteme).
- [3] T. Ohrdes, E. Schneider, M. Knoop, O. Bast, und V. Spielmann, "Wind-Solar-Wärmepumpen-Quartier – Dynamische Modellierung und messtechnische Evaluation der Strom- und Wärmeversorgung im Quartier", Vortrag, Berlin, Germany, 13.09.2019, (5. Dialogplattform Power-to-Heat).
- [4] T. Ohrdes, "Wind-Solar-Wärmepumpen-Quartier Erneuerbar betriebene Wärmepumpen zur Minimierung des Primärenergiebedarfs", Vortrag, Online Event, 02.09.2020, (Online-PV-Symposium 2020).
- [5] T. Ohrdes, E. Schneider, M. Knoop, "Wind-Solar-Wärmepumpenquartier", Poster, Online Event, 24.11.2020, (Fachkonferenz Energetische Biomassenutzung (Gemeinsame Fachkonferenz der BMWi-Forschungsnetzwerke Bioenergie und Energiewendebauen)).
- [6] E. Schneider, "Renewable-Energy-Driven Heat Pumps for Districts to Reduce Primary Energy Demand", Vortrag, Online Event, 01.09.2020, (EuroSun 2020 - 13th International Conference on Solar Energy for Buildings and Industry).
- [7] E. Schneider, "Wärmepumpenquartier mit Wind und PV", Vortrag, Online Event, 12.11.2020, (Webinarreihe "Norddeutsche Wärme-Forschung").
- [8] Geplant: A.-K. Klaas, V. Spielmann, H.-P. Beck, "Anforderungen an elektrische Niederspannungsnetze in Wind-Solar-Wärmepumpen-Quartieren", Vortrag, 6. Power-to-Heat Dialogplattform, Berlin, November 2021 (Abstract eingereicht)

# 10.2. Artikel und Proceedings

- [1] E. Schneider, M. Littwin, M. Knoop, P. Pärisch, O. Kastner, und T. Ohrdes, "Entwicklung und messwertbasierte Parametrierung eines vereinfachten Gebäudemodells für die Quartiersmodellierung", Conexio GmbH (Hrsg.): Tagungsunterlagen Symposium Solarthermie und innovative Wärmesysteme 2019, 47-62, Bad Staffelstein, 2019, ISBN: 978-3-948176-04-4.
- [2] T. Ohrdes, M. Knoop, E. Schneider, A-K. Fries, O. Bast, L. Franzen, und J. Behnisch, "Wind-Solar-Wärmepumpen-Quartier – Erneuerbar betriebene Wärmepumpen zur Minimierung des Primärenergiebedarfs", Hochschule Nordhausen (Hrsg.): Tagungsband 3. Regenerative Energietechnik Konferenz in Nordhausen, 181-187, Nordhausen, 2020, ISBN: 978-3-940820-16- 7.
- [3] T. Ohrdes, M. Knoop, E. Schneider, "Energieversorgung mit Wärmepumpen im Quartier", Forum Verlag Herkert GmbH (Hrsg.): EnEV Baupraxis, Ausgabe Januar / Februar 2020, Merching, 2020, ISSN: 2509-9477
- [4] E. Schneider, T. Ohrdes, A.-K. Fries, M. Knoop, O. Bast und J. Behnisch, "Renewable-Energy-Driven Heat Pumps for Districts to Reduce Primary Energy Demand", ISES (Hrsg.): EuroSun 2020 Proceedings, 2020, doi: 10.18086/eurosun.2020.02.10
- [5] T. Ohrdes, E. Schneider, M. Knoop, O. Bast, J. Hagemeier, N. Darnauer, A.-K. Klaas, V. Spielmann, E.-A. Wehrmann, "Wind-Solar-Wärmepumpenquartiere - Praxiserfahrungen und Planungshilfen für den erneuerbaren Betrieb von Wärmepumpenquartieren mit minimiertem Primärenergiebedarf", Institut für Solarenergieforschung GmbH (Hrsg.), Emmerthal, 2021, ISBN: 978-3-9816770-2-7
- [6] M. Schlemminger, T. Ohrdes, E. Schneider, M. Knoop, "Dataset on electrical single-family house and heat pump load profiles in Germany", Nature (Hrsg.): Scientific Data (Sci Data), ISSN: 2052-4463 (online), eingereicht

# 10.3. Abschlussarbeiten

- [1] Moritz Bösenberg, "Erstellung synthetischer Haushaltslastprofile", Bachelorarbeit, Technische Universität Clausthal, Februar 2018
- [2] Britta Hainke, "Modellierung des thermischen Bedarfs eines Einfamilienhauses", Bachelorarbeit, Technische Universität Clausthal, März 2018
- [3] Henriette Stelmaszyk, "Modellierung eines Niederspannungsnetzes zur Simulation und Analyse unsymmetrischer Belastungen", Projektarbeit, Technische Universität Clausthal, September 2018
- [4] Steven Reineke, "Prognose elektrischer Haushaltslasten im Rahmen eines Energiemanagementsystems", Masterarbeit, Technische Universität Clausthal, November 2018
- [5] Hauke Sobottka, "Entwicklung eines kennfeldbasierten Wärmepumpenmodells zur Simulation", Bachelorarbeit, Fakultät für Maschinenbau an der Leibniz Universität Hannover und Institut für Solarenergieforschung Hameln, März 2019
- [6] Fabian Biel, "Entwicklung und Bewertung von Betriebsstrategien für Wärmepumpen in Kombination mit Photovoltaikanlagen der Energieversorgung von Quartieren, Bachelorarbeit, Hochschule für Angewandte Wissenschaften Hamburg und Institut für Solarenergieforschung Hameln, Juni 2019
- [7] Hendrik Rohde, "Entwicklung von übertragbaren synthetischen elektrischen Haushaltslastprofilen aus gemessenen Lastgängen", Technische Universität Clausthal, September 2019
- [8] Pascal Geißler, Fabian Keßler, "Evaluation eines Prognosebasierten Energiemanagementsystems auf Haushaltsebene", Projektarbeit, Technische Universität Clausthal, November 2019
- [9] Tim Distelhof, "Entwicklung und Bewertung netzdienlicher Betriebsstrategien für Wärmepumpen", Bachelorarbeit, Jade Hochschule Wilhelmshaven und Institut für Solarenergieforschung Hameln, April 2020
- [10] Christel Strohm, "Analyse eines Energiemanagements für die Nutzung und Speicherung thermischer Energie in Wohngebäuden", Masterarbeit, Technische Hochschule Köln und Stiebel Eltron, Köln, Juli 2020
- [11] Fabian Keßler, "Evaluation der Energieoptimierung eines hoch elektrifizierten Quartiers mit Berücksichtigung des Netzzustands", Masterarbeit, September 2020
- [12] Samrat Pathak, "EVALUATION OF ENERGY MANAGEMENT STRATEGY FOR HEAT PUMP IN RESIDENTIAL BUILDING", Universität Freiburg und Institut für Solarenergieforschung Hameln, Februar 2021

# **11.Quellenverzeichnis**

- [1] Frauhofer ISE, "Energy Charts Jährlicher Anteil erneuerbarer Energien an der Stromerzeugung in Deutschland im Jahr 2020," [Online]. Available: https://energy-charts.de. [Zugriff am 17 05 2020].
- [2] AG Energiebilanzen e.V., "Anwendungsbilanzen zur Energiebilanz Deutschland -Endenergieverbrauch nach Energieträgern und Anwendungszwecken 2009-2019," Berlin, 2020.
- [3] AG Energiebilanzen e.V., "Auswertungstabellen zur Energiebilanz Deutschland," 2019.
- [4] Fraunhofer-Institut für Solare Energiesysteme ISE, "WP Monitor Feldmessung von Wärmepumpenanlagen," Freiburg, 2014.
- [5] S. Buffaa, M. Cozzinia, M. D'Antonia, M. Baratierib und R. Fedrizzia, "5th generation district heating and cooling systems: A review of existing cases in Europe," *Renewable and Sustainable Energy Reviews,* Nr. 104, pp. 504-522, 2019.
- [6] T. Ohrdes, E. Schneider, M. Knoop, O. Bast, J. Hagemeier, N. Darnauer, A.-K. Klaas, V. Spielmann und E.-A. Wehrmann, "Wind-Solar-Wärmepumpenquartiere - Praxiserfahrungen und Planungshilfen für den erneuerbaren Betrieb von Wärmepumpenquartieren mit minimiertem Primärenergiebedarf," Institut für Solarenergieforschung GmbH, Emmerthal, 2021.
- [7] T. Tjaden, F. Schnorr, J. Weniger, J. Bergner und V. Quaschning, "Einsatz von PV-Systemen mit Wärmepumpen und Batteriespeichern zur Erhöhung des Autarkiegrades in Einfamilienhäusern," in *30. Symposium Photovolatische Solarenergie*, 2015.
- [8] F. Hüsing, J. Glembin und G. Rockendorf, "Potenziale thermischer Nutzung photovoltaischer Energie," in *25. Symposium OTTI Solarthermie*, Bas Staffelstein, 2015.
- [9] K. Hedegaard, B. V. Mathiesen, H. Lund und P. Heiselberg, "Wind power integration using individual heat pumps - Analysis of different heat storage options," *Energy,* Bd. 47, Nr. 1, pp. 284-293, 2012.
- [10] K. Hedegaard und M. Münster, "Influence of individual heat pumps on wind power integration -Energy system investments and operation," *Energy Conversion and Management,* Bd. 75, pp. 673-684, 2013.
- [11] R. Heimrath und M. Haller, "The reference heating system, the template solar system of Task 32," IWT TU Graz, Institut für Wärmetechnik, 2007.
- [12] VDI, "VDI 4655 Referenzlastprofile von Ein- und Mehrfamilienhäusern für den Einsatz von KWK-Anlagen," VDI, 2008.
- [13] H. Meier, C. Fünfgeld, T. Adam und B. Schieferdecker, "Repräsentative VDEW-Lastprofile," Verband der Elektrizitätswirtschaft e.V., Frankfurt (Main), 1999.
- [14] J. Weniger, J. Bergner, T. Tjaden, J. Kretzer, F. Schnorr und V. Quaschning, "Einfluss verschiedener Betriebsstrategien auf die Netzeinspeisung räumlich verteilter PV-Speichersysteme," in *30. Symposium Photovoltaische Solarenergie*, Bad Staffelstein, 2015.
- [15] A. Siebenlist, R. Rongstock, G. Stiefel, U. Pietzsch und P. Bleith, "envisage Wüstenrot -Umsetzungsplanung SmartGrid," Hochschule für Technik Stuttgart , 2018.
- [16] D. Günther, J. Wapler, R. Langner, S. Helmling, M. Miara, D. Firscher, D. Zimmermann, T. Wolf und B. Wille-Hausmann, "Abschlussbericht Wärmepumpen in Bestandsgebäuden - WPsmart im Bestand," Fraunhofer ISE, 2020.
- [17] B. Kleinertz und F. Samweder, "Auswirkungen der elektrischen Wärmebereitstellung auf Verteilnetze," Forschungsstelle für Energiewirtschaft e.V., München, 2016.
- [18] Agora Verkehrswende, Agora Energiewende, Regulatory Assistance Project (RAP), "Verteilnetzausbau für die Energiewende – Elektromobilität im Fokus," 2019.
- [19] S. Dorendor, U. Ventzke, B. Renner, J. Schmiesing, M. Kölbl, F. Wirtz, M. Dau, M. Köhler, L. Hebenstreit, M. Obergünner, D. Kemnitz und C. Linke, "Auswirkungen von Wärmepumpen und E-Mobilität auf die E.ON Verteilnetze," *Energiewirtschaftliche Tagesfragen,* pp. 41-44, 12 2020.
- [20] L. Toelle und J. Otto, "Qualitätssicherung mit Informations- und Beratungskampagne bei der Realisierung einer Solarsiedlung," ISFH, Emmerthal, 2002.
- [21] Fraunhofer ISE, Fraunhofer IBP, Bergische Unisersität Wuppertal, KIT, Universität Kassel, "Leitfaden für das Monitoring der Demonstrationsbauten im Förderkonzept EnBau und EnSan," EnOB Forschung für Energieoptimiertes Bauen, 2014.
- [22] co2online, "Stromspiegel für Deutschland 2019," Berlin, 2019.
- [23] Umweltbundesamt, "Entwicklung der spezifischen Kohlendioxid-Emissionen des deutschen Strommix in den Jahren 1990 - 2019," Umweltbundesamt, Dessau-Roßlau, 2020.
- [24] Umweltbundesamt, "Emissionsbilanz erneuerbarer Energieträger," Umweltbundesamt, Dessau-Roßlau, 2017.
- [25] Umweltbundesamt, "CO2-Emissionsfaktoren für fossile Brennstoffe," Umweltbundesamt, Dessau-Roßlau, 2016.
- [26] D. Beuken, "Wärmeverluste bei periodisch betriebenen Öfen," Dissertation, Freiburg, 1936.
- [27] L. Rouvel, "Berechnung des wärmetechnischen Verhaltens von Räumen bei dynamischen Wärmelasten," *FfE Berichte Nr.2, Sonderteil zu Brennstoff – Wärme – Kraft,* 1972.
- [28] VDI, "VDI 6007 -1: Berechnung des instationären thermischen Verhaltens von Räumen und Gebäuden," 2015.
- [29] Deutsches Institut für Normung e.V., "DIN EN ISO 13790:2008-09: Energieeffizienz von Gebäuden – Berechnung des Energiebedarfs für Heizung und Kühlung," Beuth Verlag GmbH, Berlin, 2008.
- [30] G. Koene, L. Bakker, D. Lanceta und S. Narmsara, "Simplified Building Model of District," in *BauSIM*, 2014.
- [31] Deutsches Institut für Normung e.V., "DIN V 4108-6: 2003-06: Wärmeschutz und Energie-Einsparung in Gebäuden, Tabelle 2, Tabelle D.3.," Beuth Verlag GmbH, Berlin, 2003.
- [32] E. Schneider, M. Littwin, M. Knoop, P. Pärisch, O. Kastner und T. Ohrdes, "Entwicklung und messwertbasierte Parametrierung eines vereinfachten Gebäudemodells für die Quartiersmodellierung," in *Symposium Solarthermie und innovative Wärmesysteme*, Bad Staffelstein, 2019.
- [33] T. Afjei und e. al., "TRNSYS Type "Compressor heat pump including frost and cycle losses" -Version 1.1," INFEL Zürich, Zentralschweizerisches Technikum Luzern, Ingenieurschule HTL, 1997.
- [34] M. Haller und e. al., "TRNSYS Type 832 v5.00 "Dynamic Collector Model by Bengt Perers" -Updated Input-Output Reference"," SPF – Institut für Solartechnik, HSR – Hochschule für Technik Rapperswil, 2012.
- [35] H. Drück, Mathematische Modellierung und experimentelle Prüfung von Warmwasserspeichern für Solaranlagen (Dissertation), I. f. T. u. W. (. d. U. Stuttgart, Hrsg., Aachen: Shaker Verlag , 2007.
- [36] H. Müller-Steinhagen, "Tests 2004 Kollektoren Speicher Solaranlagen Veröffentlichungen, Prüfbericht-Nr.: 04STO100, Speicher Ecoplus 400, Fa. Wagner + Co Solartechnik GmbH," Forschungs- und Testzentrum für Solaranlagen Stuttgart, Stuttgart, 2005.
- [37] J. Weniger, T. Tjaden, N. Orth und S. Maier, "Performance Simulation Model for PV-Battery Systems (PerMod)," 2019. [Online]. Available: https://pvspeicher.htw-berlin.de/permod/. [Zugriff am 08 11 2019].
- [38] BVES Bundesverband Energiespeicher e.V. und BSW Bundesverband Solarwirtschaft e.V., "Effizienzleitfaden für PV-Speichersysteme," Berlin, 2019.
- [39] infas, DLR,, "Mobilität in Deutschland 2008 (MiD 2008) Ergebnisbericht," Bonn und Berlin, 2010.
- [40] American Society of Heating Refrigeration and Air Conditioning, "ASHRAE standard 93-77," New York, 1977.
- [41] G. Tamizhmani, L. Ji, Y. Tang, L. Petacci und C. Osterwald, "Photovoltaic Module Thermal / Wind Performance : Long -Term Monitoring and Model Development For Energy Rating," *NCPV Sol. Progr. Rev. Meet.,* pp. 936-939, 2003.
- [42] B. Burger, "Auslegung und Dimensionierung von Wechselrichtern für netzgekoppelte PV-Anlagen," in *20. Symposium Photovoltaische Solarenergie*, 2005.
- [43] V. Quaschning, Regenerative Energiesysteme, München: München: Carl Hanser Verlag GmbH & Co. KG, 2015.
- [44] I. Reda und A. Andreas, "Solar position algorithm for solar radiation applications (Revised)," NREL/TP-560-34302, 2018.
- [45] T. M. Klucher, "Evaluation of models to predict insolation on tilted surfaces," Solar energy, Bd. 23, Nr. 2, pp. 111-114, 1979.
- [46] I. Troen und E. Lundtang Petersen, "European wind atlas," 1989.
- [47] P. W. Cheng, "Grundlagen SS 2012 Teil 2: Der Wind in Vorlesung Windenergienutzung I," Universität Stuttgart, Stiftungslehrstuhl Windenergie, 2012.
- [48] W. Knies und K. Schierack, Elektrische Anlagentechnik: Kraftwerke, Netze, Schaltanlagen, Schutzeinrichtungen: mit zahlreichen Beispielen, übrungen und Testaufgaben, 5. Auflage Hrsg., München: Hanser, 2006.
- [49] B. Oswald, "Berechnung stationärer und nichtstationärer Vorgänge mit Symmetrischen Komponenten und Raumzeigern," Springer Vieweg, Wiesbaden, 2013.
- [50] D. Oedung und B. Oswald, Elektrische Kraftwerke und Netze, 6. Auflage Hrsg., Berlin, Heidelberg: Springer, 2004.
- [51] R. Flosdorff und G. Hilgarth, Lehrbuch Elektrotechnik Band 9: Elektrische Energieverteilung: Mit 47 Tabellen und 95 Beispielen, 9. Auflage Hrsg., Wiesbaden: Vieweg + Teubner, 2008.
- [52] R. Dott, M. Haller, J. Ruschenburg, F. Ochs und J. Bony, The Reference Framework for System Simulations of the IEA SHC Task 44 / HPP Annex 38, Part B Buildings and Space Heat Load, Institut Energie am Bau, Fachhochschule Nordwestschweiz, 2013.
- [53] Kälte-Klima GmbH Bertuleit + Müller, "Solarsiedlung am Ohrberg Bedienungsanleitungen für Wärmepumpen," 2000.
- [54] Hoval, "Dimensionierungshilfe für Wärmepumpenanlagen, Technische Daten (p.17 und p.51)," 2017.
- [55] M. Littwin, C. Lampe, M. Kirchner, B. Chhugani, P. Pärisch und F. Giovannetti, "Abschlussbericht Projekt "TwinPower": Integrierte Gesamtenergieversorgung von Wohngebäuden mit PVthermischen Kollektoren als bisolare Wärmepumpenquelle. Förderkennzeichen: 0325867B," Insitut für Solarenergieforschung Hameln, Hameln/Emmerthal, 2020.
- [56] T. Tjaden und e. al., "Offenes Simulationsmodell für netzgekoppelte PV-Batteriesysteme," in 32. *Symposium Photovoltaische Solarenergie*, 2017.
- [57] Bundesinstitut für Bau- Stadt- und Raumforschung (BBSR), "Nutzenergiebedarf für Warmwasser in Wohngebäuden," Bonn, 2017.
- [58] Deutsches Institut für Normung e.V. (DIN), "DIN V 18599-10: Energetische Bewertung von Gebäuden - Berechnung des Nutz-, End- und Primärenergiebedarfs für Heizung, Kühlung, Lüftung, Trinkwarmwasser und Beleuchtung - Teil 10: Nutzungsrandbedingungen, Klimadaten," Beuth Verlag GmbH, Berlin, 2007.
- [59] U. Jordan and K. Vajen, "DHWcalc Werkzeug zur Generierung von Trinkwasser-Zapfprofilen auf statistischer Basis," 2017. [Online]. Available: https://www.unikassel.de/maschinenbau/en/institute/ite/fachgebieteleitung/about-us/downloads.html. [Accessed 20 11 2019].
- [60] J. Bergner, J. Weniger, T. Tjaden und V. Quaschning, "Verbesserte Netzintegration von PV-Speichersystemen durch Einbindung lokal erstellter PV- und Lastprognosen," in *30. Symposium Photovoltaische Solarenergie*, 2015.
- [61] E. Schneider, T. Ohrdes, A.-K. Fries, M. Knoop, O. Bast und J. Behnisch, "Renewable-Energy-Driven Heat Pumps for Districts to Reduce Primary Energy Demand," in *EuroSun 2020 Proceedings*, 2020.
- [62] Deutscher Wetterdienst (DWD), "Globalstrahlungskarten, Monatssummen Juni 2018 bis Mai 2019 und Mittlere Jahressummen," 2019. [Online]. Available: https://www.dwd.de/DE/leistungen/solarenergie/lstrahlungskarten\_su.html?nn=16102. [Zugriff am 19 11 2019].
- [63] DWD Climate Data Center (CDC), "Stündliche Stationsmessungen der Windgeschwindigkeit in 10 m Höhe in m/s und der Lufttemperatur auf 2 m Höhe in °C," 2019. [Online]. Available: https://cdc.dwd.de/portal/. [Zugriff am 19 11 2019].
- [64] Deutscher Wetterdienst (DWD), "Handbuch Ortsgenaue Testreferenzjahre von Deutschladn für mittlere, extreme und zukünftige Witterungsverhältnisse," Offenbach, 2017.
- [65] E. Schneider, T. Ohrdes, A.-K. Fries, M. Knoop, O. Bast und J. Behnisch, "Renewable-Energy-Driven Heat Pumps for Districts to Reduce Primary Energy Demand," in *EuroSun 2020*, 2020.
- [66] T. Hartmann, T. Mühlhaus, H. Neumann, H. Reuter und H. Röschmann, "Lastprofile für unterbrechbare Verbrauchseinrichtungen," Verband der Netzbereiber VDN e.V. beim VDEW, Frankfurt (Main), 2003.
- [67] Deutsches Institut für Normung e.V., DIN VDE 0100-510: 2014-10 Errichten von Niederspannungsanlagen, Berlin: Beuth Verlag GmbH, 2014.
- [68] Deutsches Institut für Normung e.V., DIN EN 50160:2011-02 Merkmale der Spannung in öffentlichen Elektrizitätsversorgungsnetzen, Kapitel 4.2.2.2 Prüfverfahren, Berlin: Beuth-Verlag, 2011.
- [69] W. Wellßow, M. Ostermann, M. Arnold und M. Weisenstein, "Synthetische NS-Netzmodelle für wissenschaftliche Untersuchungen," Technische Universität Kaiserslautern, 2019.
- [70] J. Scheffler, "Bestimmung der maximal zulässigen Netzanschlussleistung photovoltaischer Energiewandlungsanlagen in Wohnsiedlungsgebieten," Chemnitz, 2002.
- [71] GeoDienste GmbH, "Voreinschätzung zur Nutzung von Geothermie in der Solarsiedlung "Am Ohrberg" in Emmerthal," (nicht veröffentlicht), 2020.
- [72] "hameln-pyrmont.maps.arcgis.com," [Online]. Available: https://hamelnpyrmont.maps.arcgis.com/apps/webappviewer/index.html?id= ef95aab167d34472ae99fbe3458b58ff . [Zugriff am 12 11 2019].
- [73] U. Dehner, U. Müller und J. Schneider, "Erstellung von Planungsgrundlagen für die Nutzung von Erdwärmekollektoren - GeoBericht 5," Landesamt für Bergbau, Energie und Geologie (LBEG), Hannover, 2007.
- [74] VEREIN DEUTSCHER INGENIEURE, "Thermische Nutzung des Untergrundes Erdgekoppelte Wärmepumpenanlagen," Düsseldorf, 2019.
- [75] Landesamt für Bergbau, Energie und Geologie (LBEG), "NIBIS® Kartenserver," [Online]. Available: https://nibis.lbeg.de/cardomap3/. [Zugriff am 2019].
- [76] Landesamt für Bergbau, Energie und Geologie (LBEG), "Leitfaden Erdwärmenutzung in Niedersachsen - Rechtliche und technische Grundlagen - GeoBerichte 24," NIEDERSÄCHSISCHES MINISTERIUM FÜR UMWELT, ENERGIE UND KLIMASCHUTZ & LANDESAMT FÜR BERGBAU, ENERGIE UND, Hannover, 2012.
- [77] Niedersächsischer Landesbetrieb für Wasserwirtschaft, Küsten- und Naturschutz (NLWKN), "Landesdatenbank," Hildesheim, 2019.
- [78] BDWE, "Wie heizt Niedersachsen".
- [79] D. Wolff, P. Teuber, J. Budde und K. Jagnow, "Felduntersuchung: Betriebsverhalten von Heizungsanlagen mit Gas-Brennwertkesseln (Abschlussbericht)," Fachhochschule Braunschweig Wolfenbüttel, Fachbereich Versorgungstechnik, Wolfenbüttel, 2014.
- [80] D. Günther, M. Miara, R. Langner und S. W. J. Helmling, ""WP Monitor" Feldmessung von Wärmepumpenanlagen," Fraunhofer-Institut für Solare Energiesysteme (ISE), Freiburg, 2014.
- [81] J. Kalisch, T. Schmidt, D. Heinemann and E. Lorenz, *Continuous meteorological observations in high-resolution (1Hz) at University of Oldenburg in 2014.,* PANGAEA, 2015.
- [82] M. Knoop und M. Littwin, "MATLAB-basiertes Simulationsmodell zur Berechnung der elektrischen Leistungsflüsse im PV-Speichersystem," in *32. Symposium Photovoltaische Solarenergie*, Bad Staffelstein, 2017.
- [83] R. Haberl, E. Frank und P. Vogelsanger, "Holistic system testing 10 years of concise cycle testing," in *29th ISES Biennial Solar World Congress 2009*, 2009.
- [84] T. Tjaden, J. Bergner, J. Weniger und V. Quaschning, "Repräsentative elektrische Lastprofile für Wohngebäude in Deutschland auf 1-sekündiger Datenbasis," 2015.
- [85] Luxor Solar GmbH, *ECO LINE M60/ 300 - 320.*
- [86] R. Dott, M. Haller, J. Ruschenburg, F. Ochs and J. Bony, "The Reference Framework for System Simulations of the IEA SHC Task 44 / HPP Annex 38 Part B: Buildings and Space Heat Load.," 2014.
- [87] M. Schlemminger, T. Ohrdes, E. Schneider und M. Knoop, "Dataset on electrical single-family house and heat pump load profiles in Germany," *Nature Scientific Data (Sci Data),* 2021.
- [88] Niedersächsisches Ministeriums für Wirtschaft, Arbeit, Verkehr und Digitalisierung, "Strategie Niedersachsens zur Digitalen Transformation – Masterplan Digitalisierung," Hannover, 2018.
- [89] G. T. P. u. E. Bundesnetzagentur für Elektrizität, "Bericht zum Zustand und Ausbau der Verteilnetze 2019," Bonn, 2020.
- [90] Statistisches Bundesamt (Destatis), "Statistisches Jahrbuch 2019 Deutschland und Internationales," 2019.
- [91] Umweltbundesamt, "Strom- und Wärmeversorgung in Zahlen (vorläufige Zahlen 2019)," [Online]. Available: https://www.umweltbundesamt.de/themen/klimaenergie/energieversorgung/strom-waermeversorgung-in-zahlen#Strommix. [Zugriff am 01 12 2020].
- [92] I. Lütkehus, H. Salecker und K. Adlunger, "Potential der Windenergie an Land," Umweltbundesamt, Dessau-Roßlau, 2013.